# **UNIVERSIDAD SAN PEDRO**

# **FACULTAD DE INGENIERÍA**

# ESCUELA ACADÉMICO PROFESIONAL DE INGENIERÍA INFORMÁTICA Y DE SISTEMAS

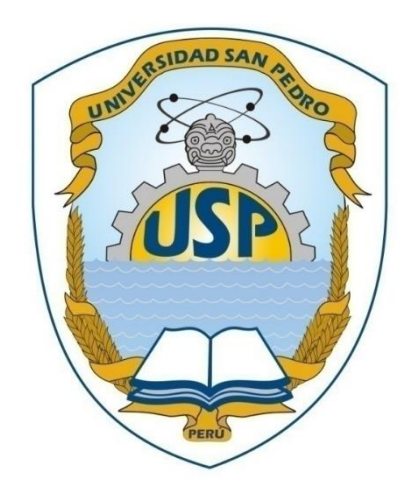

# **Desarrollo de un sistema web para el control logístico de la empresa soldadura y reparaciones Víctor "SOLREVIC" – Callao 2014**

Tesis para obtener el título de Ingeniera en Informática y de Sistemas

**Autor**

Llanos Frías, Carolin Jesús

**Asesor**

Ascón Valdivia, Oscar

**Huacho, Perù**

**2019**

# **ÍNDICE**

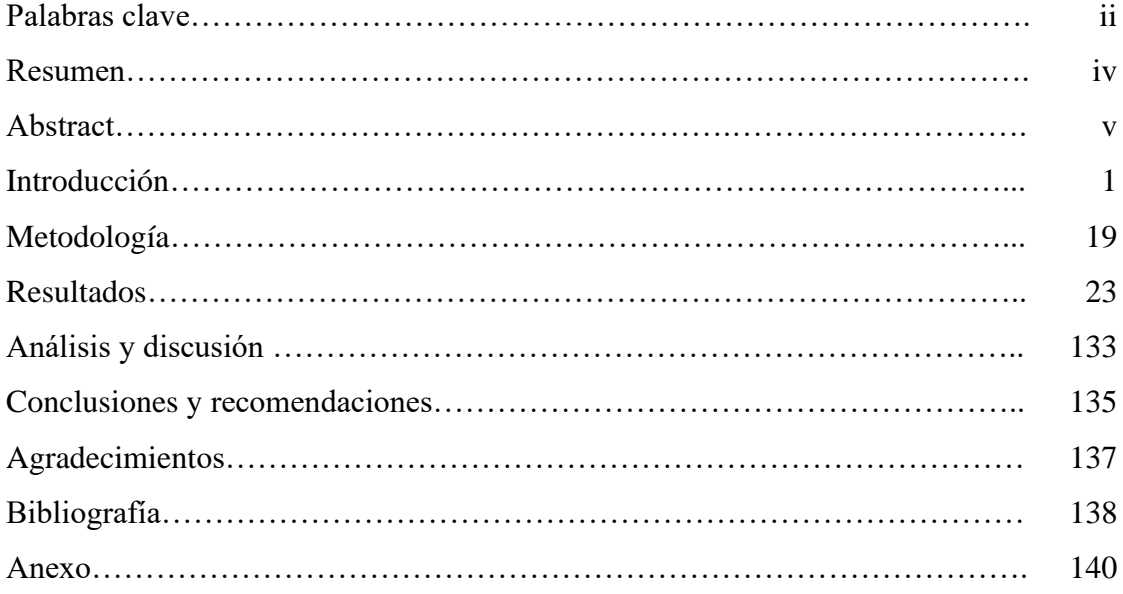

### **Palabras claves:**

**Keys words:**

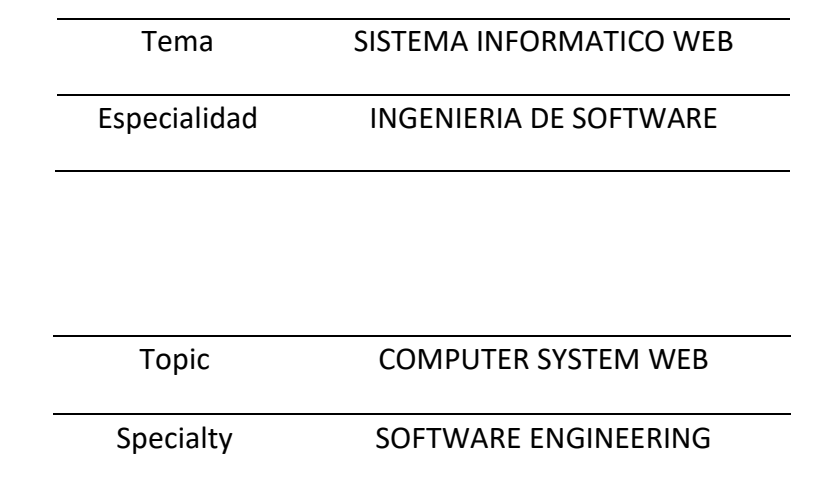

## **Línea de investigación:**

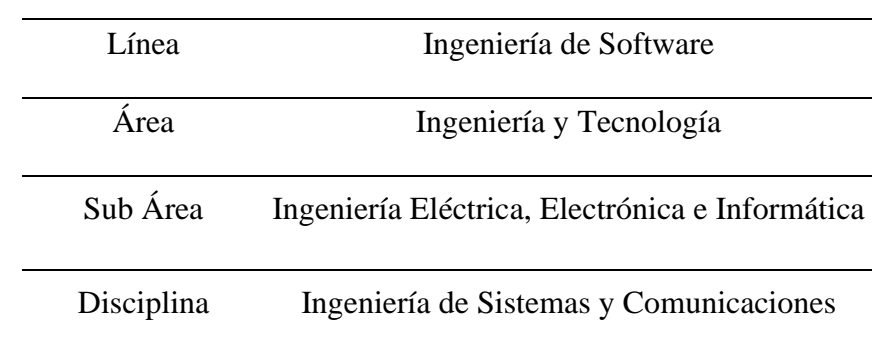

# **Desarrollo de un sistema web para el control logístico de la empresa soldadura y reparaciones Víctor "SOLREVIC" – Callao 2014**

#### **RESUMEN**

El presente proyecto tuvo como finalidad el desarrollo de un sistema web para el control Logístico de la empresa Soldadura y Reparaciones Víctor "SOLREVIC", el mismo que se encuentra en el departamento constitucional del Callao.

La presente investigación es de tipo descriptivo no experimental con corte transversal, y para el desarrollo del Sistema informático web se utilizó la metodología metodología Rational Unified Process (RUP).

El proyecto permitió la optimización el control de almacén y tiempo de servicio brindado a la empresa TASA y otras empresas, a su vez que los procesos administrativos se desarrollen en el menor tiempo posible, lo cual permitió a la empresa poder cumplir con los objetivos trazados, generando mayores ingresos como ganancia ya que actualmente esto les representa frecuentemente un déficit que no les permite consolidarse económicamente.

Los resultados reflejaron que el 35% de los encuestados consideran que el control logístico de la empresa SOLREVIC es regular; así mismo el más del 50% respondieron que el desarrollo de un Sistema Web para la optimización de procesos de la empresa SOLREVIC es muy bueno.

#### **ABSTRACT**

The purpose of this project was the development of a web system for the Logistic control of the "Solrevic" Welding and Repairs company, which is located in the constitutional department of Callao.

The present research is descriptive non-experimental cross-sectional, and for the development of the Web Computer System, the Rational Unified Process methodology (RUP) methodology was used.

The project allowed the optimization of warehouse control and service time provided to the company TASA and other companies, in turn, the administrative processes are developed in the shortest possible time, which allowed the company to be able to meet the objectives outlined, generating higher incomes as a profit, since this often represents a deficit that does not allow them to consolidate financially.

The results showed that 35% of the respondents considered that the logistic control of SOLREVIC was regular; Likewise, more than 50% responded that the development of a Web System for the optimization of SOLREVIC company processes is very good.

De los antecedentes encontrados se han abordado los trabajos más relevantes a esta investigación:

Alvarez (2015), en la ciudad de Babahoyo - Ecuador se desarrolló un sistema informático para el control logístico y liquidación de carga de la cooperativa Santa Ana. Teniendo como objetivo, Desarrollar un Sistema Informático mediante el cual se mejore el control logístico y la liquidación de carga de la cooperativa Santa Ana. Se aplicó el método sistémico, en el proyecto se fusionarán los contenidos teóricos, con las aplicaciones y herramientas de desarrollo de software existentes para determinar cuáles ayudan a un mejor desempeño en el desarrollo de la Aplicación. Del presente trabajo investigativo se pueden obtener las siguientes conclusiones: La aplicación web nos permite agilizar los procesos de control logístico y liquidación de viajes. La automatización de los procesos permite que los niveles gerenciales de la empresa puedan tomar decisiones en base a información obtenida del sistema transaccional.

Pantoja (2005), en la ciudad de Tucumán – México se desarrolló un sistema web para el control de despacho y recepción de mercancía en los puntos de ventas, en la gerencia de logística de mercado de alimentos (MERCAL C.A.). El objetivo es desarrollar un sistema orientado a la web para el control de despacho y recepción de mercancía en los puntos de ventas de la gerencia de logística de mercado de alimentos (MERCAL C.A.). Se aplicó la metodología de desarrollo XP (Extreme Programming o Programación Extrema) por cuanto esta posee la fortaleza de generar procesos ágiles de desarrollo.Respecto a los resultados los sistemas de información desarrollados bajo ambiente web con herramientas de fácil manejo e interacción por parte de los usuarios que permiten que su aprendizaje sea fácil y rápido, ya que posee una estructura igual a la utilizada por los desarrolladores en las páginas web de internet. El sistema desarrollado beneficia a la empresa de forma significativa ya que es una herramienta que le permite a la empresa unificar en un solo sistema tres procesos que se vienen llevando a cabo en tres ambientes diferente y que tanto manual como automático, generar reportes de planificación realizadas, órdenes de compra cargadas, información

1

de la recepción de mercancía; actualizar su infraestructura tecnología, reducir el tiempo empleado en la carga y búsqueda de información referente a los procesos antes mencionados, controlar de forma electrónica los procesos de recepción y despacho de mercancía en MERCAL C.A.

Portugal (2009), en la ciudad de Sonora – México, se diseñó los procesos del sistema de abastecimiento del centro logístico del Estado de Sonora, con el objetivo de diseñar los procesos de abastecimiento que coordinará el centro logístico con el fin de eficientar el flujo de materias primas de las empresas del distrito internacional de agronegocios PYMR. Con respecto a la metodología con el fin de diseñar los procesos de abastecimiento de las empresas DIAPYME, bajo una adaptación de la metodología de análisis por variables de estado, cadena de valor de Portes y el círculo de Deming. Los resultados arrojados de esta investigación fueron los siguientes:A través de la aplicación de la metodología análisis por variables de estado y del modelo de abastecimiento de Barrichi y Picchi, se obtuvo como resultado el proceso general de abastecimiento, utilizando la cadena de valor de Michael Porter, la cual fue fundamental para realizar el proceso general del sistema de abastecimiento, teniendo como entradas los requerimientos de materia prima por parte del cliente, seguido de los procesos clave que son los que agregan valor al producto, siendo estos la selección de proveedores, adquisición y desarrollo de proveedores; así como los procesos estratégicos que fueron la normatividad, negociación financiera y el servicio al cliente. Otro es el proceso de apoyo quien opera para mantener un correcto funcionamiento de la organización, como tecnología, infraestructura, almacén y recursos humanos, obteniendo así la materia prima con los requerimientos del cliente.

Chávez (2016), En Cajamarca – Perú se realizó el diseño e implementación de un sistema de control y seguimiento de compras, para reducir el retraso en la entrega de órdenes de compra en la empresa minera yanacocha S.R.L. El presente trabajo tuvo como objetivo diseñar e implementar un sistema de control y seguimiento de compras, para reducir el retraso en la entrega de órdenes de compra en la empresa Minera Yanacocha S.R.L.El desarrollo del presente estudio se basó en la metodología Just in Time, considerando cinco fases para el diseño e implementación de la propuesta, estas

fases son: puesta en marcha, mentalización, mejora de procesos, mejoras de control y relación cliente – proveedor. Respecto al resultado con el diseño e implementación del sistema de control y seguimiento de compras, se logró una reducción considerable en los retrasos de las órdenes de compra ya que el reporte final de control mostró que del total de líneas pendientes el 92% se encontraba dentro del plazo de atención acordado en la orden de compra, mientras que solo el 8% presentaba un retraso menor a 15 días. Para obtener tales resultados, se capacitó a los proveedores en el uso del portal SRM y los requisitos necesarios para la entrega de mercadería en el operador logístico de la empresa, concretando un 95% de proveedores capacitados.

Calsina (2007), en Lima – Perú se desarrolló e implantó un sistema logístico que permitió una efectiva administración de compras, almacenes, despacho, que con llevaron a minimizar costos en el servicio prestado por la empresa gráfica. El objetivo fue desarrollar en una industria gráfica, e implementar un sistema logístico que, mediante una efectiva administración de compras, almacenes, despacho, que conlleve a minimizar costos en el servicio prestado por la empresa. Respecto a la metodología uno de los factores determinantes para todo proceso, llámese logístico o de producción, se lleve a cabo con éxito, es incluir un sistema adecuado de indicadores en, posiciones estratégicas que reflejen un resultado óptimo en el mediano y largo plazo, mediante un buen sistema de información que permita medir las diferentes etapas del proceso logístico.Los resultados de la investigación determinaron que la logística es importante, porque es entendida como un sistema capaz de asegurar al aprovisionamiento de las fábricas, la ejecución de los planes de producción y la distribución física de los productos, necesita que la alta dirección de la empresa comprenda su valor como parte de la administración; y la provea de métodos necesarios para el cabal cumplimiento de su gestión, así como procedimientos que controlen la eficiencia de su desempeño. Desde ese punto de vista, la aplicación de las tecnologías de información nos facilita el procesar grandes cantidades de datos, que se ingresan en un sistema o programa logístico.

Vargas (2010), en Lima – Perú se diseñó un sistema logístico de abastecimiento para la gerencia de red de una empresa de telecomunicaciones utilizando la teoría de las restricciones. El objetivo consiste en la formulación de una alternativa eficiente para el diseño de un Sistema Logístico de Abastecimiento para la gerencia de Red de una Empresa de Telecomunicaciones utilizando la teoría de las restricciones. La metodología empleada para el diseño de un sistema logístico de abastecimiento sobre la base de TOC consta de tres partes; análisis de los subsistemas iniciales, diagnóstico de la situación global y la solución, que consiste en el desarrollo de un sistema logístico. Esta metodología será aplicada al caso de la Empresa denominada en esta tesis como TEL PERUANA Con respecto a los resultados el sistema de abastecimiento diseñado en este trabajo de tesis permite la optimización del abastecimiento de repuestos, tanto en el Almacén Logístico, como en los diversos almacenes técnicos de la red celular, ya que se cuenta con un amortiguador de inventario alineado con las necesidades de las instalaciones cubiertas por cada almacén técnico y con existencias centrales en el Almacén Logístico. Todos estos inventarios han sido determinados de acuerdo al consumo esperado de los materiales y el tiempo de reposición. Esta optimización del inventario, evita además los traslados cruzados entre almacenes, debido a la alineación mencionada entre los consumos de materiales y los amortiguadores de inventario. En pocas palabras, el sistema logístico diseñado permitirá a la logística de red, lograr que se cuente con los materiales adecuados, en el momento y lugar adecuados con un costo mínimo, es decir, llevar a la logística de red hacia su meta.

Reducir la obsolescencia debido a que se elimina la dispersión del inventario y por tanto es más sencillo disponer de los materiales en riesgo de quedar obsoletos para iniciar procesos de logística inversa, gracias a la centralización del inventario en el Almacén Logístico. Esta centralización del inventario permitirá también la desactivación del Almacén Principal de San Isidro, ya que el modelo de reposición de los inventarios en los almacenes técnicos hace que la cercanía a las instalaciones de la red no siga siendo un factor relevante.

Generar valor para la Empresa mejorando el tiempo de respuesta ante alguna necesidad de abastecimiento de la red, al evitar que las averías puedan afectar el servicio brindado por la Empresa, contribuyendo de esta forma a una mejora continua de la calidad de operación de la Red.

El estudio es relevante en lo social porque hoy en día, la logística se ha convertido en un elemento clave dentro de las organizaciones ya que permite planificar, implementar, controlar y evaluar el eficiente y efectivo flujo de bienes y servicios, como de la información asociada con ellos.

Desde ese punto de vista, el desarrollo de un sistema web para el control logístico de la empresa soldadura y reparaciones VICTOR "SOLREVIC" va a permitir aumentar la efectividad y satisfacción de las expectativas de los clientes.

La presente investigación se justifica científicamente, porque las capacidades relacionadas con los sistemas web han ocupado de manera general y única, un lugar como recurso estratégico o corporativo. Los sistemas Web están cambiando la forma en la que trabajan las empresas actuales. Por medio de su uso, logran considerables mejoras, ya que automatizan los procesos operativos, proporcionan información de apoyo a la toma de decisiones, y posibilitan el logro de ventajas competitivas a través de su implantación.

El problema desde un enfoque general se debe hacer mención que administrar el patrimonio de una institución o empresa requiere que quienes la dirigen tengan información oportuna y veraz sobre la situación y el estado de los bienes que la conforman, a fin de efectuar el control conveniente y establecer las proyecciones necesarias que permitan garantizar un eficiente manejo de la organización y su funcionamiento.

Es en esta forma que la adquisición, el empleo y uso de los bienes de la empresa/institución cobran importancia y requieren el establecimiento de un sistema de control logístico que permita evaluar, en forma permanente, la marcha de sus operaciones y así obtener la información en tiempo real, necesaria para que la administración pueda efectuar el planteamiento adecuado y alcanzar los objetivos fijados.

Tal vez una de las más importantes inquietudes que tienen los ejecutivos de las empresas se centra en la falta de información realista sobre la forma en que se invierte el dinero en el área logística, sobre todo a través de las compras o adquisiciones.

Esto se agrava aún más al no contarse con instrumentos especialmente diseñados para evaluar y auditar esta área, pero no desde el punto de vista del registro contable de las operaciones, sino más bien desde el otro ángulo, es decir, desde la perspectiva de los aspectos netamente técnicos, que permiten la operación logística comercial, industrial y/o de servicios y entre los que se podría mencionar en esta primera etapa, aquellos que reflejan un nivel de inventario apropiado para enfrentar las operaciones de la institución; el nivel de endeudamiento de la entidad a través de las compras o adquisiciones; el proceso de recepción/entrega de los productos y su conveniente almacenaje.

La empresa donde se desarrolla el trabajo de investigación, es una empresa que brinda el servicio de soldadura y reparación a las unidades de la empresa Tecnológica de Alimentos SA. (TASA) y otras empresas en la provincia Constitucional del Callao, la problemática actual se basa en el inadecuado control logístico; ya que no se lleva un correcto orden de los procesos administrativos que se realizan dentro del área, a su vez no existe la manera de poder controlar las entradas y salidas de los materiales, equipos del almacén ocasionándose la perdida de los mismos, no se sabe con exactitud qué cantidades se tiene de cada material y equipos, además no se puede medir el tiempo que tarda el personal para poder brindar el servicio a las empresas, por lo que el personal encargado del área no puede indicar cuando se requiere en cuanto tiempo se podrá dar el servicio a otra unidad de la empresa

Teniendo en cuenta que la logística es una de las áreas estratégicas de mayor importancia, es necesario evaluar su gestión desde el punto técnico, para lo que se propone los criterios de evaluación más adecuados, es por ello que propósito del presente proyecto es implementar un Sistema Web que permita optimizar el control de almacén y tiempo de servicio brindado a la empresa TASA y otras empresas, a su vez que los procesos administrativos se desarrollen en el menor tiempo posible. Para controlar esta problemática se plantea:

¿Cómo desarrollar un sistema informático web basado en la metodología Rational Unified Process que permita el control logístico de la empresa SOLREVIC de la Provincia Constitucional del Callao?

En el desarrollo del proyecto se tomaron en cuenta las **siguientes bases teóricas:**

**Las tecnologías de la información (TI).** el término "tecnología de información" vino alrededor de los años 90. Su concepto básico, sin embargo, puede ser remontado atrás, incluso fomenta. A través del vigésimo siglo, una alianza entre las industrias militares y varias, ha existido en el desarrollo de la electrónica, de computadoras, y de la teoría de información. Los militares han conducido históricamente tal investigación proporcionando la motivación y financiándola para la innovación en el campo de la mecanización y de la computadora. (Lavado, 15 setiembre de 2011).

La primera computadora comercial era el UNIVAC I. Fue diseñada por John Presper Eckert y John William Mauchly para la oficina de censo de los EE.UU. En los años 70s se vió la llegada de los microordenadores, seguida de cerca por el ordenador personal de IBM en 1981. Desde entonces, cuatro generaciones de computadoras se han desarrollado. Cada generación representó un paso que fue caracterizado por el hardware del tamaño disminuido y de capacidades crecientes. La primera generación utilizó los tubos de vacío, la segunda los transistores, la tercera circuitos integrados. La cuarta (actual) generación utiliza sistemas más complejos por ejemplo la Integración a Muy Grande Escala (VLSI) y Sistemas Todo en Uno (Embedded). (Lavado, 15 setiembre de 2011).

según lo definido por la asociación de la tecnología de información de América (ITAA) es "el estudio, diseño, desarrollo, implementación, soporte o dirección de los sistemas de información computarizados, en particular de software de aplicación y hardware de computadoras." Se ocupa del uso de las computadoras y su software para convertir, almacenar, proteger, procesar, transmitir y recuperar la información. Hoy en día, el término "tecnología de información" se suele mezclar con muchos aspectos de la computación y la tecnología y el término es más reconocible que antes. La tecnología de la información puede ser bastante amplia, cubriendo muchos campos. Los profesionales TI realizan una variedad de tareas que van desde instalar aplicaciones a diseñar complejas redes de computación y bases de datos. Algunas de las tareas de los profesionales TI incluyen, administración de datos, redes, ingeniería de hardware, diseño de programas y bases de datos, así como la administración y dirección de los sistemas completos. Cuando las tecnologías de computación y comunicación se combinan, el resultado es la tecnología de la información o "infotech". La Tecnología de la Información (IT) es un término general que describe cualquier tecnología que ayuda a producir, manipular, almacenar, comunicar, y/o esparcir información. (Lavado, 15 setiembre de 2011).

#### **Características de la TI**

Inmaterialidad (Posibilidad de digitalización). Las TICs convierten la información, tradicionalmente sujeta a un medio físico, en inmaterial. Mediante la digitalización es posible almacenar grandes cantidades de información, en dispositivos físicos de pequeño tamaño (discos, CD, memorias USB, etc.). A su vez los usuarios pueden acceder a información ubicada en dispositivos electrónicos lejanos, que se transmite utilizando las redes de comunicación, de una forma transparente e inmaterial.

Esta característica, ha venido a definir lo que se ha denominado como "realidad virtual", esto es, realidad no real. Mediante el uso de las TICs se están creando grupos

de personas que interactúan según sus propios intereses, conformando comunidades o grupos virtuales Instantaneidad. Podemos transmitir la información instantáneamente a lugares muy alejados físicamente, mediante las denominadas "autopistas de la información". Se han acuñado términos como ciberespacio, para definir el espacio virtual, no real, en el que se sitúa la información, al no asumir las características físicas del objeto utilizado para su almacenamiento, adquiriendo ese grado de inmediatez e inmaterialidad. (Barrios y Montoya,2012).

**Aplicaciones Multimedia**. Las aplicaciones o programas multimedia han sido desarrollados como una interfaz amigable y sencilla de comunicación, para facilitar el acceso a las TICs de todos los usuarios. Una de las características más importantes de estos entornos es "La interactividad". Es posiblemente la característica más significativa. A diferencia de las tecnologías más clásicas (TV, radio) que permiten una interacción unidireccional, de un emisor a una masa de espectadores pasivos, el uso del ordenador interconectado mediante las redes digitales de comunicación, proporciona una comunicación bidireccional (sincrónica y asincrónica), personapersona y persona- grupo. Se está produciendo, por tanto, un cambio hacia la comunicación entre personas y grupos que interactúan según sus intereses, conformando lo que se denomina "comunidades virtuales". El usuario de las TICs es por tanto, un sujeto activo, que envía sus propios mensajes y, lo más importante, toma las decisiones sobre el proceso a seguir: secuencia, ritmo, código, etc. (Barrios y Montoya,2012)

**Metodologías técnicas y herramientas de análisis y diseño orientado a objetos empleados en el desarrollo de la investigación.**

**Proceso Unificado de Rational (RUP – Rational Unified Process) ,** para el desarrollo de la investigación se utiliza la Metodología del Proceso Unificado de Rational (RUP – Rational Unified Process) que implica un conjunto de actividades necesarias para transformar los requisitos de un usuario en un sistema software.

Una de las características de esta metodología es que está basada en el uso de componentes y además utiliza el Lenguaje Unificado de Modelado (UML- Unified Modeling Language).

Al respecto, UML es bastante independiente del proceso, lo que significa que no está ligado a ningún ciclo de vida de desarrollo de software particular. Sin embargo, para obtener el máximo beneficio de UML, se utiliza RUP porque es:

• Dirigido por casos de uso

Significa que los casos de uso se utilizan como un artefacto básico para establecer el comportamiento deseado del sistema, para verificar y validar la arquitectura del sistema, para las pruebas y para la comunicación entre las personas involucradas en el proyecto.

• Centrado en la arquitectura

Significa que la arquitectura del sistema se utiliza como un artefacto básico para conceptuar, construir, gestionar y hacer evolucionar el sistema en desarrollo.

• Iterativo e incremental

Un proceso iterativo es aquel que involucra la gestión de un flujo de ejecutables del sistema. Un proceso incremental es aquel que involucra la continua integración de la arquitectura del sistema para producir esos ejecutables, donde cada nuevo ejecutable incorpora mejoras incrementales sobre los otros. En conjunto, un proceso iterativo e incremental está dirigido por el riesgo, lo que significa que cada nueva versión se encarga de atacar y reducir los riesgos más significativos para el éxito del proyecto.

El proceso dirigido por casos de uso, centrado en la arquitectura, iterativo e incremental puede descomponerse en fases. Una fase es el intervalo de tiempo entre dos hitos importantes del proceso, cuando se cumplen un conjunto de objetivos bien definidos, se completan los artefactos y se toman las decisiones sobre si pasar o no a la siguiente fase.

Hay cuatro fases en el ciclo de vida de desarrollo de software (Figura 1.):

- Inicio es la primera fase del proceso, cuando la idea inicial para el desarrollo se lleva al punto de estar (al menos internamente) suficientemente bien fundamentada para garantizar la entrada en la fase de elaboración.
- Elaboración es la segunda fase del proceso, cuando se definen la visión del producto y su arquitectura. En esta fase se expresan con claridad los requisitos del sistema, son priorizados y se utilizan para crear una sólida base arquitectónica. Los requisitos de un sistema pueden variar desde enunciados de carácter general hasta criterios precisos de evaluación, especificando cada uno un comportamiento funcional o no funcional proporcionando una referencia para las pruebas.
- La construcción, es la tercera fase del proceso, cuando el software se lleva desde una base arquitectónica ejecutable hasta su disponibilidad para la comunidad de usuarios. Aquí también los requisitos del sistema y especialmente sus criterios de evaluación son constantemente reexaminados frente a las necesidades del proyecto, y los recursos se asignan al proyecto de forma apropiada para atacar los riesgos.
- La transición es la cuarta fase del proceso, cuando el software es puesto en las manos de la comunidad de usuarios. El proceso del software raramente termina aquí, porque incluso durante esta fase el sistema es mejorado continuamente, se erradican errores de programación, y se añaden características que no se incluían en una versión anterior.

Un elemento que distingue a este proceso y que afecta a las cuatro fases es una iteración. Una iteración es un conjunto bien definido de actividades, con un plan y unos criterios de evaluación bien establecidos, que acaba en una versión, bien interna o externa. Esto significa que el ciclo de vida del desarrollo de software puede caracterizarse por involucrar un flujo continuo de versiones ejecutables de la arquitectura del sistema. Este énfasis de la arquitectura como un artefacto importante es el que conduce a UML a centrarse en el modelado de las diferentes vistas de la arquitectura de un sistema.

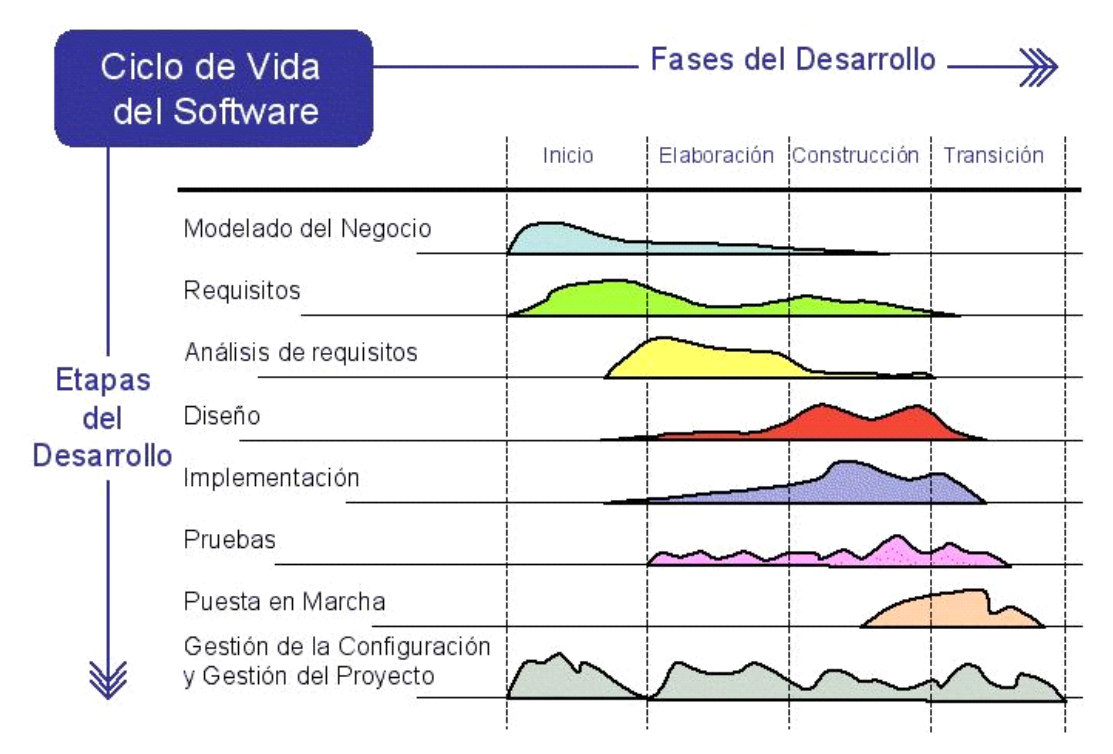

*Figura 1*. Fases del ciclo de vida del desarrollo de software

Fuente: Tomado de Jacobson, I. (2000). Proceso Unificado de Desarrollo de Software. España: Addkson Wesley.

**Lenguaje de Modelamiento Unificado (UML - Unified Modeling Language)**, específica, construye, visualiza y documenta los artefactos de un sistema software orientado a objetos. Artefacto, es una información que se utiliza o produce mediante un proceso de desarrollo de software.

UML es un lenguaje estándar con el que es posible modelar todos los componentes del proceso de desarrollo de aplicaciones.

Es un lenguaje gráfico para visualizar, especificar y documentar cada una de las partes que comprende el desarrollo de software, entregando una forma de modelar cosas conceptuales como procesos de negocio y funciones del sistema, además de cosas concretas como son clases en un lenguaje determinado, esquemas de bases de datos y componentes de software reusables.

El objetivo de este lenguaje es abstraer cualquier tipo de sistema sea informático o no mediante diagramas. Un diagrama es una representación gráfica de una colección de elementos del modelo.

Los distintos puntos de vista de un sistema real que se quieren representar para obtener el modelo se dibujan de forma que resalten los detalles necesarios para entender el sistema.

UML apunta a modelar y diseñar bajo la Tecnología Orientada a Objetos, partiendo de los requerimientos del usuario, extendiéndose hacia el modelo del análisis para la abstracción en los aspectos esenciales del problema identificando las clases relevantes que poseen características y comportamientos asociados.

Los tipos de diagramas utilizados en UML se detallan a continuación:

• Diagramas de Casos de Uso:

Los casos de uso son una técnica para especificar el comportamiento de un sistema:

"Un diagrama de casos de uso representa lo que hace el sistema y cómo se relaciona con su entorno."

Todo sistema de software ofrece a su entorno una serie de servicios. Un caso de uso es una forma de expresar cómo alguien o algo externo a un sistema lo usa. Cuando decimos "alguien o algo" se hace referencia a que los sistemas son usados no sólo por personas, sino también por otros sistemas de hardware y software.

#### Definiciones Básicas para Casos de Uso.

Un actor es una agrupación uniforme de personas, sistemas o máquinas que interactúan con el sistema que se está construyendo.

Los actores son externos al sistema en desarrollo. Por lo tanto, al identificar actores se está delimitando el sistema, y definiendo su alcance. Definir el alcance del sistema debe ser el primer objetivo de todo analista, ya que un proyecto sin alcance definido nunca podrá alcanzar sus objetivos.

Es importante tener clara la diferencia entre usuario y actor. Un actor es una clase de rol, mientras que un usuario es una persona que, cuando usa el sistema, asume un rol.

De esta forma, un usuario puede acceder al sistema como distintos actores. La forma más simple de entender esto es pensar en perfiles de usuario de un sistema operativo. Una misma persona puede acceder al sistema con distintos perfiles, que le permiten hacer cosas distintas. Los perfiles son en este caso equivalentes a los actores. Otro sistema que interactúa con el que estamos construyendo también es un actor.

También puede ocurrir que el actor sea una máquina, en el caso en que el software controle sus movimientos, o sea operado por una máquina.

Los actores se representan con dibujos simplificados de personas, llamados en inglés "stick man" (hombres de palo).

El Proceso de Análisis de Requerimientos con Casos de Uso

- Identificar los actores
- Identificar los principales casos de uso de cada actor.
- Identificar nuevos casos de uso a partir de los existentes.
- Crear descripciones de datos de uso de trazo grueso.
- Definir prioridades y seleccionar casos de la primera iteración.
- Escribir los casos de trazo fino y crear prototipos de interfaces.

Diagramas de Clases.

Los Diagramas de clase describen los tipos de objetos que hay en el sistema y las diversas clases de relaciones estáticas que existen entre ellos. Las relaciones estáticas son de dos tipos asociaciones y subtipos. Asimismo, los diagramas de clase muestran también los atributos y operaciones de una clase y las restricciones a que se ven sujetas. El diagrama de clases tiene tres perspectivas.

- Conceptual. Representa los conceptos del dominio que se está estudiando.
- Especificación. Aquí se estudian en si los tipos y no las clases además de representar responsabilidades de los objetos.
- Implementación. Aquí es donde realmente tenemos las clases. Es importante conocer desde que perspectiva se dibujó el diagrama para su correcta interpretación por parte de quienes lo leen.

Diagramas de Interacción.

Los Diagramas de Interacción son modelos que describen la manera en que colaboran grupos de objetos para cierto comportamiento. Habitualmente capta el comportamiento de un solo caso de uso.

Dentro de los diagramas de interacción se encuentran los diagramas de secuencia y los diagramas de colaboración, los primeros indican el orden en que ocurren las cosas mientras que los últimos indican como participan los objetos para lograr un objetivo común.

#### **Diagramas de Paquetes.**

Diagramas de Paquetes es el equivalente a descomposición funcional en el método estructurado, es decir que un gran sistema es descompuesto en módulos comprensibles, los paquetes hacen referencia a las clases y las relaciones de dependencia que se dan entre ellas.

#### **Diagramas de Estados**.

Diagramas de Estados son una técnica conocida para describir el comportamiento de un sistema. Describen todos los estados posibles en los que puede entrar un objeto particular y la manera en que cambia el estado del objeto, como resultado de los eventos que llegan a él.

#### **Diagramas de Actividades**.

Los diagramas de actividades indican que actividades pueden ser realizadas en paralelo sin importar el orden en que se realizan, esta característica resulta importante para el modelado de negocios. Cabe indicar que esto se especifica mediante la barra de sincronización. Otro concepto importante es los carrilles los que indican que hace cada quién.

#### **Diagramas de Emplazamiento o Despliegue.**

Diagramas de emplazamiento es aquel que muestra las relaciones físicas entre los componentes de software y de hardware en el sistema entregado. Este tipo de diagramas no son muy usados.

**Modelo conceptual de calidad del servicio**, un modelo de calidad del servicio no es más que una representación simplificada de la realidad, que toma en consideración aquellos elementos básicos capaces por sí solos de explicar convenientemente el nivel de calidad alcanzado por una organización desde el punto de vista de sus clientes.

Uno de los modelos que mejor resume esta realidad es el de Parasuraman, Zeithaml y Berry (ver figura), donde se distinguen dos partes claramente diferenciadas pero relacionadas entre sí:

- La primera hace referencia a la manera en que los clientes se forman una opinión sobre la calidad de los servicios recibidos (parte superior de la figura).
- La segunda refleja las deficiencias que pueden producirse dentro de las organizaciones, lo que provoca una falta de calidad en el suministro a los clientes.

Factores que influyen en el servicio esperado

- Comunicación boca a boca: la opinión que se forma el potencial cliente depende de lo que oye decir sobre él a otros consumidores.
- Necesidades personales: las características y circunstancias personales de cada cliente modifican las expectativas que se puede llegar a crear.
- Experiencias anteriores: las expectativas que tienen los clientes que no han utilizado nunca el servicio no suelen ser las mismas que las de aquellos que ya han experimentado con el uso de ese servicio o con otro de características similares.
- Comunicación externa: se refiere a los mensajes directos e indirectos que lanzan las empresas a sus clientes, de los cuales merece la pena destacar el precio.

La dimensionalidad

Una organización que pretenda alcanzar altos niveles en la calidad del servicio que suministra debe prestar una especial atención a los atributos en los que se fija los clientes para juzgarla. La literatura se refiere a estos atributos con el término de dimensiones.

Con el estudio de la dimensionalidad la organización dispondrá de información relevante que le indicará en qué aspectos debe centrar los esfuerzos para que sean realmente apreciados, consiguiendo altas tasas de retorno en sus inversiones.

Las dimensiones de la calidad del servicio que se desprenden del modelo conceptual son cinco:

- Elementos tangibles: se refiere a la apariencia física de las instalaciones, equipos, personal y materiales de comunicación.
- Fiabilidad: indica la habilidad que tiene la organización para ejecutar el servicio prometido de forma fiable y cuidadosa.
- Capacidad de respuesta: alude a la disposición de ayudar a los clientes para proveerlos de un servicio rápido.
- Seguridad: conocimientos y atención mostrados por los empleados y habilidad de los mismos para inspirar confianza y credibilidad.
- Empatía: atención individualizada que ofrecen las empresas a sus competidores.

La Hipótesis de la presente investigación es implícita por ser un estudio de alcance descriptivo, en el cual se determinó los procesos y se aplicaron herramientas informáticas para el desarrollo de un sistema informático.

La presente investigación tiene como objetivo general "Desarrollar un sistema web para el control logístico de la empresa soldadura y reparaciones Victor "SOLREVIC". Como objetivo específico los siguientes:

- Determinar los procesos para el control logístico de la empresa SOLREVIC de la Provincia Constitucional del callao.
- Elaborar el Sistema informático web para el control logístico de la empresa SOLREVIC utilizando la metodología RUP
- Construir el Sistema informático web utilizando el lenguaje de programación PHP y como SGBD MySQL.

De acuerdo a la orientación del presente trabajo de investigación el tipo de investigación es aplicada por lo que no va a generar ninguna nueva modificación teórica en este presente caso de estudio.

El diseño de investigación es no experimental, de carácter descriptivo, de corte transversal.

En la presente investigación tendremos 2 unidades de análisis para la recolección datos, la primera unidad está conformada por 6 trabajadores que están a cargo del área de logística y la segunda unidad está conformada por 46 trabajadores quienes realizan el trabajo de campo.

La muestra a considerar en el estudio es censal, toda vez que evaluamos la totalidad de los trabajadores. Según Méndez (2002; p.182) recomienda estudiar todos los elementos de la población de interés, al cual no se le aplicara criterios muestrales por considerarse una población pequeña y finita.

#### **TÉCNICAS DE RECOLECCIÓN DE DATOS:**

#### **Observación:**

Es el proceso de investigación, es la acción de mirar con rigor, en forma sistemática y profunda con el interés de descubrir la importancia de aquello que se observa (Ávila 2012, p.37). Se utilizará la observación directa, para recoger y observar datos que nos sirvan de información para la presente información.

#### **Documental:**

Según Ávila 2012, p.38; es un tipo de observación que recopila o busca sus datos en documentos, fuentes escritas o graficas de todo tipo. Se ha utilizado para obtener información teórica recurriendo a la biblioteca, internet, Área de Logística de la empresa SOLREVIC y otros tipos de fuente de información. Toda esta información se ha obtenido a través del uso de documentos como: Planillas de documentos de personal (Área de Logística), libros, publicaciones, comentarios, etc. Los cuales nos ha permitido obtener información ordenada, coherente, relaciona al tema que se investiga.

#### **Cuestionario:**

Es un instrumento constituido por un conjunto de preguntas sistemáticamente elaboradas, que se formulan al encuestado, con el propósito de obtener los datos de las variables consideradas en esta investigación (Ávila 2012, p.38).

Se ha diseñado y elaborado dos (2) cuestionarios de la siguiente manera:

Cuestionario para el personal que labora dentro y fuera de la Oficina del Área de Logística. Constituido por ocho (8) preguntas cerradas las cuales tiene como finalidad recoger la información sobre el control logístico de la empresa SOLREVIC, todas las respuestas tienen un grado de intensidad que representa una escala de uno (1) a cinco (5) teniendo como criterio siguiente: muy bueno (5), bueno (4), regular (3), malo (2) y deficiente(1).

#### **Validez del instrumento:**

Para la validez del instrumento se realizó una prueba piloto en un total de 52 trabajadores de la empresa SOLREVIC que es parte de la población, a cuyos resultados se les aplicó la formular de Pearson para determinar la validez interna de cada uno de los ítems obteniéndose un coeficiente de correlación mayor a 20 en cada pregunta lo que indica que se puede usar el instrumento.

#### **Confiabilidad del instrumento:**

Los resultados obtenidos en la prueba piloto sirvieron para determinar la confiabilidad del instrumento mediante la prueba estadística de alfa de Cronbach.

Es el método de confiabilidad más utilizado, se trata de un índice de consistencia interna que toma valores entre 0 y 1 y que sirve para comparar si el instrumento que se está evaluando recopila información defectuosa y por lo tanto nos llevaría a conclusiones equivocadas. Mide la homogeneidad entre los ítems. El instrumento presenta una alfa de Cronbach de 0.80 cercano a uno, lo que indica una alta fiabilidad, consistencia interna y homogeneidad en todos sus ítems.

#### **METODOLOGIA DE DESARROLLO**

La metodología de desarrollo del software utilizada para el desarrollo del sistema es Rational Unified Process también conocido como RUP (Proceso Racional Unificado).

Las fases de esta metodología son:

**Fase de inicio**. - Se desarrolla una descripción del producto final a partir de una buena idea y se presenta el análisis de negocio para el producto. Esencialmente, esta fase responde a las siguientes preguntas:

- ¿Cuáles son las principales funciones del sistema para usuarios más importantes?
- ¿Cómo podría ser la arquitectura del sistema?
- ¿Cuál es el plan de proyecto y cuanto costara desarrollar el producto?

**Fase de elaboración**. - Se especifican en detalle la mayoría de los casos de uso del producto y se diseña la arquitectura del sistema. La relación entre la arquitectura del sistema y el propio sistema es primordial. Una manera simple de expresarlo es decir que la arquitectura es análoga al esqueleto cubierto por la piel, pero con muy poco musculo (el software) entre los huesos y la piel (solo lo necesario para permitir que el esqueleto haga movimientos básicos). El sistema es el cuerpo entero con esqueleto, piel y músculos.

Por tanto, la arquitectura se expresa en forma de vistas de todos los modelos del sistema, los cuales juntos representan al sistema entero.

**Fase de construcción**. – En esta fase, la línea base de la arquitectura crece hasta convertirse en el sistema completo. La descripción evoluciona hasta convertirse en un producto preparado para ser entregado a la comunidad de usuarios. El grueso de los recursos requeridos se emplea durante la fase de desarrollo.

**Fase de transición**. - Cubre el periodo durante el cual el producto se convierte en versión beta. En la versión beta un número reducido de usuarios con experiencia prueba el producto e informa de defectos y deficiencias. Los desarrolladores corrigen problemas e incorporan algunas mejoras sugeridas en una versión general dirigida a la totalidad de la comunidad de usuarios.

En las tablas se presenta las frecuencias y porcentajes de los datos de la encuesta concerniente al Desarrollo de un Sistema Web para el Control Logístico de la Empresa Soldadura y Reparaciones Víctor "SOLREVIC" – Callao 2014.

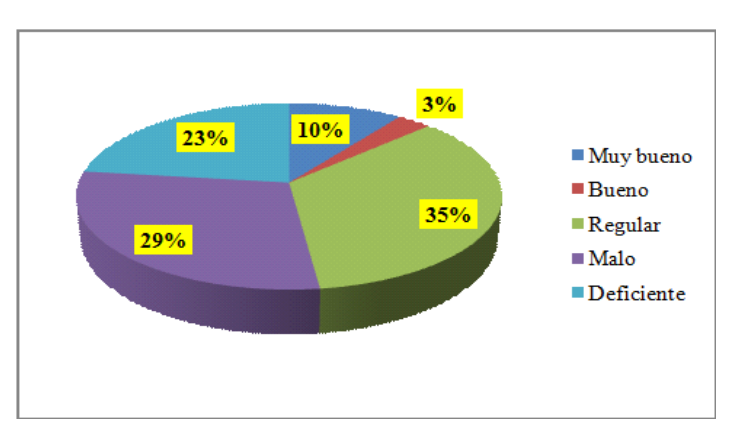

*Figura 2.* Control logístico de la empresa SOLREVIC

Los resultados reflejan que el 35% de los encuestados respondieron que el control logístico de la empresa SOLREVIC es regular, mientras que el 3% opinan que es bueno.

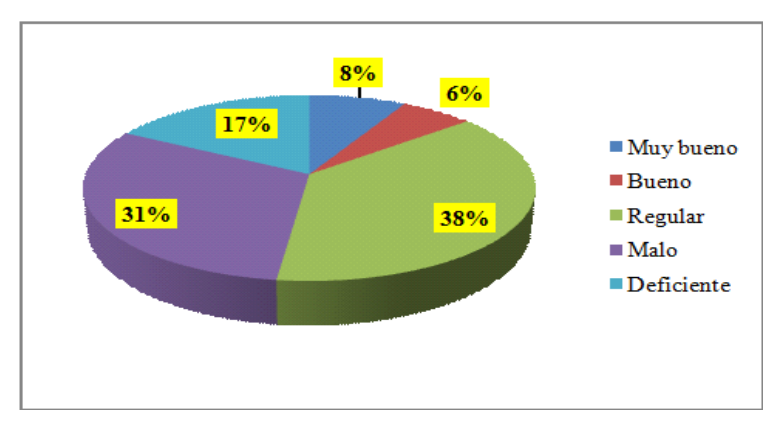

*Figura 3.* Acceso a la información del área logística.

En los resultados se observa que un 38% de los encuestados respondió que el acceso a la información del área de logística es regular, así mismo el 6% manifiesta que el acceso a la información es bueno.

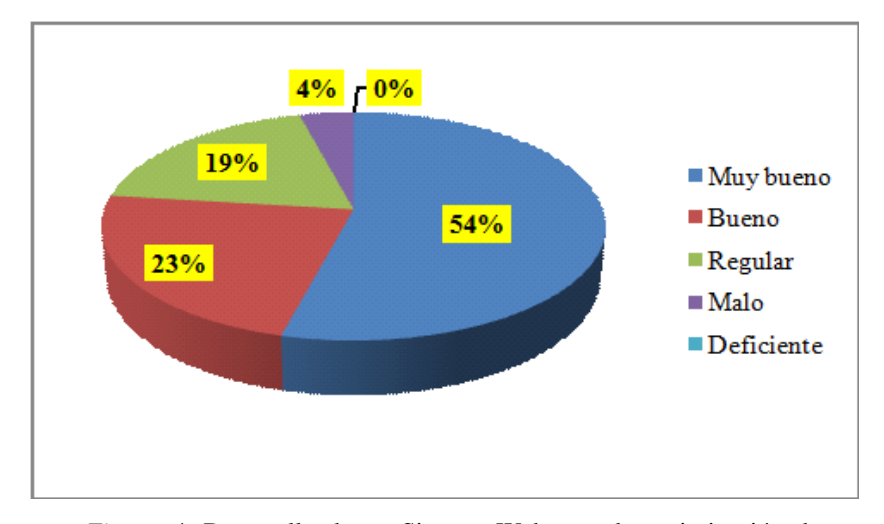

*Figura 4.* Desarrollo de un Sistema Web para la optimización de procesos de la empresa SOLREVIC

Los resultados reflejan que más del 50% de los encuestados respondieron que el desarrollo de un Sistema Web para la optimización de procesos de la empresa SOLREVIC es muy bueno, por otro lado ninguno de los encuestados respondió deficiente.

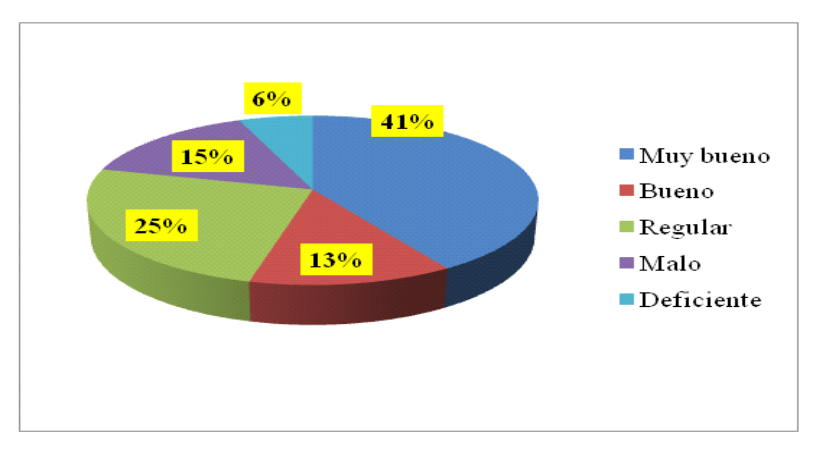

*Figura 5.* Inversión del presupuesto para el área de logística **Fuente:** Encuesta realizada a los Trabajadores Empresa Soldadura y Reparaciones Víctor "SOLREVIC"

Se observa que el 41% de lo encuestados respondieron que la inversión del presupuesto para el área de logística es muy buena, y sólo un 6% respondió lo contrario.

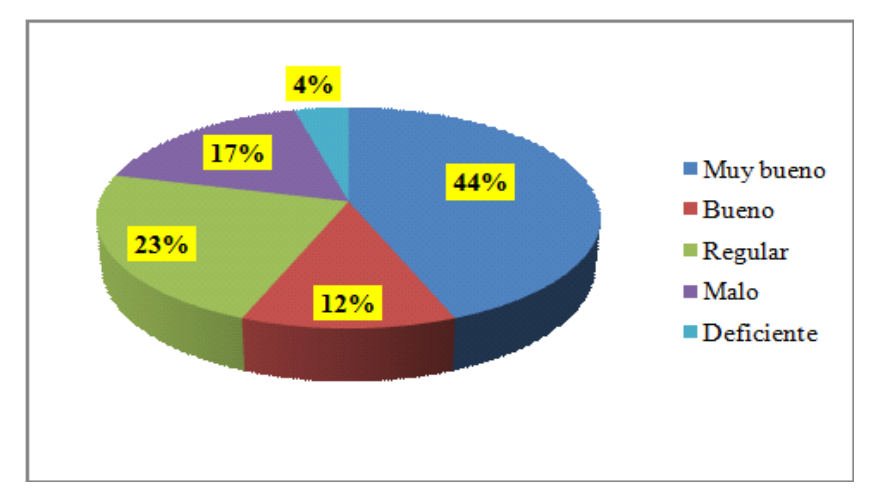

*Figura 6.* Capacitación en el uso de un sistema web **Fuente:** Encuesta realizada a los Trabajadores Empresa Soldadura y Reparaciones Víctor "SOLREVIC"

Los resultados reflejan que el 44% de los encuestados respondieron que sería muy buena una capacitación en el uso de un sistema web para el control logístico, Por otro lado, el 4% respondieron lo contrario.

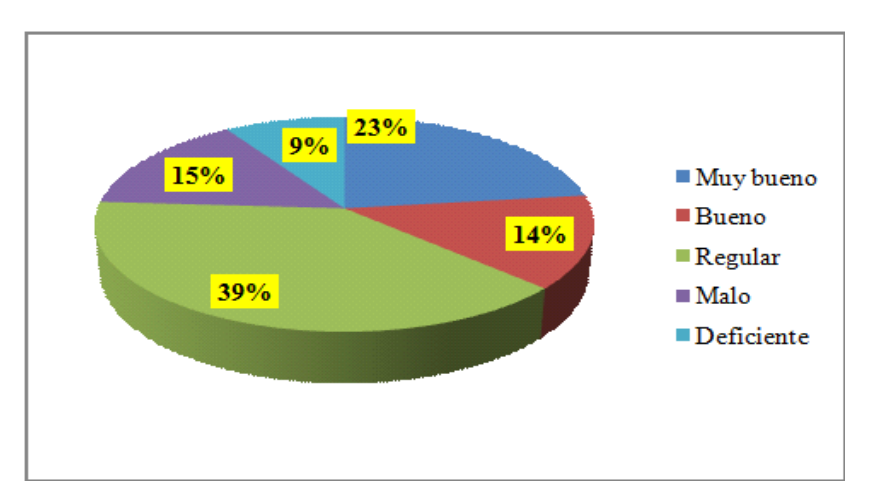

*Figura 7.* Condiciones laborales

**Fuente:** Encuesta realizada a los Trabajadores Empresa Soldadura y Reparaciones Víctor "SOLREVIC"

Los resultados reflejan que el 39% de los encuestados respondieron que son regulares las condiciones laborales en el uso de un sistema web para el control logístico, Por otro lado el 9% respondieron lo contrario.

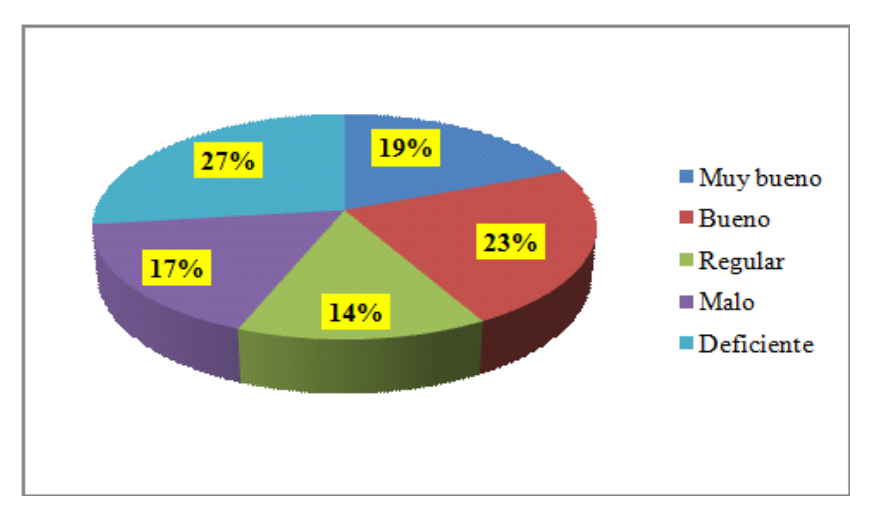

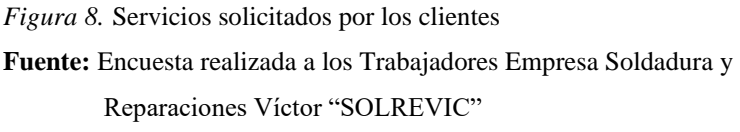

Los resultados nos indican que el 27% de los encuestados respondieron que los servicios solicitados por los clientes, la atención es deficiente, por otro lado sólo un 14 % considera regular y pocos 19% muy bueno.

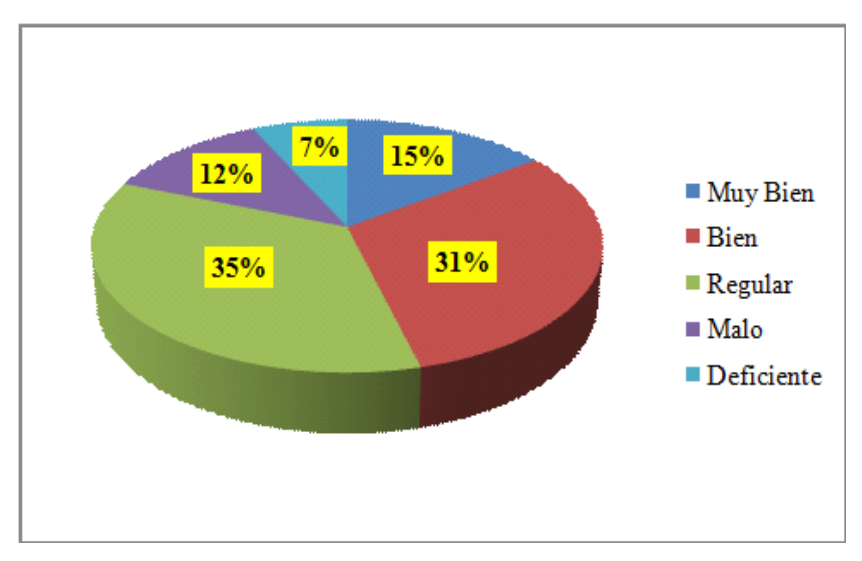

*Figura 9.* Manejo del sistema web.

**Fuente:** Encuesta realizada a los Trabajadores Empresa Soldadura y Reparaciones Víctor "SOLREVIC"

Los resultados nos indican que el 35% de los encuestados manejarían regular un sistema web para el control ligústico de la empresa, por otro lado sólo un 7 % considera deficiente.

## **APLICACIÓN DE LA METODOLOGÍA RUP**

#### **Introducción**

La empresa donde se desarrolla el trabajo de investigación, es una empresa que brinda el servicio de soldadura y reparación a las unidades de la empresa Tecnológica de Alimentos SA. (TASA) en la provincia Constitucional del Callao, la problemática actual se basa en el inadecuado control logístico; ya que no se lleva un correcto orden de los procesos administrativos que se realizan dentro del área, a su vez no existe la manera de poder controlar las entradas y salidas de los materiales, equipos del almacén ocasionándose la perdida de los mismos, no se sabe con exactitud qué cantidades se tiene de cada material y equipos. Podemos observar que la empresa en estudio no aprovecha las ventajas que da el uso adecuado de las tecnologías de información para aplicarla a la gestión de los procesos.

Para el desarrollo de la propuesta se aplicará la metodología de Rational Unified Process (Proceso Unificado de Rational) de modo que provee el soporte técnico y metodológico en la Implementación del sistema.

## **Desarrollo de la Metodología Rational Unified Process (RUP) FASE DE INICIO**

#### **Alcance de la Implementación de la Metodología RUP**

#### **Objetivos del Proyecto**

Los objetivos específicos de esta fase serán:

- Estimar el costo y tiempo del proyecto
- Identificar los actores del sistema
- Realizar el análisis y diseño del sistema, identificando los casos de uso del sistema, los diagramas de clases, los diagramas de secuencia, los diagramas de colaboración, los diagramas de actividades y los diagramas de despliegue.
- Realizar la construcción del sistema SIGASOL

• Realizar los casos de prueba Funcional y No Funcional del sistema SIGASOL

#### **Propósito de la Implementación de la Metodología RUP**

Planificar y monitorear el sistema web para el control Logístico de la empresa soldadura y reparaciones Victor "Solrevic", que permitirá dar un mejor servicio a los usuarios que administran los datos, así como también a los usuarios clientes del negocio.

#### **Alcance del Proyecto**

En esta etapa estarán cubiertos los requerimientos que se van a desarrollar en todas fases de la metodología RUP y sus componentes.

#### **Presupuesto de la implementación de RUP**

Se especificarán todos los componentes que se van a necesitar para la implementación de la metodología RUP, y de la construcción del Sistema SIGASOL, teniendo como referencia los siguientes componentes.

#### **Tabla 1**

#### *Presupuesto de la implementación de RUP*

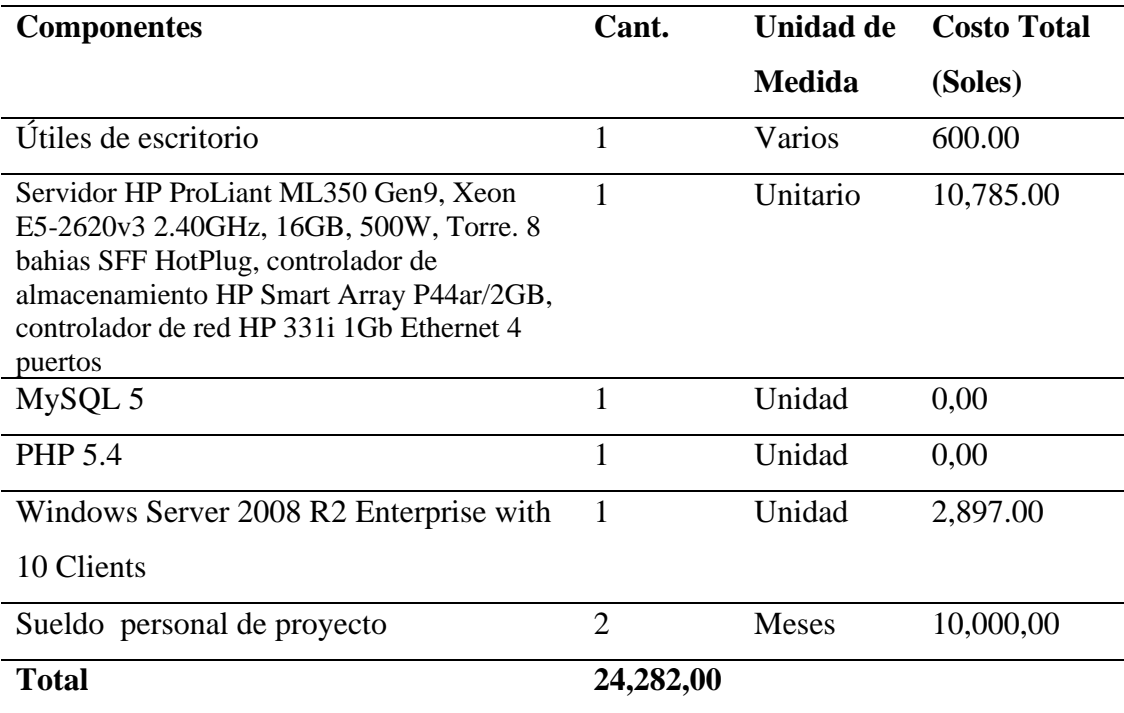

#### **Cronograma de actividades**

El cronograma de actividades muestra los tiempos en meses, del desarrollo de la implementación de la metodología RUP en el proyecto de tesis.

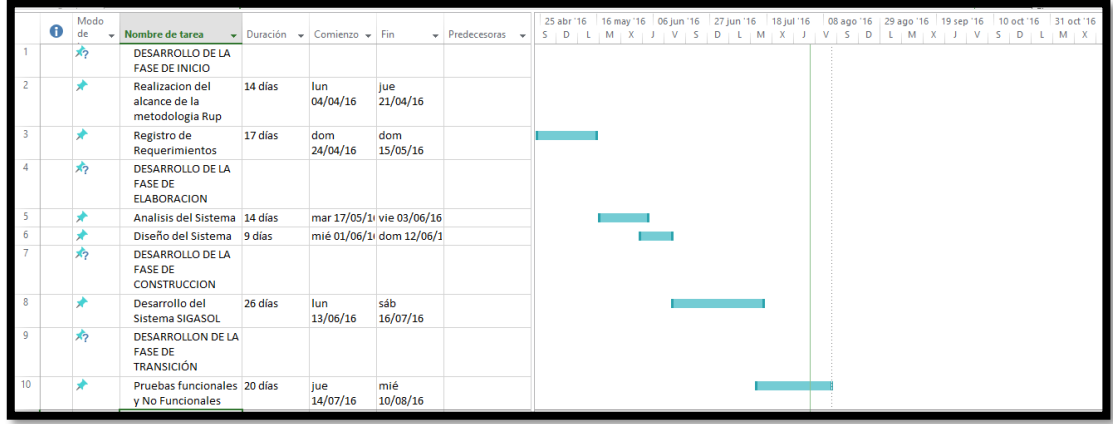

*Figuras 10*: Cronograma de Actividades

#### **Modelado del Negocio**

El modelado del negocio es un modelo que provee la vista estática de la estructura de la organización y una vista dinámica dentro de los procesos de la organización, el primer flujo de trabajo o disciplina de la metodología RUP; Los principales objetivos son asegurar que clientes y desarrolladores tengamos un entendimiento común de la institución, entender el problema actual en la institución e identificar potenciales mejoras, entender la estructura y la dinámica de la institución.

#### • **Modelo de Caso de Uso del Negocio**

Un modelo de casos de uso del negocio describe los procesos del negocio en términos de casos de uso y actores que corresponden a procesos del negocio y trabajadores o clientes respectivamente.

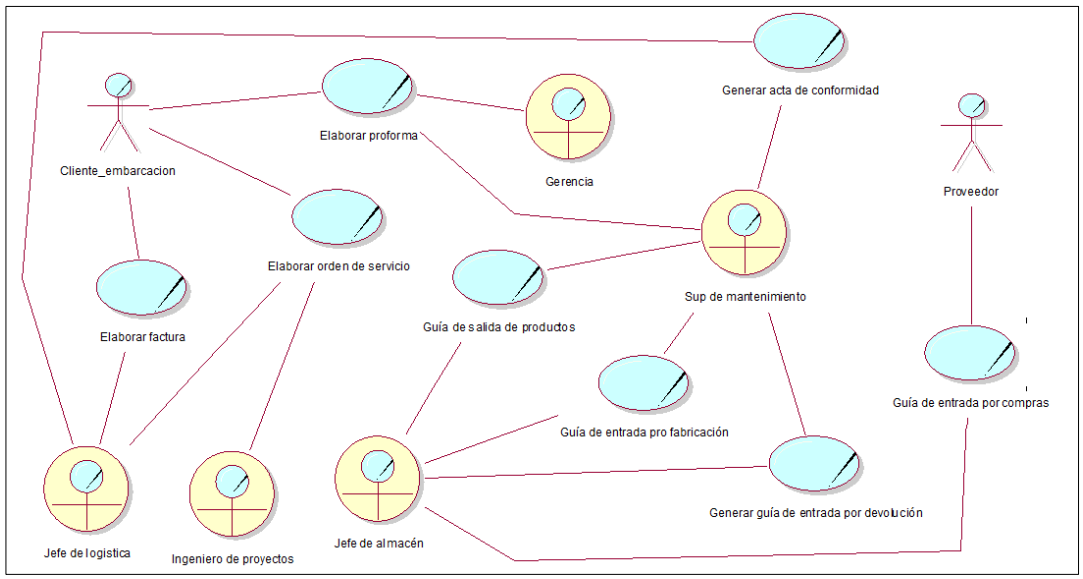

*Figura 11*: Diagrama Caso de Uso del Negocio

#### **Identificación de los Requerimientos**

### **Requerimiento de Hardware**

- Servidor HP Pro Liant
- Memoria mínima de 8GB.
- Velocidad de 2.40 Ghz.
- Memoria mínima de 16GB.
- Conexiones LAN o Inalámbricas
- Servicio de Internet Banda 4Mb

#### **Requerimientos en Software:**

- Microsoft Window Server 2008
- Base de datos MySQL.
- Servidor web APPServer.
- Lenguajes de Programación Java script (Conexión), PHP (Código), JQuery (Librerías-PDF).
- Dreamweaver (Diseño de Formularios). Al contar con el hardware y software requeridos se puede llevar a cabo la propuesta planteada.
#### **Requerimientos del Usuario**

En esta etapa se encuentra en forma detallada toda la información requerida para comprender el problema, a la vez se puede definir estrategias poniendo atención en las restricciones bajo las cuales se debe desarrollar el futuro software de acuerdo a los requisitos de la Empresa SOLREVIC, relacionados con el control de usuarios, registros y salidas de los productos de almacén, las operaciones de generar proforma y emitir facturas, y todos los reportes que se encuentran en almacén, ya que en la actualidad no hay un control eficiente de los productos, ocasionando pérdidas económicas por la carencia de información en tiempo real.

#### **Tabla 2**

*Registro de requerimientos del Usuario*

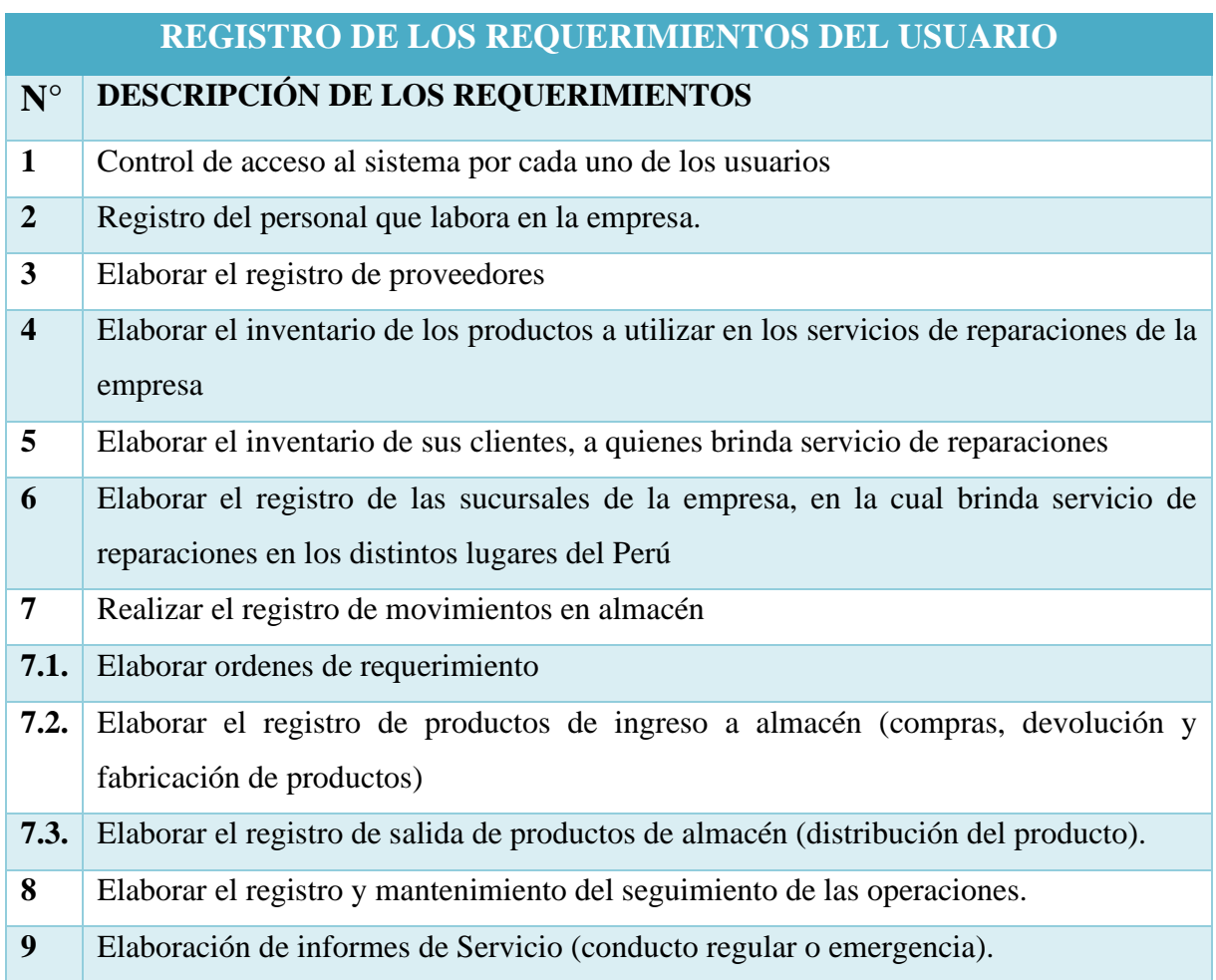

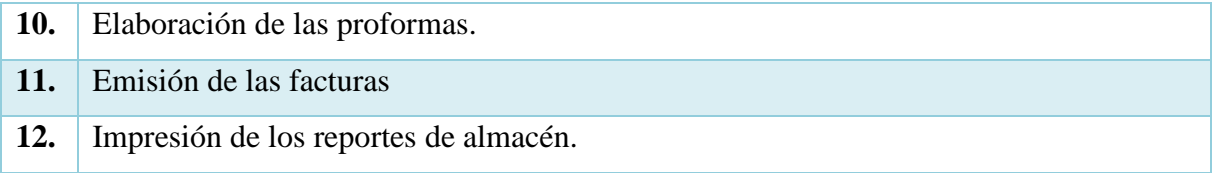

#### **FASE DE ELABORACIÓN**

El propósito de la fase de elaboración es analizar el dominio del problema, establecer los cimientos de la arquitectura y eliminar los mayores riesgos.

#### **Análisis del Sistema SIGASOL**

Luego de identificar todos los requisitos que debe satisfacer el software que se va a desarrollar, es importante realizar un análisis de ellos, con el objetivo de tener una mejor comprensión antes de entrar al diseño del Software.

#### **Actores Involucrados en el sistema SIGASOL**

A continuación, se muestra en la figura que el usuario del sistema cumple varias funciones como administrador, almacenero e invitado (ver figura)

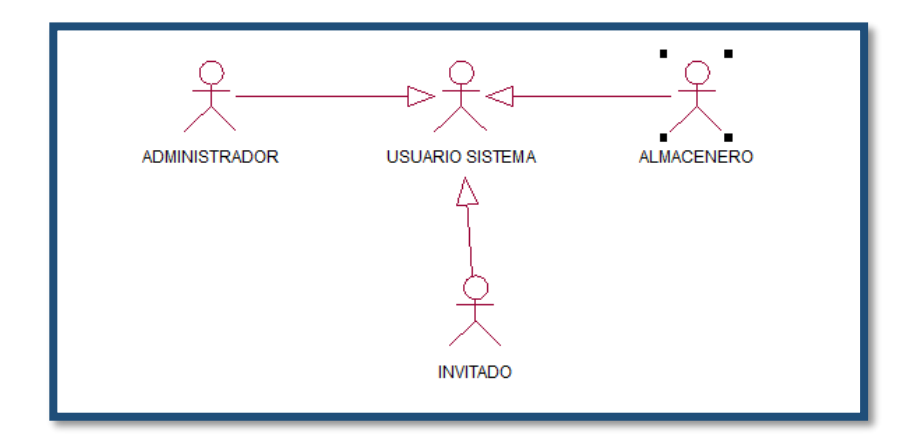

*Figura 12:* Actores del Sistema

#### **Diagrama General - Caso de Uso del Sistema SIGASOL**

En este diagrama se visualiza en forma general los casos de uso que interactuaran el Usuario con el Sistema SIGASOL, como se muestra en la siguiente Figura.

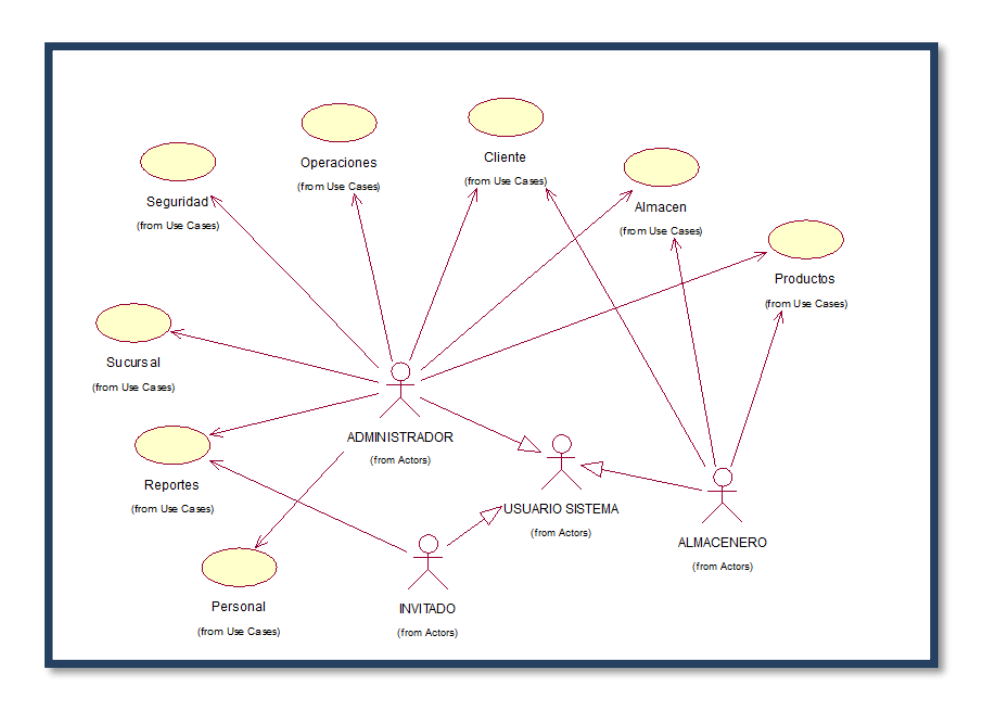

*Figura 13*: Diagrama caso de uso del sistema SIGASOL Fuente: elaboración propia

• **Diagrama Caso de Uso del Sistema Iniciar sesión**

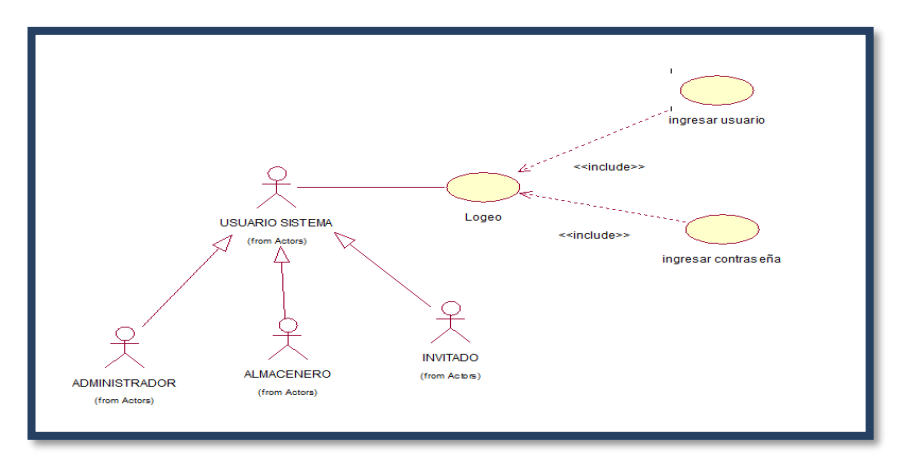

 **Figura 14:** Diagrama caso de uso del sistema iniciar sesión

# **Tabla 3**

*especificaciones Iniciar Sesión*

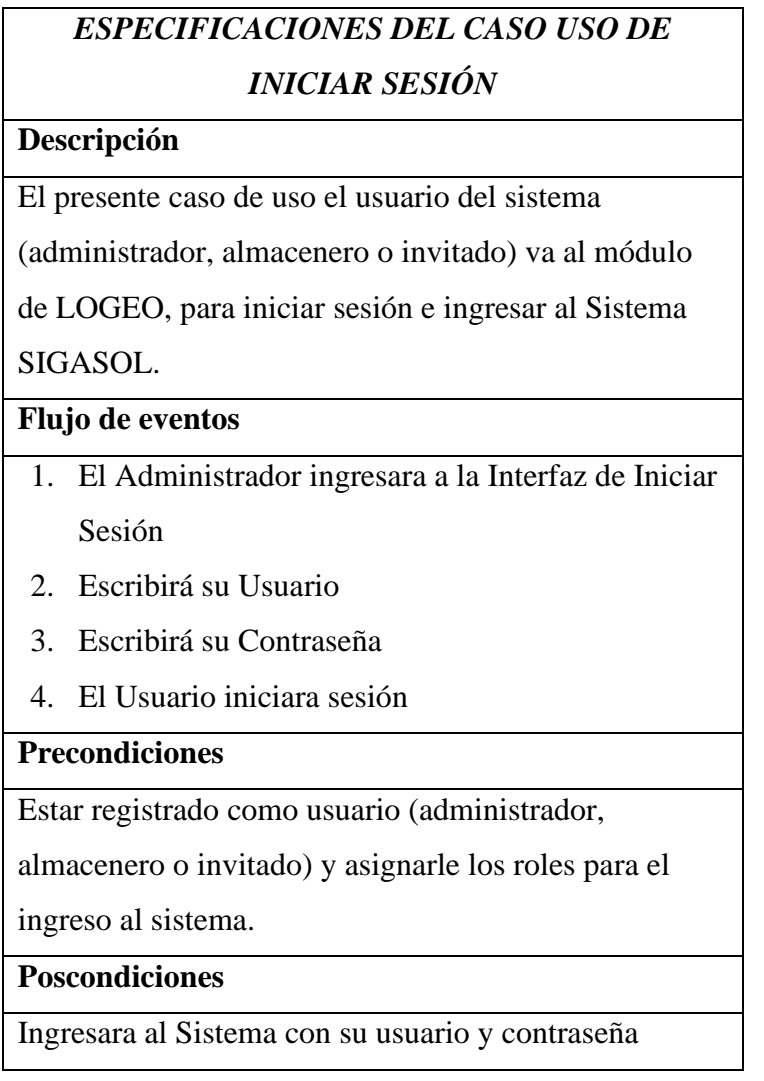

*Fuente: Elaboración propia*

# • **DCU 01: DIAGRAMA DE CASO DE USO DEL SISTEMA MÓDULO ALMACÉN**

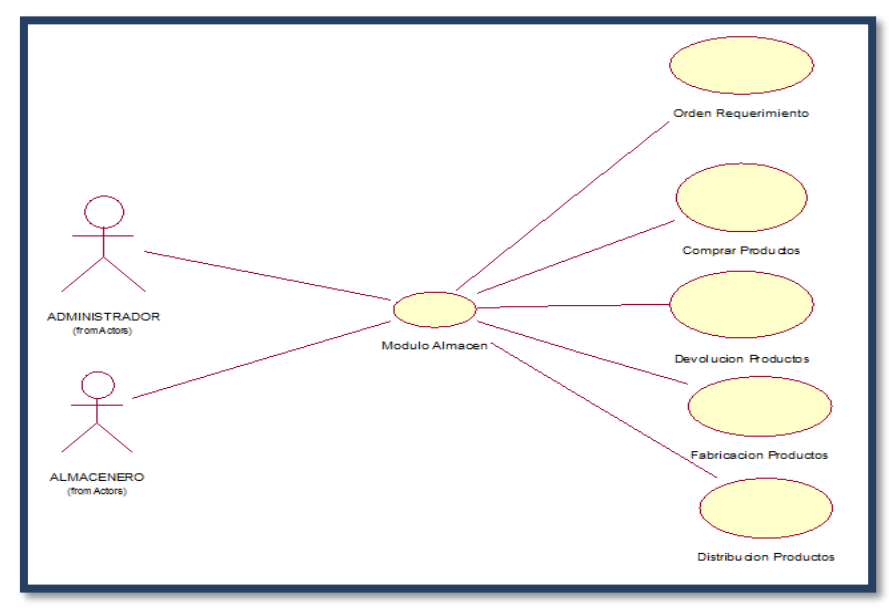

*Figura 15*: DCU\_ Modulo Almacén

# **Tabla 4**

 *Especificaciones Iniciar Sesión*

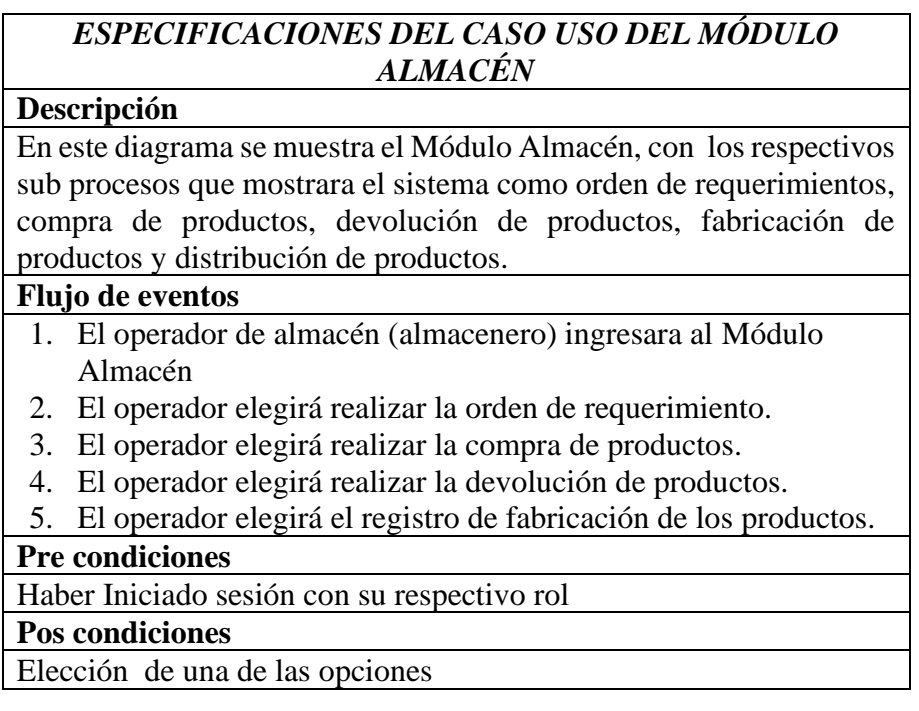

**Buscar Productos** <∈extend> .<br>(from cusALMACEN\_BUS( Crear Orden <<extend> include> **Buscar Proveedor** (from cusALMACEN\_BUSCAR) Orden Requerimiento **USUARIO SISTEMA** <<include> (from MODULOALMACEN)

<<extend>

Buscar Orden

Eliminar Orden

### • **DCU 01-1: Modulo Almacén -DCU Orden de Requerimiento**

 *Figura 16:* DCU - Orden de requerimiento

<<include>

Anular Orden

#### **Tabla**

*Tabla de Orden de Requerimiento*

# *ESPECIFICACIONES DEL CASO USO DEL ORDEN DE REQUERIMIENTO* **Descripción** En este diagrama se muestra el funcionamiento del sistema que es el sub proceso la Orden de Requerimiento de productos a los proveedores, para el abastecimiento del almacén. **Flujo de eventos** 1. El operador de almacén (almacenero) ingresara al Módulo Almacén 2. El operador selecciona la orden de requerimiento que va realizar. 3. El operador busca al proveedor y lo selecciona 4. Una vez seleccionado registra la orden de requerimiento **Pre condiciones** Haber Iniciado sesión con su respectivo rol **Pos condiciones**

Orden de requerimiento generada

# • **DCU 01-2: Modulo Almacén -DCU Compra Productos**

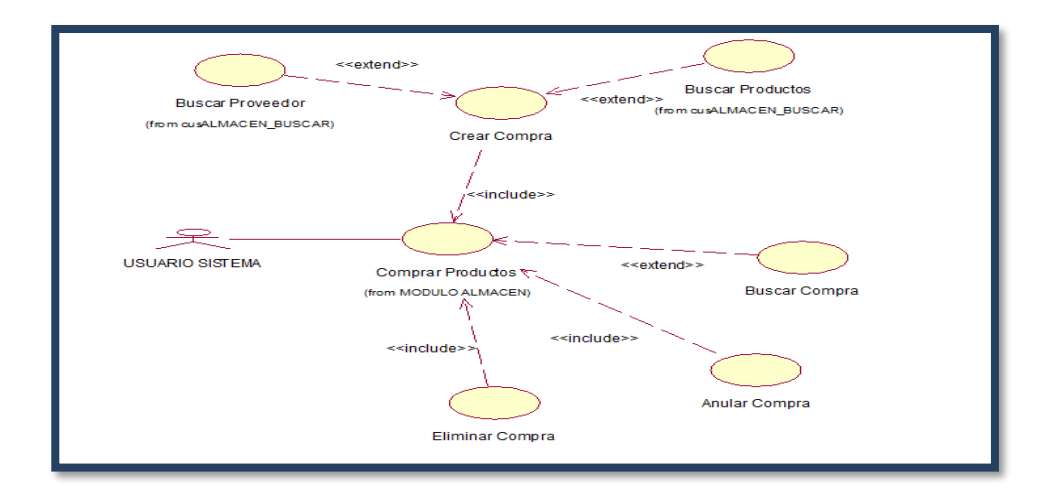

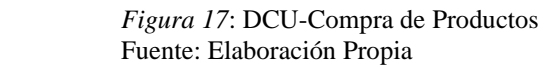

#### **Tabla 6**

*Orden de Requerimiento*

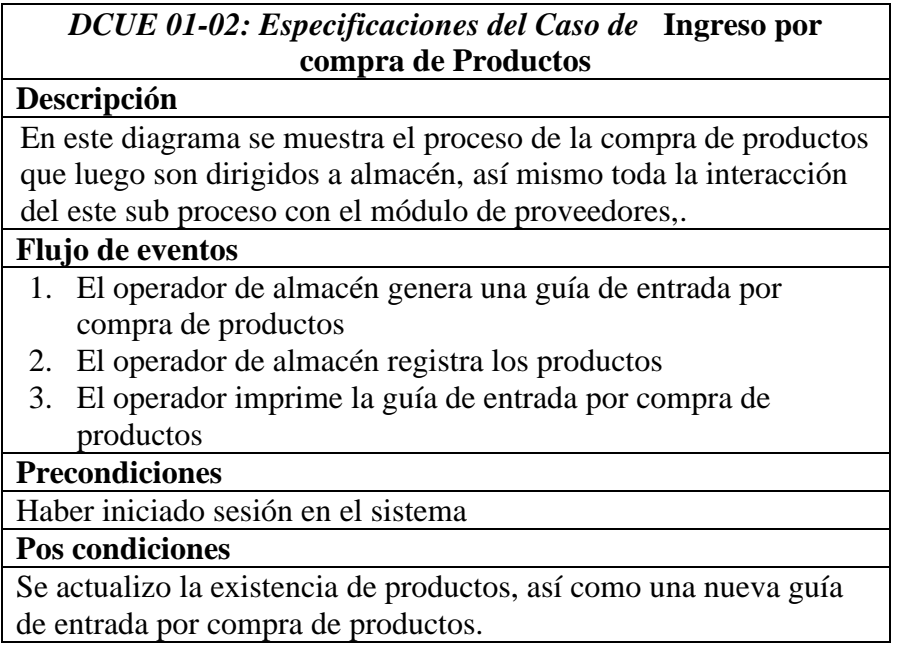

#### • **DCU 01-3: Módulo Almacén -DCU Devolución de Producto**

En este diagrama de caso de uso se muestra el proceso de la Devolución de un producto, que es generada por el empleado responsable y de que embarcación han devuelto para que regrese a almacén, como se muestra en la Figura 18.

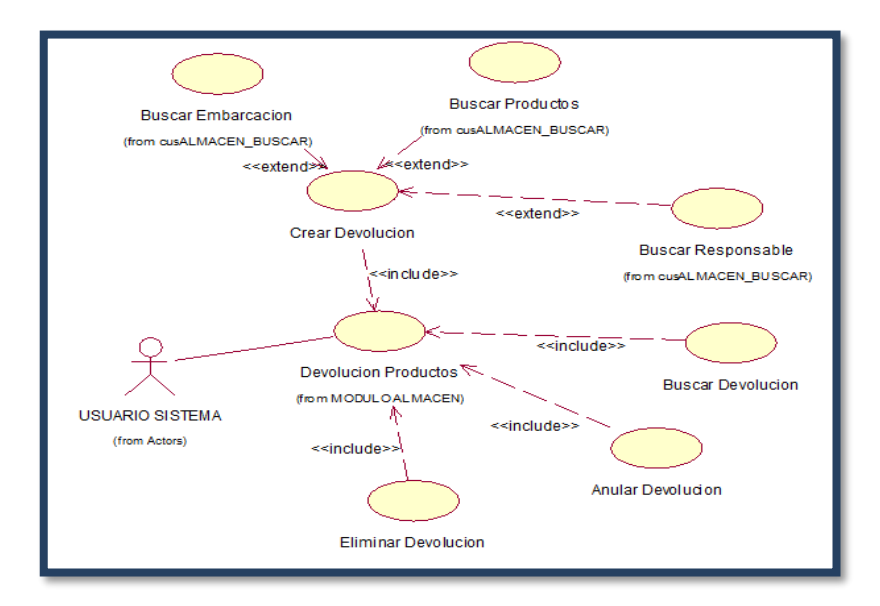

*Figura 18:* DCU-Devolución de Productos Fuente: Elaboración Propia

**Tabla 7**

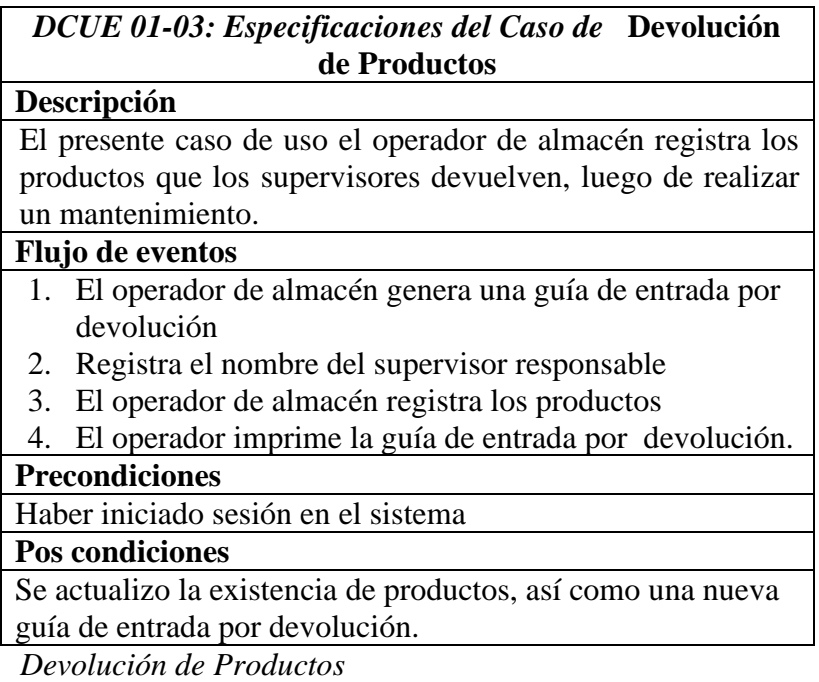

## • **DCU 01-4: Módulo Almacén -DCU Fabricación de los Producto**

En este diagrama de caso de uso se muestra el proceso de la Fabricación de un producto, que es generada por la solicitud de una embarcación y el empleado responsable y una vez fabricado se ingresa a almacén como nuevo producto, como se muestra en la Figura N° 11.

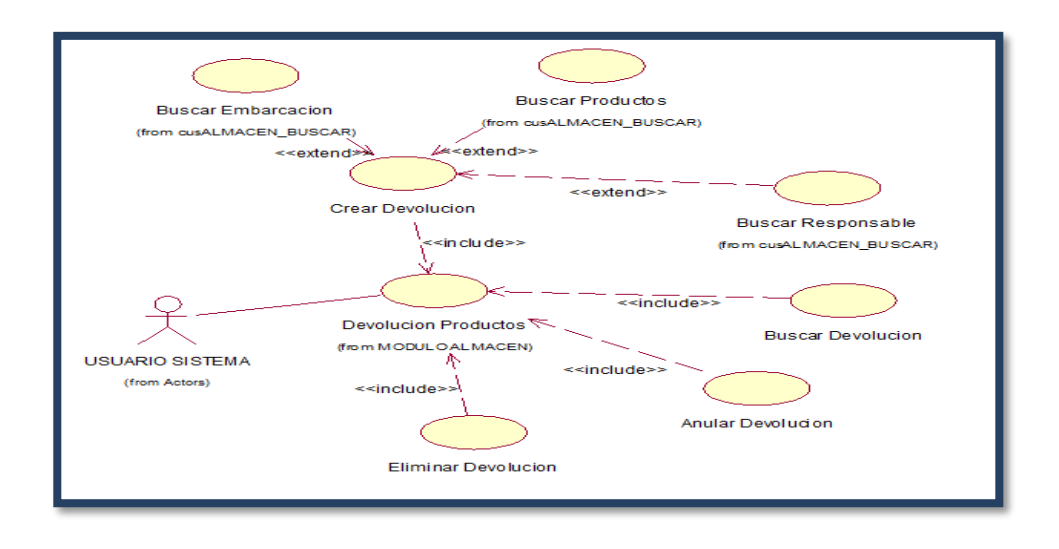

*Figura 19*: DCU – Fabricación de Productos

#### **Tabla 8**

*Fabricación de Productos*

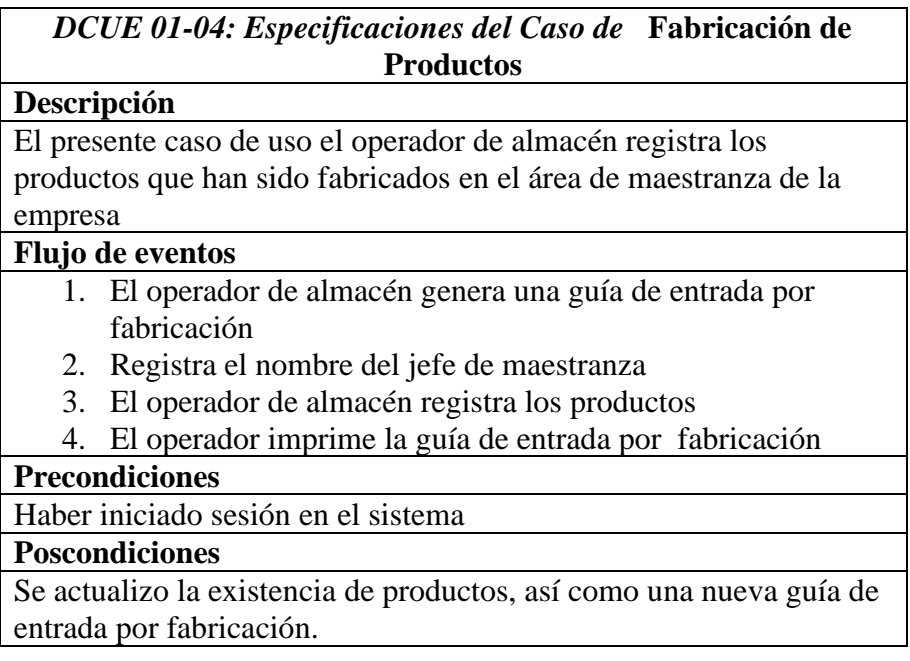

## • **DCU 01-5: Modulo Almacén –DCU Distribución del Producto**

En este diagrama de caso de uso se muestra el proceso de la Distribución de productos, que es generada por la solicitud del empleado responsable y dirigido a una embarcación que la solicita, ver Figura N ° 13.

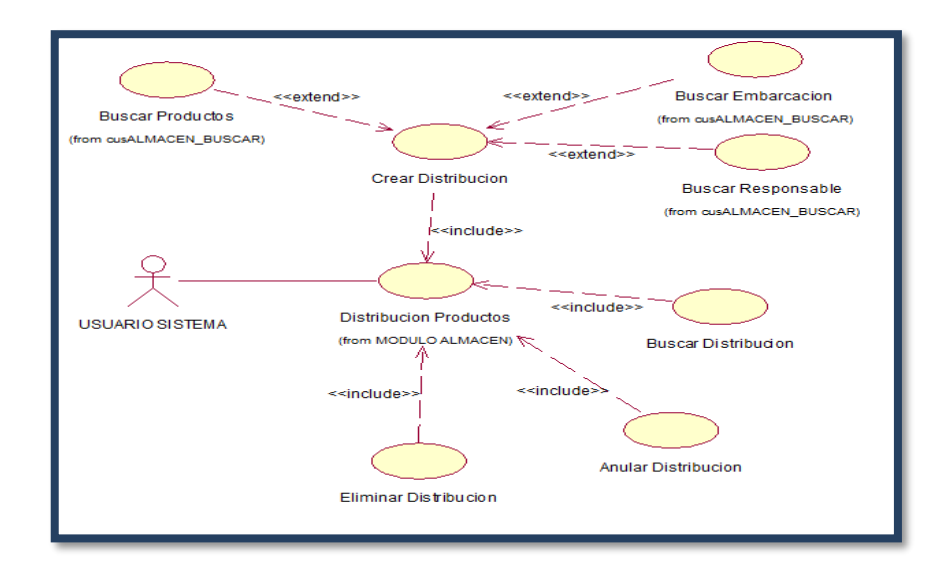

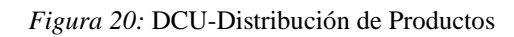

**Tabla 9:** *Fabricación de Productos*

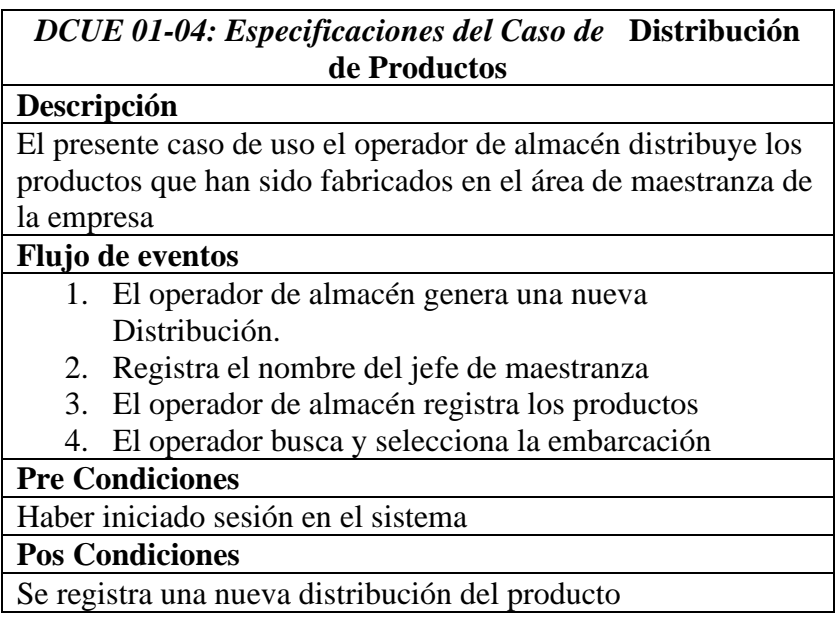

## • **DCU 02: DIAGRAMA DE CASO DE USO DE OPERACIONES**

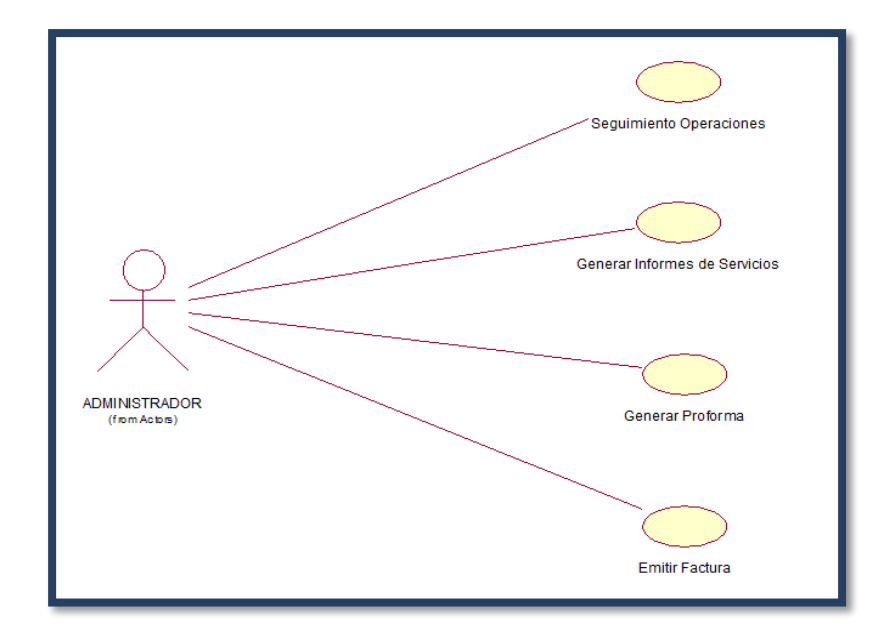

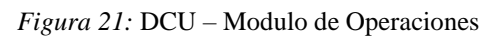

## **Tabla 10**

*Especificaciones caso de uso de operaciones*

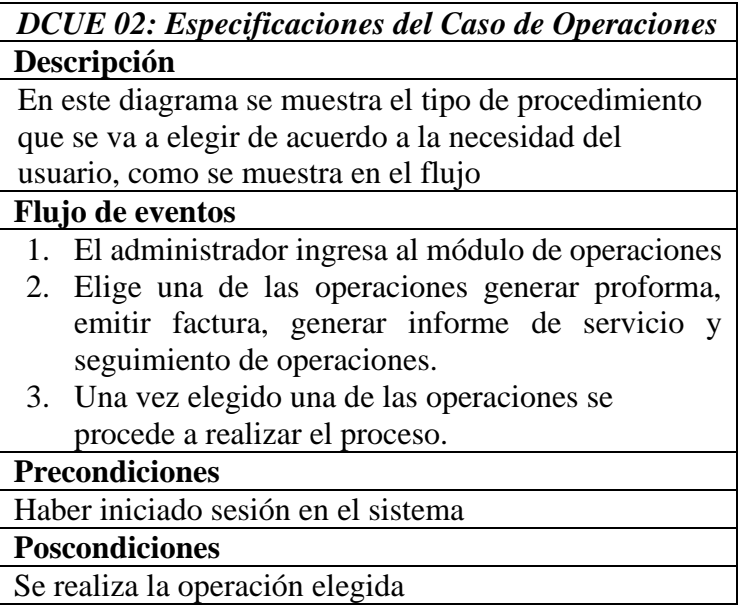

• **DCU 02-1: Módulo Operaciones –DCU Generar Informe de Servicio**

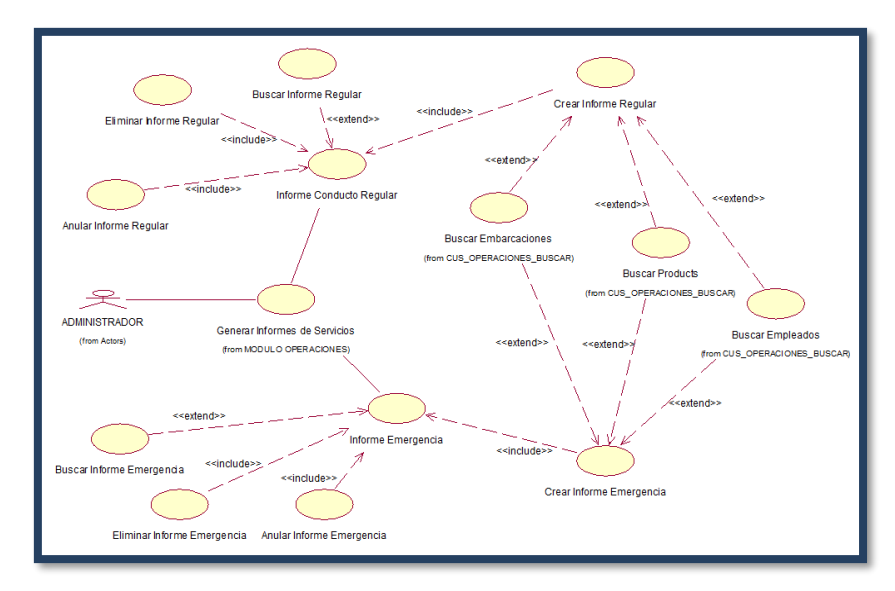

*Figura 22:* DCU-Generar Informe de servicios

## **Tabla 11**

*Especificaciones de caso de Informe de Servicio*

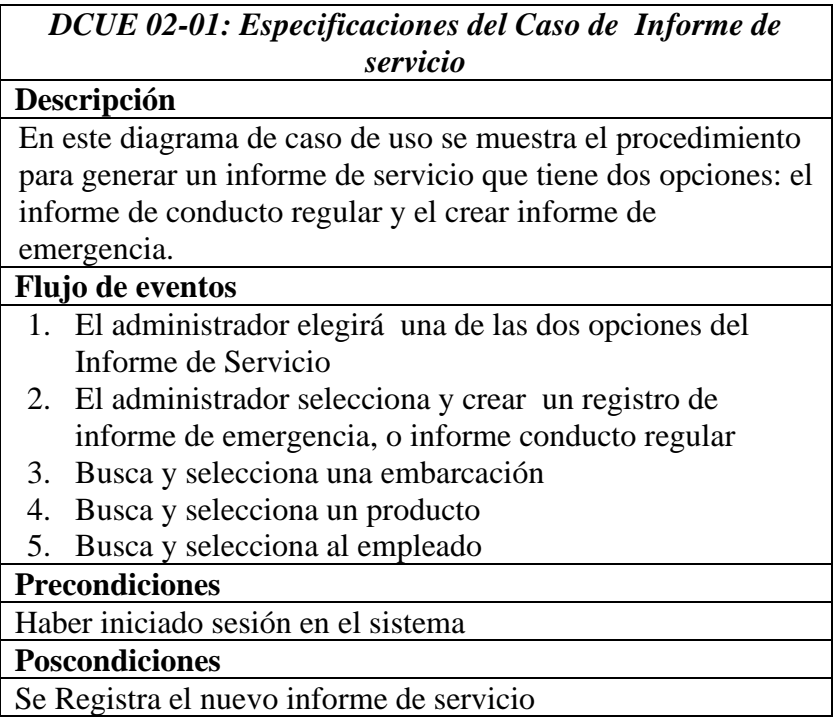

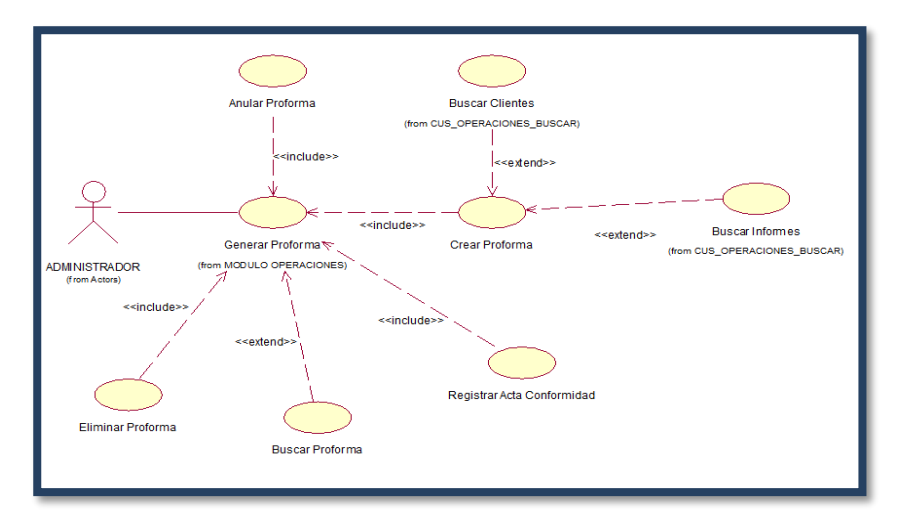

# • **DCU 02-2: Módulo Operaciones –DCU Generar Proforma**

*Figura 23:* DCU- Generar Proforma

# **Tabla 12**

*Especificaciones de Caso de uso de Generar Proforma*

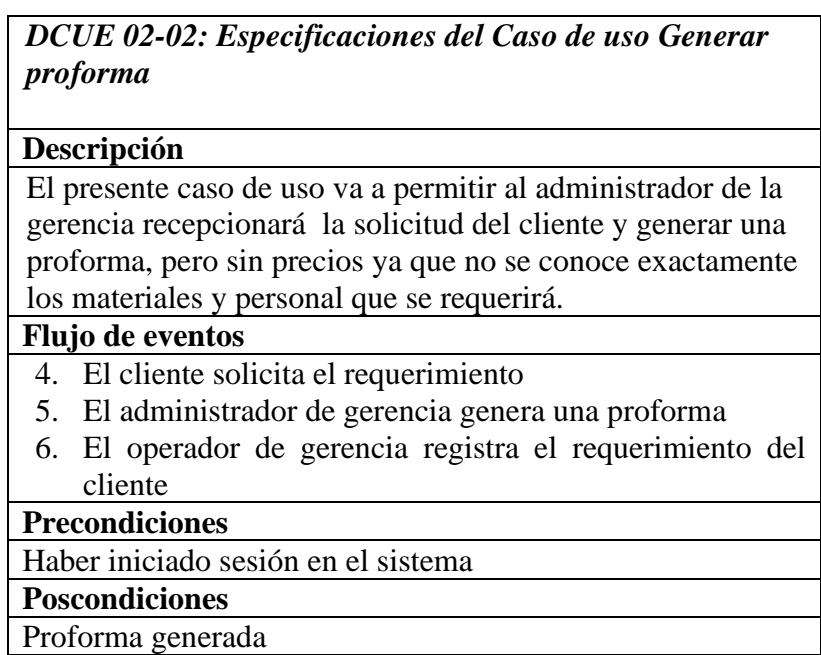

# • **DCU 02-3: Módulo Operaciones –DCU Emitir Factura**

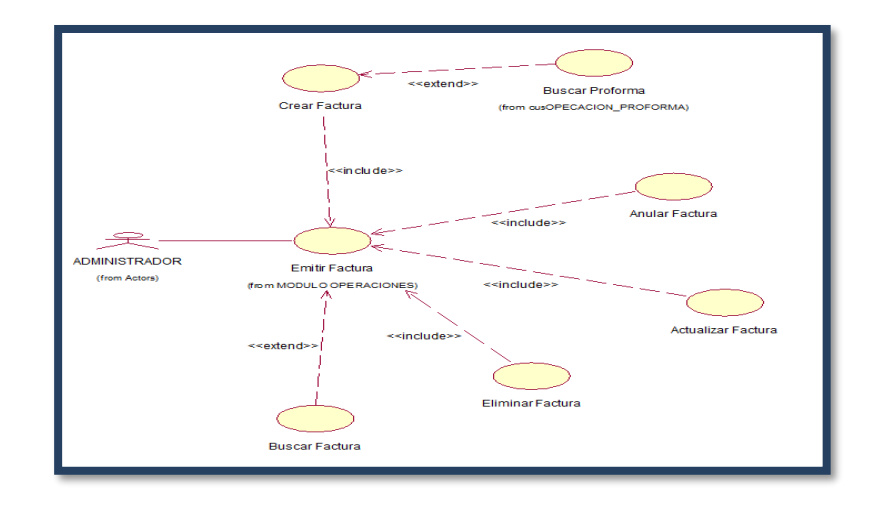

*Figura 24*: DCU-Emitir un Factura

Tabla 13

*Especificaciones del caso de uso emitir factura*

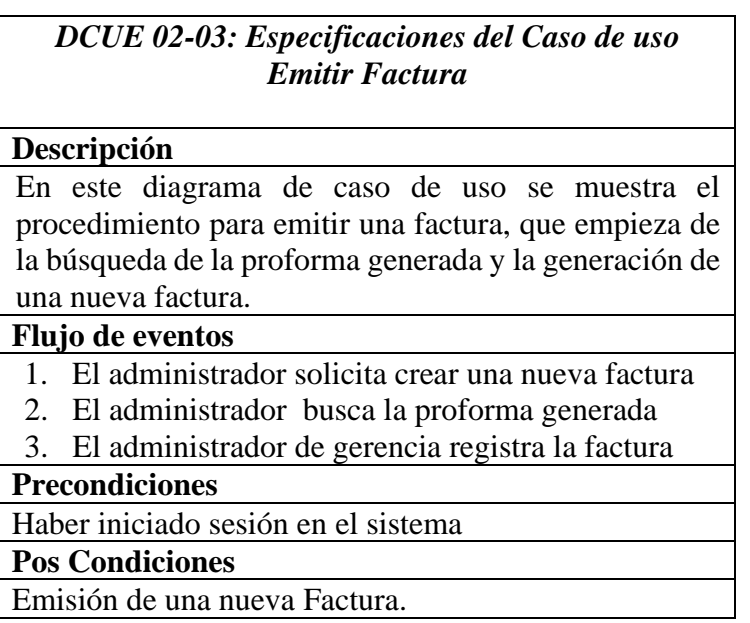

• **DCU 02-4: Módulo Operaciones –DCU Seguimiento Operaciones**

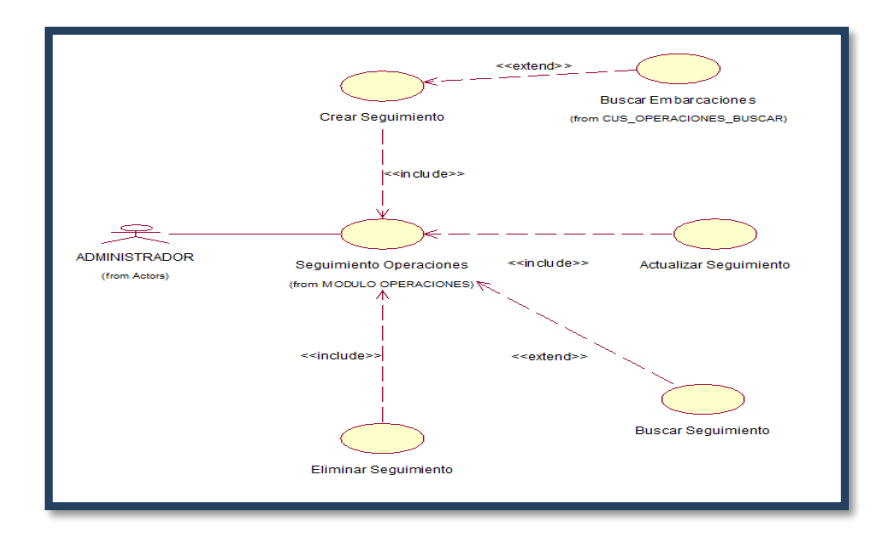

*Figura 25*: DCU-Seguimiento de Operaciones

## **Tabla 14**

 *Especificaciones del caso uso seguimiento de operaciones*

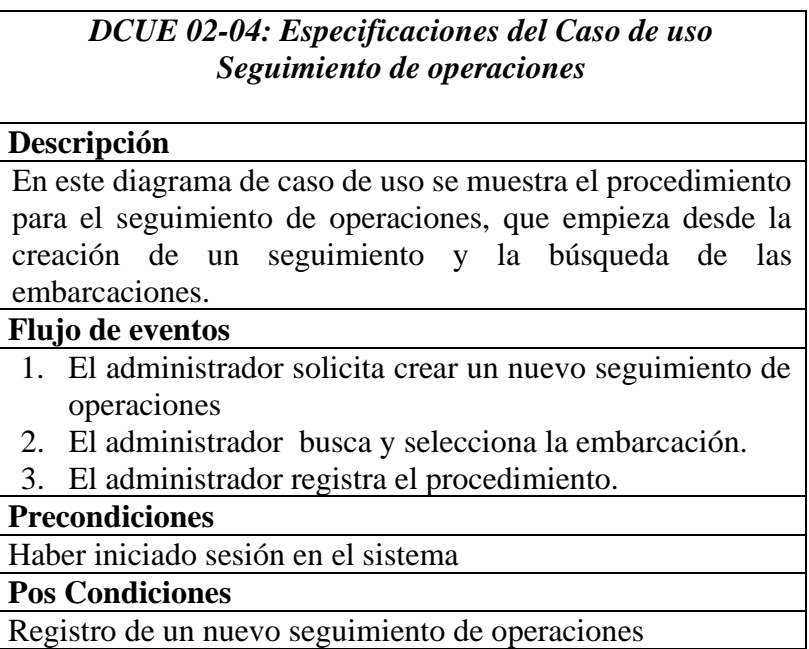

## • **DCU 03: DIAGRAMA DE CASO DE USO MÓDULO CLIENTE**

En este diagrama de caso de uso se muestra el procedimiento para registrar los clientes de la empresa y así mismo se pueden realizar el mantenimiento de la búsqueda, actualizar, eliminar el cliente, como se muestra en la figura 17

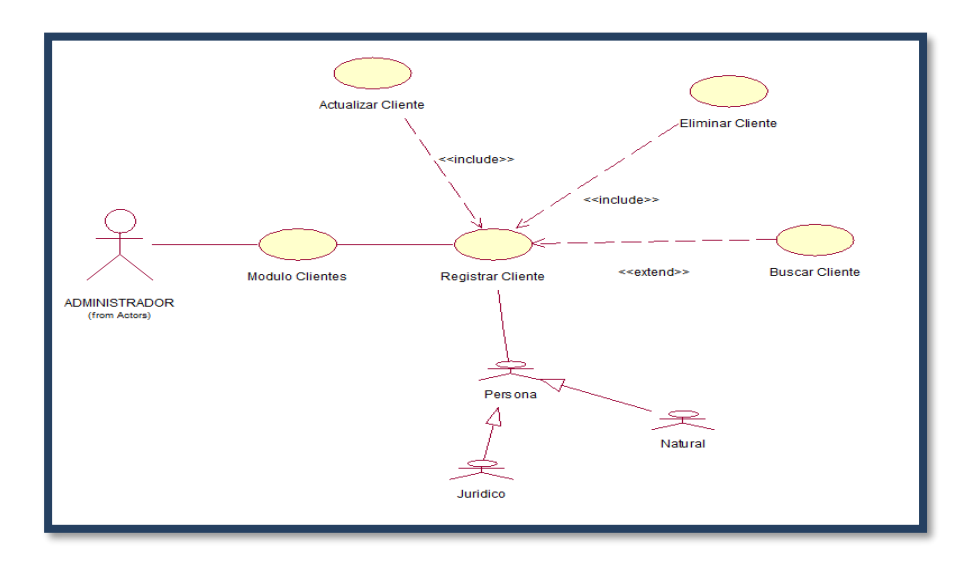

*Figura 26*: DCU-Registrar Cliente

## • **DCU 04: DIAGRAMA DE CASO DE USO MÓDULO PERSONAL**

En este diagrama de caso de uso se muestra el procedimiento para registrar un nuevo personal que laborará en la empresa y así mismo se le asignará el cargo y sus mantenimientos respectivos (búsqueda, actualizar, nuevo y eliminar), como se muestra en la figura.

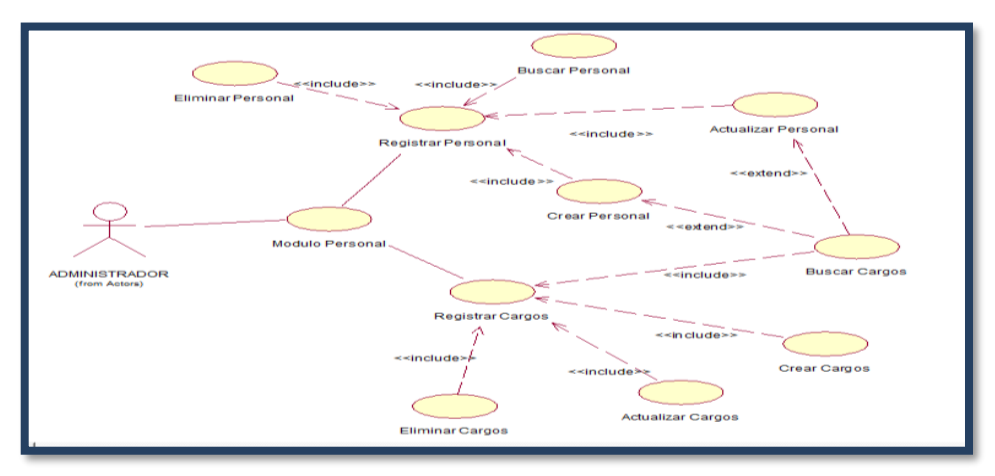

*Figura 27*: DCU-Modulo Personal

## • **DCU 05: DIAGRAMA DE CASO DE USO MÓDULO PRODUCTO**

En este diagrama de caso de uso se muestra el procedimiento para registrar un nuevo producto, con su tipo de material, el modelo, la categoría y la unidad de medida, ya sea fabricado por la empresa o ingresado por el proveedor, como se muestra en la figura.

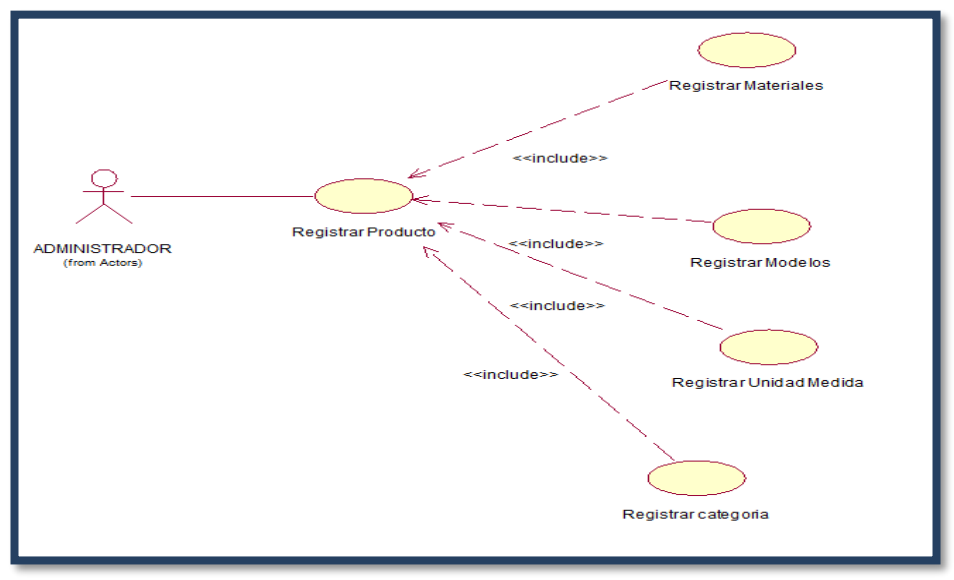

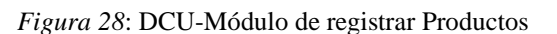

## • **DCU 06: DIAGRAMA DE CASO DE USO MÓDULO PROVEEDOR**

En este diagrama de caso de uso se muestra el procedimiento para registrar un nuevo proveedor y sus respectivos mantenimientos (búsqueda, actualizar, nuevo y eliminar), como se muestra en la figura.

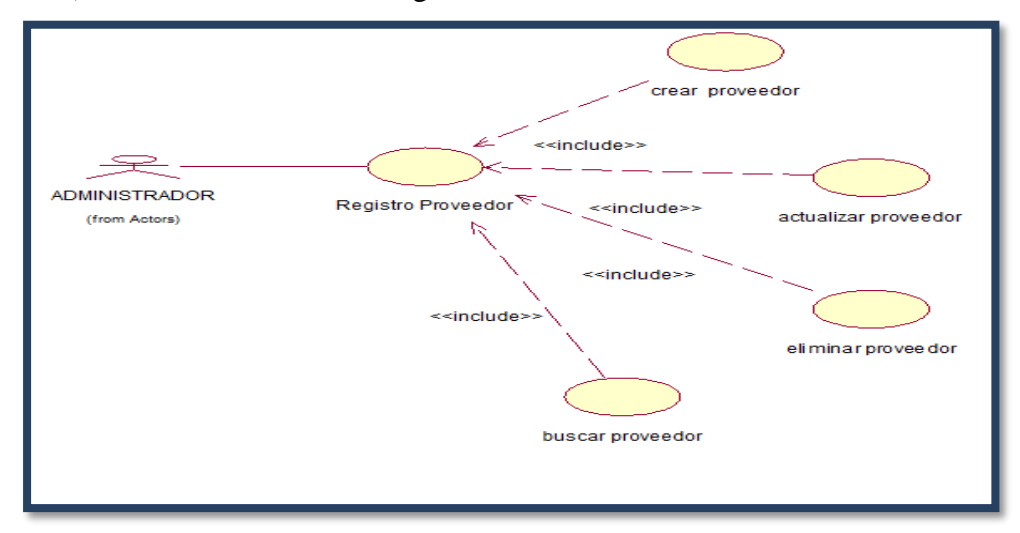

*Figura 29*: DCU-Módulo Proveedor

### • **DCU 07: DIAGRAMA DE CASO DE USO MÓDULO REPORTES**

En este diagrama de caso de uso se muestra el procedimiento para imprimir los reportes que se generan solo de almacén y pueden acceder el administrador o el invitado, como se muestra en la figura N° 21.

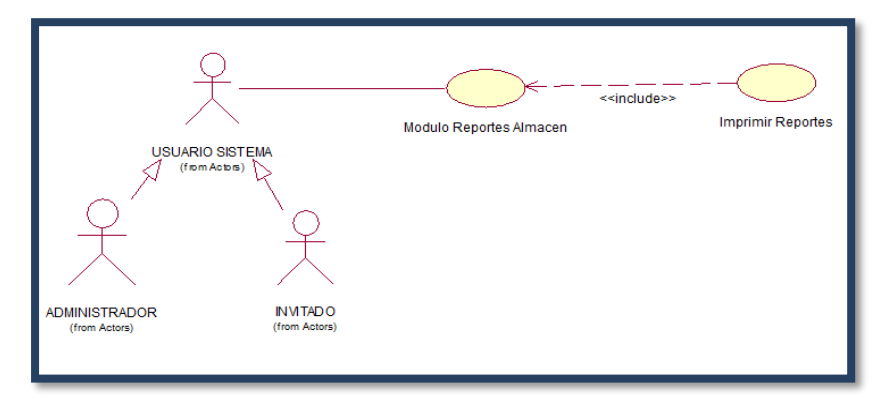

*Figura 30*: DCU-Módulo Imprimir Reportes

### • **DCU 08: DIAGRAMA DE CASO DE USO MÓDULO SEGURIDAD**

En este diagrama de caso de uso se muestra el procedimiento para registrar un nuevo usuario, los perfiles de usuario, la asignación de privilegios solo a usuarios autorizados, y también el registro de pantallas, como se muestra en la figura N° 22.

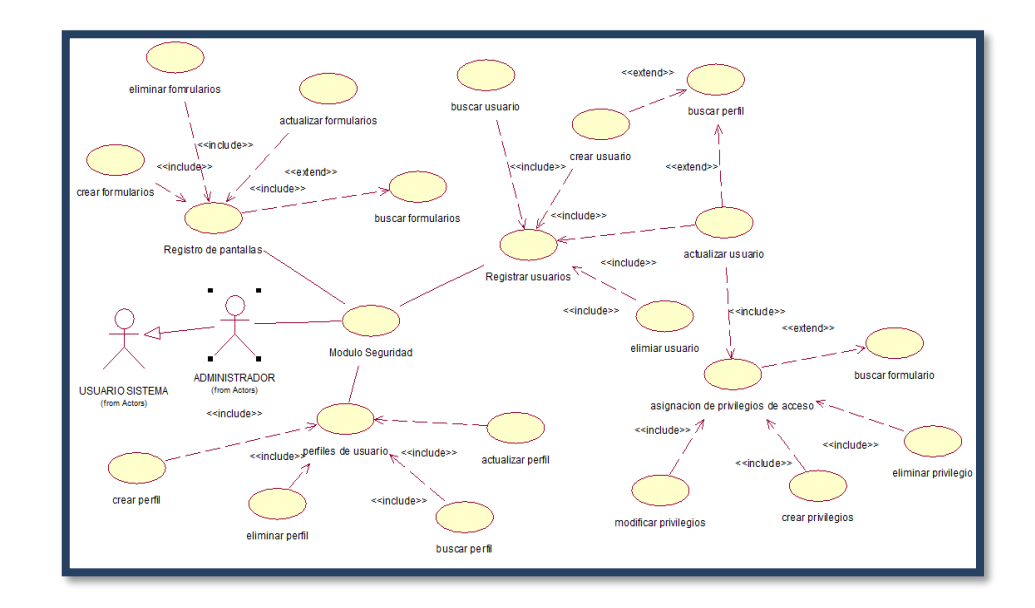

*Figura 31:* DCU- Módulo Seguridad

#### **Tabla 15**

*Especificaciones del caso uso seguimiento de operaciones*

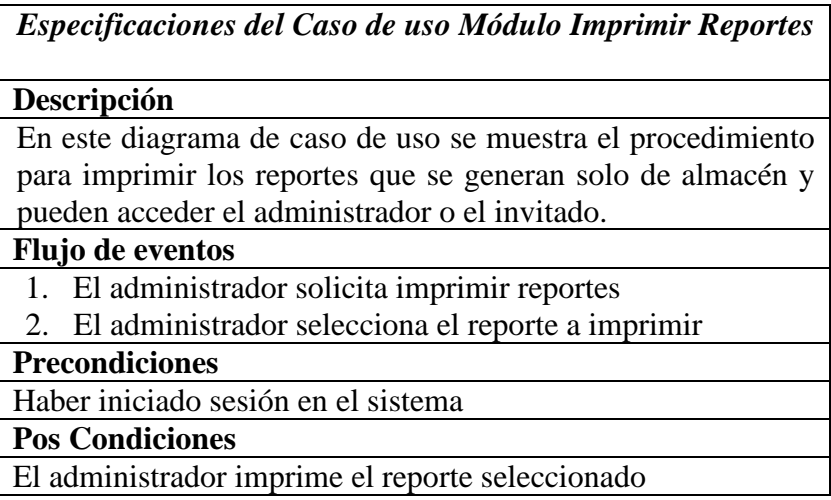

#### **Diseño del Sistema**

El propósito diseño del sistema de información es obtener la arquitectura de los procesos y del entorno tecnológico que le va a dar soporte, junto con la especificación detallada de los componentes que estarán a consideración del usuario. (ANA, 2012).

En el diseño del sistema permitirá al usuario describir la forma de manipula el software para la administración de la información, la misma que ayudara al mejoramiento y presentación e imagen de la organización, en esta fase se muestra el diseño del Sistema SIGASOL en un diagrama de clases, y el modelo Entidad Relación del diseño físico de la base de datos del Sistema SIGASOL.

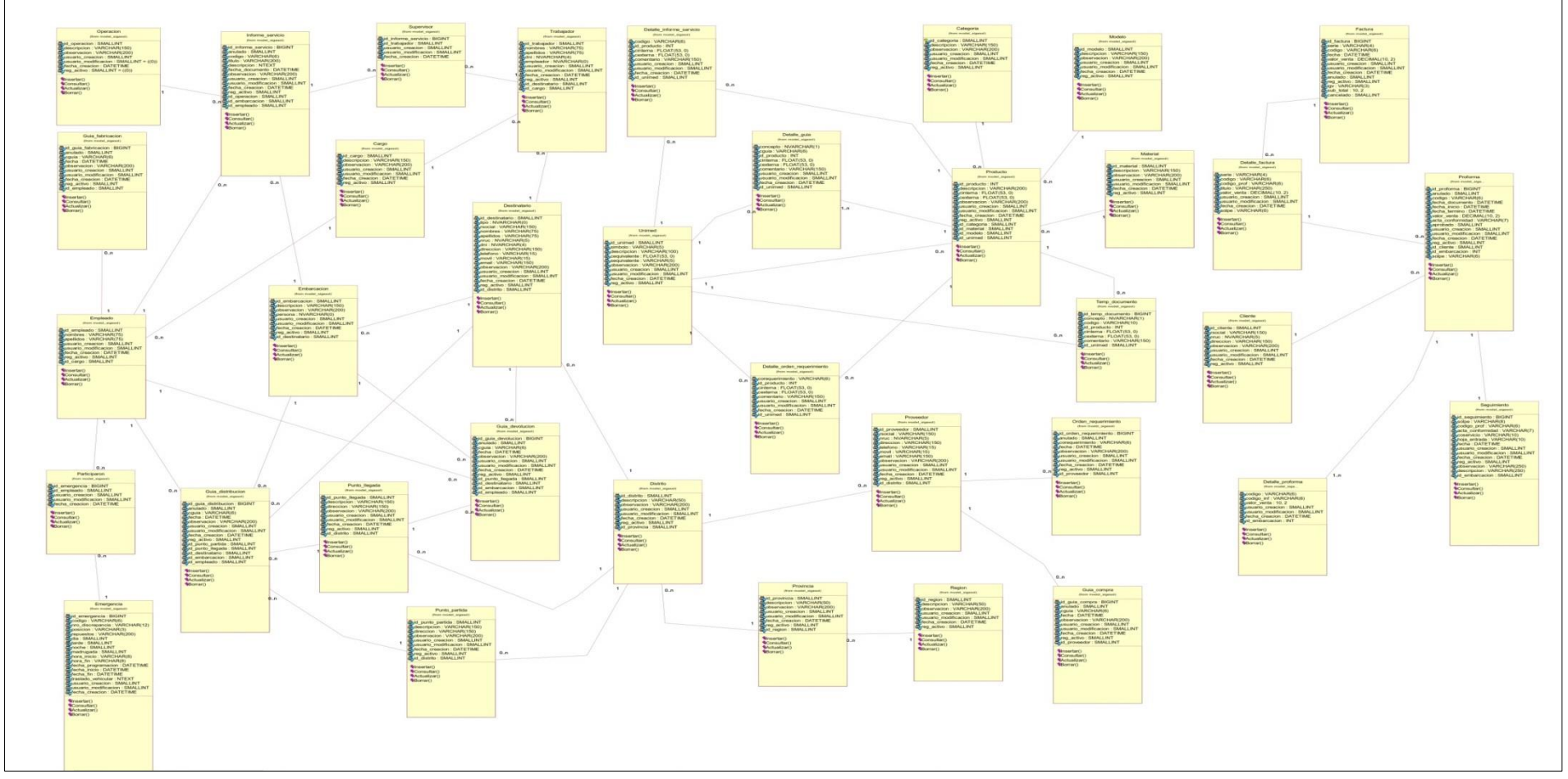

Figura 32: *Diagrama de Clases del Sistema SIGASOL*

Fuente: Elaboración Propia

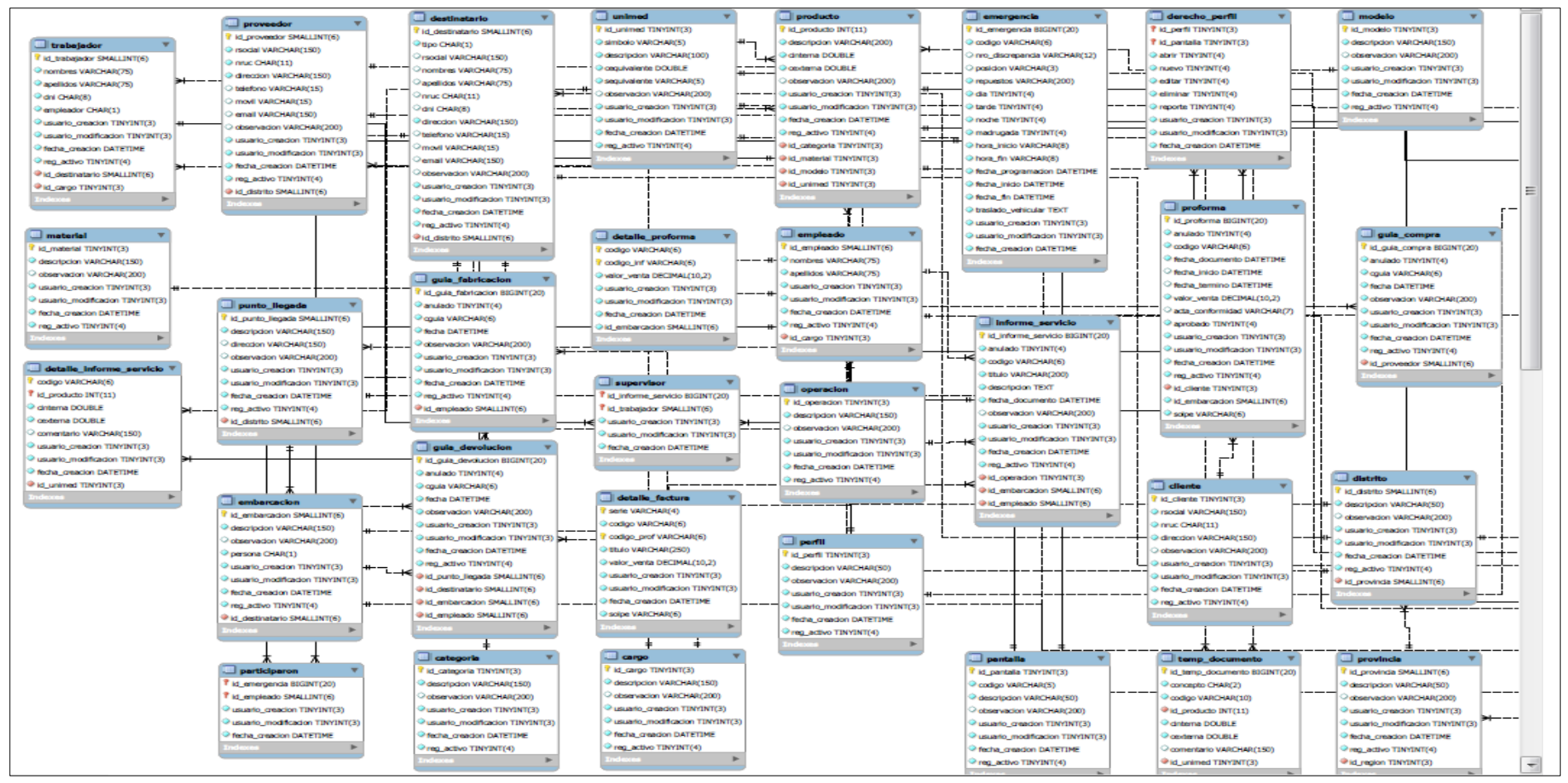

*Figura 33: : Modelo Entidad Relación diseño físico de la Base de DatosFuente:*

# **FASE DE DESARROLLO DIAGRAMA DE SECUENCIA DEL SISTEMA SIGASOL**

# • **DS-Módulo Almacén – Comprar Producto**

En este diagrama se muestra la secuencia de como es el procedimiento para el registro del módulo almacén, empezando desde el ingreso del usuario como administrador o almacenero, encontrando el proveedor y los productos, culminando con el registro de la nueva compra del producto.

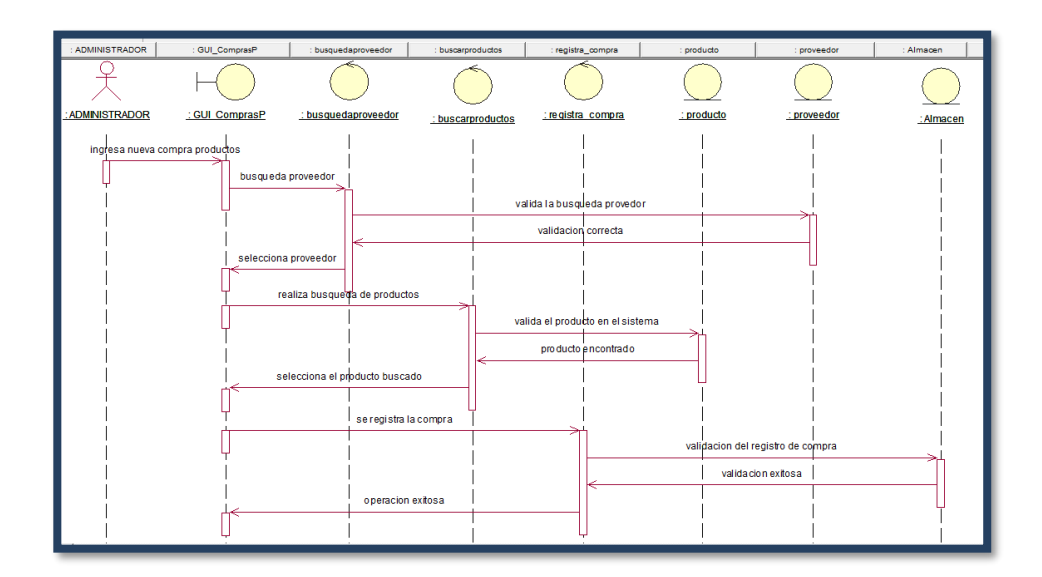

*Figura 34:* Diagrama de Secuencia del Módulo Almacén –Comprar Producto

### • **DS- Módulo Almacén – Fabricación de Producto**

En este diagrama se muestra la secuencia de como es el procedimiento para el registro de un producto hecho por fabricación para ser ingresado al almacén.

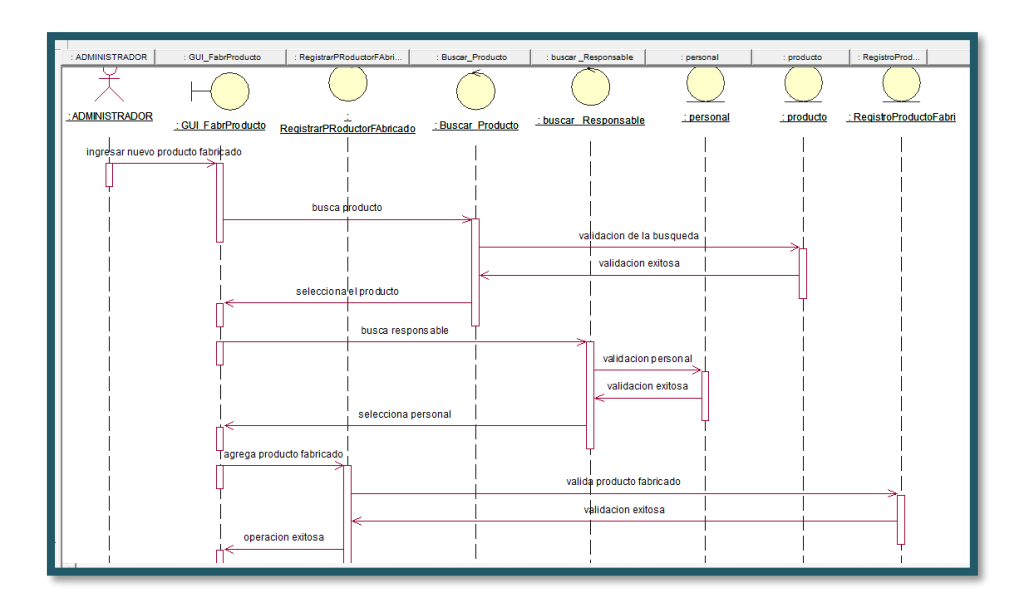

*Figura 35:* DS-Módulo Almacén -Fabricación de Producto

#### **DS-Módulo Almacén – Distribución del Producto**

En este diagrama se muestra la secuencia de como es el procedimiento para la distribución de un producto salido del almacén cuando lo solicite un cliente para su servicio.

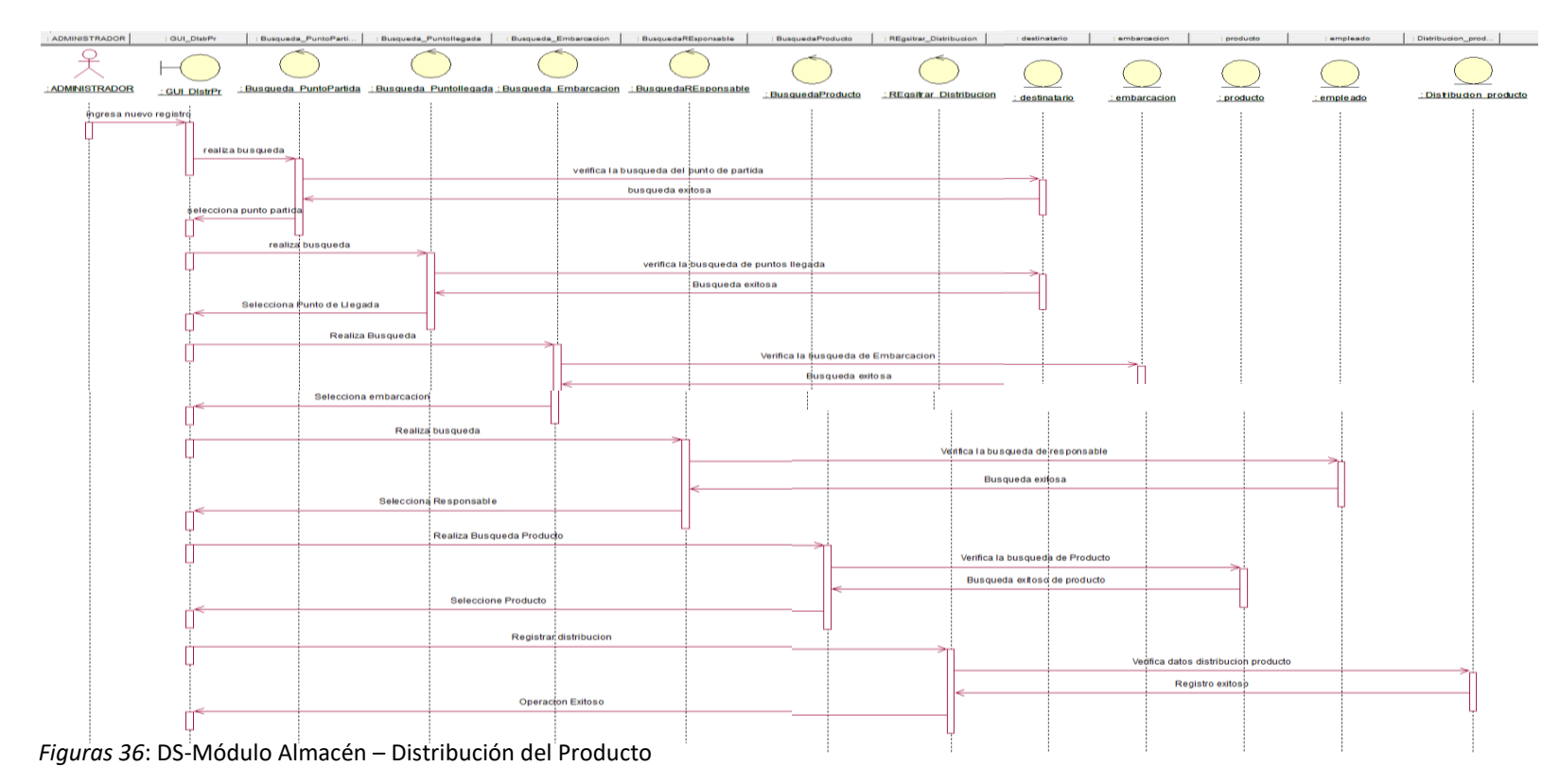

## • **DS- Módulo Operaciones – Factura**

En este diagrama se muestra la secuencia de como es el procedimiento para el registro de una factura realizado por el administrador, cuando se finaliza el servicio o la venta de los productos a los clientes.

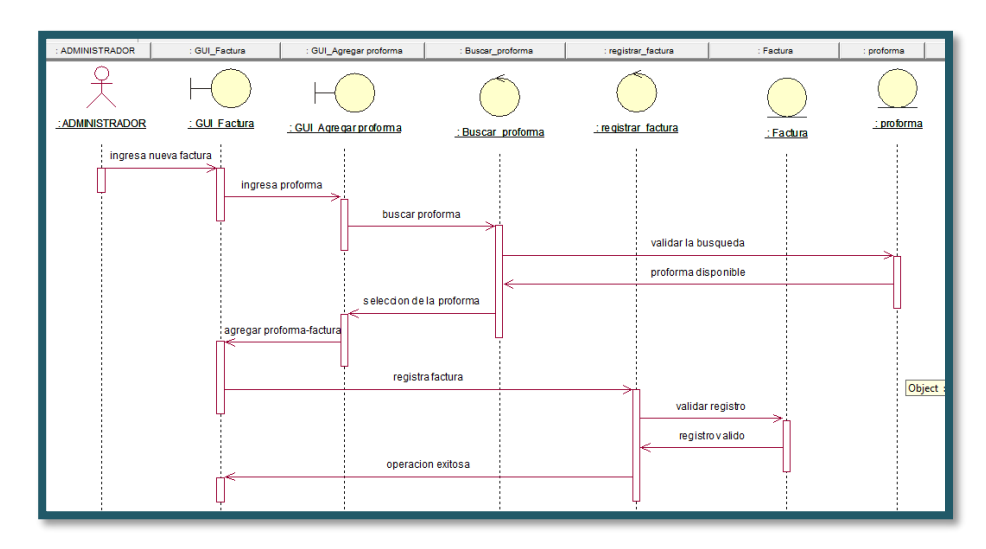

*Figura 37*: DS-Módulo Operaciones – Emitir una Factura

## • **DS- Módulo Operaciones – Generar Proforma**

En este diagrama se muestra la secuencia de como es el procedimiento para el registro de una proforma realizado por el administrador, cuando sea solicitado por el cliente.

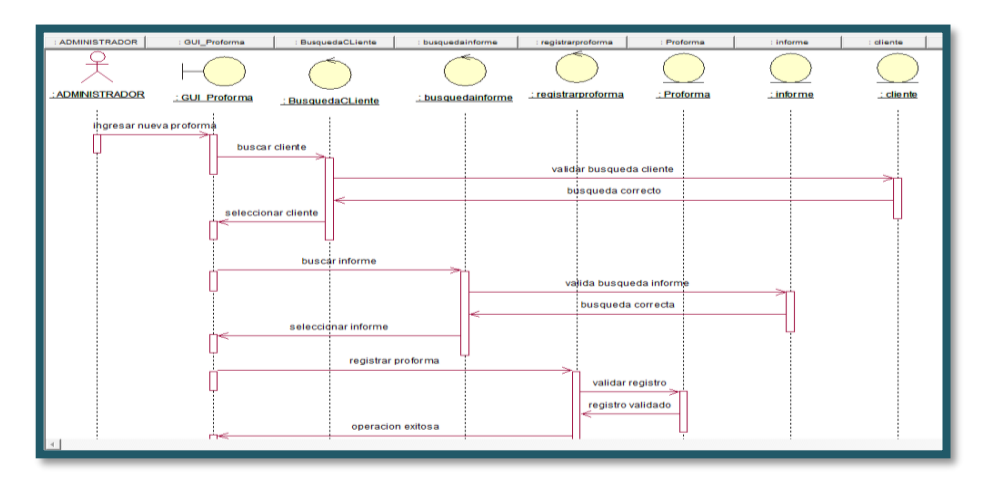

*Figura 38:* DS- Módulo Figura Operaciones – Generar Proforma

#### • **DS- Módulo Operaciones – Seguimiento**

En este diagrama se muestra la secuencia de como es el procedimiento para el seguimiento de una proforma realizado por el administrador, cuando sea solicitado por el cliente.

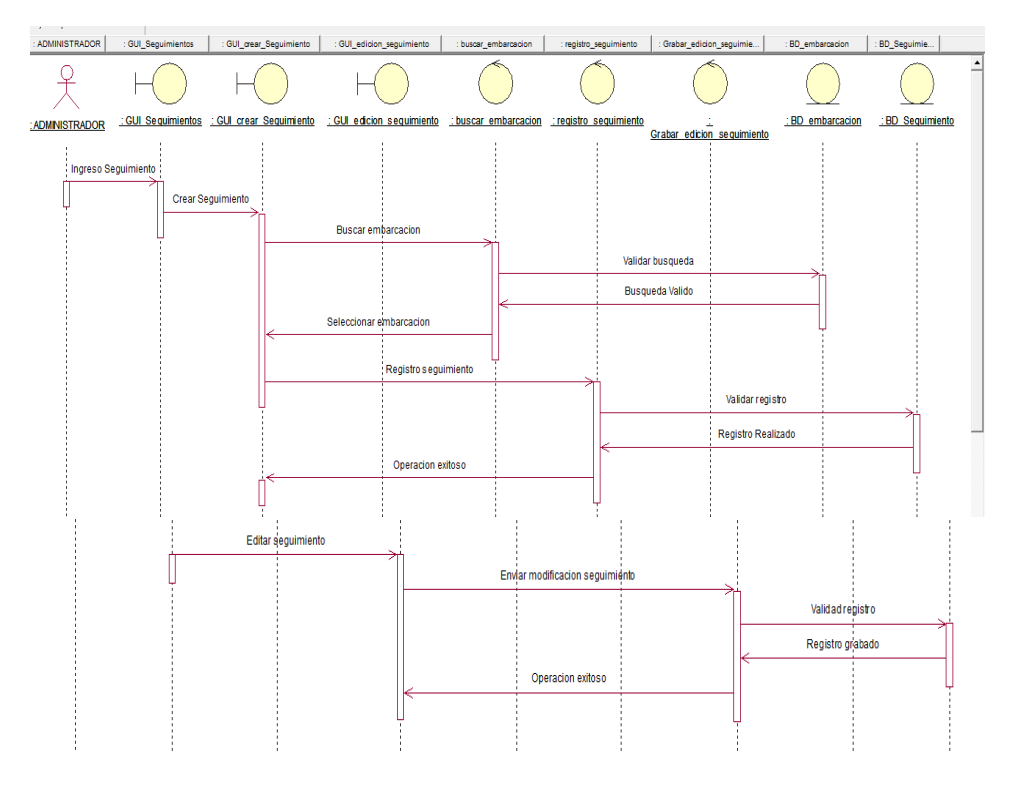

*Figura 39*: DS- Módulo Operaciones – Seguimiento Fuente: Elaboración Propia

#### • **DS- Módulo Operaciones – Informe de Servicio**

En este diagrama se muestra la secuencia de como es el procedimiento para el informe de servicio eligiendo una de las opciones conducto regular o informe por emergencia realizada por el administrador para un cliente

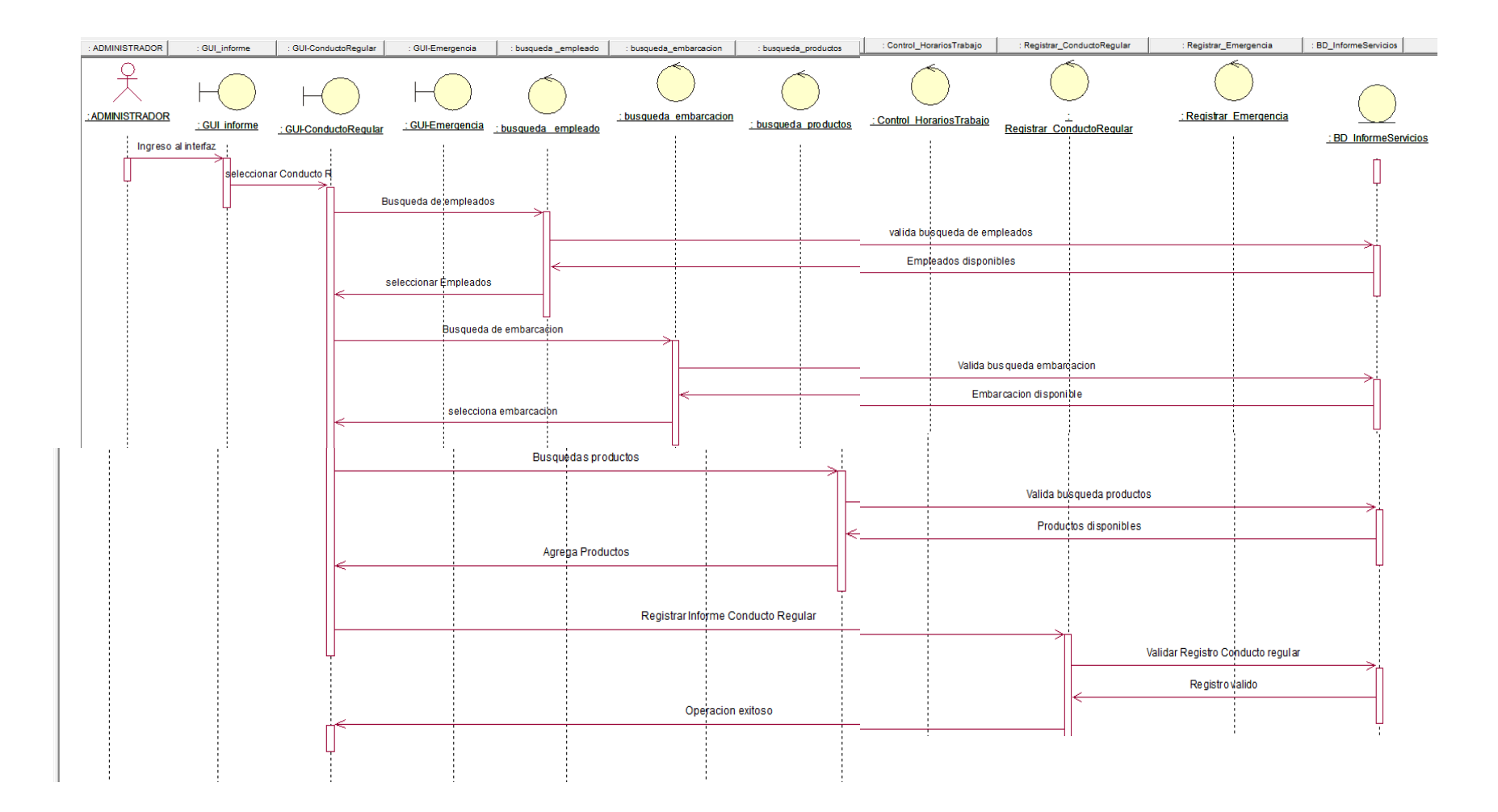

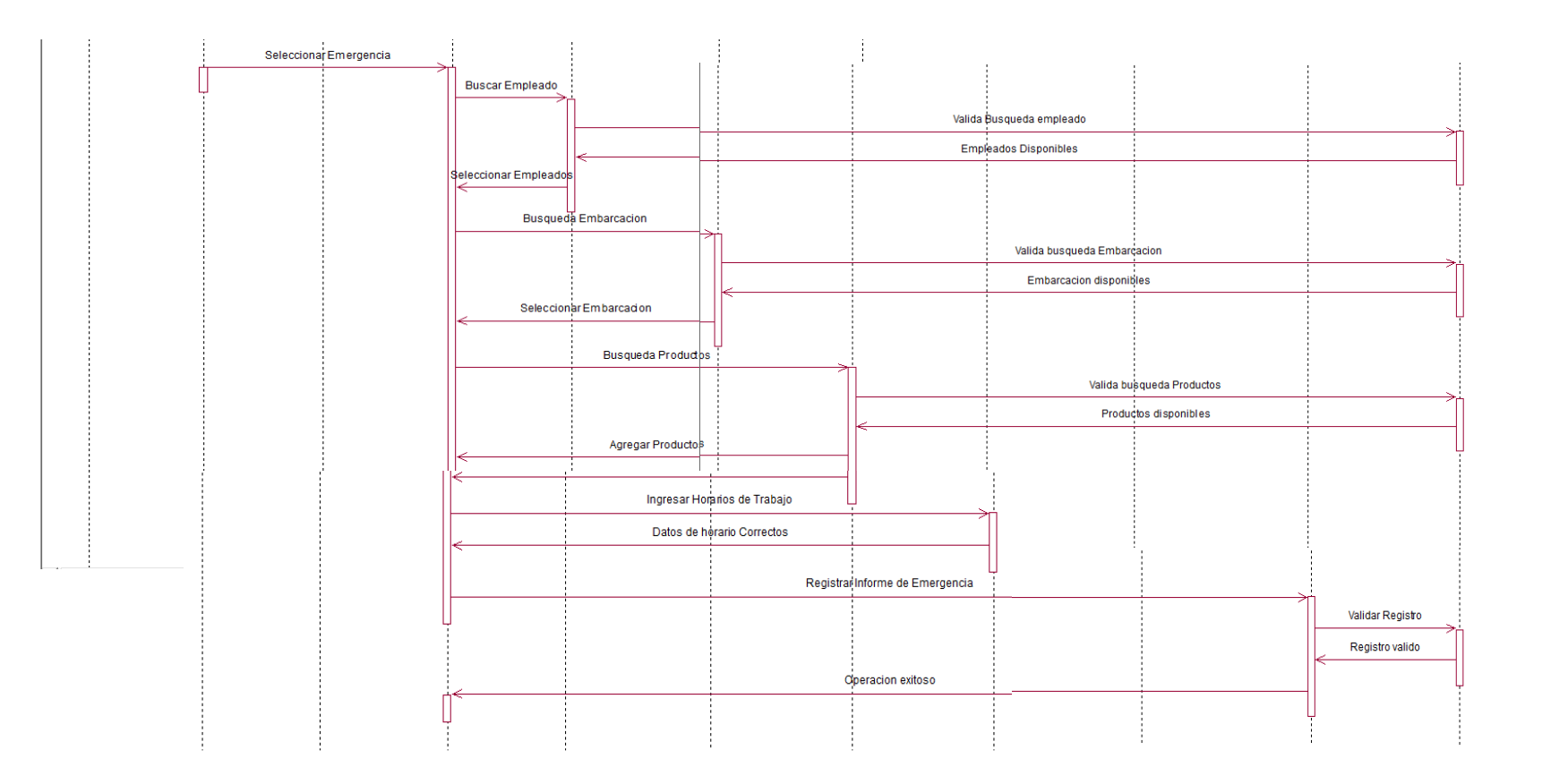

*Figura 40*: DS- Módulo Operaciones-Informe de Servicio

# • **DS- Módulo Operaciones – Orden de Requerimiento**

En este diagrama se muestra la secuencia de como es el procedimiento para una orden de requerimiento realizada por el administrador para un cliente

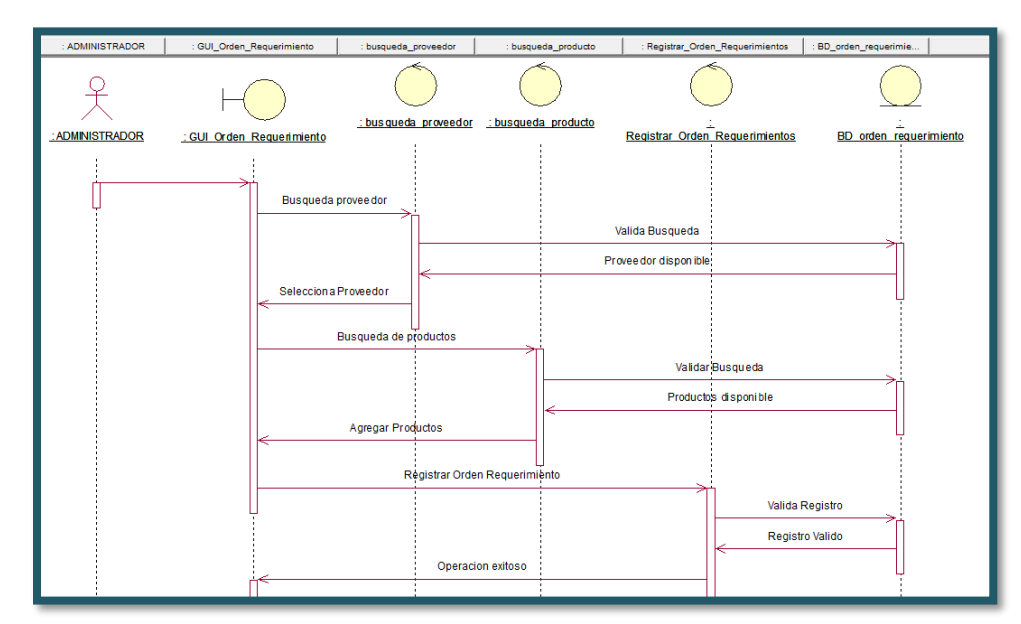

*Figura 41:* DS-Módulo Operaciones – Orden de Requerimiento Fuente: Elaboración Propia

## • **DS- Módulo Registrar Nuevo Cliente**

En este diagrama se muestra la secuencia de como es el procedimiento para registrar un nuevo cliente.

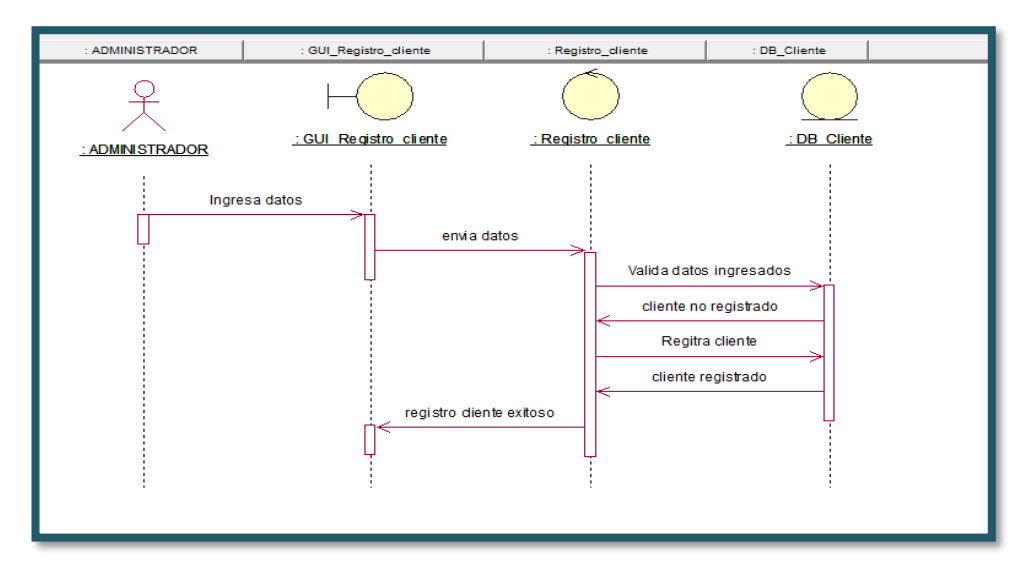

*Figura 42*: Módulo Cliente

## • **DS- Módulo Registrar Nuevo Personal**

En este diagrama se muestra la secuencia de como es el procedimiento para registrar un nuevo personal que labora en l empresa y tendrá el acceso al sistema.

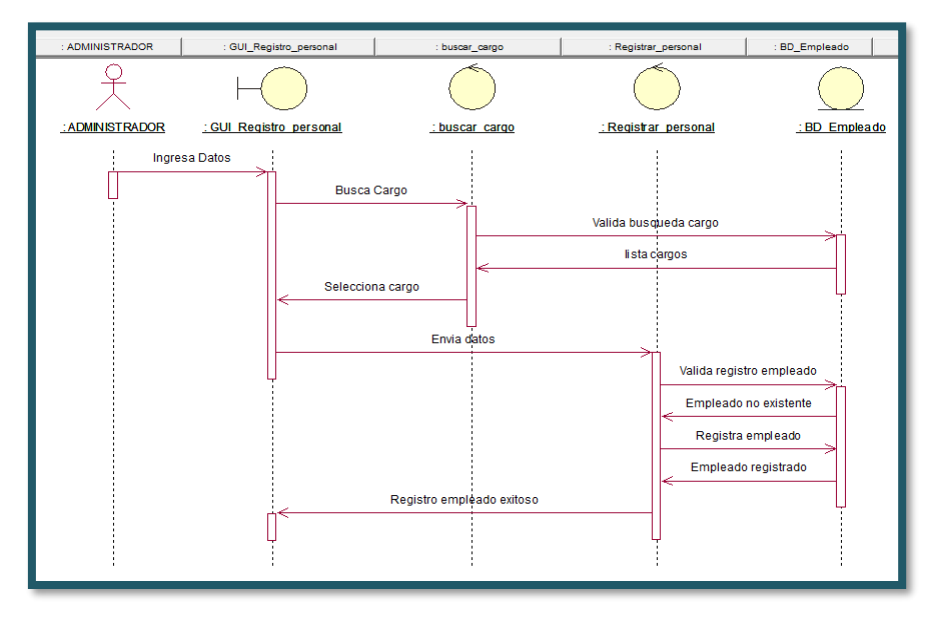

*Figuras 43*: Módulo registrar Personal

#### • **DS- Módulo Registrar Productos**

En este diagrama se muestra la secuencia de cómo es el procedimiento para registrar un nuevo producto con su marca, modelo, categoría y unidades.

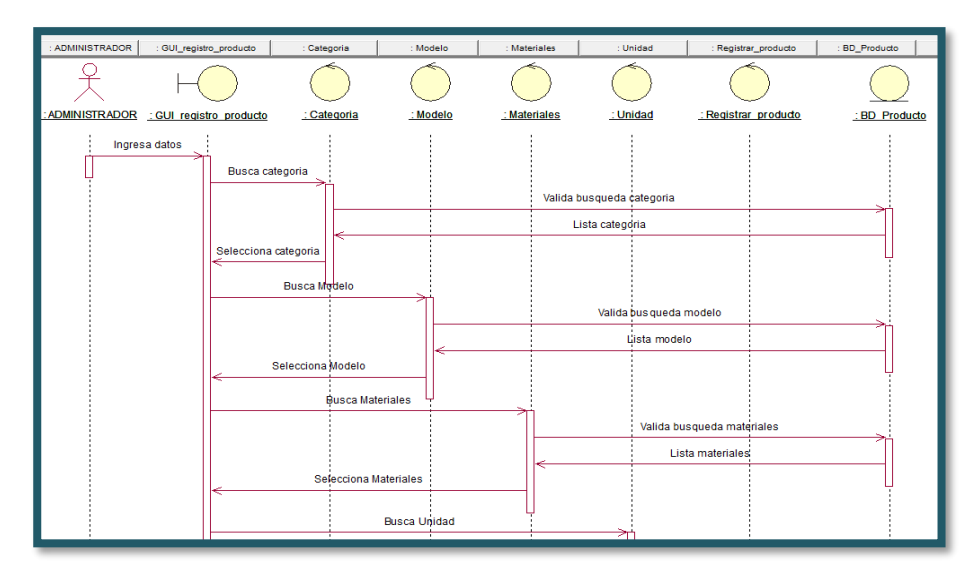

Figura 44*: Módulo registrar Productos*

## • **Módulo Registrar Proveedor**

En este diagrama se muestra la secuencia de cómo es el procedimiento para registrar un nuevo proveedor.

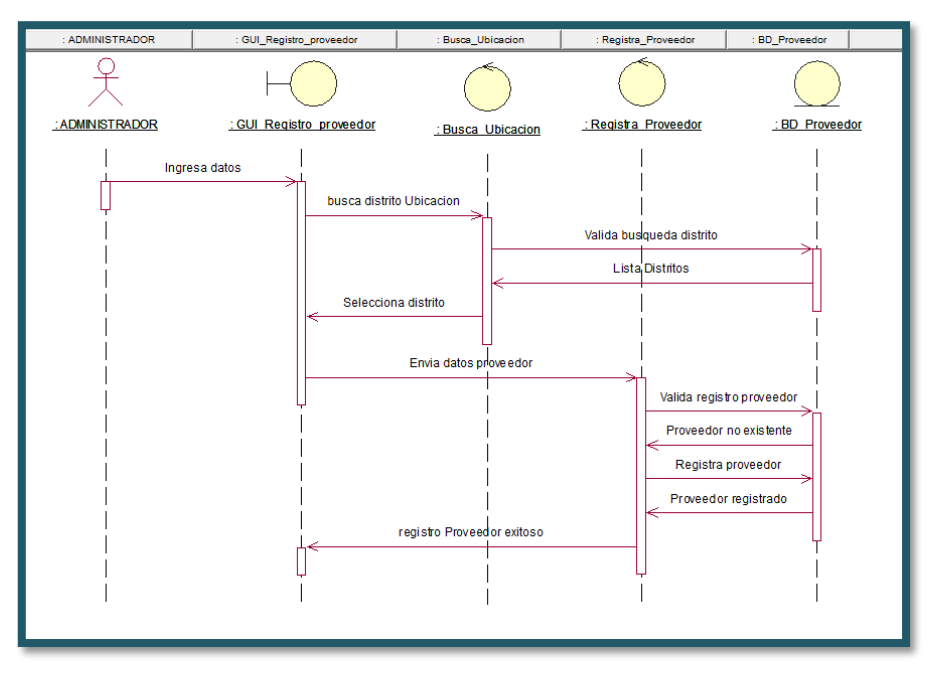

*Figura 45:* Módulo registrar Proveedor

### • **DS- Módulo Seguridad - Registrar Usuario**

En este diagrama se muestra la secuencia de cómo es el procedimiento para registrar un nuevo usuario para los distintos roles que se van a otorgar.

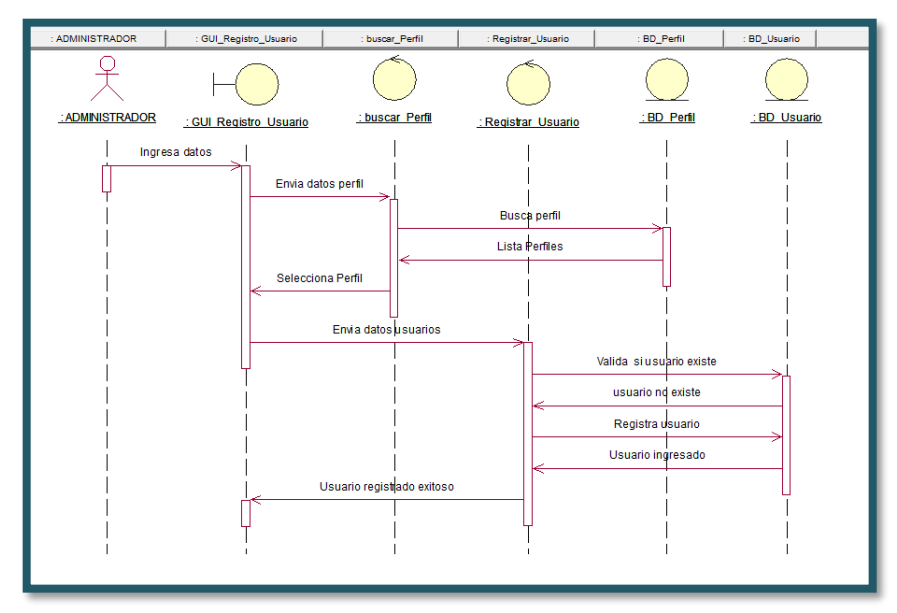

*Figura 46*: Módulo Seguridad - registrar usuario

### • **DS- Módulo Seguridad - Otorgar Registro de Derecho**

En este diagrama se muestra la secuencia de como es el procedimiento para otorgar al usuario los permisos que accederá a los distintos módulos o pantallas para su funcionamiento

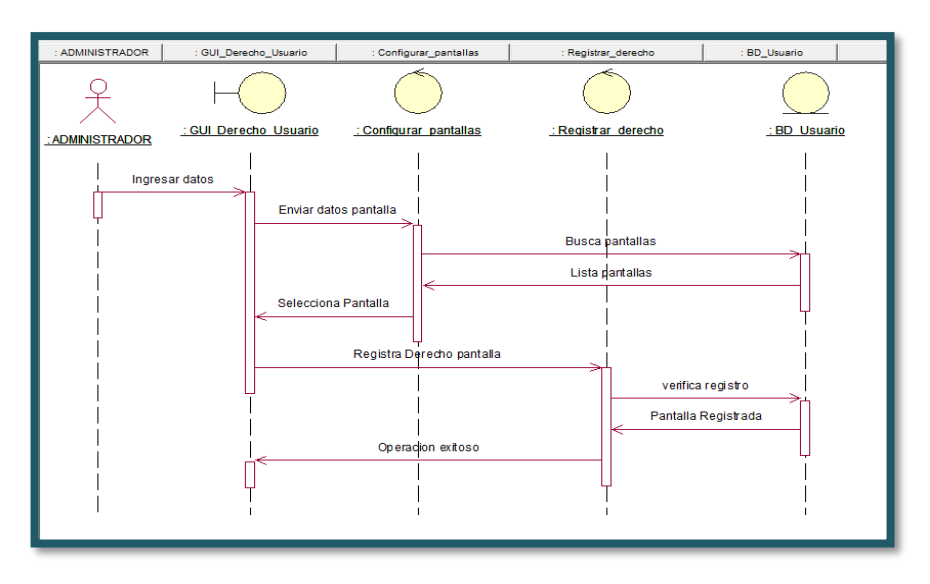

*Figura 47*: Módulo Seguridad - registrar Derecho

### • **DS- Módulo Seguridad – Iniciar Sesión**

En este diagrama se muestra la secuencia de cómo es el procedimiento para que al usuario pueda iniciar sesión e ingresar al SISTEMA IGASOL.

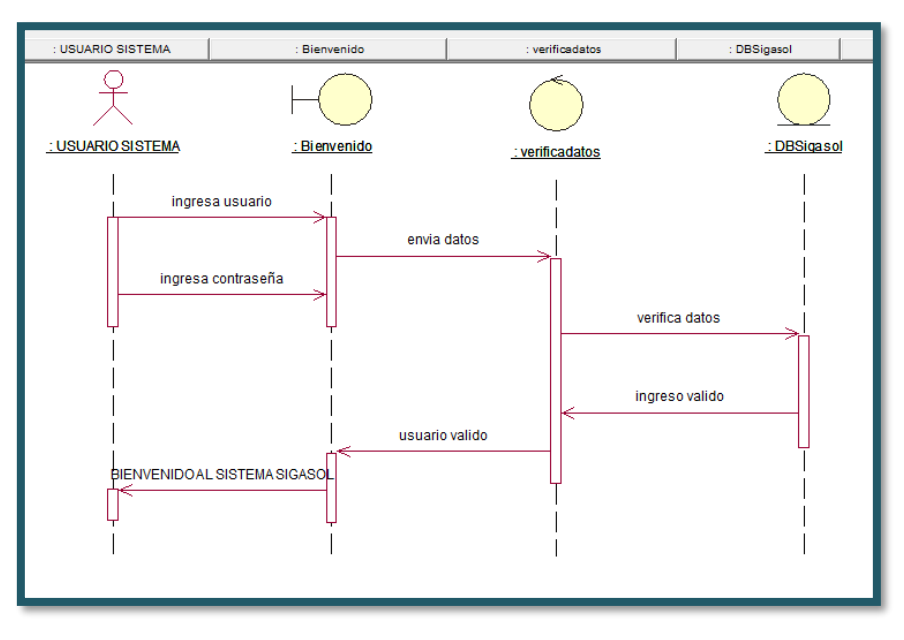

*Figura 48*: Módulo Seguridad – Iniciar Sesión

## **DIAGRAMA DE COLABORACIÓN DEL SISTEMA SIGASOL**

#### • **Diagrama Colaboración- Módulo Seguridad – Iniciar Sesión**

En este diagrama se muestra la secuencia de cómo se interrelaciona los elementos

de este módulo para su mejor entendimiento

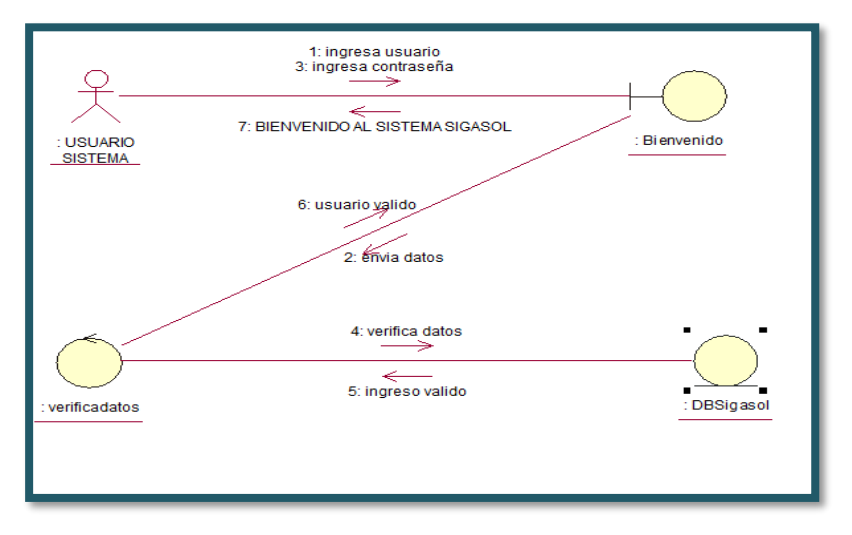

*Figura 49*: Diagrama de Colaboración– Iniciar Sesión

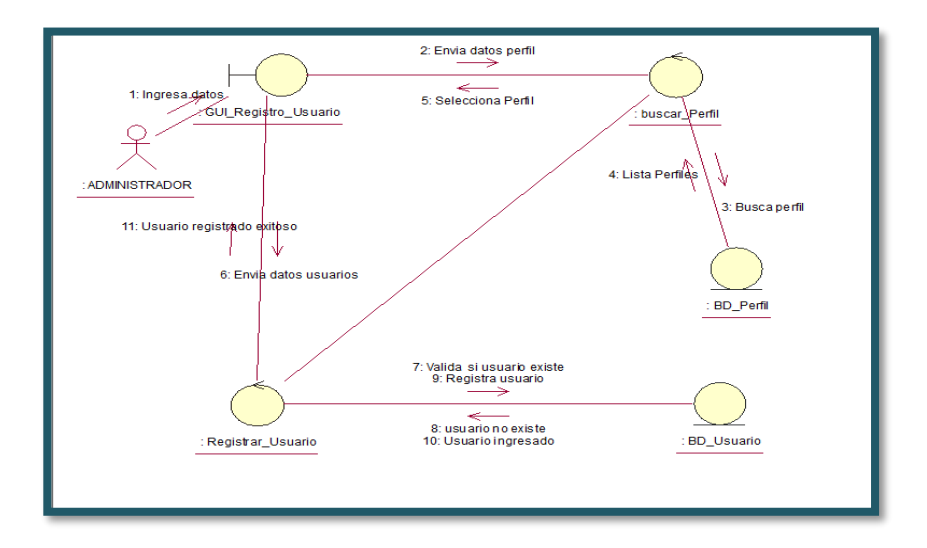

• **Diagrama Colaboración- Módulo Seguridad – Registrar Usuario**

*Figura 50*: Diagrama de Colaboración– Iniciar Sesión

• **Diagrama Colaboración- Emitir un Factura**

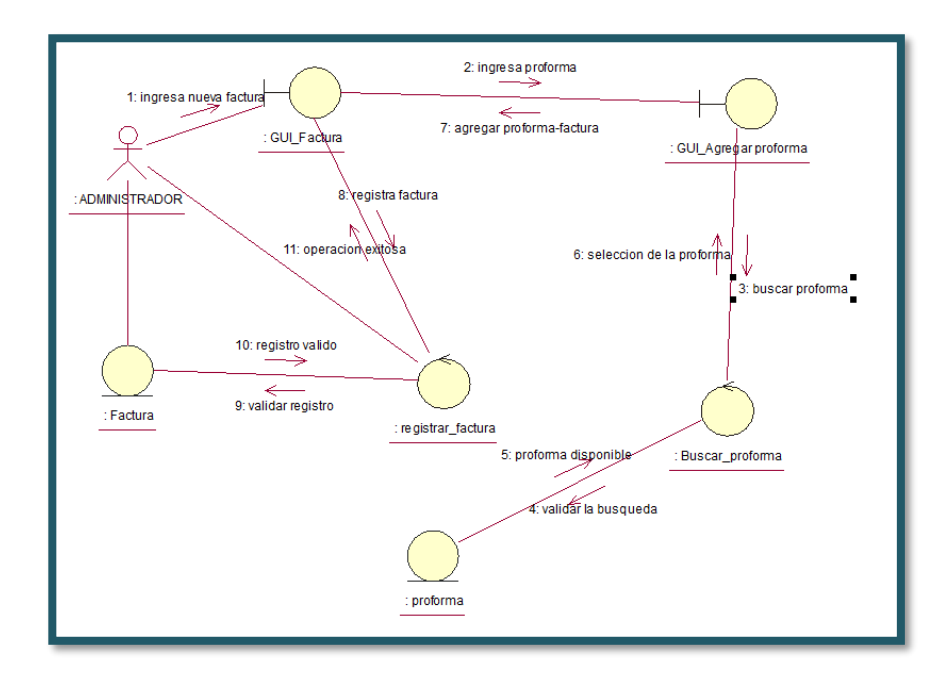

*Figura 51*: Diagrama de Colaboración–Emitir una Factura

• **Diagrama Colaboración- Comprar Productos**

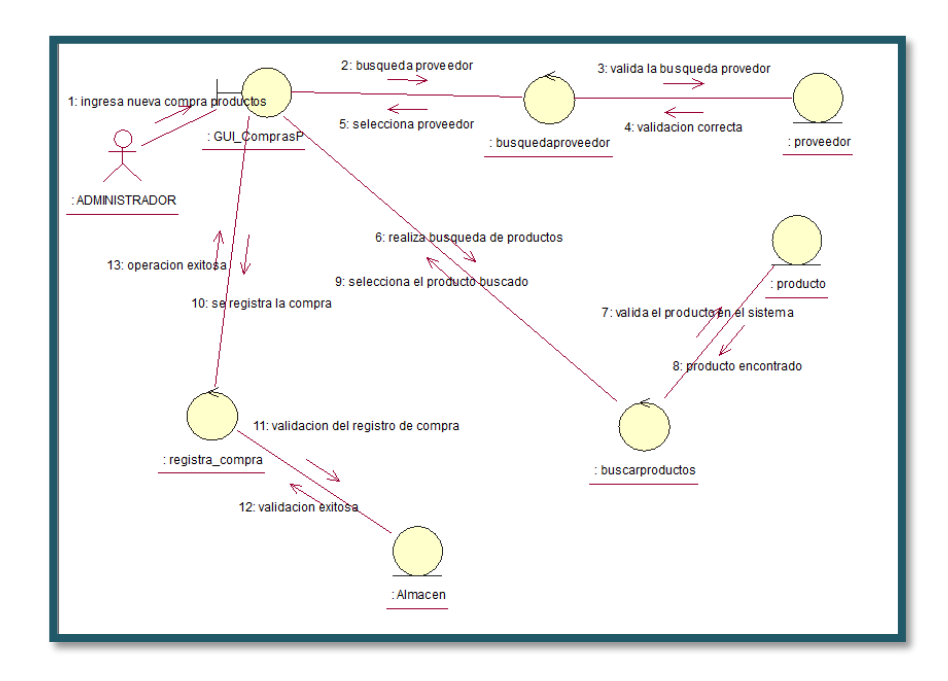

*Figura 52*: Diagrama de Colaboración–Comprar Productos para almacén

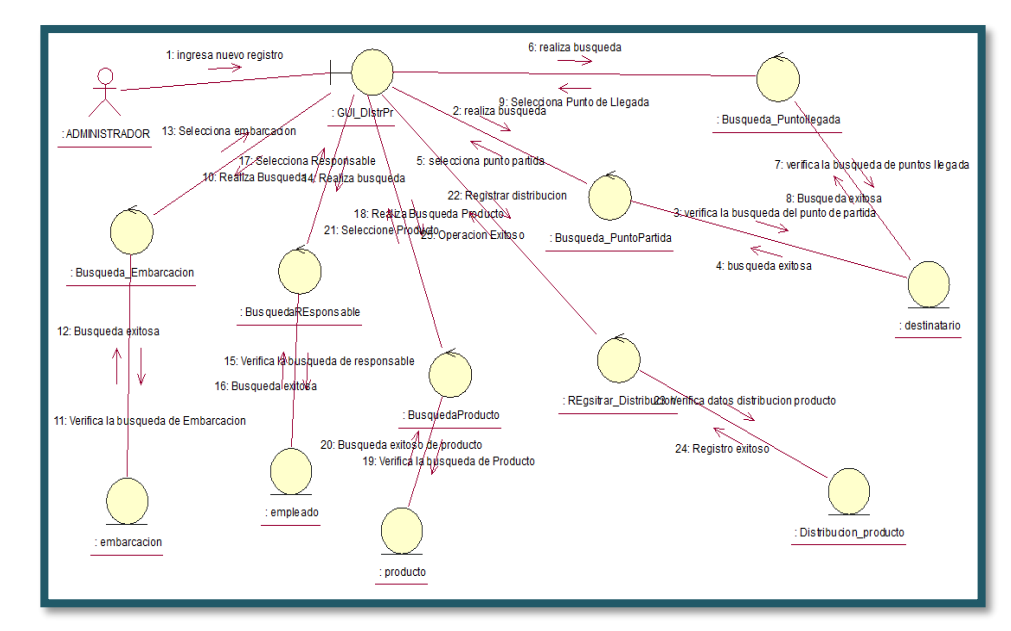

### • **Diagrama Colaboración- Distribución de Productos**

*Figura 53*: Diagrama de Colaboración –Distribución de Productos desde almacén

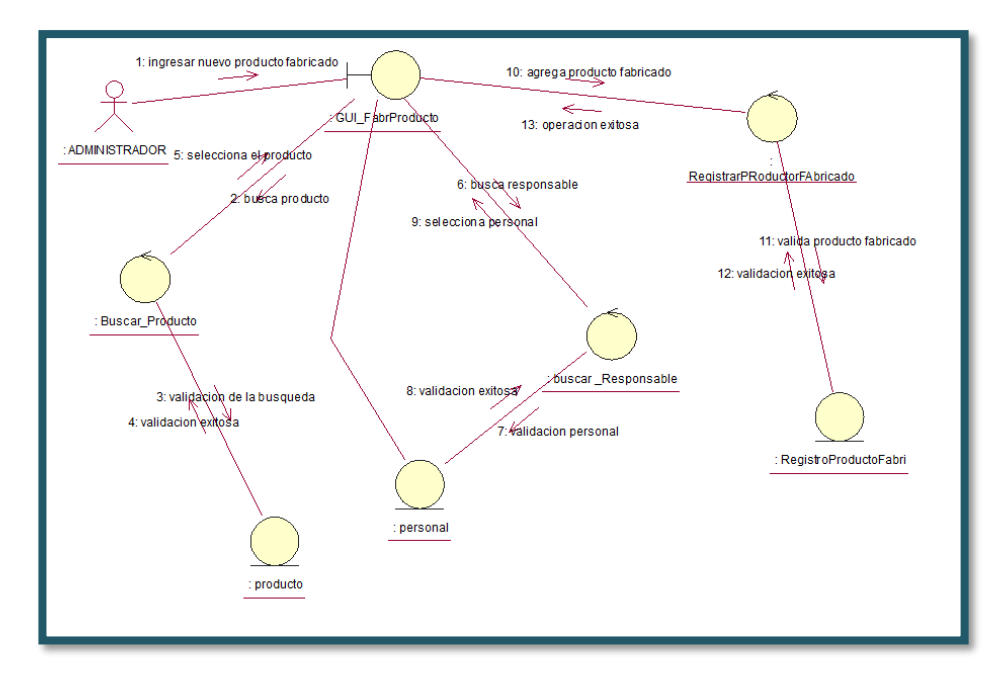

## • **Diagrama Colaboración- Fabricación de Producto**

*Figura 54:* Diagrama de Colaboración–Fabricación de Productos para almacén

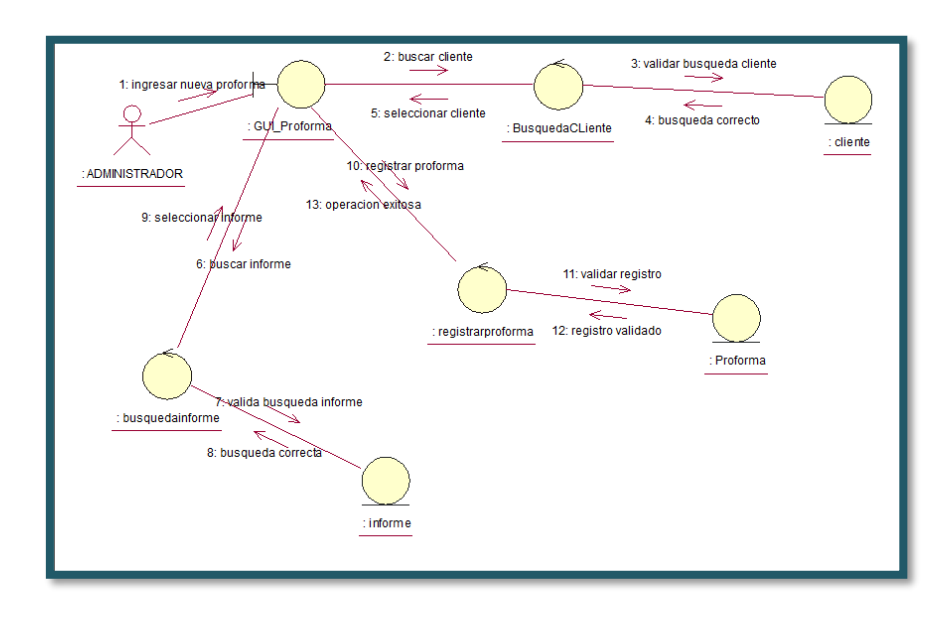

• **Diagrama Colaboración- Generar Proforma**

*Figura 55*: Diagrama de Colaboración–Generar Proforma
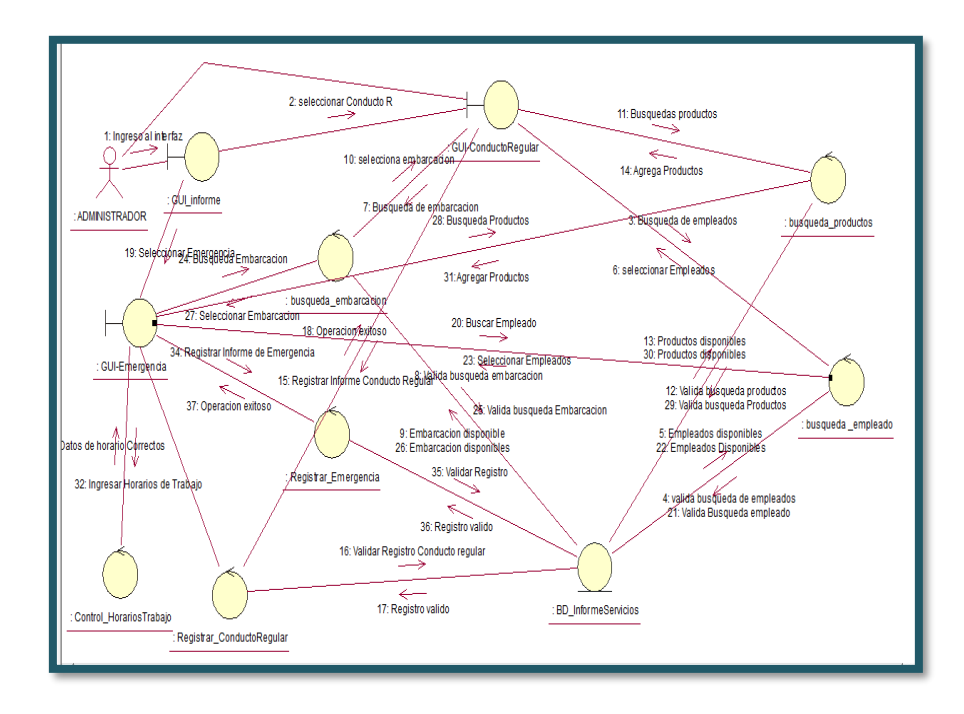

• **Diagrama Colaboración- Informe de Servicio** 

*Figura 56*: Diagrama de Colaboración–Generar Proforma

### **INTERFACEZ DE LOS MÓDULOS DEL SISTEMA SIGASOL**

### **Interfaz de Autentificación de usuario**

La funcionalidad de esta interfaz es permitir autentificar al usuario que desee ingresar al sistema, de esta manera se tendrá un control de acceso para la seguridad de las operaciones. En la figura 49 se puede visualizar el diseño de esta ventana.

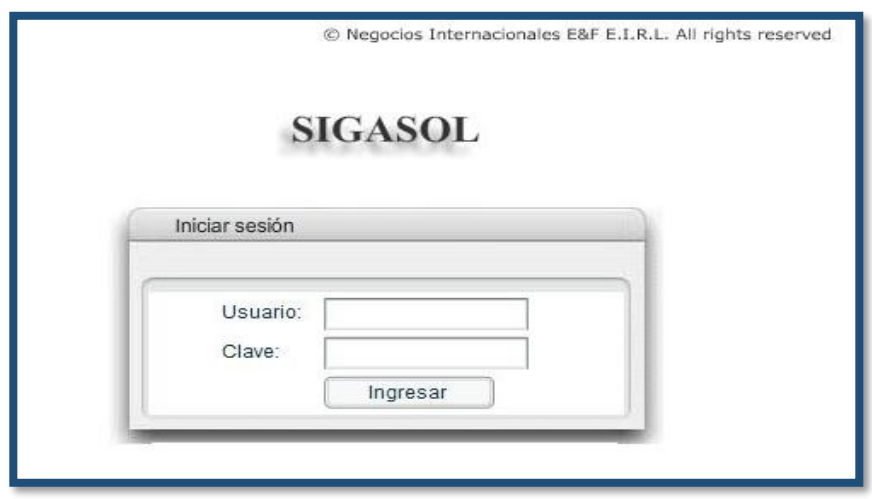

Figura 57*: Interfaz de Autentificación de usuario*

#### • **Interfaz principal o bienvenida del sistema**

La funcionalidad de esta interfaz es permitir al usuario tener acceso a las operaciones correspondientes. En la figura 50 se puede visualizar el diseño de esta ventana.

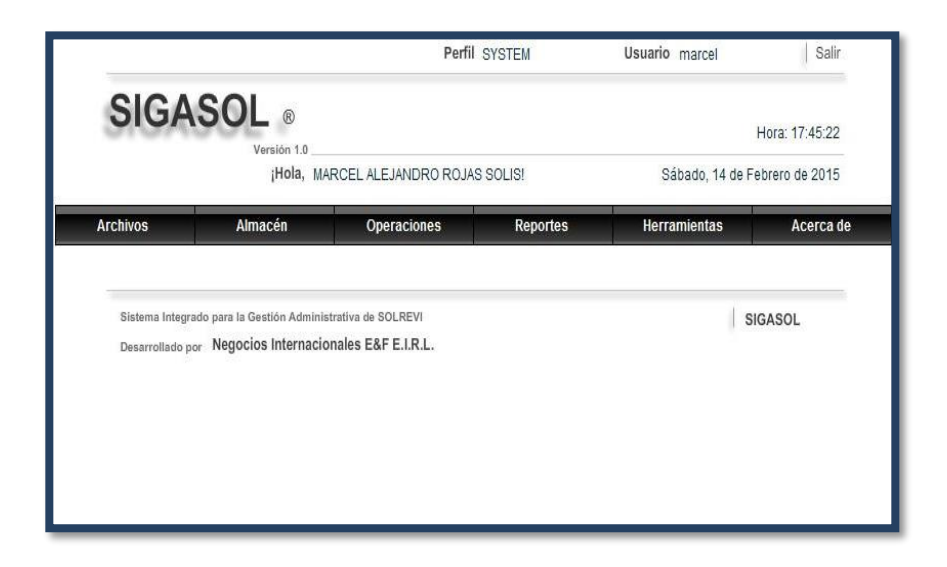

*Figura 58:* Interfaz principal o bienvenida al sistema

# • **Interfaces del Módulo de seguridad**

La funcionalidad de las interfaces es permitir el registro, actualización, búsqueda y eliminación de Usuarios, Pantallas y Perfiles de usuario. Correspondientes al módulo de Seguridad. En las siguientes figuras se puede visualizar el diseño de estas ventanas.

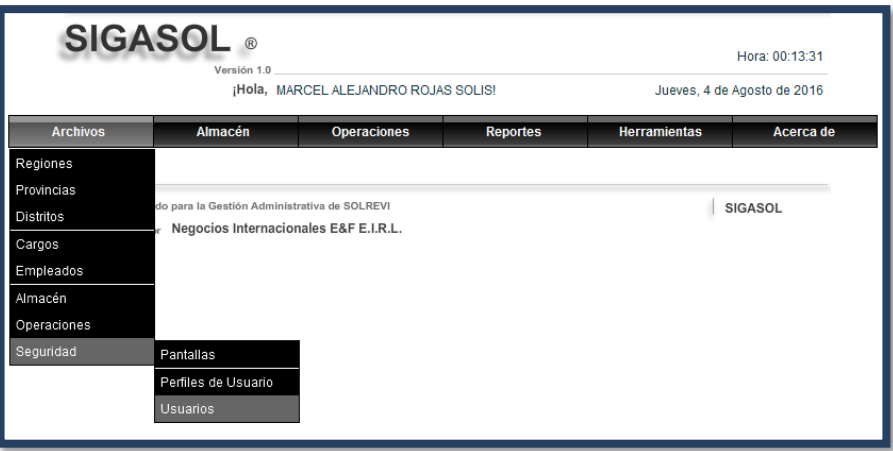

*Figura 59*: Enlace a la interfaz *usuario*

|                                                   | <b>SIGASOL</b> ®<br>Versión 1.0                                         |                                                                                     |                                                                |                             | Hora: 00:18:26    |  |
|---------------------------------------------------|-------------------------------------------------------------------------|-------------------------------------------------------------------------------------|----------------------------------------------------------------|-----------------------------|-------------------|--|
|                                                   |                                                                         | ¡Hola, MARCEL ALEJANDRO ROJAS SOLIS!                                                |                                                                | Jueves, 4 de Agosto de 2016 |                   |  |
| <b>Archivos</b>                                   | Almacén                                                                 | <b>Operaciones</b>                                                                  | <b>Reportes</b>                                                | <b>Herramientas</b>         | Acerca de         |  |
|                                                   |                                                                         | Nuevo                                                                               | <b>Q</b> Buscar <b>A</b> Reporte PDF <b>C</b> Exportar a Excel |                             |                   |  |
|                                                   |                                                                         | <b>Usuarios</b>                                                                     |                                                                |                             |                   |  |
| <b>Reiniciar Grilla</b>                           |                                                                         |                                                                                     |                                                                |                             |                   |  |
|                                                   | <b>Nombres y Apellidos</b>                                              |                                                                                     |                                                                | Login <sup>°</sup>          | <b>Activo</b>     |  |
| MARCEL ALEJANDRO ROJAS SOLIS                      |                                                                         |                                                                                     |                                                                | <b>MARCEL</b>               | ⊽                 |  |
| <b>CAROL PANANA SOLIS</b>                         |                                                                         |                                                                                     | CAROL                                                          |                             | $\triangledown$   |  |
| FRANK RICHARD CASTILLO CUEVA                      |                                                                         |                                                                                     |                                                                | <b>CASTILLO</b>             | ⊽                 |  |
| <b>OMAR GARCIA PANANA</b>                         |                                                                         |                                                                                     |                                                                | O GARCIA                    | ⊽                 |  |
| <b>KEVIN MELENDEZ QUISPE</b>                      |                                                                         |                                                                                     |                                                                | <b>KVIN 14</b>              |                   |  |
| <b>ANA CIPRIANO</b>                               |                                                                         |                                                                                     |                                                                | <b>ANDREFA</b>              |                   |  |
| SANTIAGO RODRIGO COLLANTES ROMERO                 |                                                                         |                                                                                     |                                                                | <b>SANTIAGO</b>             | ⊽                 |  |
| <b>MARIO FAVRO LA ROSA</b>                        |                                                                         |                                                                                     |                                                                | <b>SANTINO</b>              |                   |  |
| YANETH ALAYO RIOS                                 |                                                                         |                                                                                     |                                                                | YANFTH                      |                   |  |
| <b>FRANK RICHAD CASTILLO CUEVA</b>                |                                                                         |                                                                                     | <b>FRANK</b>                                                   |                             | ⊽                 |  |
| YANETH ALAYO RIOS                                 |                                                                         |                                                                                     | AI AYO                                                         |                             | ⊽                 |  |
| <b>ATENCIO SOLIS BRAYAM</b>                       |                                                                         |                                                                                     | <b>BRAYAM</b>                                                  |                             | ⊽                 |  |
| <b>DANIEL SUAREZ CERVANTES</b>                    |                                                                         |                                                                                     |                                                                | SUAREZ                      | $\overline{\vee}$ |  |
| <b>CARLOS BUSTAMENTE GONZALES</b>                 |                                                                         |                                                                                     |                                                                | <b>BUSTAMANTE</b>           | ⊽                 |  |
| <b>VICTOR SUAREZ BARRETO</b>                      |                                                                         |                                                                                     |                                                                | <b>VICTOR SUAREZ</b>        |                   |  |
| Se han encontrado 19 resultados, mostrando 1 a 15 |                                                                         | $\parallel$ $\parallel$ $\parallel$ $\parallel$ $\parallel$ $\parallel$ $\parallel$ |                                                                |                             | Página $1 -$ de 2 |  |
|                                                   | Atajos: (Insert) Nuevo - (Pausa/Inter) Reporte - (F12) Exportar a Excel |                                                                                     |                                                                |                             |                   |  |
|                                                   |                                                                         |                                                                                     |                                                                |                             |                   |  |

*Figura 60*: Interfaz de relación de usuarios

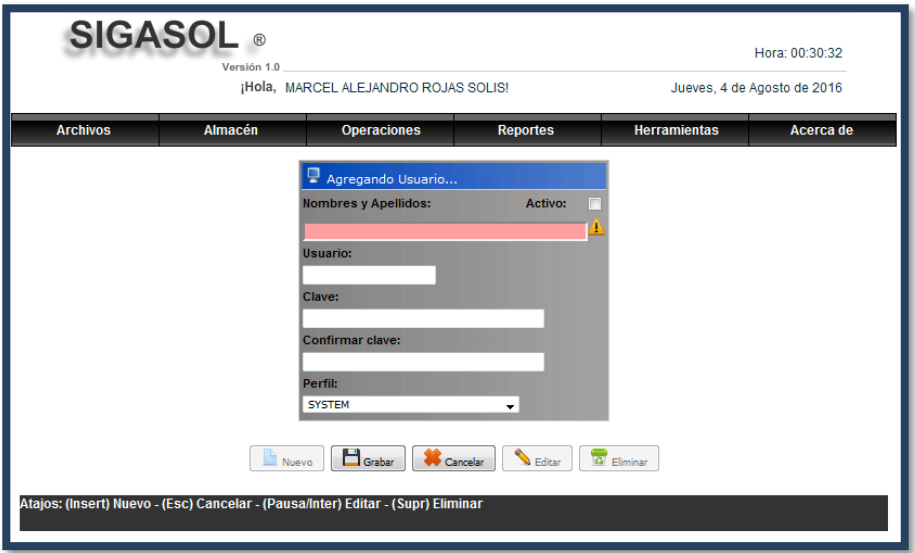

*Figura 61*: Interfaz de mantenimiento usuario

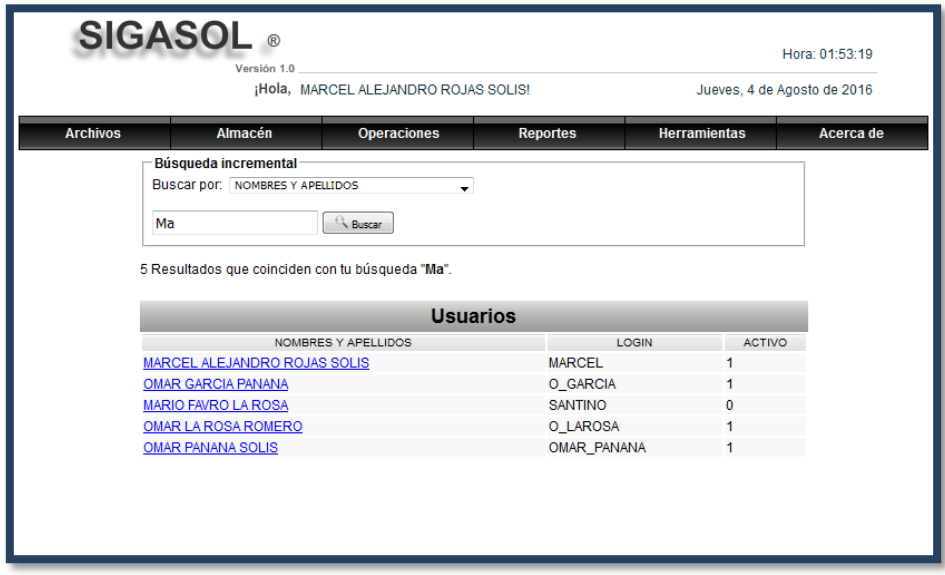

*Figura 62*: Interfaz de búsqueda de usuarios

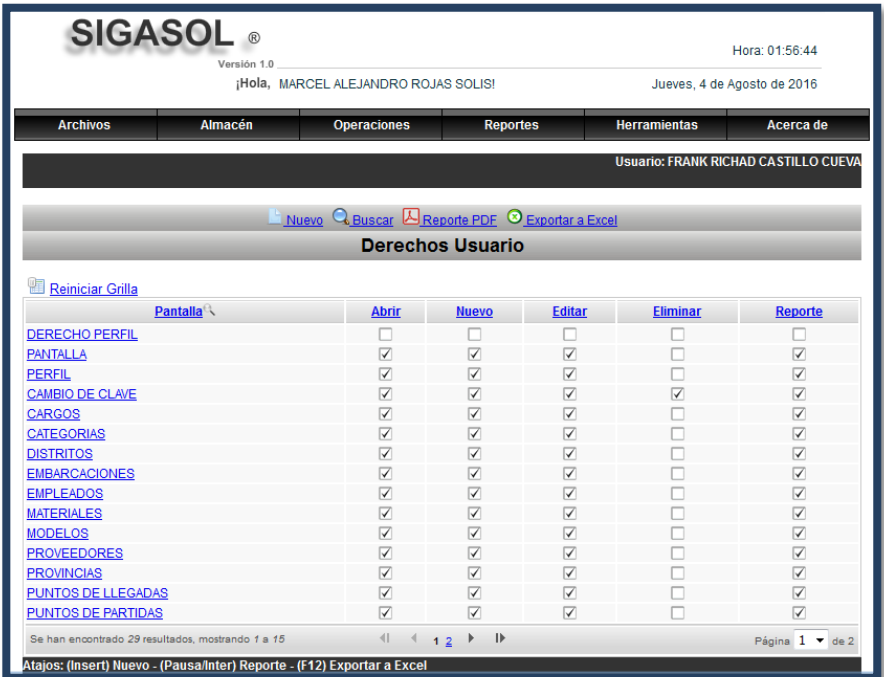

*Figura 63*: Interfaz de derechos del usuario

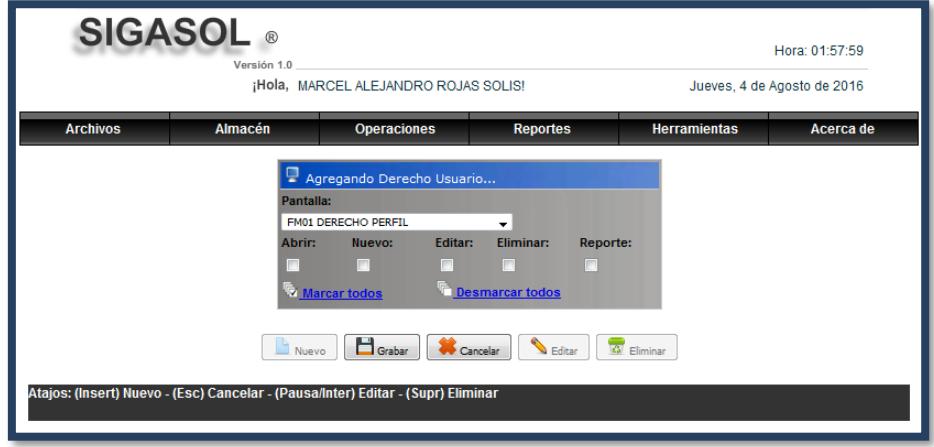

*Figura 64*: Interfaz de asignación de derechos del usuario

### • **Módulo de almacén**

La funcionalidad de las interfaces es permitir el registro, actualización, búsqueda y eliminación de Orden requerimiento, Ingresos a almacén (Compras, devolución y fabricación de Productos), Salidas de almacén (Distribución de Productos). Correspondientes al módulo de Almacén. En las siguientes figuras se puede visualizar el diseño de estas interfaces.

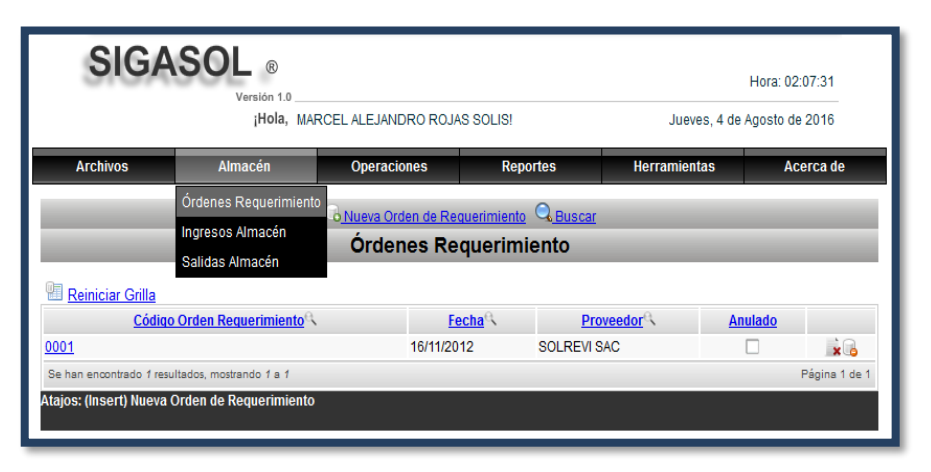

*Figura 65*: Enlace a Orden requerimiento

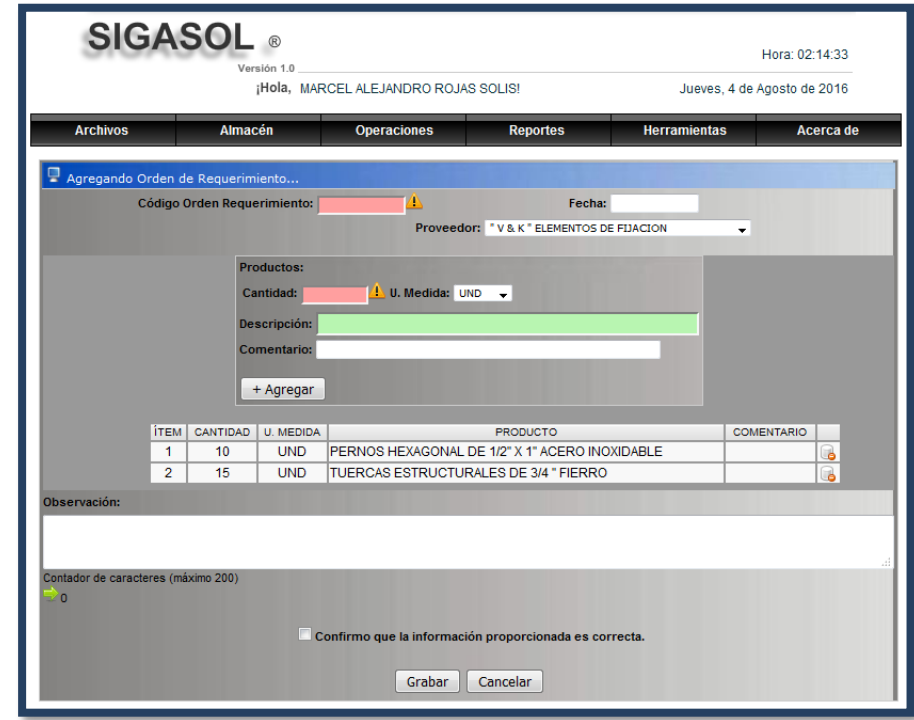

*Figura 66*: Interfaz Registrar Orden de requerimiento

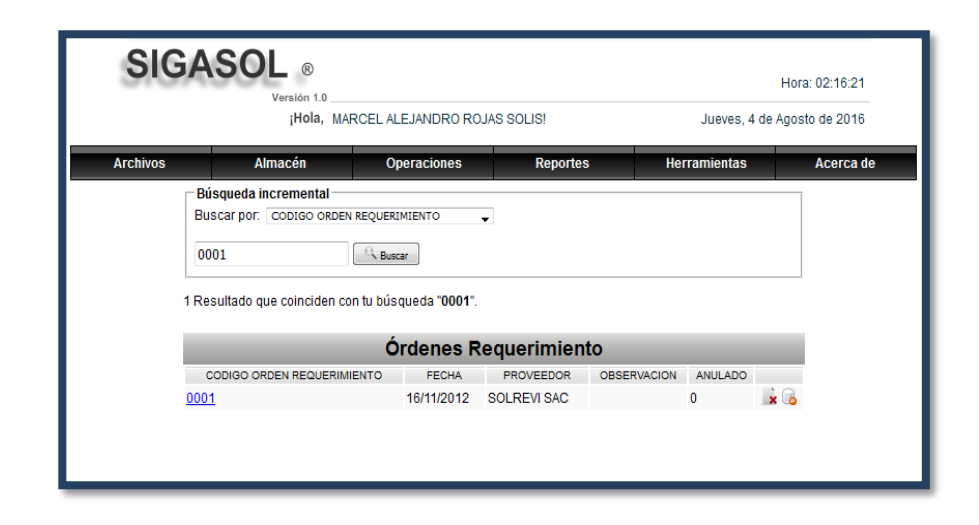

*Figura 67*: Interfaz Buscar Orden de requerimiento

• **Interfaces ingresos a almacén por Compras de productos**

|                          | <b>SIGASOL</b> ®<br>Versión 1.0                                                              |                                      |                                                                                                    |                             | Hora: 02:17:29 |
|--------------------------|----------------------------------------------------------------------------------------------|--------------------------------------|----------------------------------------------------------------------------------------------------|-----------------------------|----------------|
|                          |                                                                                              | ¡Hola, MARCEL ALEJANDRO ROJAS SOLIS! |                                                                                                    | Jueves, 4 de Agosto de 2016 |                |
| <b>Archivos</b>          | <b>Almacén</b>                                                                               | <b>Operaciones</b>                   | <b>Reportes</b>                                                                                        | <b>Herramientas</b>         | Acerca de      |
|                          | Órdenes Requerimiento<br>Ingresos Almacén<br>Salidas Almacén<br>Л<br><b>Reiniciar Grilla</b> |                                      | O Nueva Guía de Compra Q Buscar<br>Compras de Productos<br><b>Productos</b><br>Devolución de Productos |                             |                |
| Código Guía <sup>e</sup> |                                                                                              | Fabricación de Productos<br>Fecha    | <b>Proveedor</b>                                                                                       | <b>Anulado</b>              |                |
| 0001                     |                                                                                              | 13/08/2012                           | SOLREVI SAC                                                                                            |                             | $\mathbf{x}$   |
| 0002                     |                                                                                              | 13/08/2012                           | <b>SOLREVI SAC</b>                                                                                     |                             | $\mathbf{x}$   |
| 00021                    |                                                                                              | 13/08/2012                           | <b>SOLREVI SAC</b>                                                                                     |                             | $\times$       |
| 0003                     |                                                                                              | 13/08/2012                           | <b>SOLREVI SAC</b>                                                                                     |                             | $\times$       |
| 0004                     |                                                                                              | 14/08/2012                           | <b>SOLREVI SAC</b>                                                                                     |                             | $\mathbf{x}$   |
| 00022                    |                                                                                              | 15/08/2012                           | <b>SOLREVI SAC</b>                                                                                     |                             | $\times$       |
| 0005                     |                                                                                              | 15/08/2012                           | <b>SOLREVI SAC</b>                                                                                     |                             | $\mathbf{x}$   |
| 0006                     |                                                                                              | 15/08/2012                           | <b>SOLREVI SAC</b>                                                                                     |                             | $\mathbf{x}$   |
| 0007                     |                                                                                              | 15/08/2012                           | <b>SOLREVI SAC</b>                                                                                     |                             | $\times$       |
| 0008                     |                                                                                              | 15/08/2012                           | <b>SOLREVI SAC</b>                                                                                     |                             | $\mathbf{x}$   |
| 0009                     |                                                                                              | 16/08/2012                           | <b>SOLREVI SAC</b>                                                                                     |                             | $\times$       |
| 0010                     |                                                                                              | 16/08/2012                           | <b>SOLREVI SAC</b>                                                                                     |                             | $\times$       |
| 0011                     |                                                                                              | 16/08/2012                           | <b>SOLREVI SAC</b>                                                                                     |                             | $\times$       |
| 0012                     |                                                                                              | 16/08/2012                           | <b>SOLREVI SAC</b>                                                                                     |                             | $\times$       |
| 0013                     |                                                                                              | 17/08/2012                           | <b>SOLREVI SAC</b>                                                                                     |                             | $\times$       |

Figura 68*: Enlace Compras de productos* 

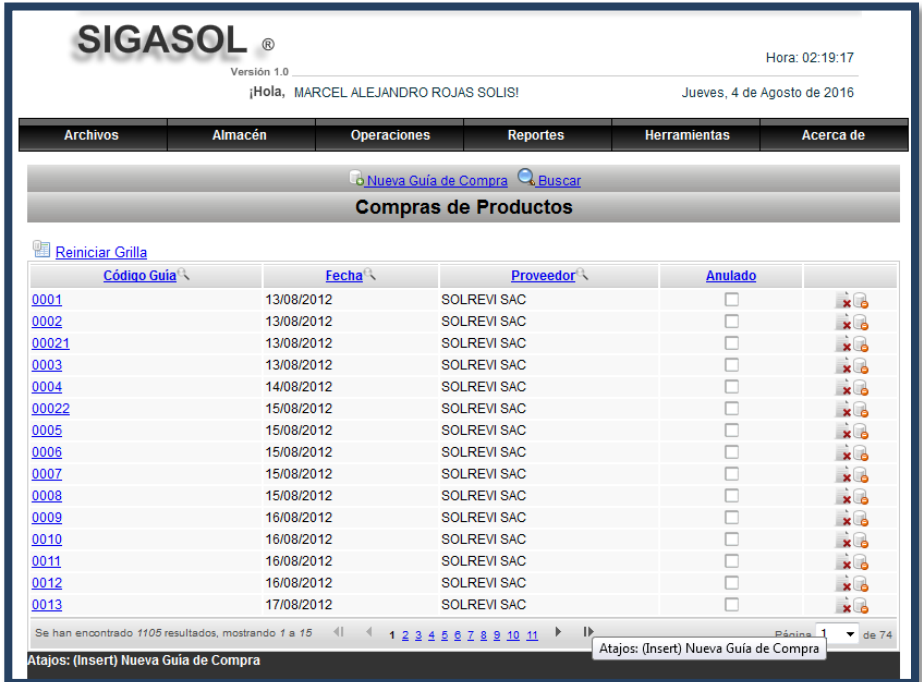

*Figura 69*: Interfaz compras de productos

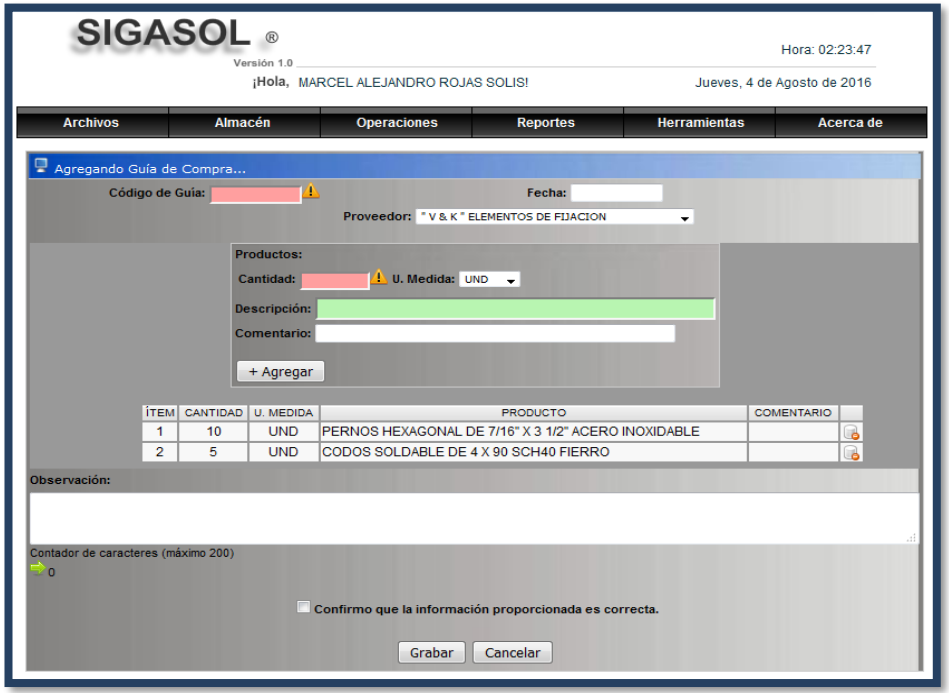

*Figura 70*: Interfaz Registrar compra de productos

|                 | <b>SIGASOL</b>               | Versión 1.0    |                                                      |                    |                     | Hora: 02:49:05              |
|-----------------|------------------------------|----------------|------------------------------------------------------|--------------------|---------------------|-----------------------------|
|                 |                              |                | ¡Hola, MARCEL ALEJANDRO ROJAS SOLIS!                 |                    |                     | Jueves, 4 de Agosto de 2016 |
| <b>Archivos</b> |                              | <b>Almacén</b> | <b>Operaciones</b>                                   | <b>Reportes</b>    | <b>Herramientas</b> | Acerca de                   |
|                 | Búsqueda incremental         |                |                                                      |                    |                     |                             |
|                 | <b>Buscar por: PROVEEDOR</b> |                |                                                      |                    |                     |                             |
|                 | ferre                        |                | Buscar                                               |                    |                     |                             |
|                 |                              |                | 71 Resultados que coinciden con tu búsqueda "ferre". |                    |                     |                             |
|                 |                              |                | « Anterior $1 \ 2 \ 3 \ 4 \ 5 \ 6$ Siguiente »       |                    |                     |                             |
|                 |                              |                | <b>Compras de Productos</b>                          |                    |                     |                             |
|                 | <b>CODIGO GUIA</b>           | <b>FECHA</b>   | <b>PROVEEDOR</b>                                     | <b>OBSERVACION</b> | ANULADO             |                             |
|                 | 034251                       |                | 27/09/2012 FERRETERÍA "VICTORIA"                     |                    | o                   | $\times$                    |
|                 | 0087                         |                | 28/09/2012 FERRETERIA INDUSTRIAL RE&AN               |                    | o                   | $\mathbf{v}$                |
|                 | 0091                         |                | 21/09/2012 FERRETERIA Y MATIZADOS DAVID              |                    | o                   | $\mathbf{v}$                |
|                 | 0100                         |                | 02/10/2012 FERRETERÍA INDUSTRIAL SOLFABISA           |                    | 0                   | $\times$                    |
|                 | 0110                         |                | 01/10/2012 FERRETERÍA INDUSTRIAL "FENTO"             |                    | o                   | $\times$                    |
|                 | 0141                         |                | 18/10/2012 FERRETERÍA INDUSTRIAL SOLFABISA           |                    | o                   | $\times$                    |
|                 | 0142                         |                | 18/10/2012 FERRETERÍA INDUSTRIAL SOLFABISA           |                    | o                   | $\times$                    |
|                 | 0144                         |                | 19/10/2012 FERRETERÍA "VICTORIA"                     |                    | 0                   | $\times$                    |
|                 | 0185                         |                | 10/11/2012 FERRETERIA "LOS MOROCHUCOS"               |                    | o                   | $\times$                    |
|                 | 0210                         |                | 04/12/2012 FERRETERÍA INDUSTRIAL SOLFABISA           |                    | $\mathbf{0}$        | $\times$                    |
|                 | 0219                         |                | 20/12/2012 FERRETERÍA "VICTORIA"                     |                    | $\Omega$            | $\times$                    |
|                 | 0231                         |                | 23/12/2012 FERRETERÍA INDUSTRIAL SOLFABISA           |                    | $\Omega$            | x <sub>0</sub>              |
|                 | 0235                         |                | 22/12/2012 FERRETERÍA "VICTORIA"                     |                    | $\Omega$            | x <sub>0</sub>              |
|                 | 0264                         |                | 30/01/2013 FERRETERIA Y P. ZEGARRA EIRL              |                    | 0                   | $\times$                    |
|                 |                              |                | « Anterior $1 \ 2 \ 3 \ 4 \ 5 \ 6$                   | Siguiente »        |                     |                             |

*Figura 71*: Interfaz Buscar compras de productos

# **Interfaces ingresos a almacén por Devolución de productos**

|                         | <b>SIGASOL</b><br>Versión 1.0                      |                                                                   |                   |                     | Hora: 02:53:28              |                            |  |
|-------------------------|----------------------------------------------------|-------------------------------------------------------------------|-------------------|---------------------|-----------------------------|----------------------------|--|
|                         |                                                    | ¡Hola, MARCEL ALEJANDRO ROJAS SOLIS!                              |                   |                     | Jueves, 4 de Agosto de 2016 |                            |  |
| <b>Archivos</b>         | <b>Almacén</b>                                     | <b>Operaciones</b>                                                | <b>Reportes</b>   | <b>Herramientas</b> | Acerca de                   |                            |  |
|                         | Órdenes Requerimiento                              |                                                                   |                   |                     |                             |                            |  |
|                         | Ingresos Almacén                                   | Nueva Guía Devolución de Productos<br><b>Compras de Productos</b> | <b>C</b> Buscar   |                     |                             |                            |  |
|                         | Salidas Almacén                                    |                                                                   | <b>Productos</b>  |                     |                             |                            |  |
|                         |                                                    | Devolución de Productos                                           |                   |                     |                             |                            |  |
| <b>Reiniciar Grilla</b> |                                                    | Fabricación de Productos                                          |                   |                     |                             |                            |  |
| Código Guía             | Fecha                                              |                                                                   | <b>Empleado</b>   |                     | <b>Anulado</b>              |                            |  |
| 0001                    | 18/09/2012                                         | <b>DANIEL SUAREZ CERVANTES</b>                                    |                   |                     |                             | $\times$                   |  |
| 0002                    | 18/09/2012                                         | <b>DANIEL SUAREZ CERVANTES</b>                                    |                   |                     |                             | $\times$                   |  |
| 01                      | 01/10/2012                                         | DANIEL SUAREZ CERVANTES                                           |                   |                     |                             | $\times$                   |  |
| 005269                  | 04/10/2012                                         | DANIEL SUAREZ CERVANTES                                           |                   |                     |                             | $\times$                   |  |
| 5272                    | 06/10/2012                                         | SEVERINO ADRIAN LOPEZ PALOMINO                                    |                   |                     |                             | $\times$                   |  |
| 005273                  | 06/10/2012                                         | SEVERINO ADRIAN LOPEZ PALOMINO                                    |                   |                     |                             | $\times$                   |  |
| 005275                  | 06/10/2012                                         | <b>RUDY CLIFTON BORJA PORTELLA</b>                                |                   |                     |                             | $\times$                   |  |
| 005276                  | 06/10/2012                                         | SEVERINO ADRIAN LOPEZ PALOMINO                                    |                   |                     |                             | $\cdot$ $\cdot$            |  |
| 005282                  | 09/10/2012                                         | MIRKO ANGEL PANANA CASTILLO                                       |                   |                     |                             | $\times$                   |  |
| 005283                  | 10/10/2012                                         | SEVERINO ADRIAN LOPEZ PALOMINO                                    |                   |                     |                             | $\times$                   |  |
| 005284                  | 10/10/2012                                         | SEVERINO ADRIAN LOPEZ PALOMINO                                    |                   |                     |                             | $\times$                   |  |
| 005285                  | 10/10/2012                                         | MIRKO ANGEL PANANA CASTILLO                                       |                   |                     |                             | $\times$                   |  |
| 005771                  | 04/12/2012                                         | <b>JEAN PAUL LEGOAS PAIMA</b>                                     |                   |                     |                             | $\times$                   |  |
| 005774                  | 05/12/2012                                         | <b>FREDY LUIS MORENO FLORES</b>                                   |                   |                     |                             | $\times$                   |  |
| 005776                  | 07/12/2012                                         | <b>EREDY LUIS MORENO ELORES</b>                                   |                   |                     |                             | $\times$                   |  |
|                         | Se han encontrado 583 resultados, mostrando 1 a 15 | 41.<br>$\left\langle \right\rangle$<br>1 2 3 4 5 6 7 8 9 10 11    | $\mathsf{P}$<br>Þ |                     | Página 1                    | $\blacktriangledown$ de 39 |  |

*Figura 72:* Enlace a Devolución de productos

| <b>SIGASOL</b>                                      |             |                                      |                             |                                                    |                             |                            |
|-----------------------------------------------------|-------------|--------------------------------------|-----------------------------|----------------------------------------------------|-----------------------------|----------------------------|
|                                                     | Versión 1.0 |                                      |                             |                                                    | Hora: 03:00:03              |                            |
|                                                     |             | ¡Hola, MARCEL ALEJANDRO ROJAS SOLIS! |                             |                                                    | Jueves, 4 de Agosto de 2016 |                            |
| <b>Archivos</b>                                     | Almacén     | <b>Operaciones</b>                   | <b>Reportes</b>             | <b>Herramientas</b>                                |                             | Acerca de                  |
|                                                     |             | o Nueva Guía Devolución de Productos | <b>C</b> Buscar             |                                                    |                             |                            |
|                                                     |             | <b>Devolución de Productos</b>       |                             |                                                    |                             |                            |
| <b>Reiniciar Grilla</b>                             |             |                                      |                             |                                                    |                             |                            |
| Código Guía                                         | Fecha       |                                      | <b>Empleado<sup>Q</sup></b> |                                                    | <b>Anulado</b>              |                            |
| 0001                                                | 18/09/2012  | DANIEL SUAREZ CERVANTES              |                             |                                                    |                             | $\times$                   |
| 0002                                                | 18/09/2012  | <b>DANIEL SUAREZ CERVANTES</b>       |                             |                                                    |                             | $\times$                   |
| 01                                                  | 01/10/2012  | <b>DANIEL SUAREZ CERVANTES</b>       |                             |                                                    |                             | $\times$                   |
| 005269                                              | 04/10/2012  | <b>DANIEL SUAREZ CERVANTES</b>       |                             |                                                    |                             | $\times$                   |
| 5272                                                | 06/10/2012  | SEVERINO ADRIAN LOPEZ PALOMINO       |                             |                                                    |                             | $\times$                   |
| 005273                                              | 06/10/2012  | SEVERINO ADRIAN LOPEZ PALOMINO       |                             |                                                    |                             | $\times$                   |
| 005275                                              | 06/10/2012  | RUDY CLIFTON BORJA PORTELLA          |                             |                                                    |                             | $\times$                   |
| 005276                                              | 06/10/2012  | SEVERINO ADRIAN LOPEZ PALOMINO       |                             |                                                    |                             | $\times$                   |
| 005282                                              | 09/10/2012  | <b>MIRKO ANGEL PANANA CASTILLO</b>   |                             |                                                    |                             | $\times$                   |
| 005283                                              | 10/10/2012  | SEVERINO ADRIAN LOPEZ PALOMINO       |                             |                                                    |                             | x <sub>o</sub>             |
| 005284                                              | 10/10/2012  | SEVERINO ADRIAN LOPEZ PALOMINO       |                             |                                                    |                             | $\times$                   |
| 005285                                              | 10/10/2012  | MIRKO ANGEL PANANA CASTILLO          |                             |                                                    |                             | $\times$                   |
| 005771                                              | 04/12/2012  | JEAN PAUL LEGOAS PAIMA               |                             |                                                    |                             | $\times$                   |
| 005774                                              | 05/12/2012  | <b>FREDY LUIS MORENO FLORES</b>      |                             |                                                    |                             | $\times$                   |
| 005776                                              | 07/12/2012  | <b>FREDY LUIS MORENO FLORES</b>      |                             |                                                    |                             | x <sub>a</sub>             |
| Se han encontrado 583 resultados, mostrando 1 a 15  |             | 41.<br>1 2 3 4 5 6 7 8 9 10 11       | $\mathbf{D}$                |                                                    | Pánina 1                    | $\blacktriangledown$ de 39 |
| Atajos: (Insert) Nueva Guía Devolución de Productos |             |                                      |                             | Atajos: (Insert) Nueva Guía Devolución de Producto |                             |                            |

*Figura 73*: Interfaz devoluciones de productos

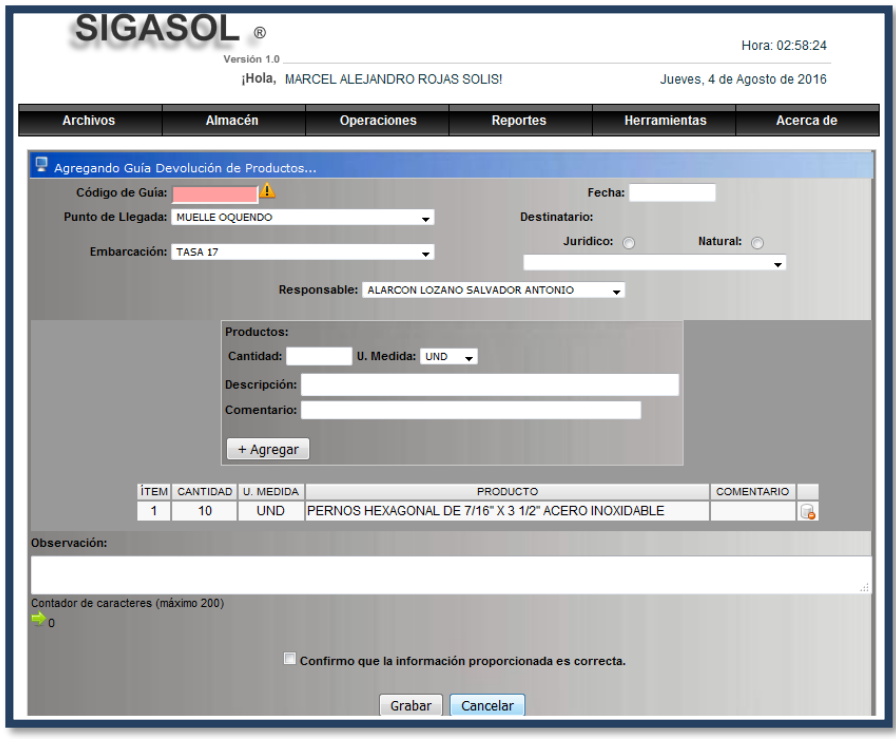

*Figura 74*: Interfaz Registro Guía devolución de productos

| <b>Archivos</b> |                    |                      | ¡Hola, MARCEL ALEJANDRO ROJAS SOLIS!                 |                     | Jueves, 4 de Agosto de 2016 |                |           |
|-----------------|--------------------|----------------------|------------------------------------------------------|---------------------|-----------------------------|----------------|-----------|
|                 |                    |                      |                                                      |                     |                             |                |           |
|                 |                    | <b>Almacén</b>       | <b>Operaciones</b><br><b>Reportes</b>                |                     | <b>Herramientas</b>         |                | Acerca de |
|                 |                    | Búsqueda incremental |                                                      |                     |                             |                |           |
|                 | Buscar por: FECHA  |                      |                                                      |                     |                             |                |           |
|                 | 2013               |                      | <b>Buscar</b>                                        |                     |                             |                |           |
|                 |                    |                      | 562 Resultados que coinciden con tu búsqueda "2013". |                     |                             |                |           |
|                 |                    | « Anterior           | 1 2 3 4 5 6 7 $\ldots$ 40 41 Siguiente »             |                     |                             |                |           |
|                 |                    |                      | Devolución de Productos                              |                     |                             |                |           |
|                 | <b>CODIGO GUIA</b> | <b>FECHA</b>         | <b>EMPLEADO</b>                                      | OBSERVACION ANULADO |                             |                |           |
|                 | 1                  |                      | 27/02/2013 CARLOS HUMBERTO BUSTAMANTE GONZALES       |                     | 0                           | x              |           |
|                 | 2                  |                      | 27/02/2013 CALEB ALEJANDRO AMASIFUEN ZUAMETA         |                     | $\Omega$                    |                |           |
|                 | 3                  |                      | 27/02/2013 CALEB ALEJANDRO AMASIFUEN ZUAMETA         |                     | 0                           | x              |           |
|                 |                    |                      | 27/02/2013 CALEB ALEJANDRO AMASIFUEN ZUAMETA         |                     | 0                           | $\times$       |           |
|                 | 5                  |                      | 27/02/2013 CALEB ALEJANDRO AMASIFUEN ZUAMETA         |                     | 0                           | x              |           |
|                 | 6                  |                      | 27/02/2013 CALEB ALEJANDRO AMASIFUEN ZUAMETA         |                     | 0                           | $\times$       |           |
|                 | 7                  |                      | 27/02/2013 CALEB ALEJANDRO AMASIFUEN ZUAMETA         |                     | $\Omega$                    | x <sub>0</sub> |           |
|                 | 9                  |                      | 27/02/2013 CALEB ALEJANDRO AMASIFUEN ZUAMETA         |                     | 0                           | $\times$       |           |
|                 | 10                 |                      | 27/02/2013 CALEB ALEJANDRO AMASIFUEN ZUAMETA         |                     | 0                           | $\times$       |           |
|                 | 006644             |                      | 27/02/2013 JUAN CARLOS SHAPIAMA MALDONADO            | maggiolo            | 0                           | $x -$          |           |
|                 | 11                 |                      | 27/02/2013 RUDY CLIFTON BORJA PORTELLA               |                     | $\Omega$                    | $\mathbf{x}$   |           |
|                 | 12                 |                      | 27/02/2013 CAMILO IVA ATOCHE JULCA                   |                     | 0                           | $\times$       |           |
|                 | 13                 |                      | 27/02/2013 JUAN CARLOS SHAPIAMA MALDONADO            |                     | 0                           |                |           |
|                 | 006645             |                      | 27/02/2013 FREDY LUIS MORENO FLORES                  |                     | 0                           | $\times$       |           |

*Figura 75*: Interfaz Buscar guía devolución de productos

**Interfaces ingresos a Fabricación de productos**

|                  | <b>SIGASOL</b>                                     |                                                  |                   |                     | Hora: 03:05:20              |            |
|------------------|----------------------------------------------------|--------------------------------------------------|-------------------|---------------------|-----------------------------|------------|
|                  | Versión 1.0                                        | ¡Hola, MARCEL ALEJANDRO ROJAS SOLIS!             |                   |                     | Jueves, 4 de Agosto de 2016 |            |
|                  |                                                    |                                                  |                   |                     |                             |            |
| <b>Archivos</b>  | Almacén                                            | <b>Operaciones</b>                               | <b>Reportes</b>   | <b>Herramientas</b> | Acerca de                   |            |
|                  | Órdenes Requerimiento                              | o Nueva Guía de Fabricación                      | <b>C</b> Buscar   |                     |                             |            |
|                  | Ingresos Almacén                                   | Compras de Productos                             |                   |                     |                             |            |
|                  | Salidas Almacén                                    | Devolución de Productos                          | <b>Productos</b>  |                     |                             |            |
| Reiniciar Grilla |                                                    | Fabricación de Productos                         |                   |                     |                             |            |
| Código Guía      | Fecha                                              |                                                  | <b>Empleado</b>   |                     | <b>Anulado</b>              |            |
| 80               | 27/02/2013                                         | CALEB ALEJANDRO AMASIFUEN ZUAMETA                |                   |                     |                             | $\times$   |
|                  | 27/02/2013                                         | CALEB ALEJANDRO AMASIFUEN ZUAMETA                |                   |                     |                             | $\times$   |
|                  | 27/02/2013                                         | CARLOS HUMBERTO BUSTAMANTE GONZALES              |                   |                     |                             | $\times$   |
|                  | 01/03/2013                                         | <b>JHONATAN ALBARRASIN</b>                       |                   |                     |                             | $\times$   |
|                  | 01/03/2013                                         | <b>CELLER FALLA</b>                              |                   |                     |                             | $\times$   |
|                  | 01/03/2013                                         | JUAN CARLOS SHAPIAMA MALDONADO                   |                   |                     |                             | $\times$   |
|                  | 04/03/2013                                         | ANTONIO ARGOMEDO ARMAS                           |                   |                     |                             | $\times$   |
|                  | 11/03/2013                                         | ELVIS CASTAÑEDA OYOLA                            |                   |                     |                             | $\times$   |
|                  | 14/03/2013                                         | JUAN CARLOS SHAPIAMA MALDONADO                   |                   |                     |                             | $\times$   |
|                  | 12/03/2013                                         | LUIS ANGEL APONTE SAAVEDRA                       |                   |                     |                             | $\times$   |
| 10               | 11/03/2013                                         | <b>JHONATAN AI BARRASIN</b>                      |                   |                     |                             | $\times$   |
| 11               | 12/03/2013                                         | ANTONIO ARGOMEDO ARMAS                           |                   |                     |                             | $\times$   |
| 12               | 06/03/2013                                         | <b>JHONATAN AI BARRASIN</b>                      |                   |                     |                             | $\times$   |
| 13               | 13/03/2013                                         | <b>JHONATAN ALBARRASIN</b>                       |                   |                     |                             | $\times$   |
| 14               | 13/03/2013                                         | BRAYAMS GERSSON ATENCIO SOLIS                    |                   |                     |                             | $\times$   |
|                  | Se han encontrado 142 resultados, mostrando 1 a 15 | $\left\  \cdot \right\ $<br>1 2 3 4 5 6 7 8 9 10 | $\mathbb{P}$<br>▶ |                     | Página 1                    | ▼<br>de 10 |

*Figura 76*: Enlace a Fabricación de productos

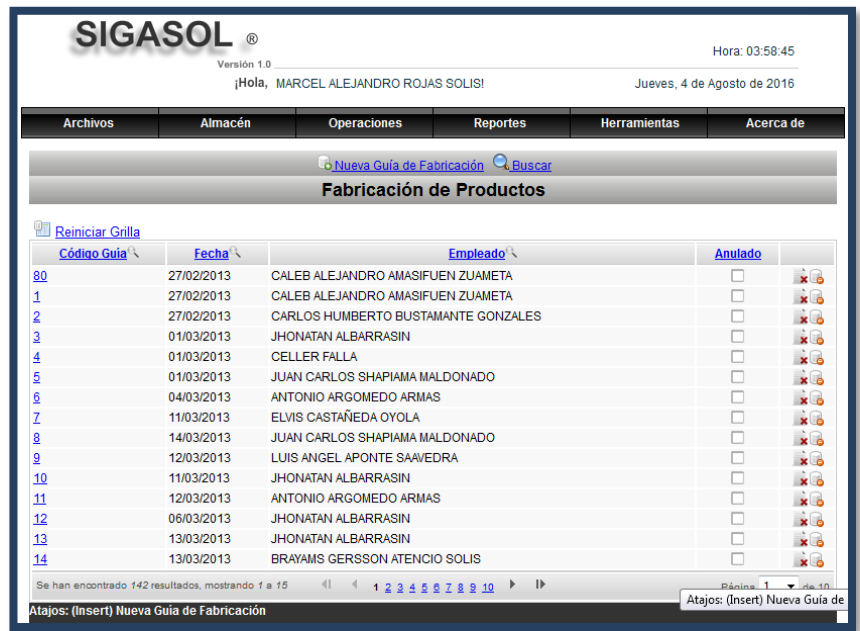

*Figura 77*: Interfaz de guías de fabricación de productos

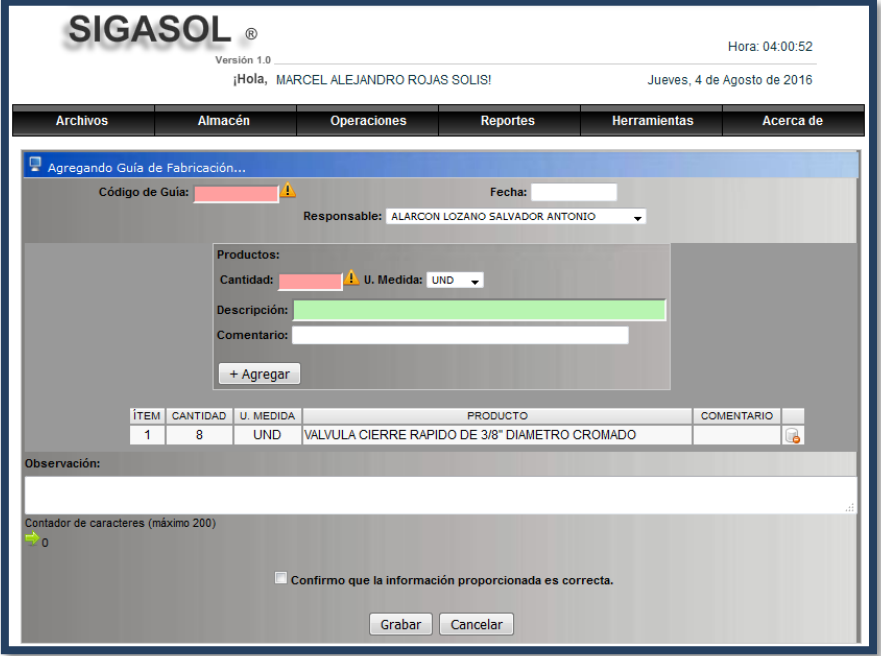

*Figura 78*: Interfaz registrar guía de fabricación de productos

*8*

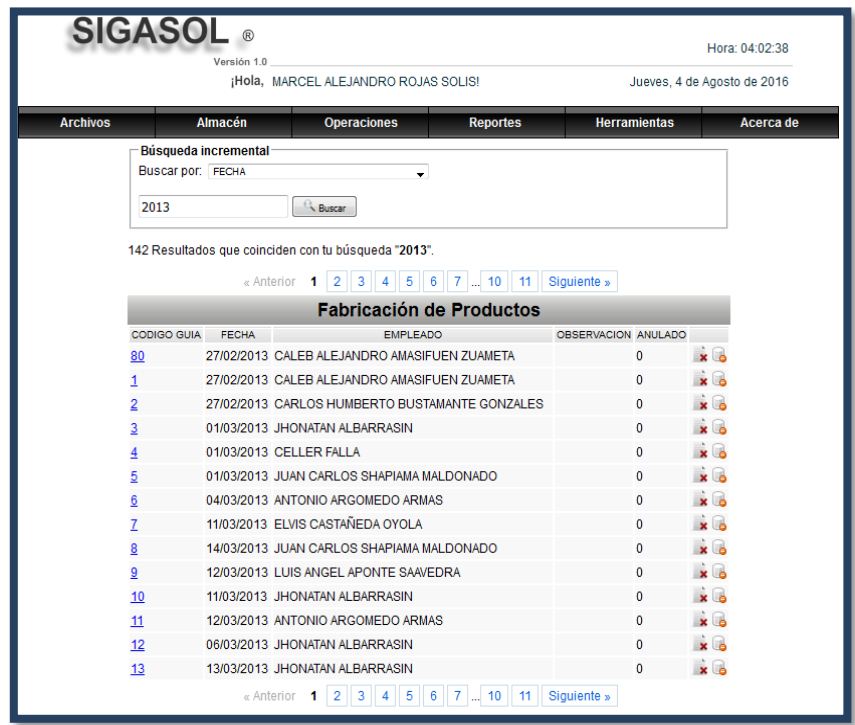

*Figura 79*: Interfaz buscar fabricación de productos

## **Interfaces salida de almacén por Distribución de productos**

| <b>SIGASOL</b>                         |                                                                                                    |                                                                                                    |                             |                     | Hora: 04:03:29 |                  |
|----------------------------------------|----------------------------------------------------------------------------------------------------|----------------------------------------------------------------------------------------------------|-----------------------------|---------------------|----------------|------------------|
|                                        | Versión 1.0                                                                                                  |                                                                                                    |                             |                     |                |                  |
|                                        |                                                                                                    | ¡Hola, MARCEL ALEJANDRO ROJAS SOLIS!                                                                  | Jueves, 4 de Agosto de 2016 |                     |                |                  |
| <b>Archivos</b>                        | Almacén                                                                                                    | <b>Operaciones</b>                                                                                    | <b>Reportes</b>             | <b>Herramientas</b> |                | Acerca de        |
|                                        | Órdenes Requerimiento<br>Ingresos Almacén<br>Salidas Almacén                                                 | <b>Nueva Guía Distribución de Productos</b><br>Distribución de Productos<br>Distribución de Productos | <b>C</b> Buscar             |                     |                |                  |
| <b>Reiniciar Grilla</b><br>Código Guía | Fecha <sup></sup>                                                                                            |                                                                                                    | <b>Empleado</b>             |                     | <b>Anulado</b> |                  |
| 0002                                   | 28/08/2012                                                                                                   | DANIEL SUAREZ CERVANTES                                                                               |                             |                     |                | $\times$         |
| 003                                    | 31/08/2012                                                                                                   | DANIEL SUAREZ CERVANTES                                                                               |                             |                     |                | $\times$         |
| 004                                    | 31/08/2012                                                                                                   | <b>DANIEL SUAREZ CERVANTES</b>                                                                        |                             |                     |                | $\times$         |
| 0006                                   | 31/08/2012                                                                                                   | <b>DANIEL SUAREZ CERVANTES</b>                                                                        |                             |                     |                | $\times$         |
| 0008                                   | 31/08/2012                                                                                                   | DANIEL SUAREZ CERVANTES                                                                               |                             |                     |                | $\times$         |
| 0005                                   | 31/08/2012                                                                                                   | DANIEL SUAREZ CERVANTES                                                                               |                             |                     |                | $\times$         |
| 0009                                   | 31/08/2012                                                                                                   | <b>DANIEL SUAREZ CERVANTES</b>                                                                        |                             |                     |                | $\times$         |
| 0007                                   | 01/09/2012                                                                                                   | DANIEL SUAREZ CERVANTES                                                                               |                             |                     |                | $\times$         |
| 0015                                   | 01/09/2012                                                                                                   | <b>DANIEL SUAREZ CERVANTES</b>                                                                        |                             |                     |                | $\times$         |
| 0010                                   | 01/09/2012                                                                                                   | <b>DANIEL SUAREZ CERVANTES</b>                                                                        |                             |                     |                | $\times$         |
| 0011                                   | 01/09/2012                                                                                                   | <b>DANIEL SUAREZ CERVANTES</b>                                                                        |                             |                     |                | $\times$         |
| 0012                                   | 01/09/2012                                                                                                   | DANIEL SUAREZ CERVANTES                                                                               |                             |                     |                | $\times$         |
| 0050                                   | 03/09/2012                                                                                                   | <b>DANIEL SUAREZ CERVANTES</b>                                                                        |                             |                     |                | $\times$         |
| 0013                                   | 03/09/2012                                                                                                   | <b>DANIEL SUAREZ CERVANTES</b>                                                                        |                             |                     |                | $\times$         |
| 0014                                   | 03/09/2012                                                                                                   | DANIEL SUAREZ CERVANTES                                                                               |                             |                     |                | $\times$         |
|                                        | Se han encontrado 1621 resultados, mostrando 1 a 15<br>Atajos: (Insert) Nueva Guía Distribución de Productos | $\lvert \lvert$<br>$\sim$<br>1 2 3 4 5 6 7 8 9 10 11                                                  | $\mathbf{I}$<br>Þ           |                     | Página 1       | $\bullet$ de 109 |

*Figura 80*: Enlace a distribución de productos

| <b>Archivos</b>         | Almacén            | <b>Operaciones</b>                                                  |                 |  | Jueves, 4 de Agosto de 2016 |           |
|-------------------------|--------------------|---------------------------------------------------------------------|-----------------|--|-----------------------------|-----------|
|                         |                    | <b>Reportes</b><br><b>Herramientas</b>                              |                 |  |                             | Acerca de |
|                         |                    |                                                                     |                 |  |                             |           |
|                         |                    | O Nueva Guía Distribución de Productos<br>Distribución de Productos | <b>C</b> Buscar |  |                             |           |
|                         |                    |                                                                     |                 |  |                             |           |
| <b>Reiniciar Grilla</b> |                    |                                                                     |                 |  |                             |           |
| Código Guia             | Fecha <sup>Q</sup> |                                                                     | <b>Empleado</b> |  | <b>Anulado</b>              |           |
| 0002                    | 28/08/2012         | <b>DANIEL SUAREZ CERVANTES</b>                                      |                 |  |                             | $\times$  |
| 003                     | 31/08/2012         | <b>DANIEL SUAREZ CERVANTES</b>                                      |                 |  |                             | $\times$  |
| 004                     | 31/08/2012         | DANIEL SUAREZ CERVANTES                                             |                 |  |                             | $\times$  |
| 0006                    | 31/08/2012         | DANIEL SUAREZ CERVANTES                                             |                 |  |                             | $\times$  |
| 0008                    | 31/08/2012         | <b>DANIEL SUAREZ CERVANTES</b>                                      |                 |  |                             | $\times$  |
| 0005                    | 31/08/2012         | <b>DANIEL SUAREZ CERVANTES</b>                                      |                 |  |                             | $\times$  |
| 0009                    | 31/08/2012         | DANIEL SUAREZ CERVANTES                                             |                 |  |                             | $\times$  |
| 0007                    | 01/09/2012         | DANIEL SUAREZ CERVANTES                                             |                 |  |                             | $\times$  |
| 0015                    | 01/09/2012         | <b>DANIEL SUAREZ CERVANTES</b>                                      |                 |  |                             | $\times$  |
| 0010                    | 01/09/2012         | <b>DANIEL SUAREZ CERVANTES</b>                                      |                 |  |                             | $\times$  |
| 0011                    | 01/09/2012         | <b>DANIEL SUAREZ CERVANTES</b>                                      |                 |  |                             | $\times$  |
| 0012                    | 01/09/2012         | DANIEL SUAREZ CERVANTES                                             |                 |  |                             | $\times$  |
| 0050                    | 03/09/2012         | DANIEL SUAREZ CERVANTES                                             |                 |  |                             | $\times$  |
| 0013                    | 03/09/2012         | <b>DANIEL SUAREZ CERVANTES</b>                                      |                 |  |                             | $\times$  |
| 0014                    | 03/09/2012         | <b>DANIEL SUAREZ CERVANTES</b>                                      |                 |  |                             | $\times$  |

*Figura 81*: Interfaz distribución de productos

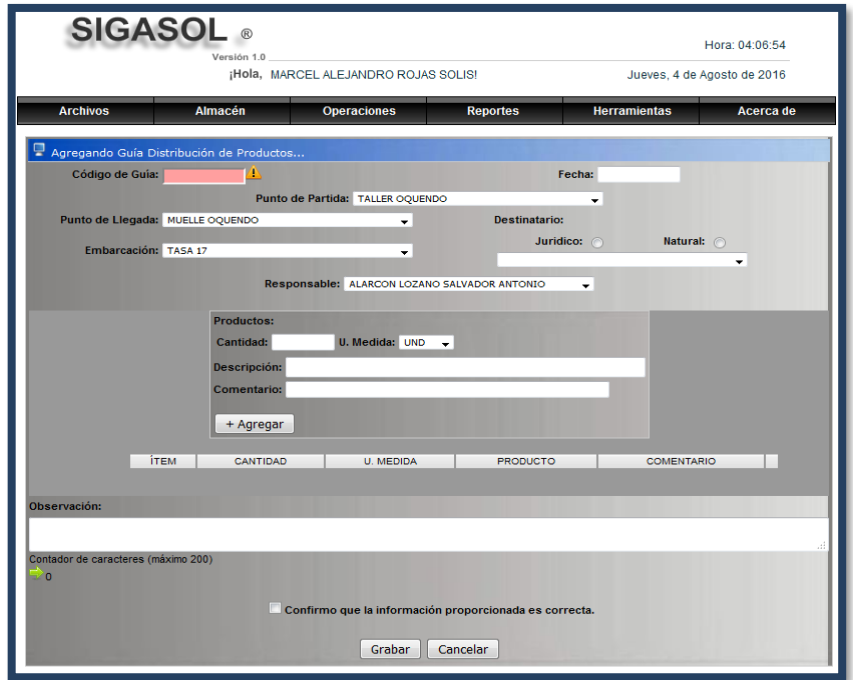

*Figura 82*: Interfaz registrar guía distribución de productos

|                 | <b>SIGASOL</b>                                       | $\mathbb{R}$<br>Versión 1.0 | ¡Hola, MARCEL ALEJANDRO ROJAS SOLIS!                    |                              |                     | Hora: 04:08:11<br>Jueves, 4 de Agosto de 2016 |           |  |  |
|-----------------|------------------------------------------------------|-----------------------------|---------------------------------------------------------|------------------------------|---------------------|-----------------------------------------------|-----------|--|--|
| <b>Archivos</b> |                                                      | <b>Almacén</b>              | <b>Operaciones</b>                                      | <b>Reportes</b>              | <b>Herramientas</b> |                                               | Acerca de |  |  |
|                 | <b>Búsqueda incremental</b>                          |                             |                                                         |                              |                     |                                               |           |  |  |
|                 | Buscar por: FECHA                                    |                             |                                                         |                              |                     |                                               |           |  |  |
|                 | 2012                                                 |                             | <sup>Q</sup> Buscar                                     |                              |                     |                                               |           |  |  |
|                 | 125 Resultados que coinciden con tu búsqueda "2012". |                             |                                                         |                              |                     |                                               |           |  |  |
|                 |                                                      | « Anterior                  | $2 \mid 3 \mid$<br>$4 \quad 5$<br>$6\overline{6}$<br>1. | $\overline{7}$<br>$8 \mid 9$ | Siguiente »         |                                               |           |  |  |
|                 |                                                      |                             | Distribución de Productos                               |                              |                     |                                               |           |  |  |
|                 | <b>CODIGO GUIA</b>                                   | <b>FECHA</b>                | <b>EMPLEADO</b>                                         | <b>OBSERVACION</b>           | <b>ANULADO</b>      |                                               |           |  |  |
|                 | 0002                                                 | 28/08/2012                  | DANIEL SUAREZ CERVANTES                                 |                              | 0                   | $\times$                                      |           |  |  |
|                 | 003                                                  | 31/08/2012                  | DANIEL SUAREZ CERVANTES                                 |                              | $\mathbf 0$         | $\times$                                      |           |  |  |
|                 | 004                                                  | 31/08/2012                  | <b>DANIEL SUAREZ CERVANTES</b>                          |                              | $\Omega$            | $\times$                                      |           |  |  |
|                 | 0006                                                 | 31/08/2012                  | <b>DANIEL SUAREZ CERVANTES</b>                          |                              | o                   | $\times$                                      |           |  |  |
|                 | 8000                                                 | 31/08/2012                  | DANIEL SUAREZ CERVANTES                                 |                              | $\mathbf 0$         | $\times$                                      |           |  |  |
|                 | 0005                                                 | 31/08/2012                  | <b>DANIEL SUAREZ CERVANTES</b>                          |                              | 0                   | $\times$                                      |           |  |  |
|                 | 0009                                                 | 31/08/2012                  | DANIEL SUAREZ CERVANTES                                 |                              | $\mathbf 0$         | $\times$                                      |           |  |  |
|                 | 0007                                                 | 01/09/2012                  | DANIEL SUAREZ CERVANTES                                 |                              | 0                   | $\times$                                      |           |  |  |
|                 | 0015                                                 | 01/09/2012                  | <b>DANIEL SUAREZ CERVANTES</b>                          |                              | $\mathbf 0$         | $\times$                                      |           |  |  |
|                 | 0010                                                 | 01/09/2012                  | <b>DANIEL SUAREZ CERVANTES</b>                          |                              | Ō                   | $\times$                                      |           |  |  |
|                 | 0011                                                 | 01/09/2012                  | DANIEL SUAREZ CERVANTES                                 |                              | $\bf{0}$            | $\times$                                      |           |  |  |
|                 | 0012                                                 | 01/09/2012                  | DANIEL SUAREZ CERVANTES                                 |                              | $\mathbf 0$         | $\times$                                      |           |  |  |
|                 | 0050                                                 | 03/09/2012                  | DANIEL SUAREZ CERVANTES                                 |                              | Ō                   | $\times$                                      |           |  |  |
|                 | 0013                                                 | 03/09/2012                  | DANIEL SUAREZ CERVANTES                                 |                              | 0                   | $\times$                                      |           |  |  |
|                 |                                                      | « Anterior 1                | 5<br>6<br>$2 \mid 3 \mid$<br>$\overline{4}$             | 9<br>7<br>8                  | Siguiente »         |                                               |           |  |  |

*Figura 83* Interfaz buscar distribución de productos

#### **Módulo de Operaciones**

La funcionalidad de las interfaces es permitir el registro, actualización, búsqueda y eliminación de Seguimiento, Informes de servicio (conducto regular y emergencia), generar proforma y emitir factura. Correspondientes al módulo de Operaciones. En las siguientes figuras se puede visualizar el diseño de estas interfaces.

|                                   | <b>SIGASOL</b><br>Versión 1.0                                                                                                  | <b>IHola, MARCEL ALEJANDRO ROJAS SOLIS!</b>                                    |                   |                   |                     | Hora: 19:50:34<br>Viernes, 5 de Agosto de 2016 |                                 |
|-----------------------------------|----------------------------------------------------------------------------------------------------|--------------------------------------------------------------------------------|-------------------|-------------------|---------------------|------------------------------------------------|---------------------------------|
|                                   | Almacén<br><b>Archivos</b>                                                                                                    | <b>Operaciones</b>                                                             | <b>Reportes</b>   |                   | <b>Herramientas</b> | Acerca de                                      |                                 |
|                                   |                                                                                                    | <b>Q</b> Buscar <b>A</b> Reporte PDF <b>O</b> Exportar a Excel<br><b>Nuevo</b> |                   |                   |                     |                                                |                                 |
|                                   |                                                                                                    | <b>Sequimientos</b>                                                            |                   |                   |                     |                                                |                                 |
|                                   | <b>Reiniciar Grilla</b>                                                                                                    |                                                                                |                   |                   |                     |                                                |                                 |
| <b>Solpe</b><br>$\leftrightarrow$ |                                                                                                    | <b>Descripcion</b>                                                             |                   | Fecha             | Proforma            | <b>Embarcacion</b><br>$\epsilon$               |                                 |
| 102010                            | REPARACION DE CARCASA DE BOMBA DESMI                                                                                           |                                                                                |                   | 30/01/2013 001690 |                     | <b>TASA 52</b>                                 | ver más                         |
| 102011                            | TUBERIA DE ACEITE AL FILTRO DE LA PANGA                                                                                        |                                                                                |                   | 06/01/2012 001706 |                     | <b>TASA 426</b>                                | ver más                         |
|                                   | 102012 TAPA CIEGA MOTOR PRINCIAPL                                                                                              |                                                                                |                   | 03/03/2012 001755 |                     | <b>TASA 423</b>                                | ver más                         |
|                                   | 102013 BITA DE LA PANGA                                                                                                    |                                                                                |                   | 15/06/2012 002514 |                     | <b>TASA 34</b>                                 | ver más                         |
|                                   | 102014 MANTENIMIENTO Y REPARACION DE BOMBA DE AHCIQUE DE 2"X2"                                                                 |                                                                                |                   | 17/12/2012 002083 |                     | OTRO                                           | ver más                         |
|                                   | 102015 DESMONTAJE DE LA GUA PROTECTORA DEL PISTON COMPUERTA DE BODEGA                                                          |                                                                                |                   | 15/04/2012 001876 |                     | <b>TASA 53</b>                                 | ver más                         |
|                                   | MODIFICACION Y RESSTRUCTURACION DE ENTRADA A LA SALA DE MAQUINAS                                                               |                                                                                |                   | 17/09/2012 002237 |                     | TASA <sub>59</sub>                             | ver más                         |
|                                   | 102017 DESMONTAJE Y SELLADO DE TAPAS DESAGUADORES DE BODEGA                                                                    |                                                                                |                   | 27/01/2013 002281 |                     | <b>TASA 53</b>                                 | ver más                         |
|                                   | 102018 REPARACION Y MODIFICACION DE 2 ABRAZADERAS INOX DE ABSORVENTE                                                           |                                                                                |                   | 13/12/2012 002461 |                     | <b>TASA 59</b>                                 | ver más                         |
|                                   | 102019 ACOPLE GURPO AUXILIAR                                                                                                   |                                                                                |                   | 28/11/2012 002435 |                     | <b>TASA 31</b>                                 | ver más                         |
|                                   | 102020 VALVULA ANGULAR DE 5" LINEA DE TOMA DE FONDO                                                                            |                                                                                |                   | 28/12/2012 002494 |                     | <b>TASA 56</b>                                 | ver más                         |
| 102021                            | VALVULA ANGULAR DE 6" LINEA DE TOMA DE FONDO ESTRIBOR SALA DE<br><b>MAQUINA PROA</b>                                           |                                                                                |                   | 29/12/2012 002495 |                     | <b>TASA 41</b>                                 | ver más                         |
|                                   | 102022 HIDRONEUMATICOS DE AGUA SALADA PARA SANITARIOS                                                                          |                                                                                |                   | 22/12/2012 002496 |                     | TASA 71                                        | ver más                         |
|                                   | 102023 CAMBIO DE PLANCHA EN PIQUE PROA LADO ESTRIBOR                                                                           |                                                                                |                   | 02/01/2013        |                     | <b>TASA 414</b>                                | ver más                         |
|                                   | 102024 REPARACION DE FILO DE ENTRADA DE PIQUE DE PROA                                                                          |                                                                                |                   | 02/01/2013 002515 |                     | <b>TASA 419</b>                                | ver más                         |
|                                   | Se han encontrado 2016 resultados, mostrando 1 a 15<br>Atajos: (Insert) Nuevo - (Pausa/Inter) Reporte - (F12) Exportar a Excel | 41<br>1 2 3 4 5 6 7 8 9 10 11                                                  | $\mathsf{I}$<br>Þ |                   |                     | Página 1                                       | $\overline{\phantom{0}}$ de 135 |

*Figura 84*: Interfaz Seguimiento de operaciones

|        |                 | <b>SIGASOL</b> ®<br>Versión 1.0 | ¡Hola, MARCEL ALEJANDRO ROJAS SOLIS!                                    |                     |                 |                     | Hora: 20:10:10<br>Viernes, 5 de Agosto de 2016 |               |
|--------|-----------------|---------------------------------|-------------------------------------------------------------------------|---------------------|-----------------|---------------------|------------------------------------------------|---------------|
|        | <b>Archivos</b> | <b>Almacén</b>                  | <b>Operaciones</b>                                                      |                     | <b>Reportes</b> | <b>Herramientas</b> |                                                | Acerca de     |
|        |                 |                                 | Nuevo Q Buscar A Reporte PDF © Exportar a Excel                         | <b>Sequimientos</b> |                 |                     |                                                |               |
| Solpe  | Proforma        | <b>Embarcacion</b>              | A. Conformidad                                                          | C.O. Servicio       | H. Entrada      | Fecha               | <b>Observación</b>                             | <b>Opción</b> |
| 102016 | 002237          | TASA 59                         | 0308-59                                                                 | 5500363906          |                 | 2012-09-17          |                                                | a             |
|        |                 |                                 | Atajos: (Insert) Nuevo - (Pausa/Inter) Reporte - (F12) Exportar a Excel | <b>Volver</b>       |                 |                     |                                                |               |

*Figura 85:* Interfaz de mantenimiento de seguimiento de operaciones

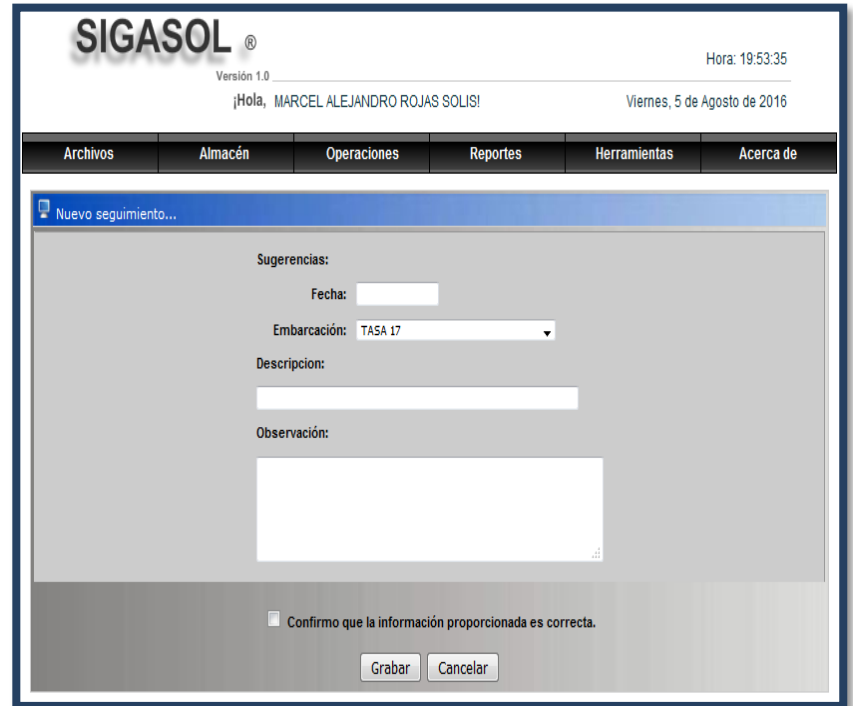

*Figura 86*: Interfaz registrar seguimiento

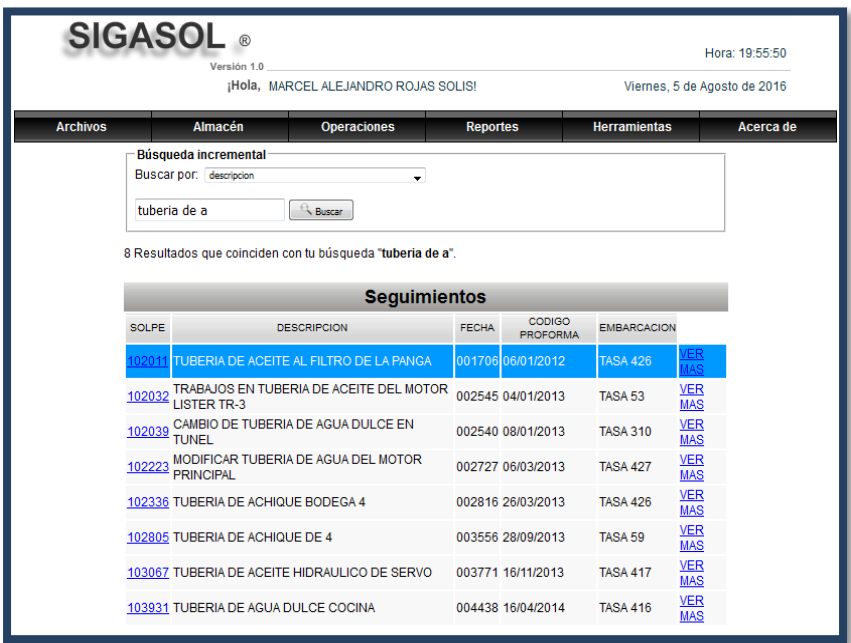

*Figura 87*: Interfaz buscar seguimiento

• **Interfaz de Informe de servicio por Conducto regular**

|                    | <b>SIGASOL</b> ®<br>Hora: 16:01:42<br>Versión 1.0<br>¡Hola, MARCEL ALEJANDRO ROJAS SOLIS!<br>Viernes, 5 de Agosto de 2016 |                                                 |                       |                         |                     |                                              |                |                                                                                                    |
|--------------------|----------------------------------------------------------------------------------------------------|-------------------------------------------------|-----------------------|-------------------------|---------------------|----------------------------------------------|----------------|----------------------------------------------------------------------------------------------------|
|                    | <b>Almacén</b><br><b>Archivos</b><br><b>Reportes</b><br><b>Operaciones</b>                                                |                                                 |                       |                         | <b>Herramientas</b> | Acerca de                                    |                |                                                                                                    |
|                    |                                                                                                    |                                                 | Informes de Servicios | <b>Conducto Regular</b> |                     |                                              |                |                                                                                                    |
|                    |                                                                                                    |                                                 | Proformas             | Emergencia              |                     |                                              |                |                                                                                                    |
|                    |                                                                                                    |                                                 | Facturas              |                         |                     |                                              |                |                                                                                                    |
|                    | <b>Reiniciar Grilla</b>                                                                                                   |                                                 |                       |                         |                     |                                              |                |                                                                                                    |
| Código<br>$\alpha$ |                                                                                                    |                                                 | <b>Titulo</b>         |                         | Fecha               | <b>Empleado</b>                              | <b>Anulado</b> |                                                                                                    |
|                    |                                                                                                    | 002445 tuberia de pescado                       |                       |                         |                     | 12/12/2012 RUDY CLIFTON BORJA                |                |                                                                                                    |
|                    | 346574 cambio linea de escape                                                                                             |                                                 |                       |                         |                     | 15/12/2012 CAMILO IVA ATOCHE<br>JULCA.       |                |                                                                                                    |
| 684118 flexible    |                                                                                                    |                                                 |                       |                         |                     | 24/01/2013 CESAR MARSOLINI                   |                | $\begin{picture}(180,17)(-8) \put(0,0){\line(1,0){15}} \put(0,0){\line(1,0){15}} \put(0,0){\line(1,0){15}} \put(0,0){\line(1,0){15}} \put(0,0){\line(1,0){15}} \put(0,0){\line(1,0){15}} \put(0,0){\line(1,0){15}} \put(0,0){\line(1,0){15}} \put(0,0){\line(1,0){15}} \put(0,0){\line(1,0){15}} \put(0,0){\line(1,0){15}} \put(0,0){\line(1,0){15}} \$ |
|                    | 665542 DFFDF                                                                                                    |                                                 |                       |                         |                     | 22/01/2013 CAMILO IVA ATOCHE<br><b>JULCA</b> |                |                                                                                                    |
|                    | 773006 fabricacion pluma                                                                                                  |                                                 |                       |                         |                     | 25/01/2013 JUAN PABLO GARCIA                 |                |                                                                                                    |
|                    |                                                                                                    | 015490 FABRICACION DE TUBO DE ESCAPE PRIMNCIPAL |                       |                         |                     | 24/01/2013 FREDY LUIS MORENO                 |                | $\frac{1}{2}$                                                                                                    |

*Figura 88*: Enlace a informes por conducto regular

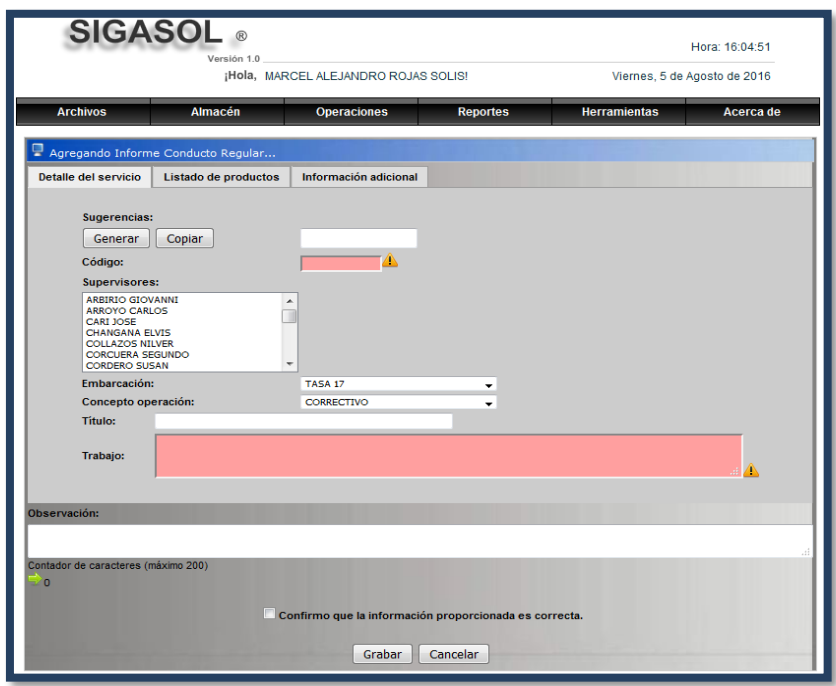

*Figura 89*: Interfaz registrar Informe conducto regular

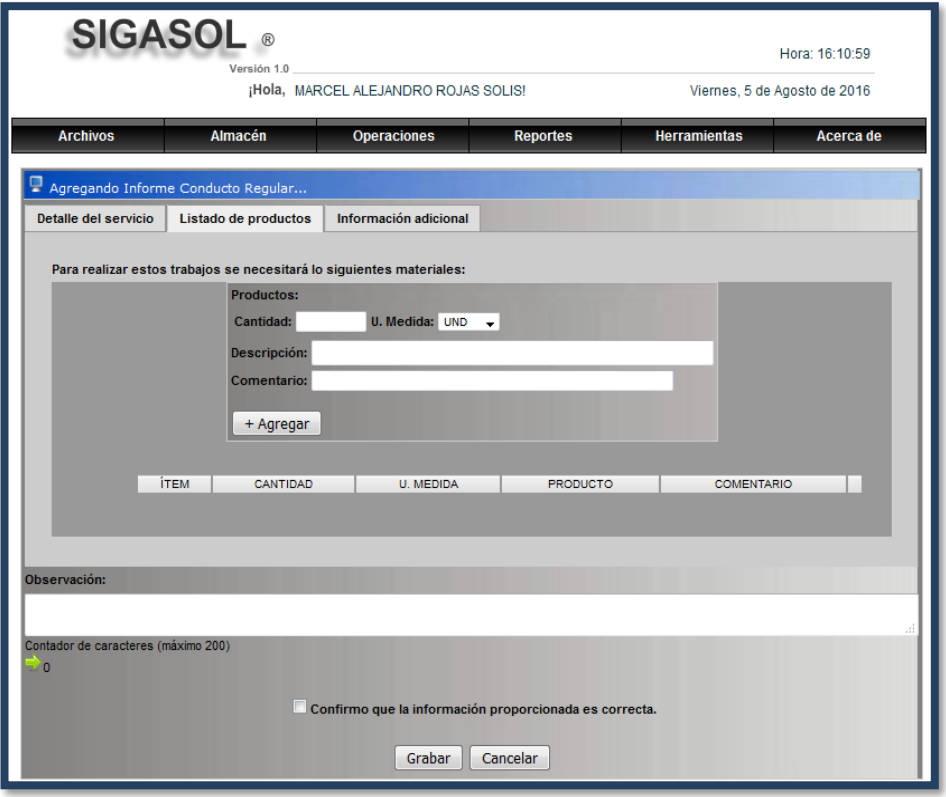

*Figura 90*: Interfaz agregar productos al registro de informe conducto regular

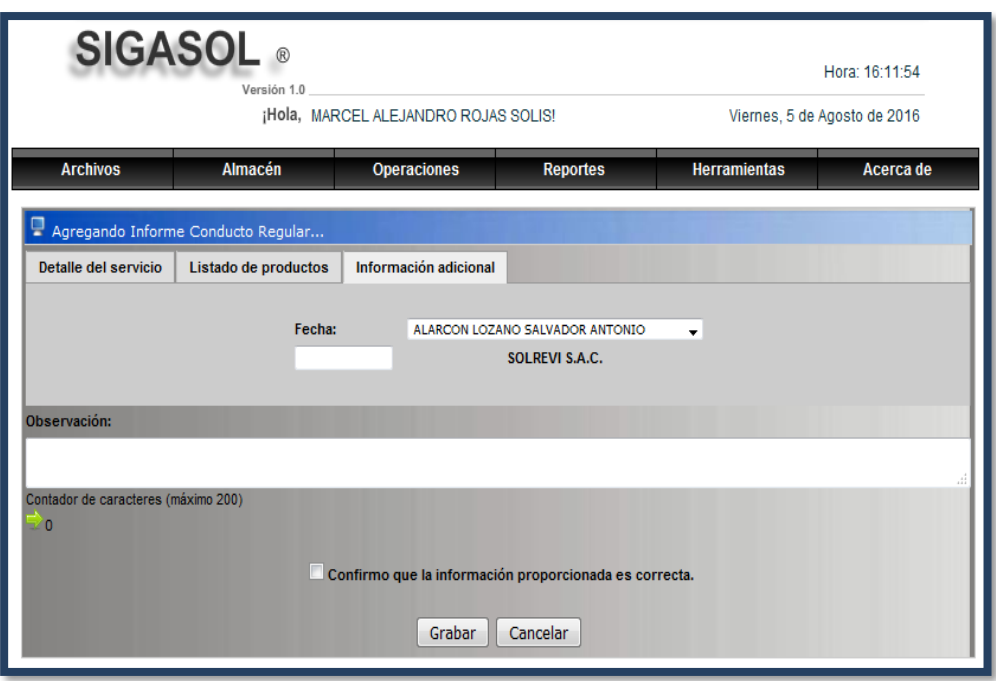

Figura 91*: Interfaz información adicional al registro de informe conducto regular*

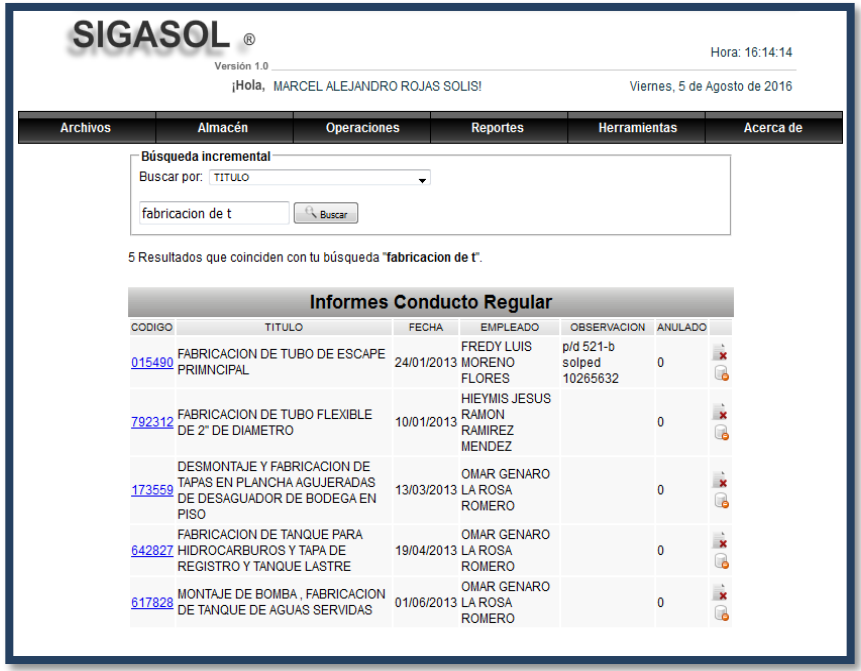

*Figura 92*: Interfaz buscar informes de conducto regular

# **Interfaces de Informes de servicio por Emergencia**

|             | <b>SIGASOL</b><br>Hora: 16:47:58<br>Versión 1.0<br>¡Hola, MARCEL ALEJANDRO ROJAS SOLIS!<br>Viernes, 5 de Agosto de 2016 |                                                |            |                         |                                       |                |                |  |  |
|-------------|----------------------------------------------------------------------------------------------------|------------------------------------------------|------------|-------------------------|---------------------------------------|----------------|----------------|--|--|
|             | Almacén<br><b>Archivos</b>                                                                                              | <b>Reportes</b>                                |            | <b>Herramientas</b>     | Acerca de                             |                |                |  |  |
|             |                                                                                                    | Informes de Servicios<br>Proformas<br>Facturas | Emergencia | <b>Conducto Regular</b> |                                       |                |                |  |  |
| Código<br>R | <b>Reiniciar Grilla</b><br><b>Titulo</b>                                                                                |                                                | Fecha      |                         | <b>Empleado<sup>Q</sup></b>           | <b>Anulado</b> |                |  |  |
| 359761      | REPARACION DE FILO DE ENTRADA DE PIQUE DE PROA                                                                          |                                                |            |                         | 02/01/2013 OMAR GENARO LA ROSA ROMERO |                | x <sub>o</sub> |  |  |
| 489481      | FABRICACION DE 4 OREJAS DE ALUMINIO Y REPARACION<br><b>DE TAPAS</b>                                                     |                                                |            |                         | 04/01/2013 OMAR GENARO LA ROSA ROMERO |                | x <sub>o</sub> |  |  |
| 552378      | <b>TABLEROS ELECTRONICOS</b>                                                                                            |                                                |            |                         | 06/03/2012 OMAR GENARO LA ROSA ROMERO |                | x <sub>o</sub> |  |  |
| 943913      | MOTOR GENERADOR LISTER - ALIENAR TUBO FLEXIBLE                                                                          |                                                | 16/01/2013 |                         | CALEB ALEJANDRO AMASIFUEN<br>ZUAMETA  |                | x <sub>o</sub> |  |  |
| 668116      | TRABAJOS EN TUBERIA DE ACEITE DEL MOTOR LISTER<br>$TR-3$                                                                |                                                |            |                         | 10/01/2013 CAROLL ELIANA PANANA SOLIS |                | x <sub>o</sub> |  |  |
| 481579      | DESMONTAJE Y MONTAJE DE VALV MARIPOSA DE 6" RSW                                                                         |                                                |            |                         | 10/01/2013 CAROLL ELIANA PANANA SOLIS |                | x <sub>o</sub> |  |  |
| 583315      | TRABAJOS DE SOLDADURA EN TAMBOR DE WINCHE<br><b>PRINCIPAL</b>                                                           |                                                |            |                         | 28/01/2013 LUIS OMAR GARCIA PANANA    |                | x <sub>o</sub> |  |  |
| 633126      | TAPAS DE DESSAGUADORES VERTICALES DE BODEGA                                                                             |                                                |            |                         | 10/01/2013 CAROLL ELIANA PANANA SOLIS |                | x <sub>o</sub> |  |  |

*Figura 93*: Enlace Informe de servicios de emergencia

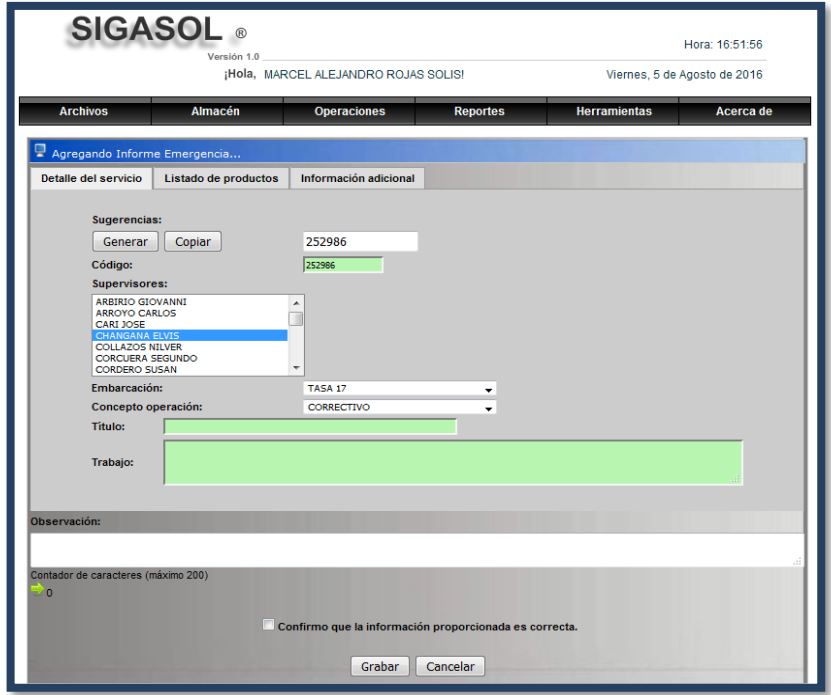

*Figura 94*: Interfaz registrar informe de servicio de emergencia

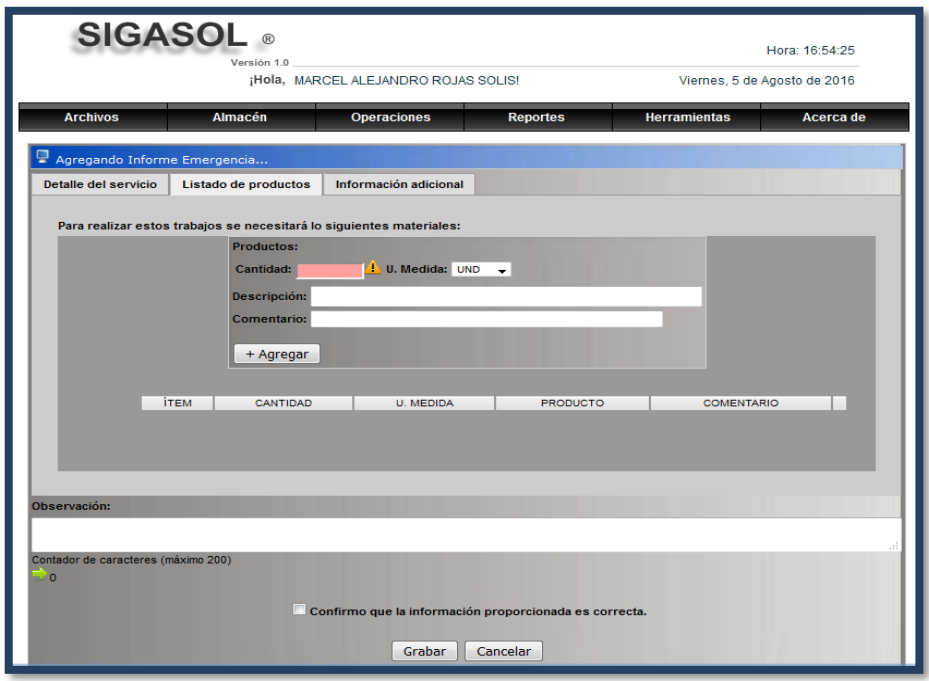

*Figura 95*: Interfaz agregar productos al registro de informe de emergencia

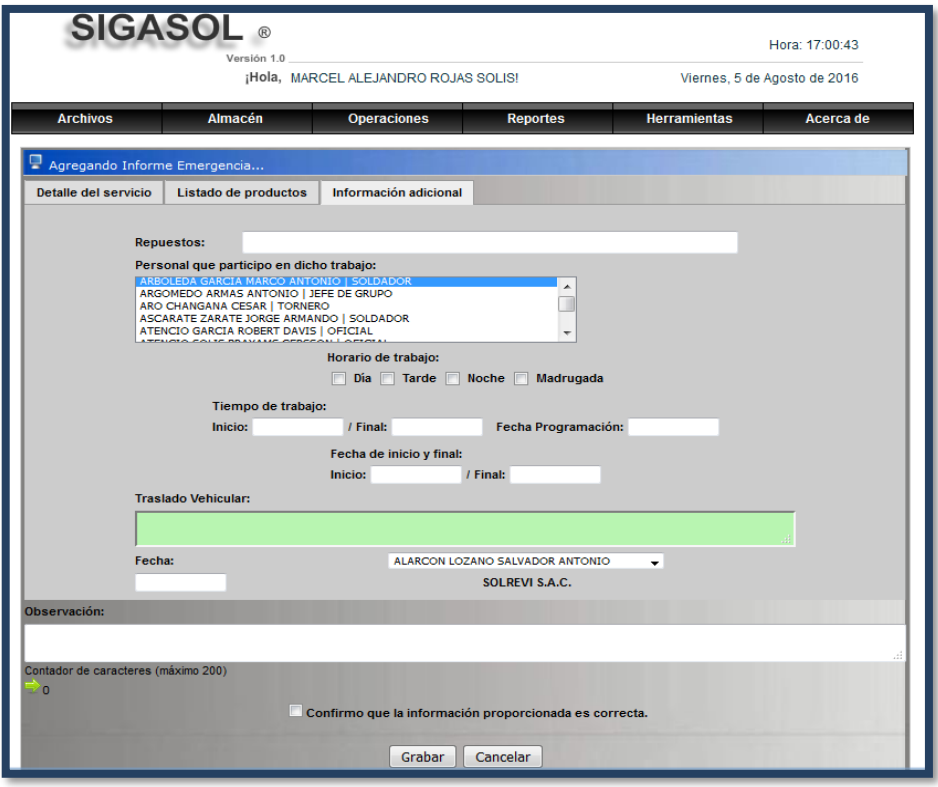

*Figura 96*: Interfaz información adicional al registro de informe de emergencia

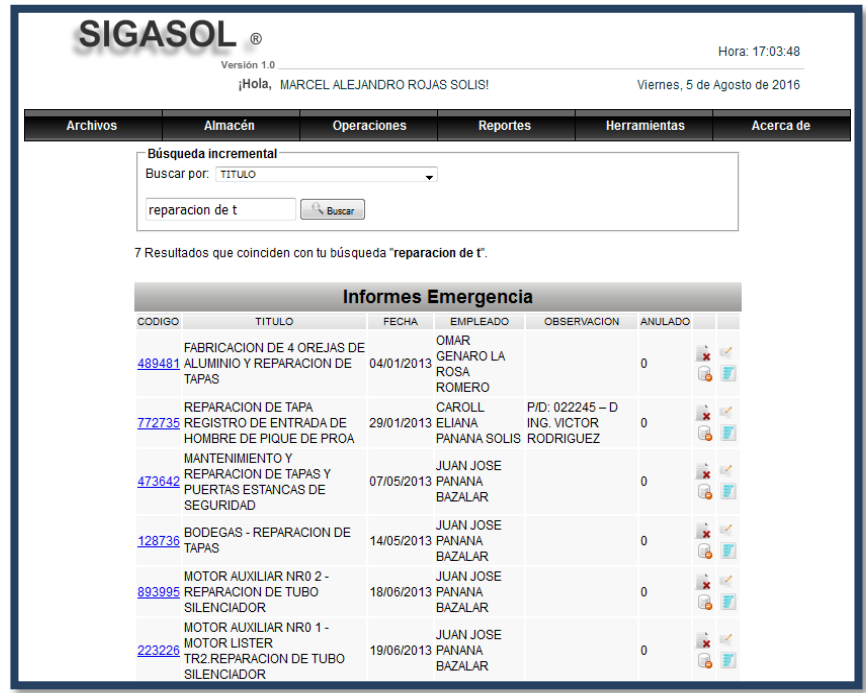

*Figura 97*: Interfaz buscar informes de emergencia

## • **Interfaces de generar Proforma**

| <b>SIGASOL</b> ®<br>Hora: 16:15:12<br>Versión 1.0<br>¡Hola, MARCEL ALEJANDRO ROJAS SOLIS!<br>Viernes, 5 de Agosto de 2016 |                                                                                                    |                |                    |                    |                    |                                  |                 |                |  |
|----------------------------------------------------------------------------------------------------|----------------------------------------------------------------------------------------------------|----------------|--------------------|--------------------|--------------------|----------------------------------|-----------------|----------------|--|
| <b>Archivos</b>                                                                                                    |                                                                                                    | <b>Almacén</b> | <b>Operaciones</b> |                    | <b>Reportes</b>    | <b>Herramientas</b><br>Acerca de |                 |                |  |
|                                                                                                    | Informes de Servicios<br><b>Q</b> Buscar<br>Proformas<br>ias<br>Facturas<br><b>Reiniciar Grilla</b> |                |                    |                    |                    |                                  |                 |                |  |
| Código                                                                                                    | Fecha <sup>()</sup>                                                                                 | Fecha Inicio   | Fecha Término      | <b>Valor Venta</b> | <b>Embarcación</b> | <b>Anulado</b>                   | <b>Aprobado</b> |                |  |
| 001690                                                                                                    | 30/01/2013                                                                                          | 29/01/2012     | 30/01/2012         | 1150.00            | TASA <sub>52</sub> |                                  | ⊽               | $x - 5$        |  |
| 002580                                                                                                    | 28/01/2013                                                                                          | 28/01/2013     | 30/01/2013         | 3220.00            | TASA <sub>55</sub> |                                  | ⊽               | $x - a$        |  |
| 002364                                                                                                    | 25/10/2012                                                                                          | 24/10/2012     | 25/10/2012         | 2180.00            | <b>TASA 411</b>    |                                  | ⊽               | $x -$          |  |
| 001876                                                                                                    | 15/04/2012                                                                                          | 15/04/2012     | 15/04/2012         | 1050.00            | TASA 17            |                                  | ⊽               | $x -$          |  |
| 002045                                                                                                    | 15/06/2012                                                                                          | 15/06/2012     | 15/06/2012         | 1150.00            | TASA 34            |                                  | ⊽               | x <sub>a</sub> |  |
| 002083                                                                                                    | 17/06/2012                                                                                          | 15/05/2012     | 17/05/2012         | 2150.00            | <b>OTRO</b>        |                                  | ⊽               | <b>x</b> a     |  |

*Figura 98*: Enlace a proformas

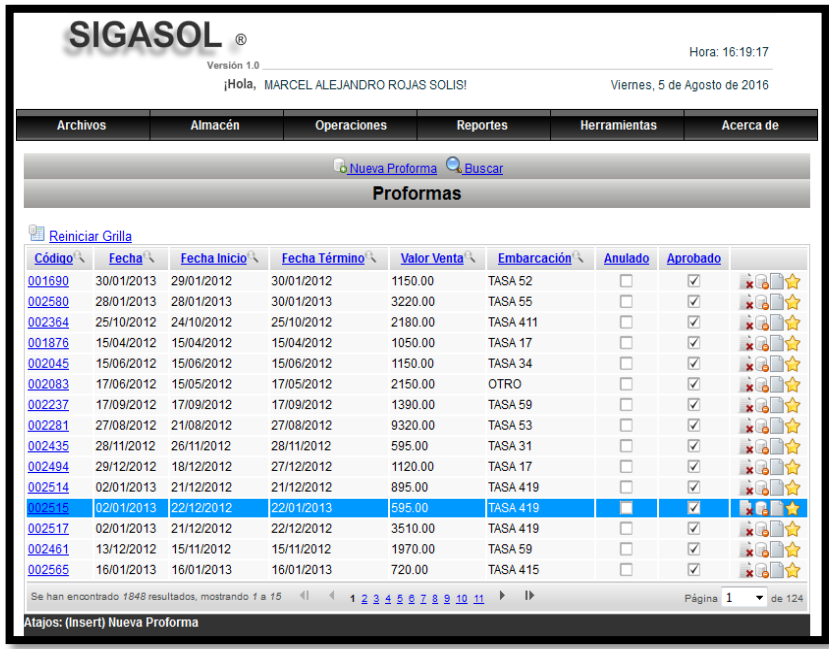

*Figura 99*: Interfaz proformas

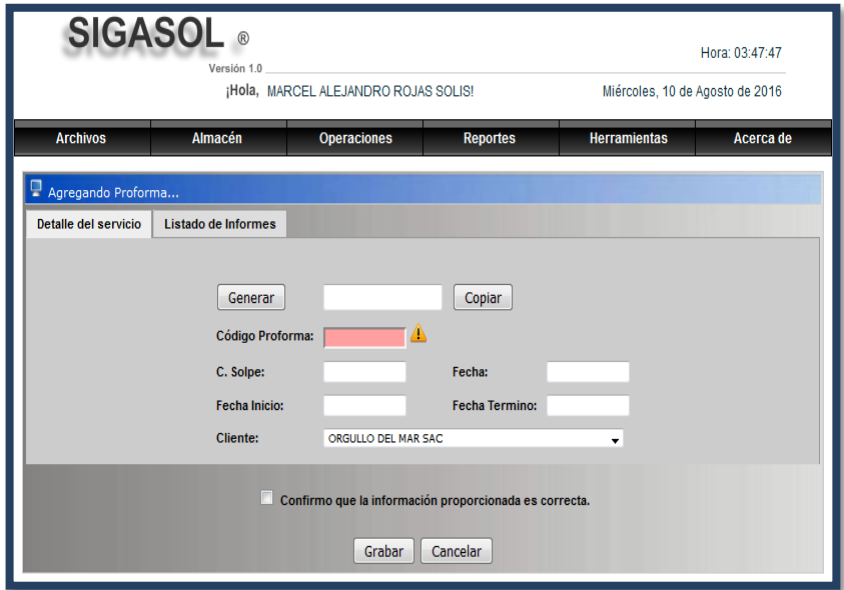

*Figura 100*: Interfaz generar proforma

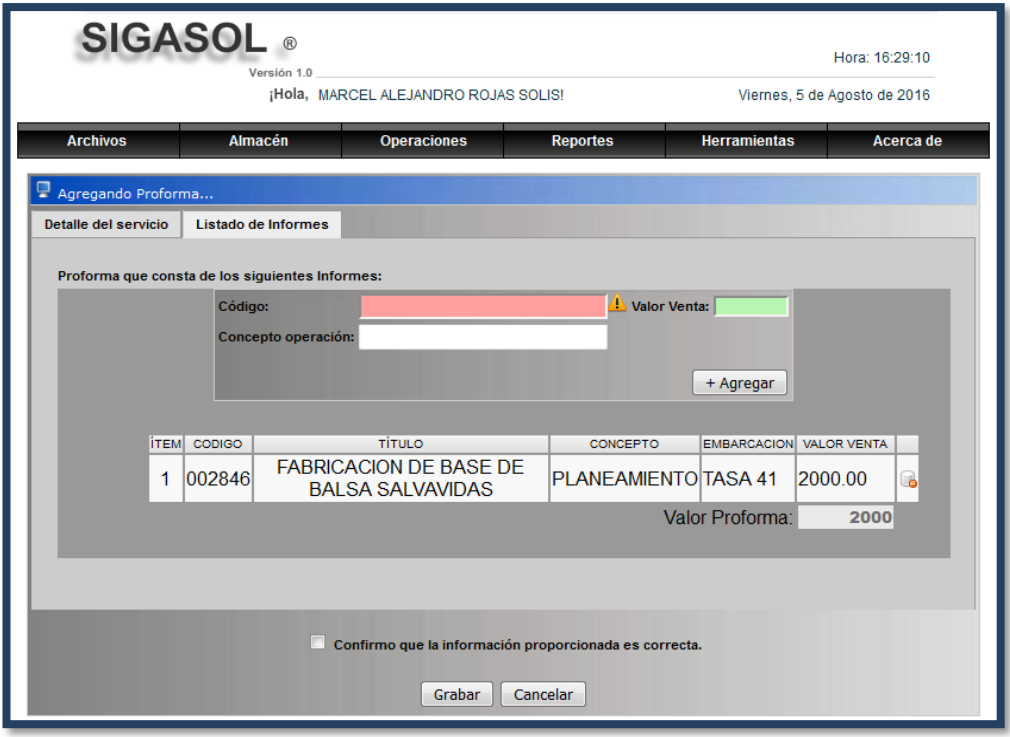

 *Figura 101:* Interfaz agregar informes al registro de proforma

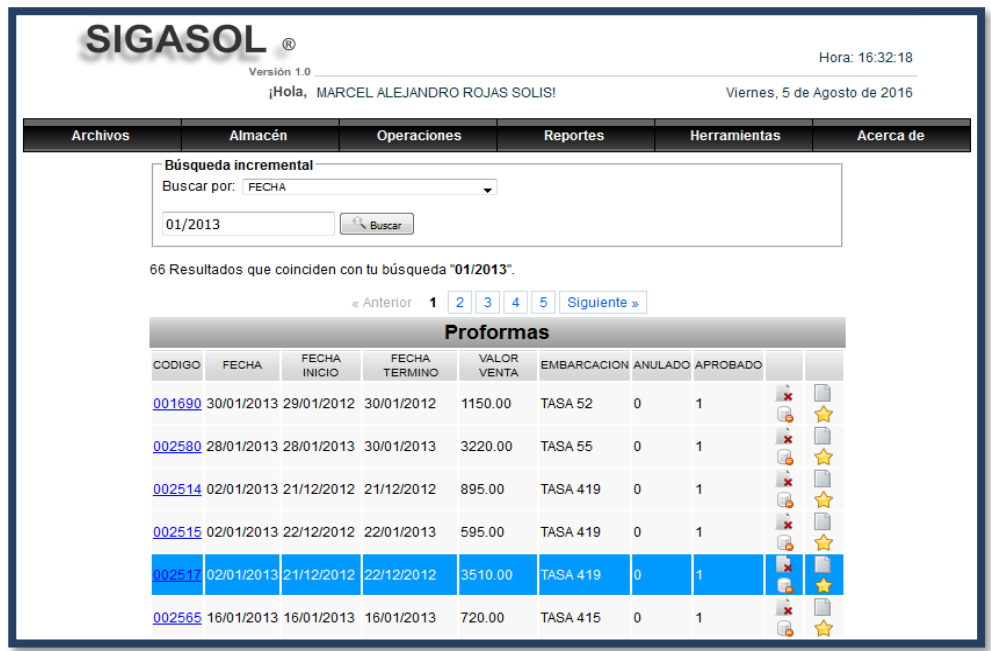

*Figura 102*: Interfaz buscar proformas

# **Interfaces generar Factura**

| <b>SIGASOL</b> ®<br>Hora: 16:33:46<br>Versión 1.0<br>¡Hola, MARCEL ALEJANDRO ROJAS SOLIS!<br>Viernes, 5 de Agosto de 2016 |                                                                                                    |                |                    |                 |                |                     |               |
|----------------------------------------------------------------------------------------------------|----------------------------------------------------------------------------------------------------|----------------|--------------------|-----------------|----------------|---------------------|---------------|
| <b>Archivos</b>                                                                                                    |                                                                                                    | <b>Almacén</b> | <b>Operaciones</b> | <b>Reportes</b> |                | <b>Herramientas</b> | Acerca de     |
|                                                                                                    | <b>Informes de Servicios</b><br>Q Buscar<br>Proformas<br>āS<br><b>Facturas</b><br><b>Reiniciar Grilla</b> |                |                    |                 |                |                     |               |
| <b>Serie</b> <sup>(2)</sup>                                                                                               | Código                                                                                                    | Fecha          | Subtotal           | Valor Venta     | <b>Anulado</b> | Cancelado           |               |
| 0001                                                                                                    | 000711                                                                                                    | 01/02/2013     | 5427.00            | 6403.86         |                |                     | $x_0/5$       |
| 0001                                                                                                    | 000713                                                                                                    | 04/02/2013     | 8653.15            | 10210.72        |                |                     | $x = 25$      |
| 0001                                                                                                    | 000715                                                                                                    | 06/02/2013     | 15570.00           | 18372.60        |                |                     | $x_0/5$       |
| 0001                                                                                                    | 000716                                                                                                    | 08/02/2013     | 9077.25            | 10711.16        |                |                     | $\times 0.75$ |
| 0001                                                                                                    | 000717                                                                                                    | 08/02/2013     | 20394.00           | 24064.92        |                |                     | $\times 005$  |
| 0001                                                                                                    | 000718                                                                                                    | 08/02/2013     | 3859.50            | 4554.21         |                |                     | $x_0/5$       |

*Figura 103*: Enlace a Facturas

| <b>SIGASOL</b><br>$\circledR$<br>Hora: 16:35:10     |                                                                                                   |                                                   |                          |                                           |                         |           |                              |  |
|-----------------------------------------------------|---------------------------------------------------------------------------------------------------|---------------------------------------------------|--------------------------|-------------------------------------------|-------------------------|-----------|------------------------------|--|
| Versión 1.0<br>¡Hola, MARCEL ALEJANDRO ROJAS SOLIS! |                                                                                                   |                                                   |                          |                                           |                         |           | Viernes, 5 de Agosto de 2016 |  |
|                                                     | <b>Almacén</b><br><b>Archivos</b><br><b>Herramientas</b><br><b>Operaciones</b><br><b>Reportes</b> |                                                   |                          |                                           |                         |           |                              |  |
|                                                     |                                                                                                   |                                                   |                          | <b>Q</b> Buscar<br><b>O</b> Nueva Factura |                         |           |                              |  |
|                                                     |                                                                                                   |                                                   |                          | <b>Facturas</b>                           |                         |           |                              |  |
| <b>Reiniciar Grilla</b>                             |                                                                                                   |                                                   |                          |                                           |                         |           |                              |  |
| <b>Serie</b> <sup>Q</sup>                           | Código                                                                                            | Fecha <sup>Q</sup>                                | Subtotal                 | <b>Valor Venta</b>                        | <b>Anulado</b>          | Cancelado |                              |  |
| 0001                                                | 000711                                                                                            | 01/02/2013                                        | 5427.00                  | 6403.86                                   |                         |           | $x_0/5$                      |  |
| 0001                                                | 000713                                                                                            | 04/02/2013                                        | 8653.15                  | 10210.72                                  |                         |           | $x = 25$                     |  |
| 0001                                                | 000715                                                                                            | 06/02/2013                                        | 15570.00                 | 18372.60                                  |                         |           | $x_0/5$                      |  |
| 0001                                                | 000716                                                                                            | 08/02/2013                                        | 9077.25                  | 10711.16                                  |                         |           | $x_0/5$                      |  |
| 0001                                                | 000717                                                                                            | 08/02/2013                                        | 20394.00                 | 24064.92                                  |                         |           | $x = 25$                     |  |
| 0001                                                | 000718                                                                                            | 08/02/2013                                        | 3859.50                  | 4554 21                                   |                         |           | $x \approx 25$               |  |
| 0001                                                | 000720                                                                                            | 18/02/2013                                        | 7523.70                  | 8877.97                                   |                         |           | $x = 25$                     |  |
| 0001                                                | 000721                                                                                            | 20/02/2013                                        | 18314.67                 | 21611.31                                  |                         |           | $x_0/5$                      |  |
| 0001                                                | 000722                                                                                            | 01/03/2013                                        | 12475.00                 | 14720.50                                  |                         |           | $x_0/5$                      |  |
| 0001                                                | 000723                                                                                            | 01/03/2013                                        | 6174.00                  | 7285.32                                   |                         |           | $x = 25$                     |  |
| 0001                                                | 000724                                                                                            | 01/03/2013                                        | 7411.50                  | 8745.57                                   |                         |           | $x^2$                        |  |
| 0001                                                | 000727                                                                                            | 01/03/2013                                        | 11560.00                 | 13640.80                                  |                         |           | $x \wedge 75$                |  |
| 0001                                                | 000729                                                                                            | 06/03/2013                                        | 9865.00                  | 11640.70                                  |                         |           | $x_0/5$                      |  |
| 0001                                                | 000733                                                                                            | 08/03/2013                                        | 2185.00                  | 2578.30                                   | $\overline{\mathbf{Y}}$ |           | $x_0/5$                      |  |
| 0001                                                | 000733                                                                                            | 08/03/2013                                        | 2185.00                  | 2578.30                                   |                         |           | $x_0/5$                      |  |
|                                                     |                                                                                                   | Se han encontrado 54 resultados, mostrando 1 a 15 | $\left\  \cdot \right\ $ | $\mathsf{D}$<br>1234                      |                         |           | Página 1 v de 4              |  |
|                                                     | Atajos: (Insert) Nueva Factura                                                                    |                                                   |                          |                                           |                         |           |                              |  |

*Figura 104*: Interfaz Facturas

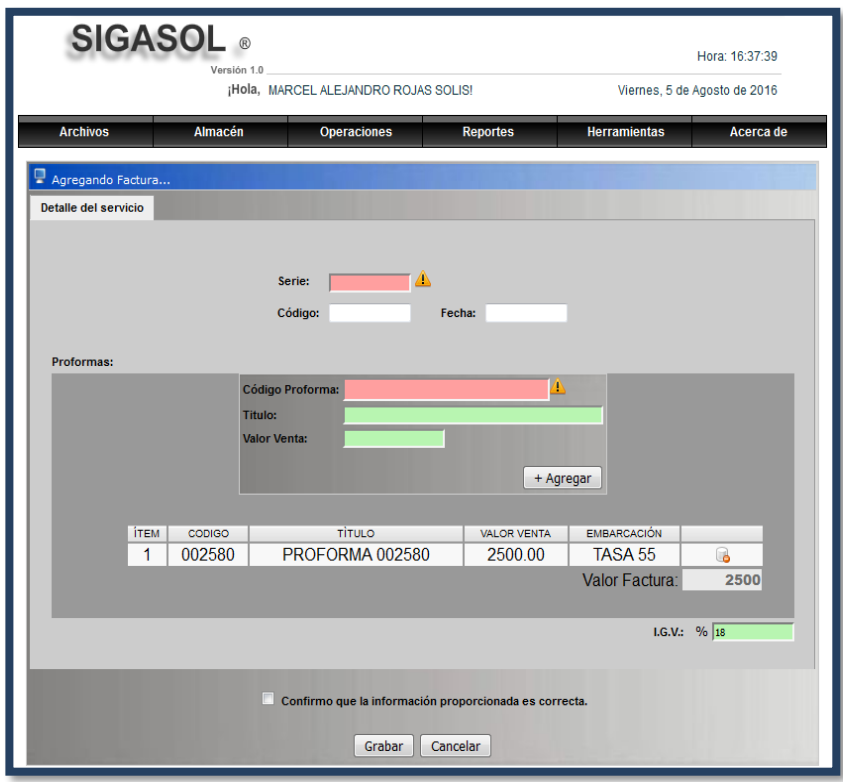

*Figura 105*: Interfaz generar factura

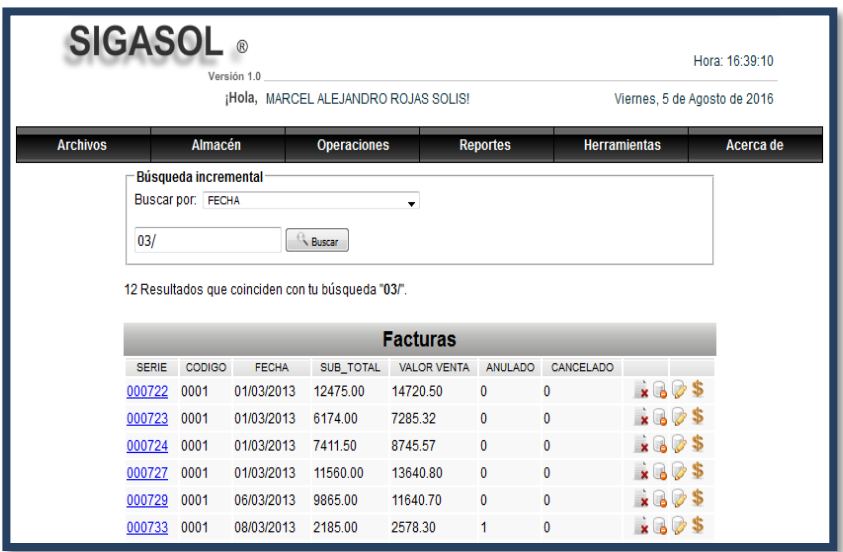

*Figura 106*: Interfaz buscar factura

• **Interfaces Módulo Empleado**

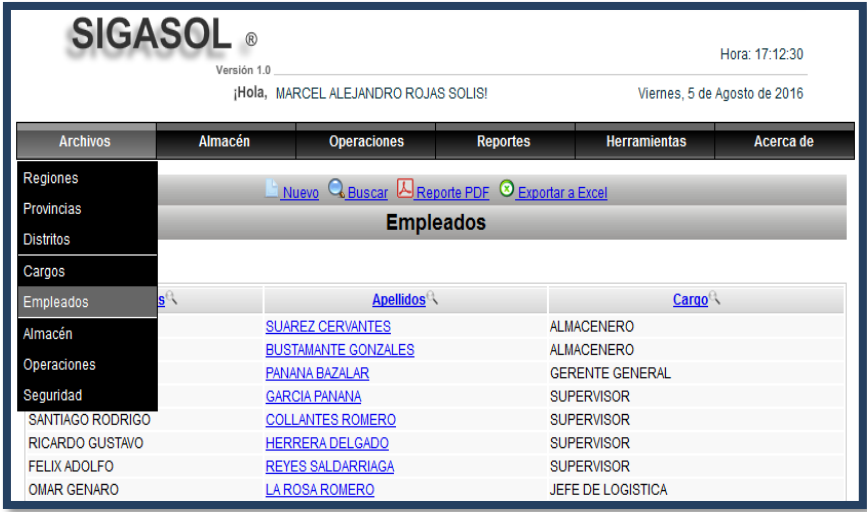

*Figura 107*: Modulo Empleados

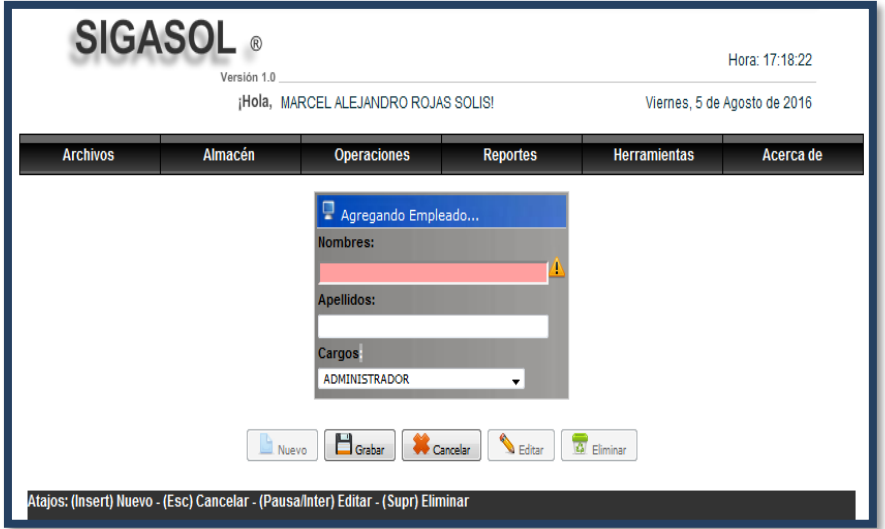

*Figura 108*: Agregar Nuevo empleado

| <b>SIGASOL</b> ®<br>Hora: 17:38:54 |                                                   |                                      |                        |                              |           |  |  |  |
|------------------------------------|---------------------------------------------------|--------------------------------------|------------------------|------------------------------|-----------|--|--|--|
|                                    | Versión 1.0                                       | ¡Hola, MARCEL ALEJANDRO ROJAS SOLIS! |                        | Viernes, 5 de Agosto de 2016 |           |  |  |  |
| <b>Archivos</b>                    | <b>Almacén</b>                                    | <b>Operaciones</b>                   | <b>Reportes</b>        | <b>Herramientas</b>          | Acerca de |  |  |  |
|                                    |                                                   |                                      |                        |                              |           |  |  |  |
|                                    | Búsqueda incremental                              |                                      |                        |                              |           |  |  |  |
|                                    | <b>Buscar por: APELLIDOS</b>                      |                                      |                        |                              |           |  |  |  |
|                                    | LA                                                | R <sub>Buscar</sub>                  |                        |                              |           |  |  |  |
|                                    |                                                   |                                      |                        |                              |           |  |  |  |
|                                    | 23 Resultados que coinciden con tu búsqueda "LA". |                                      |                        |                              |           |  |  |  |
|                                    |                                                   | $\overline{2}$<br>« Anterior<br>-1.  | Siguiente »            |                              |           |  |  |  |
|                                    |                                                   | <b>Empleados</b>                     |                        |                              |           |  |  |  |
|                                    | <b>NOMBRES</b>                                    | <b>APELLIDOS</b>                     |                        | CARGO                        |           |  |  |  |
|                                    | CARLOS AUGUSTO                                    | PANANA BAZALAR                       | <b>GERENTE GENERAL</b> |                              |           |  |  |  |
|                                    | <b>SANTIAGO RODRIGO</b>                           | <b>COLLANTES ROMERO</b>              | <b>SUPERVISOR</b>      |                              |           |  |  |  |
|                                    | <b>OMAR GENARO</b>                                | <b>LA ROSA ROMERO</b>                | JEFE DE LOGISTICA      |                              |           |  |  |  |
|                                    | JUAN JOSE                                         | PANANA BAZALAR                       |                        | <b>COORDINADOR GENERAL</b>   |           |  |  |  |
|                                    | <b>LUCIO CARLOS</b>                               | <b>SALINAS PADILLA</b>               | JEFE DE GRUPO          |                              |           |  |  |  |
|                                    | <b>CELLER</b>                                     | <b>FALLA</b>                         | JEFF DE GRUPO          |                              |           |  |  |  |
|                                    | JORGE ALEREDO                                     | <b>VILLANUEVA MARTINEZ</b>           | <b>JEFE DE GRUPO</b>   |                              |           |  |  |  |
|                                    | <b>WILFREDO</b>                                   | <b>GRADOS SALAZAR</b>                | JEFE DE GRUPO          |                              |           |  |  |  |
|                                    | <b>LUIS SERGIO</b>                                | <b>AYALA AVILA</b>                   | <b>OFICIAL</b>         |                              |           |  |  |  |
|                                    | WILLIAN                                           | <b>FALLA GALVEZ</b>                  | OFICIAL                |                              |           |  |  |  |
|                                    | <b>GIORDAN BRUNO</b>                              | <b>VIDAL VILLANUEVA</b>              | <b>OFICIAL</b>         |                              |           |  |  |  |
|                                    | ALEJANDRO JAVIER                                  | <b>LANDA RAMOS</b>                   | <b>OFICIAL</b>         |                              |           |  |  |  |
|                                    | <b>CHRISTIAN HERNAN</b>                           | <b>LA CRUZ TRINIDAD</b>              | <b>PRACTICANTE</b>     |                              |           |  |  |  |
|                                    | <b>JOHANN RICARDO</b>                             | <b>LARTIGA SARRIN</b>                | <b>PRACTICANTE</b>     |                              |           |  |  |  |
|                                    |                                                   | « Anterior<br>$\overline{c}$<br>1    | Siguiente »            |                              |           |  |  |  |

*Figura 109*: buscar Empleados

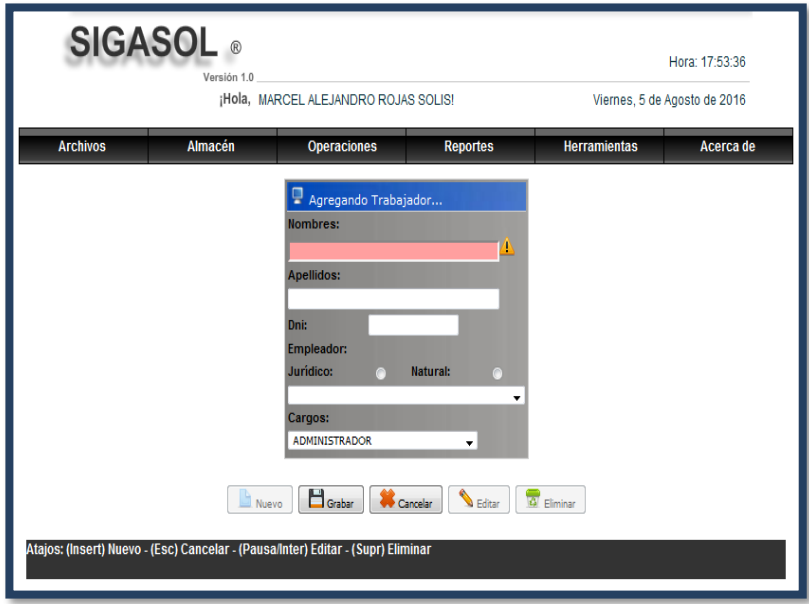

*Figura 110*: Agregar Nuevo Trabajador

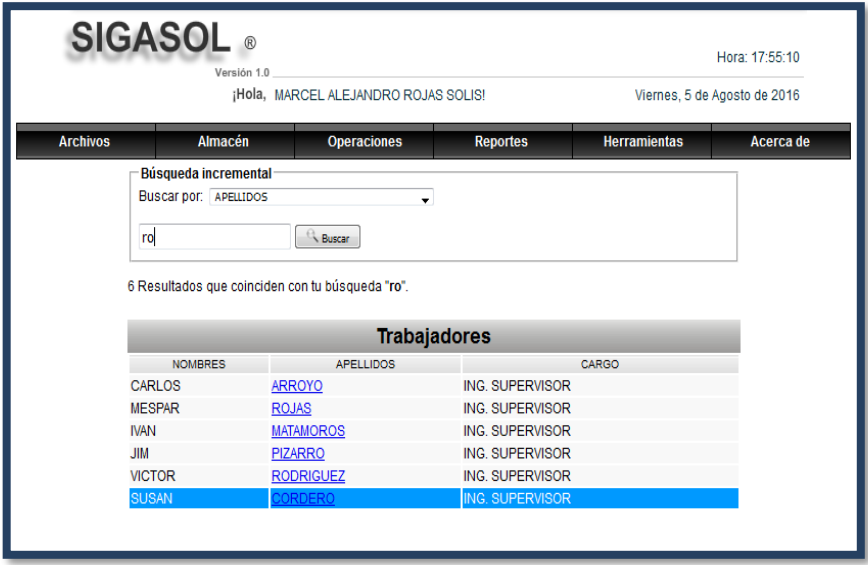

*Figura 111*: Agregar Nuevo Trabajador

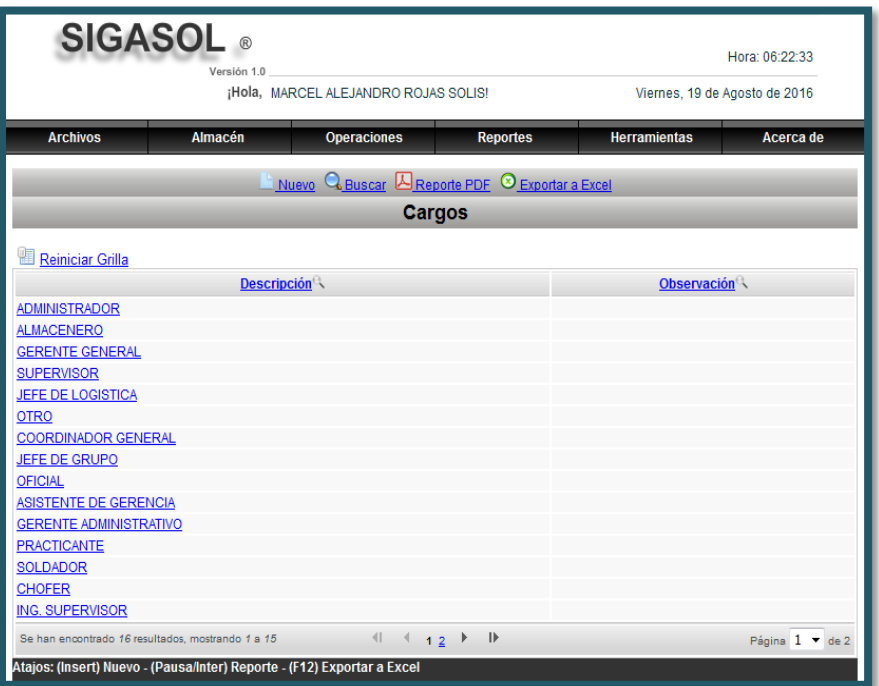

*Figura 112*: Interfaz Cargo

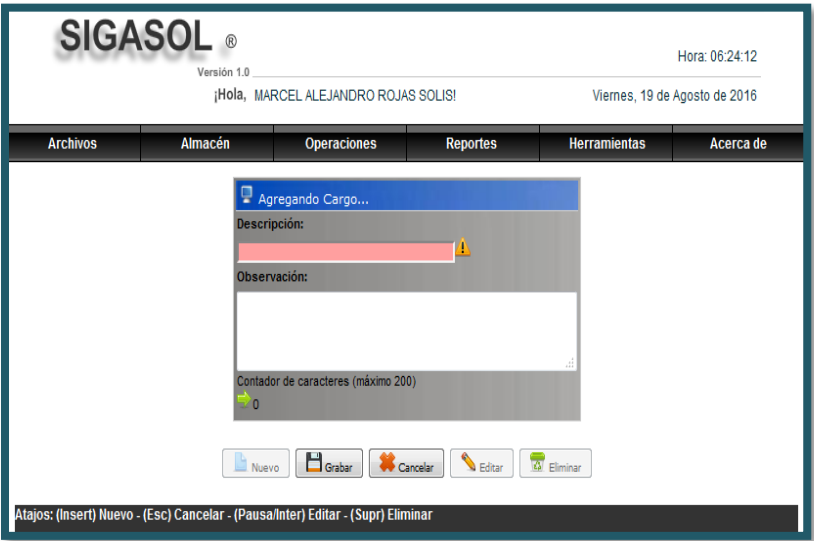

*Figura 113*: Interfaz mantenimiento cargo

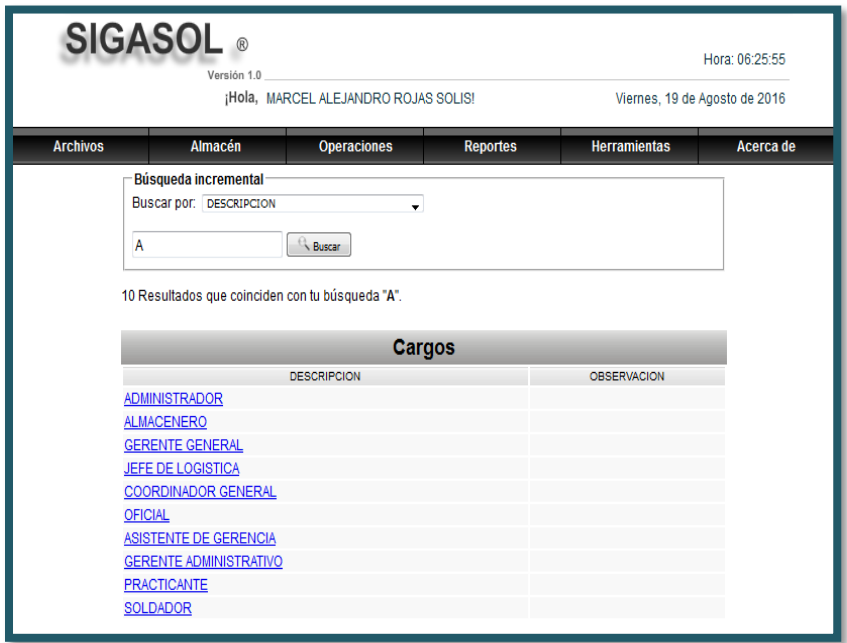

*Figura 114*: Interfaz buscar cargo

### **Interfaces Modulo sucursal**

La funcionalidad de las interfaces es permitir el registro, actualización, búsqueda y eliminación de Trabajadores y Empleados. Correspondientes al módulo de Personal. En las siguientes figuras se puede visualizar el diseño de estas ventanas.

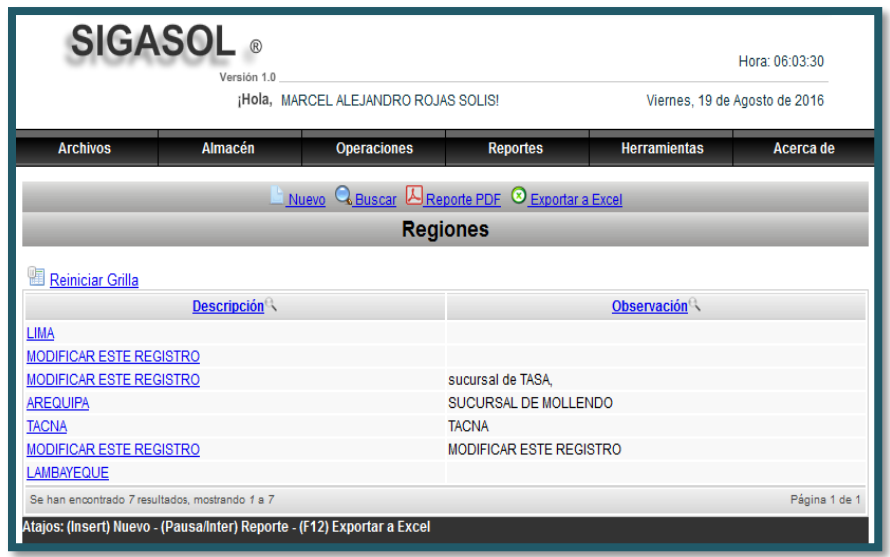

*Figura 115*: Interfaz regiones

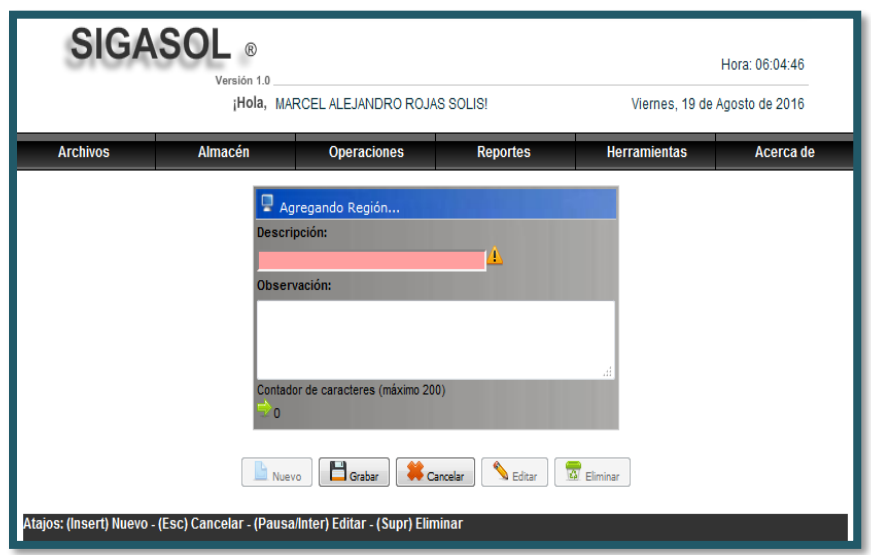

*Figura 116*: Interfaz mantenimiento regiones Fuente: Elaboración Propia

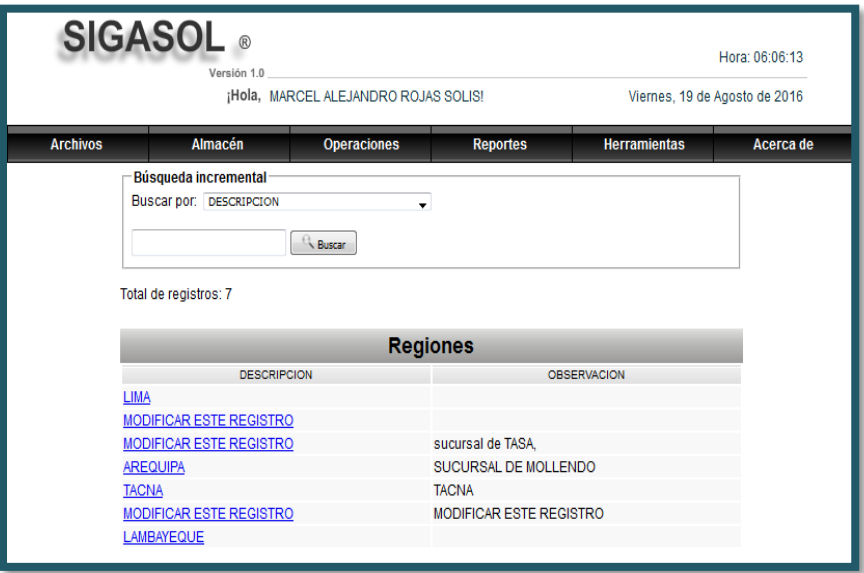

*Figura 117*: Interfaz buscar región

| <b>SIGASOL</b> ®<br>Hora: 06:07:49<br>Versión 1.0 |                                                                         |                                                                         |                                |                     |               |  |  |
|---------------------------------------------------|-------------------------------------------------------------------------|-------------------------------------------------------------------------|--------------------------------|---------------------|---------------|--|--|
|                                                   | ¡Hola, MARCEL ALEJANDRO ROJAS SOLIS!                                    | Viernes, 19 de Agosto de 2016                                           |                                |                     |               |  |  |
| <b>Archivos</b>                                   | <b>Almacén</b>                                                          | <b>Operaciones</b>                                                      | <b>Reportes</b>                | <b>Herramientas</b> | Acerca de     |  |  |
|                                                   |                                                                         | <b>Nuevo</b> QBuscar <b>A</b> Reporte PDF <sup>S</sup> Exportar a Excel |                                |                     |               |  |  |
|                                                   |                                                                         |                                                                         | <b>Provincias</b>              |                     |               |  |  |
| 嚾<br><b>Reiniciar Grilla</b>                      |                                                                         |                                                                         |                                |                     |               |  |  |
|                                                   | Región                                                                  |                                                                         | <b>Provincia</b>               |                     |               |  |  |
| LIMA                                              |                                                                         |                                                                         | <b>HUAURA</b>                  |                     |               |  |  |
| LIMA                                              |                                                                         |                                                                         | <b>MODIFICAR ESTE REGISTRO</b> |                     |               |  |  |
| LIMA                                              |                                                                         |                                                                         | <b>OTRO</b>                    |                     |               |  |  |
| LIMA                                              |                                                                         |                                                                         | <b>BARRANCA</b>                |                     |               |  |  |
| LIMA                                              |                                                                         |                                                                         | <b>LIMA</b>                    |                     |               |  |  |
| LIMA                                              |                                                                         |                                                                         | <b>OYON</b>                    |                     |               |  |  |
| <b>MODIFICAR ESTE REGISTRO</b>                    |                                                                         |                                                                         | <b>MOLLENDO</b>                |                     |               |  |  |
| <b>LAMBAYEQUE</b>                                 |                                                                         |                                                                         | <b>CHIMBOTE</b>                |                     |               |  |  |
| Se han encontrado 8 resultados, mostrando 1 a 8   |                                                                         |                                                                         |                                |                     | Página 1 de 1 |  |  |
|                                                   | Atajos: (Insert) Nuevo - (Pausa/Inter) Reporte - (F12) Exportar a Excel |                                                                         |                                |                     |               |  |  |

*Figura 118*: Interfaz provincia

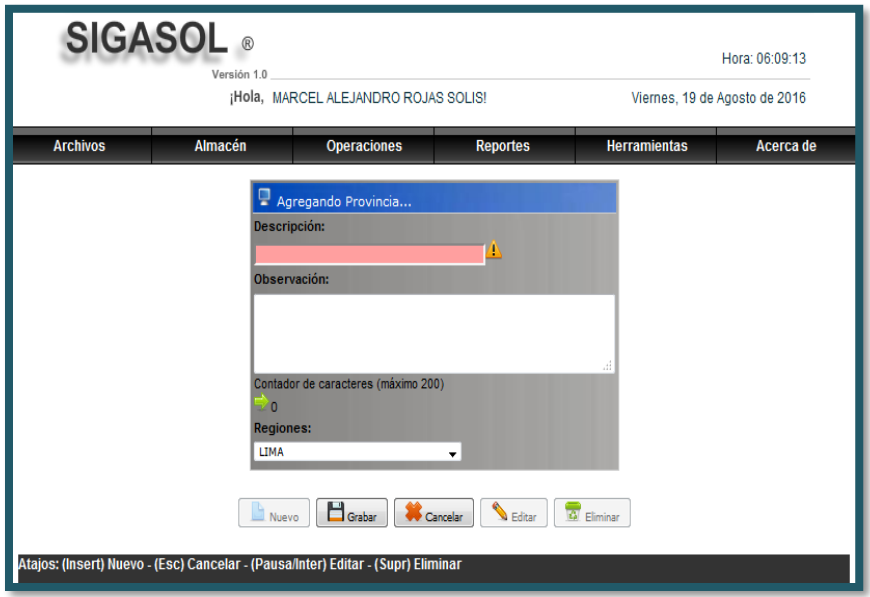

*Figura 119*: Interfaz mantenimiento provincia

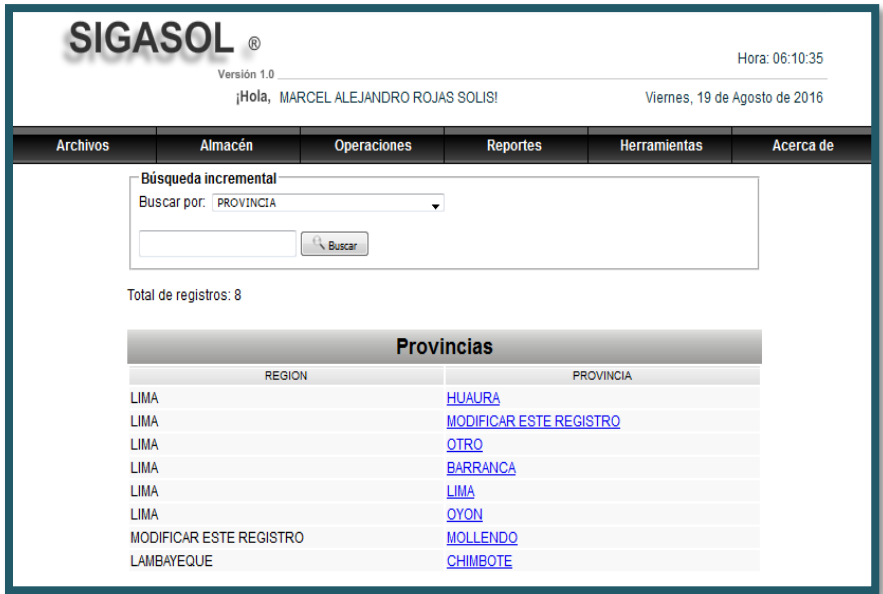

*Figura 120:* Interfaz buscar provincia

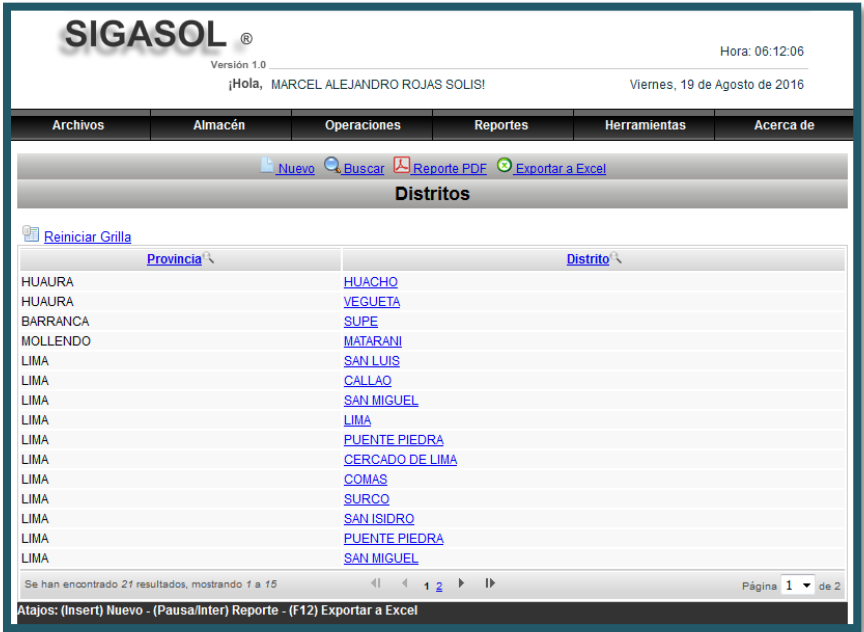

Figura 121: Interfaz distrito

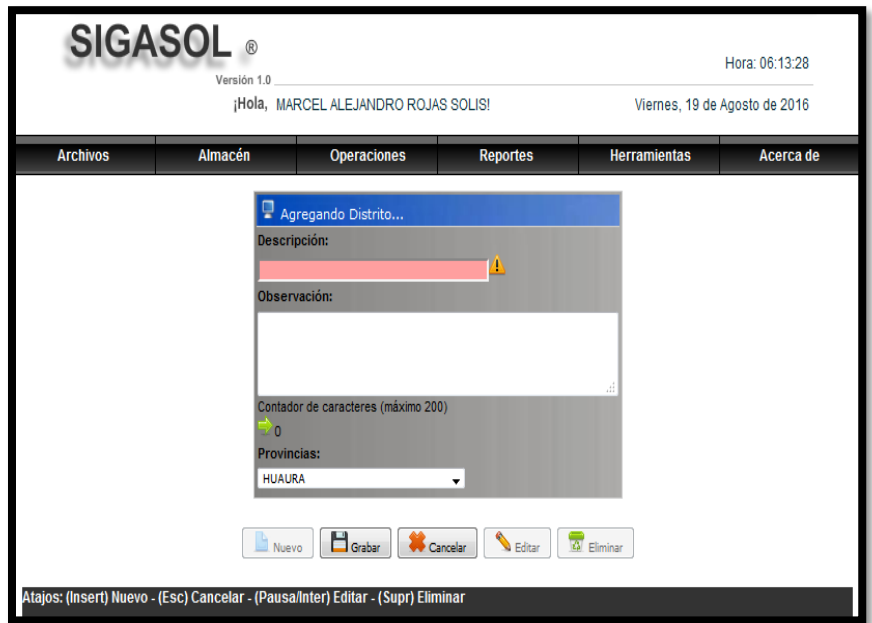

*Figura 122:* Interfaz mantenimiento distrito

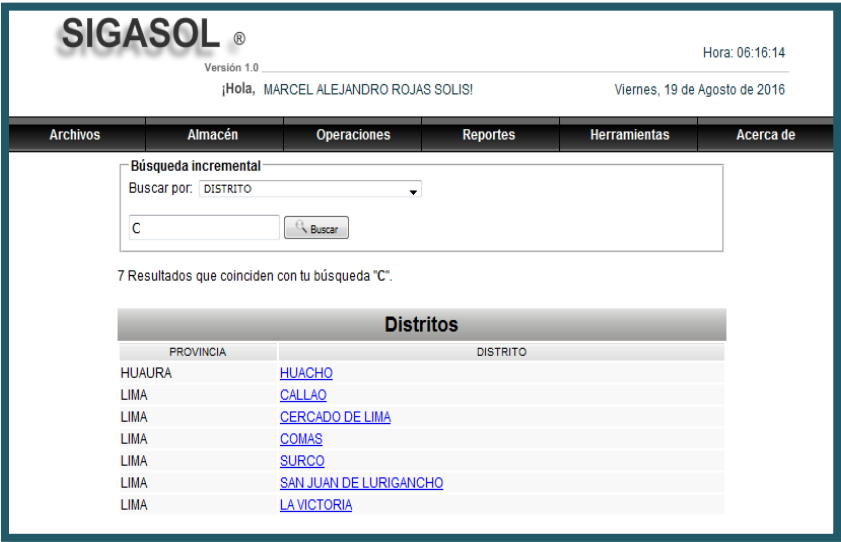

*Figura 123*: Interfaz buscar distrito

|                         | <b>SIGASOL</b><br>Hora: 09:25:13<br>Versión 1.0<br>¡Hola, MARCEL ALEJANDRO ROJAS SOLIS!<br>Viernes, 19 de Agosto de 2016 |                                                                         |                                                     |                 |  |  |  |  |
|-------------------------|----------------------------------------------------------------------------------------------------|-------------------------------------------------------------------------|-----------------------------------------------------|-----------------|--|--|--|--|
| <b>Archivos</b>         | <b>Almacén</b>                                                                                                    | <b>Operaciones</b><br><b>Reportes</b>                                   | <b>Herramientas</b>                                 | Acerca de       |  |  |  |  |
|                         |                                                                                                    | <b>Q</b> Buscar <b>A</b> Reporte PDF <b>D</b> Exportar a Excel<br>Nuevo |                                                     |                 |  |  |  |  |
|                         |                                                                                                    | <b>Destinatarios</b>                                                    |                                                     |                 |  |  |  |  |
|                         | <b>Reiniciar Grilla</b>                                                                                                  |                                                                         |                                                     |                 |  |  |  |  |
| <b>Tipo</b>             | <b>Razón Social</b>                                                                                                    | <b>Nombres y Apellidos</b>                                              | <b>Dirección</b>                                    | <b>Distrito</b> |  |  |  |  |
|                         | <b>JURIDICO MODIFICAR ESTE</b><br><b>REGISTRO</b>                                                                        |                                                                         | <b>MODIFICAR ESTE REGISTRO</b>                      | <b>HUACHO</b>   |  |  |  |  |
| <b>NATURAL</b>          |                                                                                                    | MODIFICAR ESTE REGISTRO MODIFICAR ESTE<br><b>REGISTRO</b>               | <b>MODIFICAR ESTE REGISTRO</b>                      | <b>SAN LUIS</b> |  |  |  |  |
|                         | <b>JURIDICO MODIFICAR ESTE</b><br><b>REGISTRO</b>                                                                        |                                                                         | <b>MODIFICAR ESTE REGISTRO</b>                      | <b>HUACHO</b>   |  |  |  |  |
|                         | <b>JURIDICO MODIFICAR ESTE</b><br><b>REGISTRO</b>                                                                        |                                                                         | <b>MODIFICAR ESTE REGISTRO</b>                      | <b>HUACHO</b>   |  |  |  |  |
| <b>NATURAL</b>          |                                                                                                    | MODIFICAR ESTE REGISTRO MODIFICAR ESTE<br><b>REGISTRO</b>               | <b>MODIFICAR ESTE REGISTRO</b>                      | <b>HUACHO</b>   |  |  |  |  |
| <b>NATURAL</b>          |                                                                                                    | MODIFICAR ESTE REGISTRO MODIFICAR ESTE<br><b>REGISTRO</b>               | <b>MODIFICAR ESTE REGISTRO</b>                      | <b>HUACHO</b>   |  |  |  |  |
| <b>NATURAL</b>          |                                                                                                    | MODIFICAR ESTE REGISTRO MODIFICAR ESTE<br><b>REGISTRO</b>               | <b>MODIFICAR ESTE REGISTRO</b>                      | <b>HUACHO</b>   |  |  |  |  |
| <b>NATURAL</b>          |                                                                                                    | <b>INTERNO INTERNO</b>                                                  | <b>CALLAO</b>                                       | CALLAO          |  |  |  |  |
|                         | JURIDICO SOLREVI - CHIMBOTE                                                                                              |                                                                         | <b>CHIMBOTE</b>                                     | <b>LIMA</b>     |  |  |  |  |
|                         | <b>JURIDICO SOLREVI - MATARANI</b>                                                                                       |                                                                         | <b>MATARANI</b>                                     | <b>HUACHO</b>   |  |  |  |  |
| <b>JURIDICO TASA SA</b> |                                                                                                    |                                                                         | AV GAMBETA S/N                                      | <b>HUACHO</b>   |  |  |  |  |
|                         | <b>JURIDICO SOLREVI - CALLAO</b>                                                                                         |                                                                         | URB. LOS SAIRES DE OQUENDO MZ. L<br>LT <sub>2</sub> | <b>CALLAO</b>   |  |  |  |  |
|                         | Se han encontrado 12 resultados, mostrando 1 a 12                                                                        |                                                                         |                                                     | Página 1 de 1   |  |  |  |  |

*Figura 124*: Interfaz Destinatario

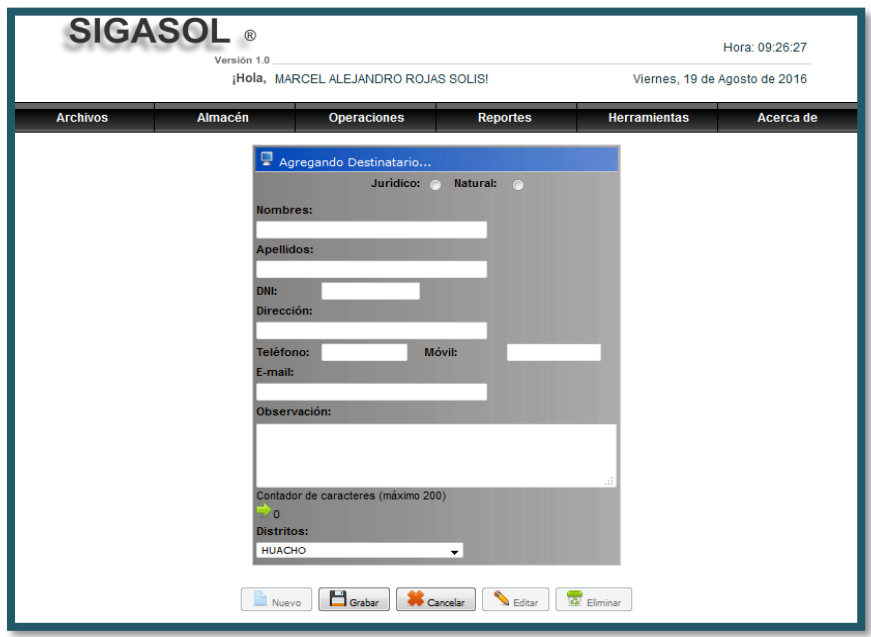

*Figura 125*: Interfaz mantenimiento destinatario

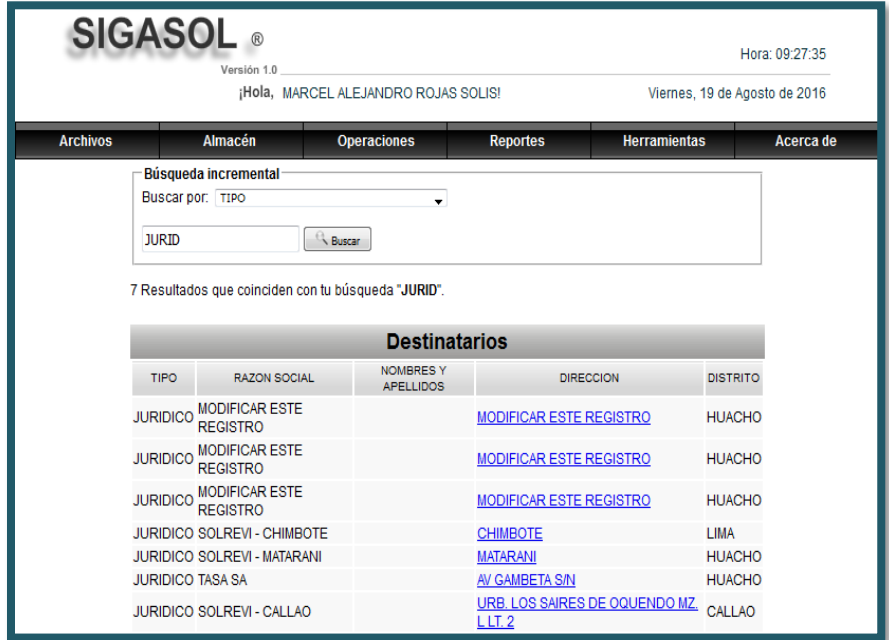

*Figura 126*: Buscar destinatario
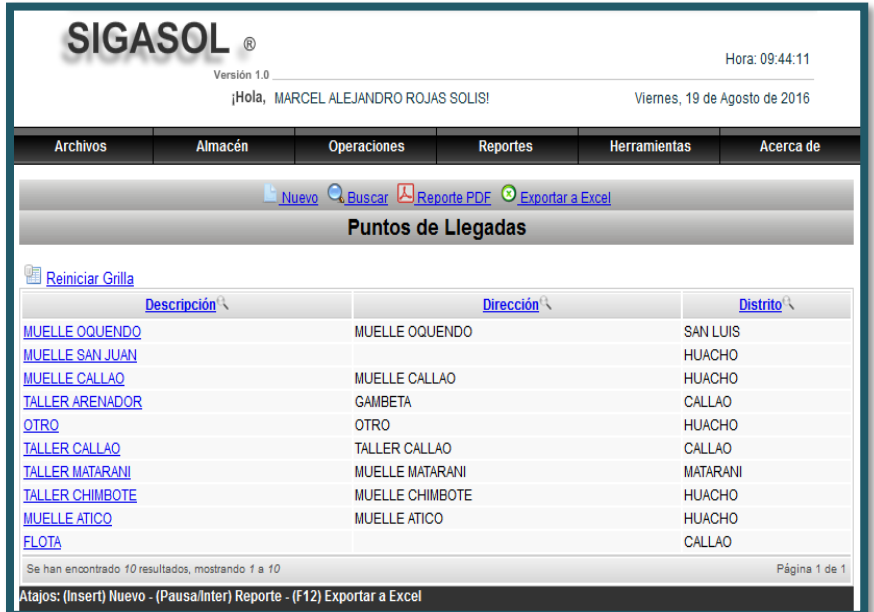

*Figura 127:* Interfaz Punto de llegada

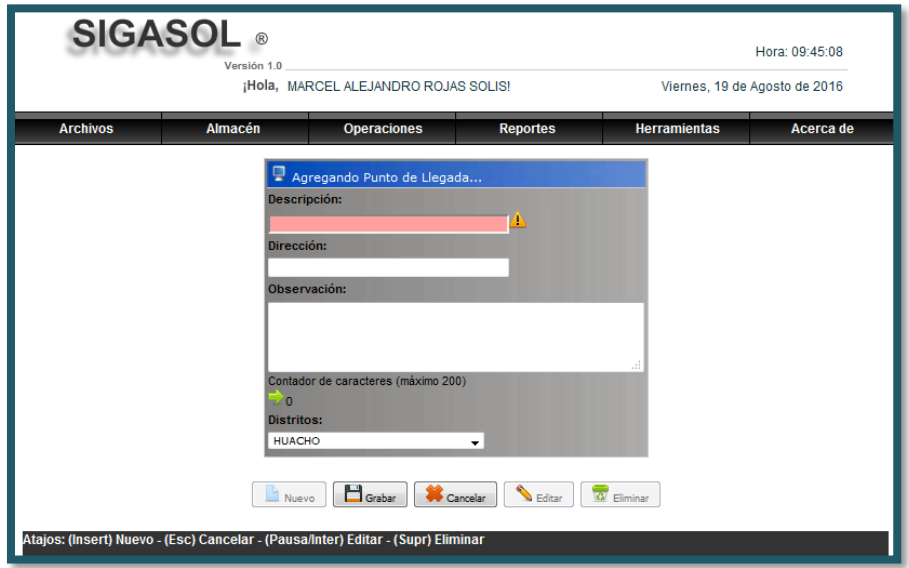

*Figura 128:* Interfaz mantenimiento Punto de llegada

|                 | <b>SIGASOL</b> ®<br>Versión 1.0                                                  |                                          |                 |                               | Hora: 09:45:54 |
|-----------------|----------------------------------------------------------------------------------|------------------------------------------|-----------------|-------------------------------|----------------|
|                 | ¡Hola, MARCEL ALEJANDRO ROJAS SOLIS!                                             |                                          |                 | Viernes, 19 de Agosto de 2016 |                |
| <b>Archivos</b> | Almacén                                                                          | <b>Operaciones</b>                       | <b>Reportes</b> | <b>Herramientas</b>           | Acerca de      |
|                 | <b>Búsqueda incremental</b><br>Buscar por: DESCRIPCION<br>Total de registros: 10 | ۰<br>Buscar<br><b>Puntos de Llegadas</b> |                 |                               |                |
|                 | <b>DESCRIPCION</b>                                                               |                                          | DIRECCION       | <b>DISTRITO</b>               |                |
|                 | <b>MUELLE OQUENDO</b>                                                            | MUFILLE OQUENDO                          |                 | <b>SAN LUIS</b>               |                |
|                 | <b>MUELLE SAN JUAN</b>                                                           |                                          |                 | <b>HUACHO</b>                 |                |
|                 | <b>MUELLE CALLAO</b>                                                             | <b>MUELLE CALLAO</b>                     |                 | <b>HUACHO</b>                 |                |
|                 | <b>TALLER ARENADOR</b>                                                           | <b>GAMBETA</b>                           |                 | CALLAO                        |                |
|                 |                                                                                  | <b>OTRO</b>                              |                 | <b>HUACHO</b>                 |                |
| <b>OTRO</b>     |                                                                                  |                                          |                 |                               |                |
|                 | <b>TALLER CALLAO</b>                                                             | <b>TALLER CALLAO</b>                     |                 | <b>CALLAO</b>                 |                |
|                 | <b>TALLER MATARANI</b>                                                           | <b>MUELLE MATARANI</b>                   |                 | <b>MATARANI</b>               |                |
|                 | <b>TALLER CHIMBOTE</b>                                                           | <b>MUELLE CHIMBOTE</b>                   |                 | <b>HUACHO</b>                 |                |
|                 | <b>MUELLE ATICO</b>                                                              | <b>MUELLE ATICO</b>                      |                 | <b>HUACHO</b>                 |                |

*Figura 129*: Interfaz buscar Punto de llegada

#### **Interfaces del módulo Proveedor**

La funcionalidad de las interfaces es permitir el registro, mantenimiento y búsqueda de Proveedor. En las siguientes figuras se puede visualizar el diseño de estas interfaces.

| <b>SIGASOL</b>                                                                    |                                                                      |                  |                                                     |                 |                                                                         | Hora: 18:06:17                         |  |  |
|-----------------------------------------------------------------------------------|----------------------------------------------------------------------|------------------|-----------------------------------------------------|-----------------|-------------------------------------------------------------------------|----------------------------------------|--|--|
|                                                                                   | Versión 10                                                           |                  |                                                     |                 |                                                                         |                                        |  |  |
|                                                                                   |                                                                      |                  | <b>IHola, MARCEL ALEJANDRO ROJAS SOLIS!</b>         |                 | Viernes, 5 de Agosto de 2016                                            |                                        |  |  |
| <b>Archivos</b>                                                                   | Almacén                                                              |                  | <b>Operaciones</b>                                  | <b>Reportes</b> | <b>Herramientas</b>                                                     | Acerca de                              |  |  |
|                                                                                   | Nuevo <b>Q</b> Buscar <b>A</b> Reporte PDF <b>O</b> Exportar a Excel |                  |                                                     |                 |                                                                         |                                        |  |  |
|                                                                                   |                                                                      |                  | <b>Proveedores</b>                                  |                 |                                                                         |                                        |  |  |
| <b>Reiniciar Grilla</b>                                                           |                                                                      |                  |                                                     |                 |                                                                         |                                        |  |  |
| <b>Razón Social</b>                                                               |                                                                      | Ruc <sup>e</sup> |                                                     |                 | <b>Dirección</b>                                                        | <b>Distrito</b>                        |  |  |
| <b>FERRETERIA MARISOL</b>                                                         |                                                                      |                  | 10107882702 AV ATAHUALPA N 339                      |                 |                                                                         | <b>HUACHO</b>                          |  |  |
| <b>OXYTEX S.A.C.</b>                                                              |                                                                      |                  |                                                     |                 | 20455410615 AV MANUEL NUÑEZ BUITRON 259 JULIACA-PUNO                    | <b>HUACHO</b>                          |  |  |
| <b>IMEX REPRESENTACIONES S.A.C.</b>                                               |                                                                      |                  | 20112591461 CALLE YEN ESCOREDO GARRO 548            |                 |                                                                         | SAN LUIS                               |  |  |
| FIERRO & ACERO CENTER S.A.C.                                                      |                                                                      |                  |                                                     |                 | 20506064814 AV REPUBLICA DE ARGENTINA 2010 URB. CONDE LAS TORRES - LIMA | <b>SAN LUIS</b>                        |  |  |
| <b>FERRETERIA Y MATIZADOS DAVID</b>                                               |                                                                      |                  | 10412146765 PAROUE LA FLORIDA N 155B                |                 |                                                                         | <b>MATARANI</b>                        |  |  |
| TALLER DE REPARACIONES GENERALES 10308221658 CALLE COMERCIO 841 MOLLENDO AREQUIPA |                                                                      |                  |                                                     |                 |                                                                         | <b>MATARANI</b>                        |  |  |
| <b>RIOMAR ACEROS S.A.C.</b>                                                       |                                                                      |                  | 20516175843 MZ: E LT: 17 ZONA 3 HIJOS DE VENTANILLA |                 |                                                                         | <b>CALLAO</b>                          |  |  |
| <b>FIORELLA REPRESENTACIONES SRL</b>                                              |                                                                      |                  |                                                     |                 | 20101256422 CALLE OMICRON 215 PARQUE INT. DE LA INDUSTRIA Y COMERCIO    | <b>CALLAO</b>                          |  |  |
| <b>CODIINCO E.I.R.L.</b>                                                          |                                                                      |                  |                                                     |                 | 20501773434 CALLE RICARDO PALMA MZ: C 1 LT: 10 URB. JUAN PABLO II       | <b>CALLAO</b>                          |  |  |
| <b>FESEPSA S.A.</b>                                                               |                                                                      |                  | 20100004080 AV. ELMER FAUCETT 390. URB. LA COLONIAL |                 |                                                                         | <b>CALLAO</b>                          |  |  |
| <b>SOLREVI SAC</b>                                                                |                                                                      |                  | 20524653622 URB LOS SAIRES DE OQUENDO               |                 |                                                                         | <b>CALLAO</b>                          |  |  |
| SERVICIOS Y REPUESTOS INDUSTRIALES 10257883031 AV. NESTOR GAMBETA N 401           |                                                                      |                  |                                                     |                 |                                                                         | <b>CALLAO</b>                          |  |  |
| <b>CASA DE LAS MANGUERAS</b>                                                      |                                                                      |                  | 10410488375 AV NESTOR GAMBETA N 523                 |                 |                                                                         | <b>CALLAO</b>                          |  |  |
| <b>CORPORACION JEBEENSA S.A.C.</b>                                                |                                                                      |                  | 20514073008 AV OSCAR R. BENAVIDES N 5240            |                 |                                                                         | <b>CALLAO</b>                          |  |  |
| PERNOCENTRO CALLAO S.A.C.                                                         |                                                                      |                  | 20524604508 AV NESTOR GAMBETA MZ "A" L-2            |                 |                                                                         | <b>CALLAO</b>                          |  |  |
| Se han encontrado 170 resultados, mostrando 1 a 15                                |                                                                      |                  | $41$ $1234567891011$                                |                 | $\mathbf{D}$                                                            | Página 1<br>$\blacktriangledown$ de 12 |  |  |
| Atajos: (Insert) Nuevo - (Pausa/Inter) Reporte - (F12) Exportar a Excel           |                                                                      |                  |                                                     |                 |                                                                         |                                        |  |  |
|                                                                                   |                                                                      |                  |                                                     |                 |                                                                         |                                        |  |  |

*Figura 130*: Interfaz proveedores

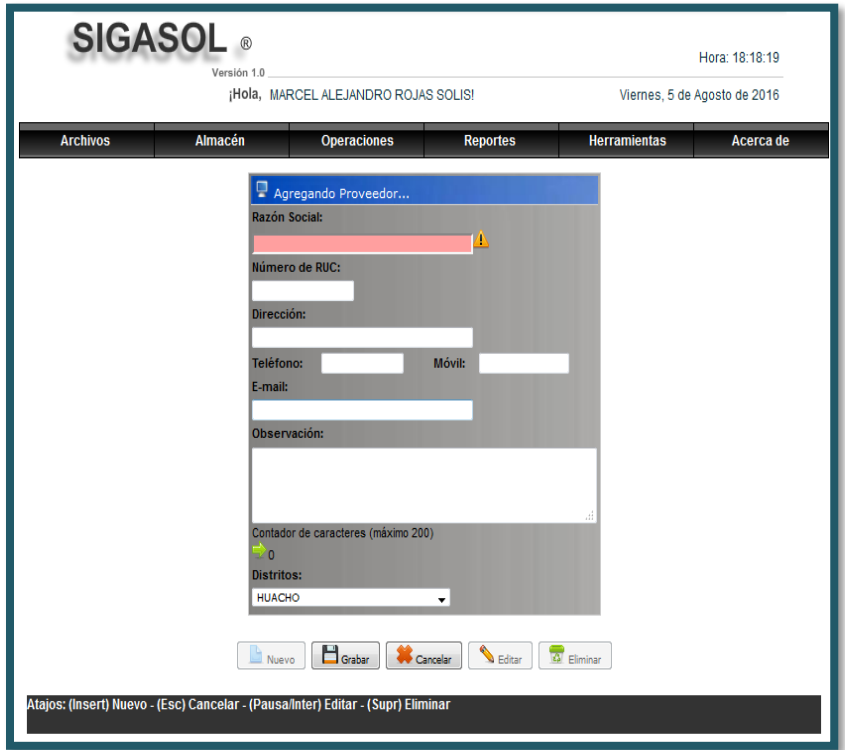

*Figura 131:* Interfaz mantenimiento proveedor

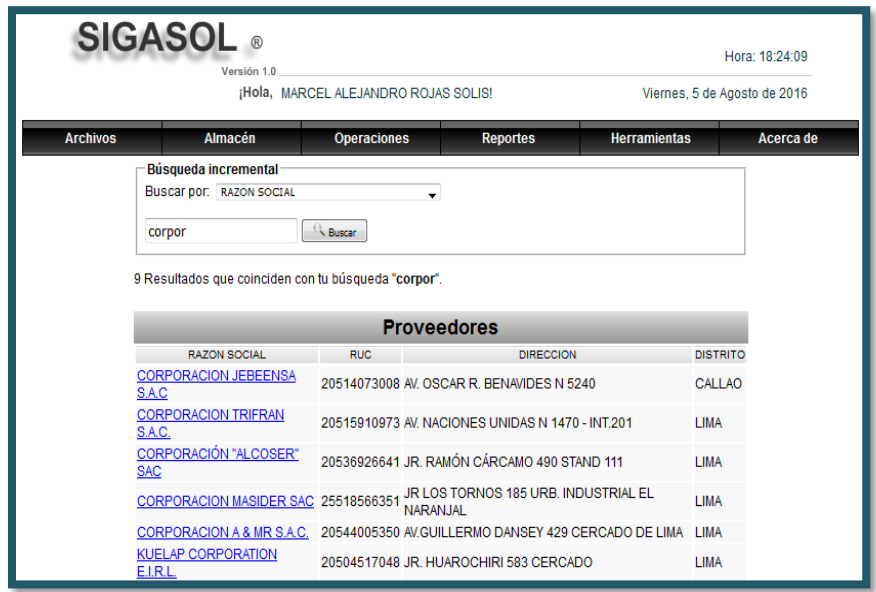

*Figura 132:* Interfaz buscar proveedores

### • **Interfaces del Módulo Producto**

La funcionalidad de las interfaces es permitir el registro, actualización, búsqueda y eliminación de Productos, Categoría, Materiales, Modelo y Unidad de medida. Correspondientes al módulo de Producto. En las siguientes figuras se puede visualizar el diseño de estas ventanas.

| <b>SIGASOL</b><br>Hora: 02:00:57<br>Versión 1.0                               |                  |                      |                    |                             |                      |                        |  |
|-------------------------------------------------------------------------------|------------------|----------------------|--------------------|-----------------------------|----------------------|------------------------|--|
| ¡Hola, MARCEL ALEJANDRO ROJAS SOLIS!<br>Jueves, 4 de Agosto de 2016           |                  |                      |                    |                             |                      |                        |  |
| <b>Archivos</b>                                                               |                  | <b>Almacén</b>       | <b>Operaciones</b> | <b>Reportes</b>             | <b>Herramientas</b>  | Acerca de              |  |
| <b>Regiones</b><br><b>Q</b> Buscar L Reporte PDF<br>Exportar a Excel<br>Nuevo |                  |                      |                    |                             |                      |                        |  |
| Provincias                                                                    | <b>Productos</b> |                      |                    |                             |                      |                        |  |
| <b>Distritos</b>                                                              |                  |                      |                    |                             |                      |                        |  |
| Cargos                                                                        |                  |                      |                    |                             |                      |                        |  |
| <b>Empleados</b>                                                              |                  | idad de Medida       | Categoria          | <b>Material<sup>®</sup></b> | Modelo <sup>2</sup>  | <b>Producto</b>        |  |
| Almacén                                                                       |                  | Proveedores          | <b>ERNOS</b>       | <b>ACERO INOXIDABLE</b>     | <b>HEXAGONAL</b>     | $1/2$ " X 1"           |  |
|                                                                               |                  |                      | <b>FRNOS</b>       | <b>ACERO INOXIDABLE</b>     | <b>HEXAGONAL</b>     | 1/2" X 1 1/2"          |  |
| Operaciones                                                                   |                  | Unidades de Medida   | <b>ERNOS</b>       | <b>ACERO INOXIDABLE</b>     | <b>HEXAGONAL</b>     | 7/16" X 3 1/2"         |  |
| Seguridad                                                                     |                  | Categorías           | <b>FRNOS</b>       | <b>FIFRRO</b>               | <b>HEXAGONAL</b>     | 7/16" X 2"             |  |
| 5                                                                             | <b>UND</b>       | <b>Materiales</b>    | NIÓN UNIVERSAL     | <b>FIFRRO</b>               | <b>ROSCADA</b>       | 2 <sup>n</sup>         |  |
| 58                                                                            | <b>UND</b>       |                      | <b>ERNOS</b>       | <b>GAI VANIZADO</b>         | <b>HEXAGONAL</b>     | 3/4" X 2 1/2"          |  |
| 10                                                                            | <b>UND</b>       | <b>Modelos</b>       | <b>ERNOS</b>       | <b>GALVANIZADO</b>          | <b>HEXAGONAL</b>     | $3/4$ " $X 3$ "        |  |
| 72                                                                            | UND              | Embarcaciones        | <b>FRNOS</b>       | <b>GAI VANIZADO</b>         | <b>HEXAGONAL</b>     | $3/4$ " $\times$ $4$ " |  |
| 71                                                                            | <b>UND</b>       | <b>Destinatarios</b> | <b>ERNOS</b>       | <b>GALVANIZADO</b>          | <b>HEXAGONAL</b>     | $3/4$ " $X 5$ "        |  |
| 3                                                                             | <b>UND</b>       |                      | <b>FRNOS</b>       | <b>GAI VANIZADO</b>         | <b>HFXAGONAL</b>     | 3/4"X 6"               |  |
| 18                                                                            | <b>UND</b>       | Puntos de Llegadas   | <b>RNOS</b>        | <b>GALVANIZADO</b>          | <b>HEXAGONAL</b>     | $3/4$ " $X 7$ "        |  |
| 1                                                                             | <b>UND</b>       | Puntos de Partidas   | ERNOS              | <b>GALVANIZADO</b>          | <b>HEXAGONAL</b>     | $3/4$ " $\times 8$ "   |  |
| 65                                                                            | <b>UND</b>       | Productos            | <b>ERNOS</b>       | <b>FIERRO</b>               | <b>ESTRUCTURALES</b> | 1/2" X 1 1/2"          |  |
| $\overline{2}$                                                                | <b>UND</b>       |                      | $H$ RNOS           | <b>FIFRRO</b>               | <b>HEXAGONAL</b>     | 3/4" X 8"              |  |

*Figura 133*: Enlace a Productos

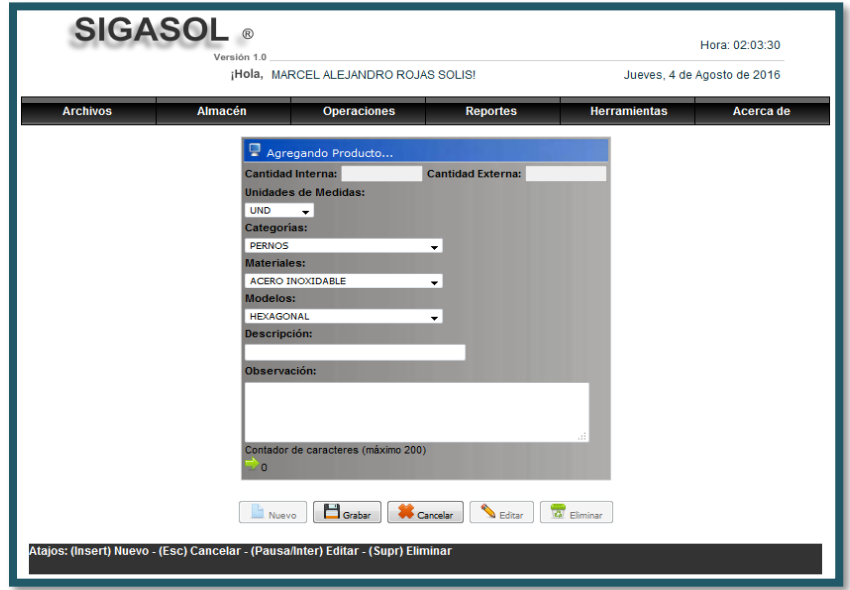

*Figura 134*: Interfaz de mantenimiento Producto

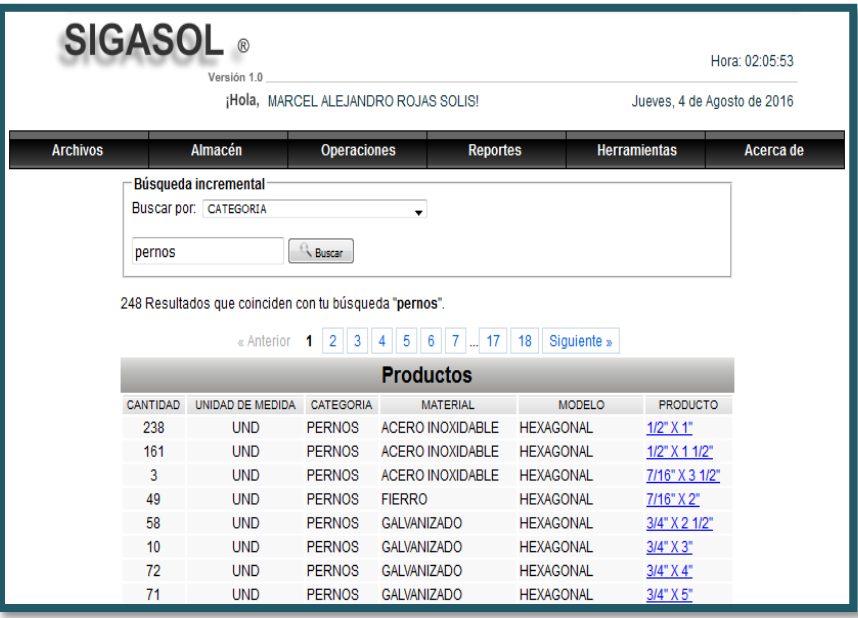

*Figura 135:* Interfaz buscar productos

## **Interfaz de Categoría**

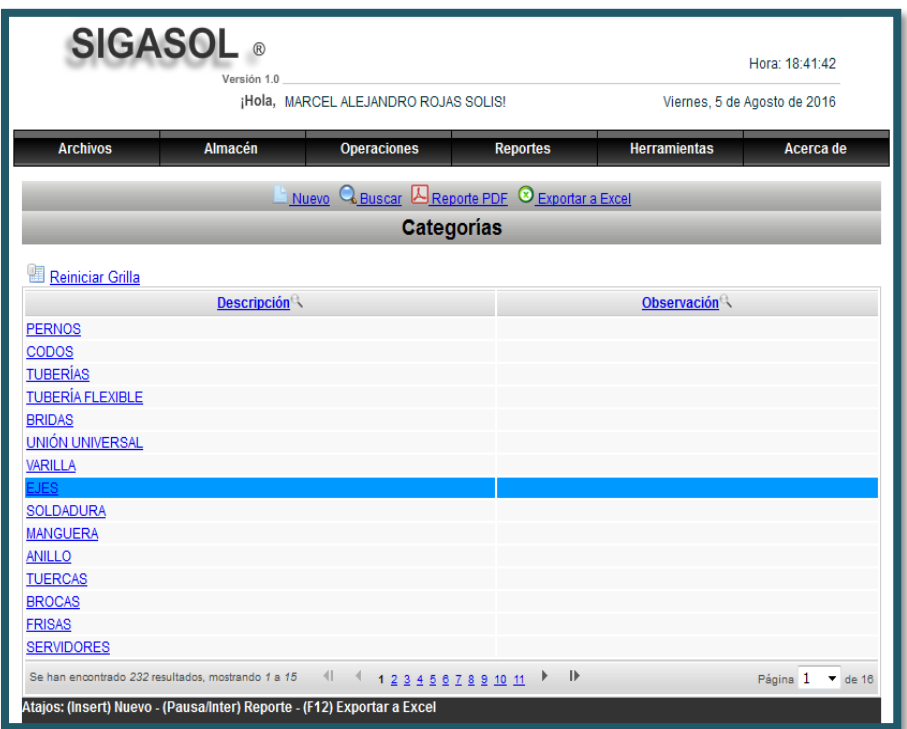

*Figura 136:* Interfaz categoría

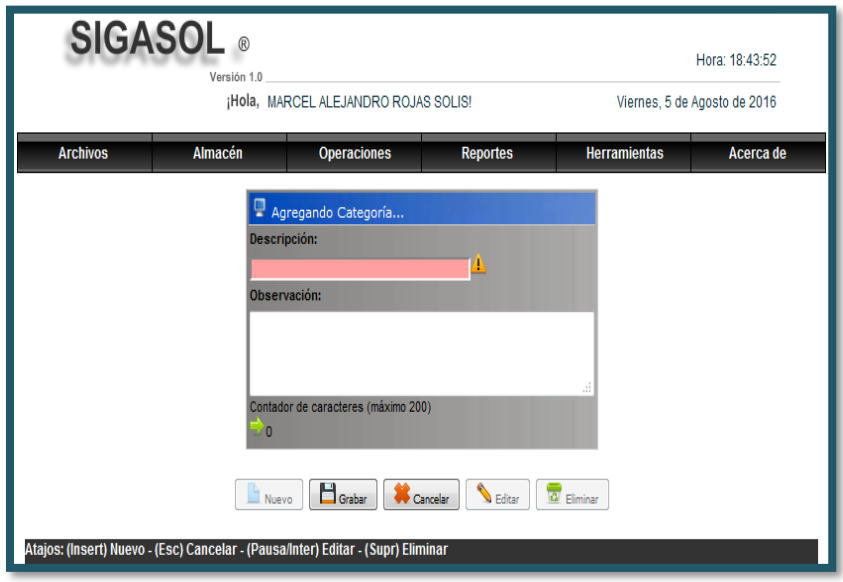

*Figura 137*: Interfaz mantenimiento categoría

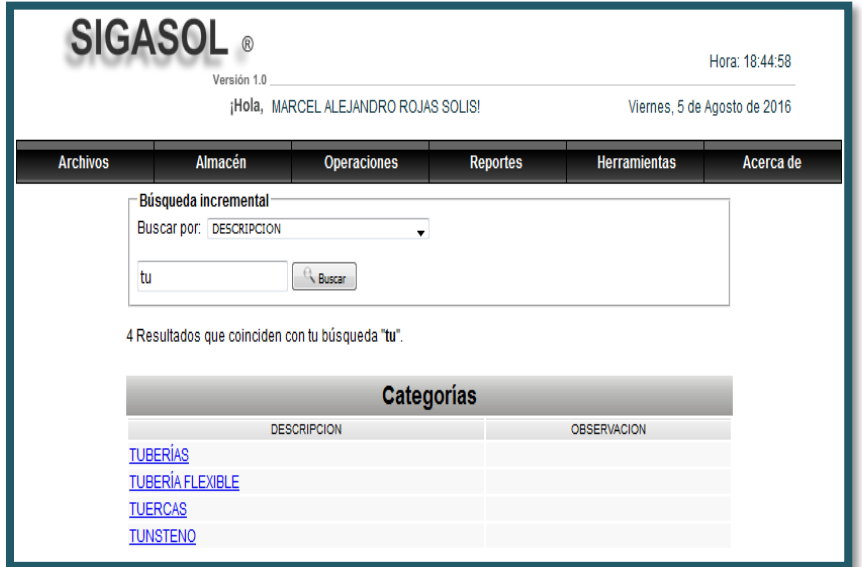

*Figura 138*: Interfaz buscar categoría

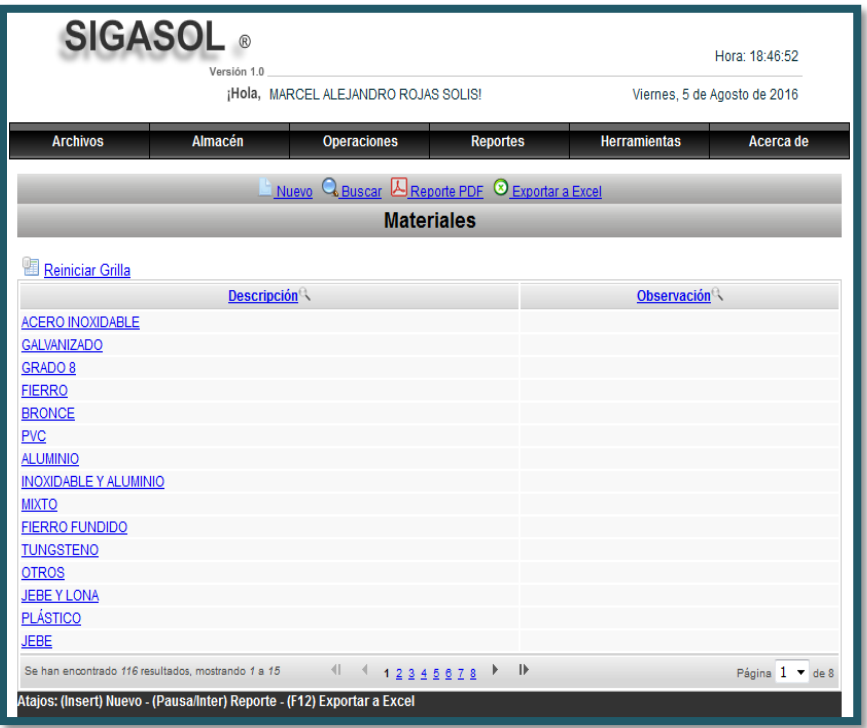

*Figura 139*: Interfaz Materiales

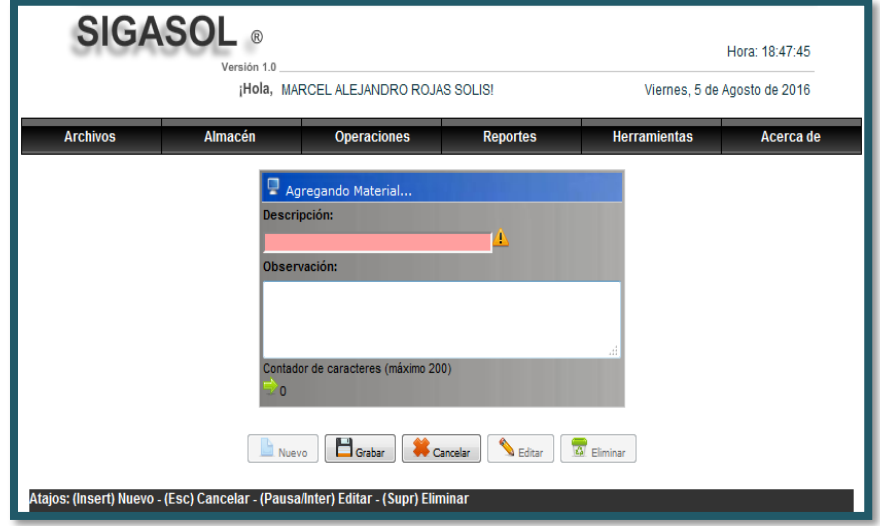

*Figura 140*: Interfaz mantenimiento materiales

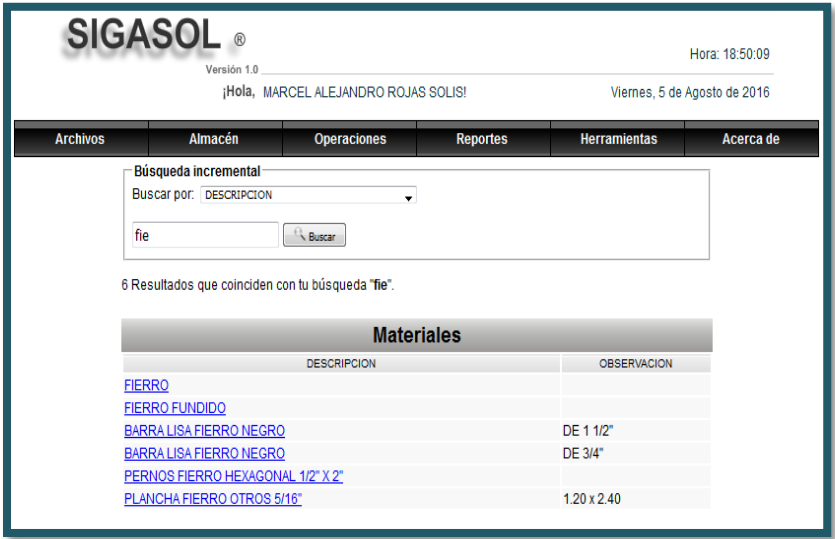

*Figura 141*: Interfaz buscar materiales

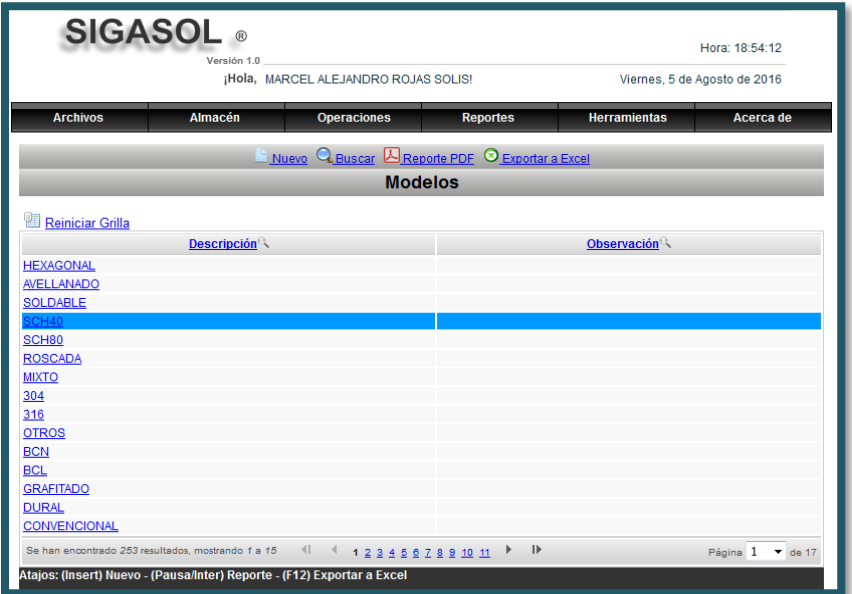

*Figura 142:* Interfaz modelos

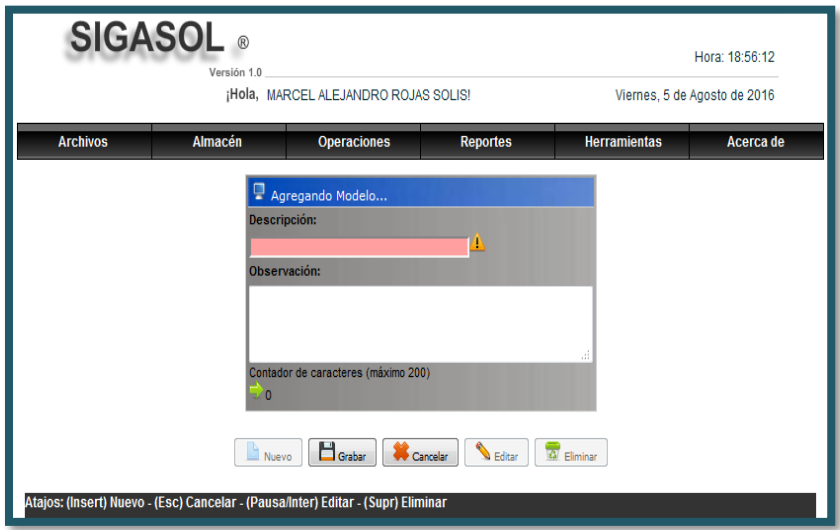

*Figura 143*: Interfaz agregar modelo

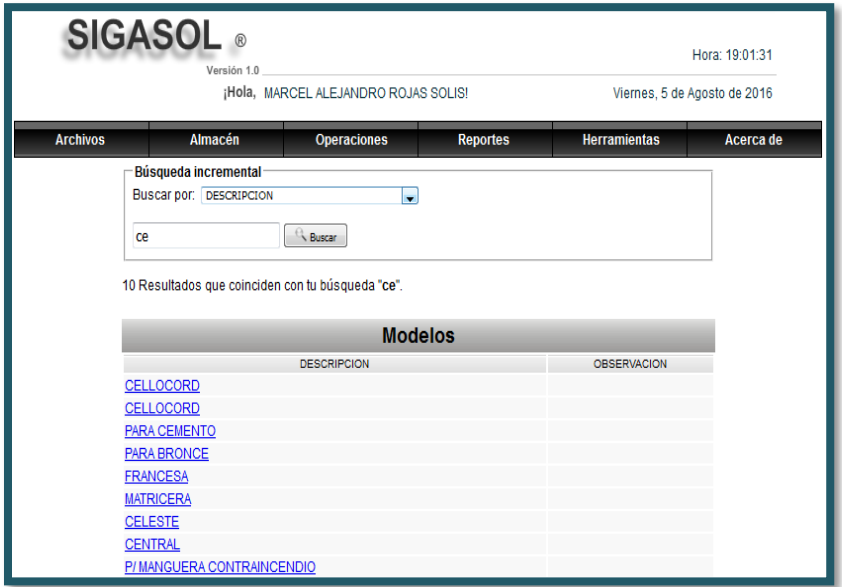

*Figura 144:* Interfaz buscar modelo

|                                                                         | <b>SIGASOL</b> ®<br>Versión 1.0      |                              |                                                        |                     | Hora: 18:31:27      |  |  |
|-------------------------------------------------------------------------|--------------------------------------|------------------------------|--------------------------------------------------------|---------------------|---------------------|--|--|
|                                                                         | ¡Hola, MARCEL ALEJANDRO ROJAS SOLIS! | Viernes, 5 de Agosto de 2016 |                                                        |                     |                     |  |  |
| <b>Archivos</b>                                                         | <b>Almacén</b>                       | <b>Operaciones</b>           | <b>Reportes</b>                                        | <b>Herramientas</b> | Acerca de           |  |  |
|                                                                         |                                      |                              | <b>Nuevo</b> Q Buscar L Reporte PDF © Exportar a Excel |                     |                     |  |  |
|                                                                         |                                      |                              | Unidades de Medida                                     |                     |                     |  |  |
| Reiniciar Grilla                                                        |                                      |                              |                                                        |                     |                     |  |  |
| Simbolo                                                                 | <b>Descripción</b>                   |                              | <b>Cantidad Equivalente</b>                            |                     | Simbolo Equivalente |  |  |
| <b>UND</b>                                                              | <b>UNIDAD</b>                        |                              |                                                        | <b>UND</b>          |                     |  |  |
| KG                                                                      | <b>KILOGRAMO</b>                     | 1000                         |                                                        | G                   |                     |  |  |
| М                                                                       | <b>METRO</b>                         | 100                          |                                                        | <b>CM</b>           |                     |  |  |
| G                                                                       | <b>GRAMO</b>                         | 0.001                        |                                                        | <b>KG</b>           |                     |  |  |
| <b>CM</b>                                                               | <b>CENTÍMETRO</b>                    | 0.01                         |                                                        | М                   |                     |  |  |
| 5/16"                                                                   | PLANCHA FIERRO OTROS                 | 1.2                          |                                                        | 20                  |                     |  |  |
| Página 1 de 1<br>Se han encontrado 6 resultados, mostrando 1 a 6        |                                      |                              |                                                        |                     |                     |  |  |
| Atajos: (Insert) Nuevo - (Pausa/Inter) Reporte - (F12) Exportar a Excel |                                      |                              |                                                        |                     |                     |  |  |

*Figura 145*: Interfaz unidad de medida

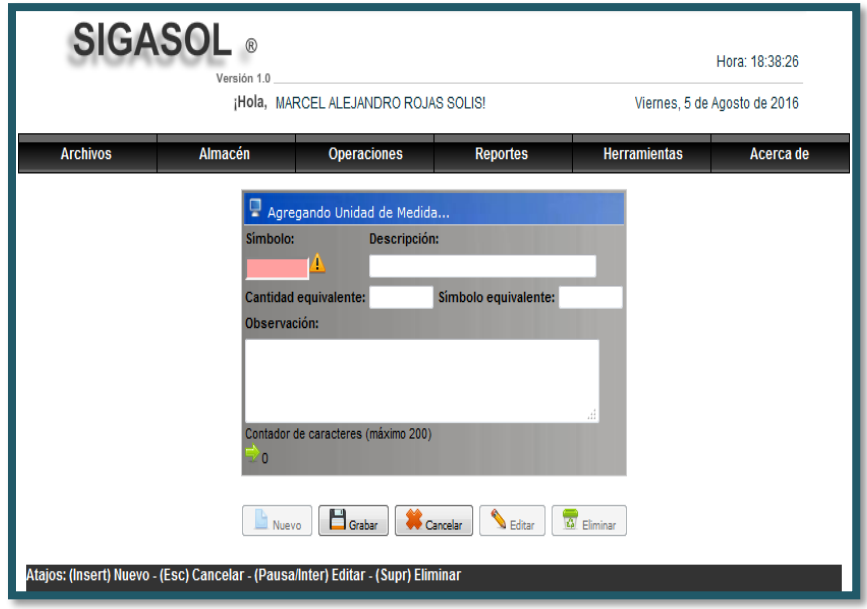

*Figura 146*: Interfaz mantenimiento unidad de medida

|                 |                | <b>SIGASOL</b> ®<br>Versión 1.0                 |                                      |                                            |                              | Hora: 18:39:58 |
|-----------------|----------------|-------------------------------------------------|--------------------------------------|--------------------------------------------|------------------------------|----------------|
|                 |                |                                                 | ¡Hola, MARCEL ALEJANDRO ROJAS SOLIS! |                                            | Viernes, 5 de Agosto de 2016 |                |
| <b>Archivos</b> |                | <b>Almacén</b>                                  | <b>Operaciones</b>                   | <b>Reportes</b>                            | <b>Herramientas</b>          | Acerca de      |
|                 |                | Búsqueda incremental<br>Buscar por: DESCRIPCION | Buscar                               | $\blacktriangledown$<br>Unidades de Medida |                              |                |
|                 | <b>SIMBOLO</b> | <b>DESCRIPCION</b>                              |                                      | CANTIDAD EQUIVALENTE                       | SIMBOLO EQUIVALENTE          |                |
|                 | <b>UND</b>     | <b>UNIDAD</b>                                   |                                      |                                            | <b>UND</b>                   |                |
|                 | KG             | <b>KILOGRAMO</b>                                | 1000                                 |                                            | G                            |                |
|                 | М              | <b>METRO</b>                                    | 100                                  |                                            | <b>CM</b>                    |                |
|                 | G              | <b>GRAMO</b>                                    |                                      | 0.001                                      | KG                           |                |
|                 | <b>CM</b>      | <b>CENTÍMETRO</b>                               | 0.01                                 |                                            | М                            |                |
|                 | 5/16"          | <b>PLANCHA FIERRO OTROS</b>                     | 1.2                                  |                                            | 20                           |                |

*Figura 147*: Interfaz buscar unidad de medida

### • **Interfaces del Módulo de Cliente**

La funcionalidad de las interfaces es permitir el registro, actualización, búsqueda y eliminación de Cliente y Embarcación. Correspondientes al módulo de Cliente. En las siguientes figuras se puede visualizar el diseño de estas ventanas.

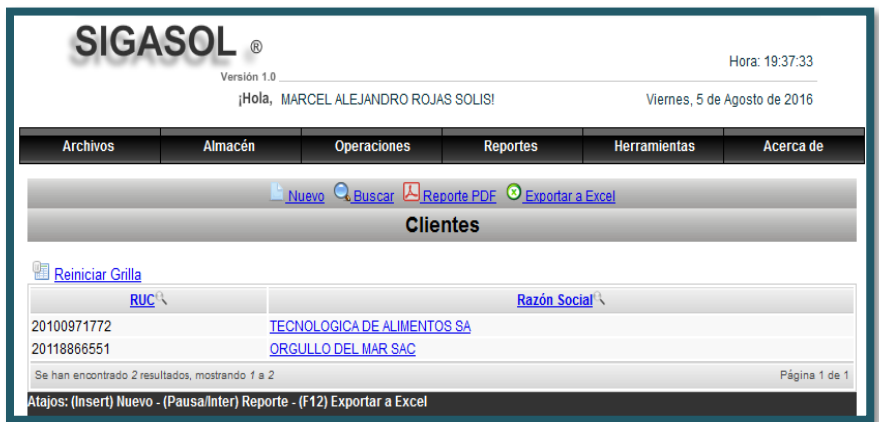

*Figura 148*: Interfaz clientes

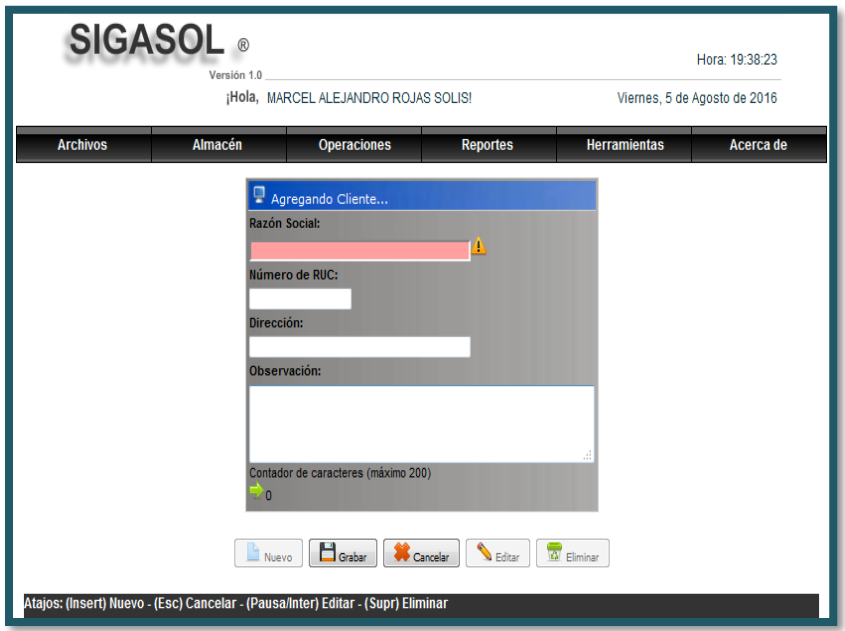

*Figura 149*: Interfaz mantenimiento cliente

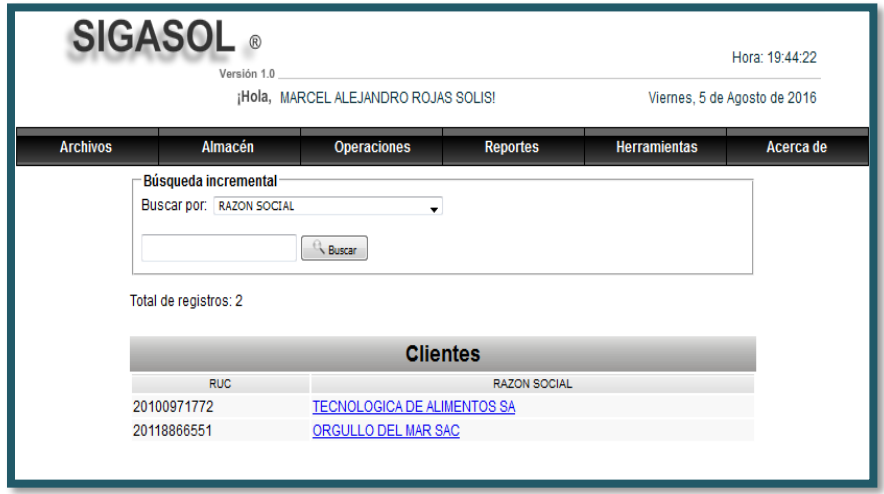

*Figura 150:* Interfaz buscar clientes

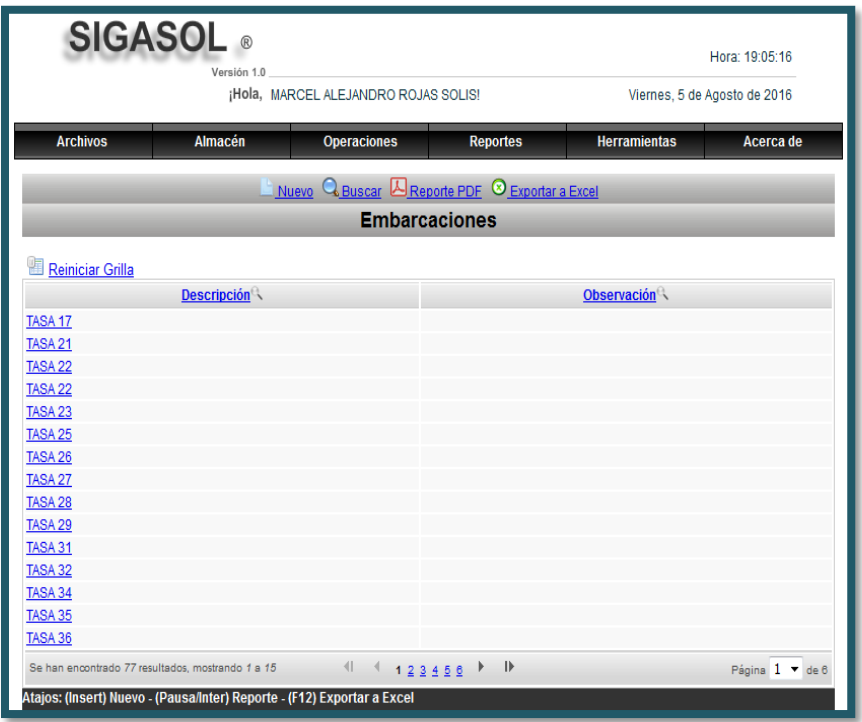

*Figura 151*: Interfaz embarcaciones

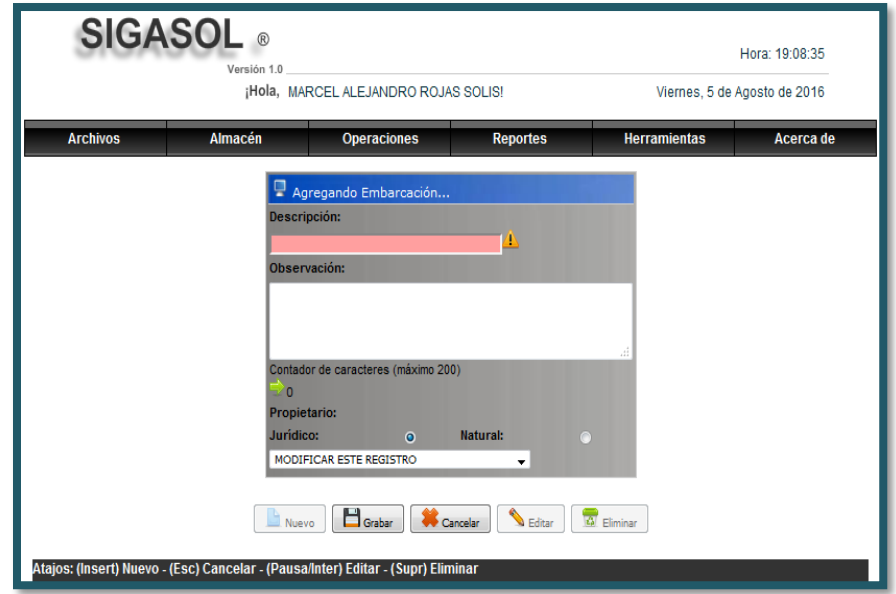

*Figura 152*: Interfaz mantenimiento embarcaciones

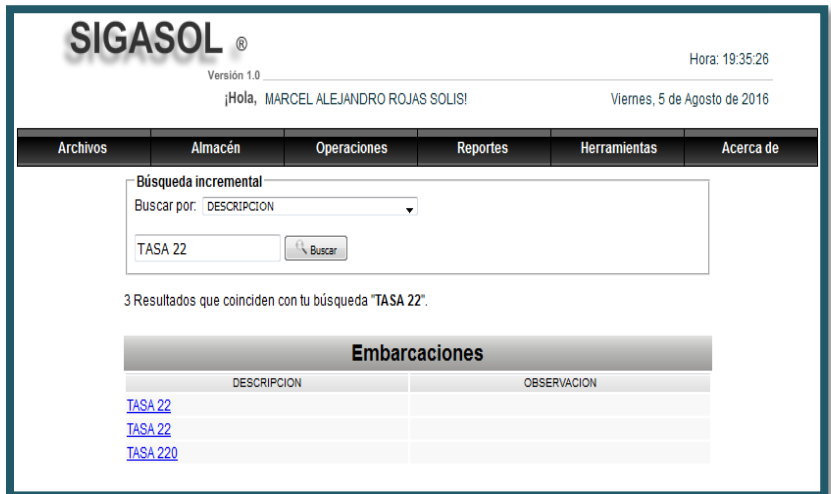

*Figura 153*: Interfaz buscar embarcaciones

#### **Diagrama de componentes esquema general**

En este modelo de componentes ilustra se los componentes de software que se utilizarán para construir el sistema. El diagrama de componentes describirá los elementos físicos del sistema, sus relaciones y dependencias.

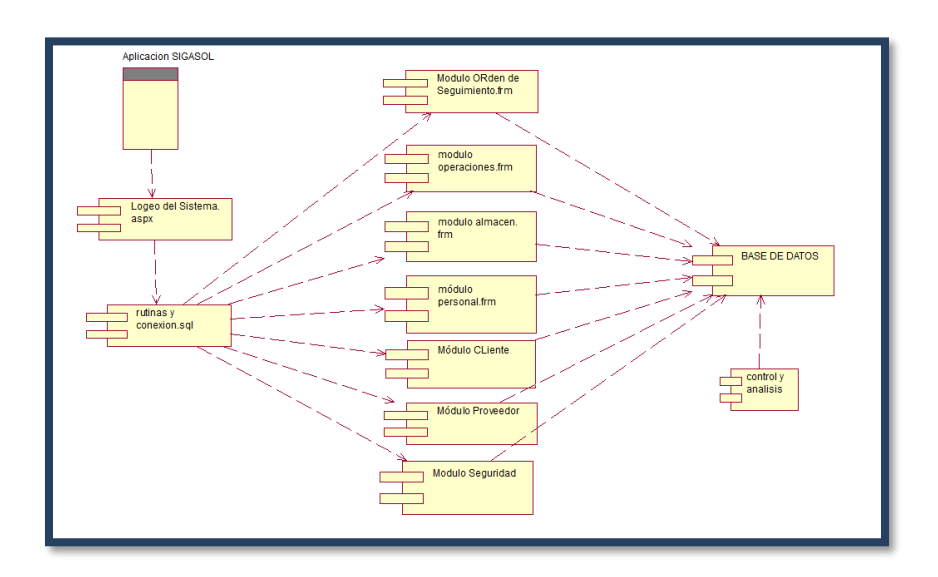

*Figura 154*: Diagrama componente

### **FASE DE TRANSICIÓN**

En esta fase de transición se realizará los casos de pruebas a nivel funcional, que será de soporte para las validaciones del sistema SIGASOL, solo de los módulos más representativos y una vez construido el sistema se efectuaran las pruebas como se muestra en las siguientes figuras.

### **Módulo almacén**

▪ **Registro Orden de Requerimiento**

### **Tabla 16**

### *Registro orden de requerimiento*

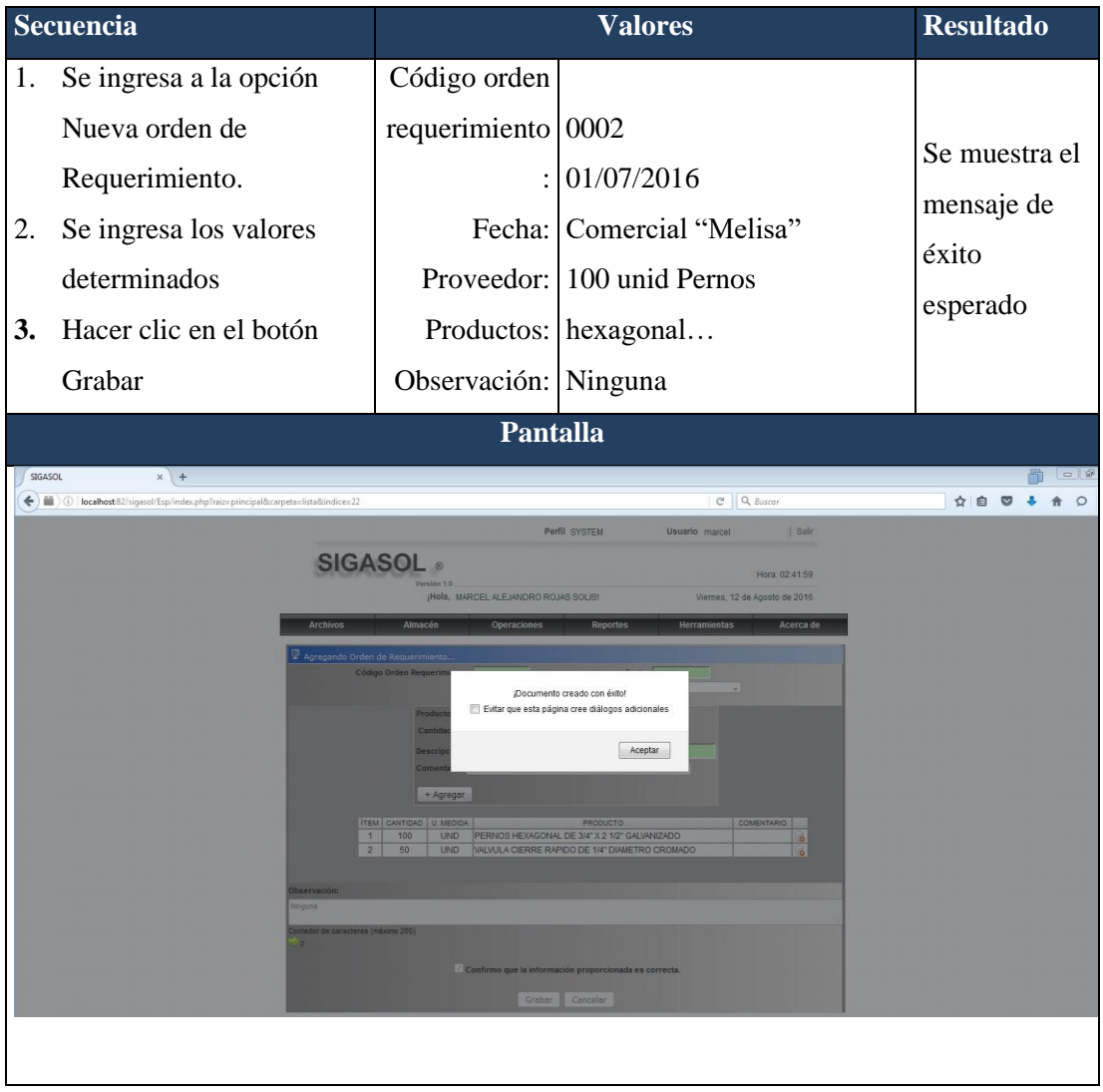

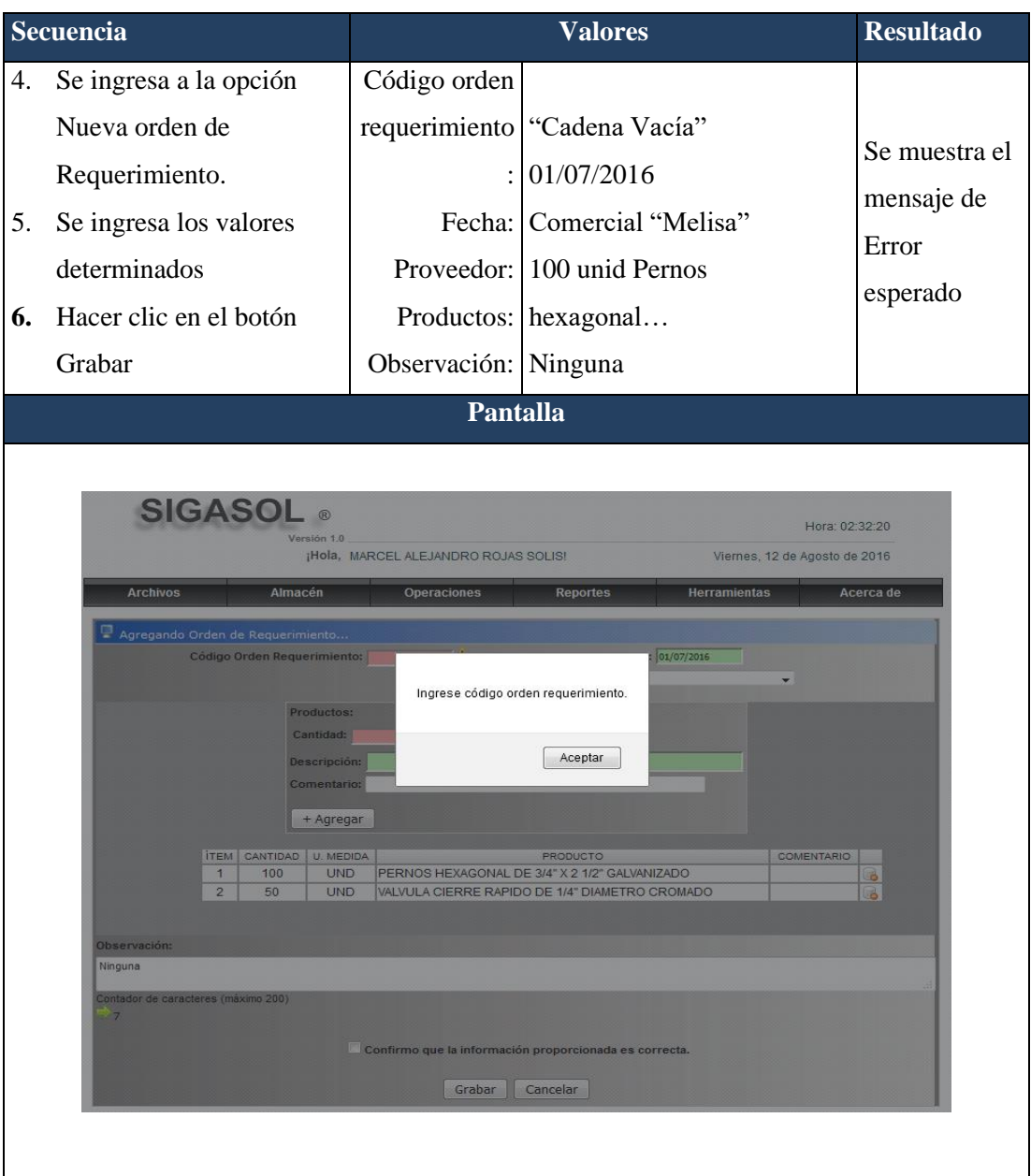

Fuente: Elaboración Propia

### ▪ **Registro de Guía de Compra de Productos**

### **Tabla 17**

 *Registrar Guía de compra de Productos*

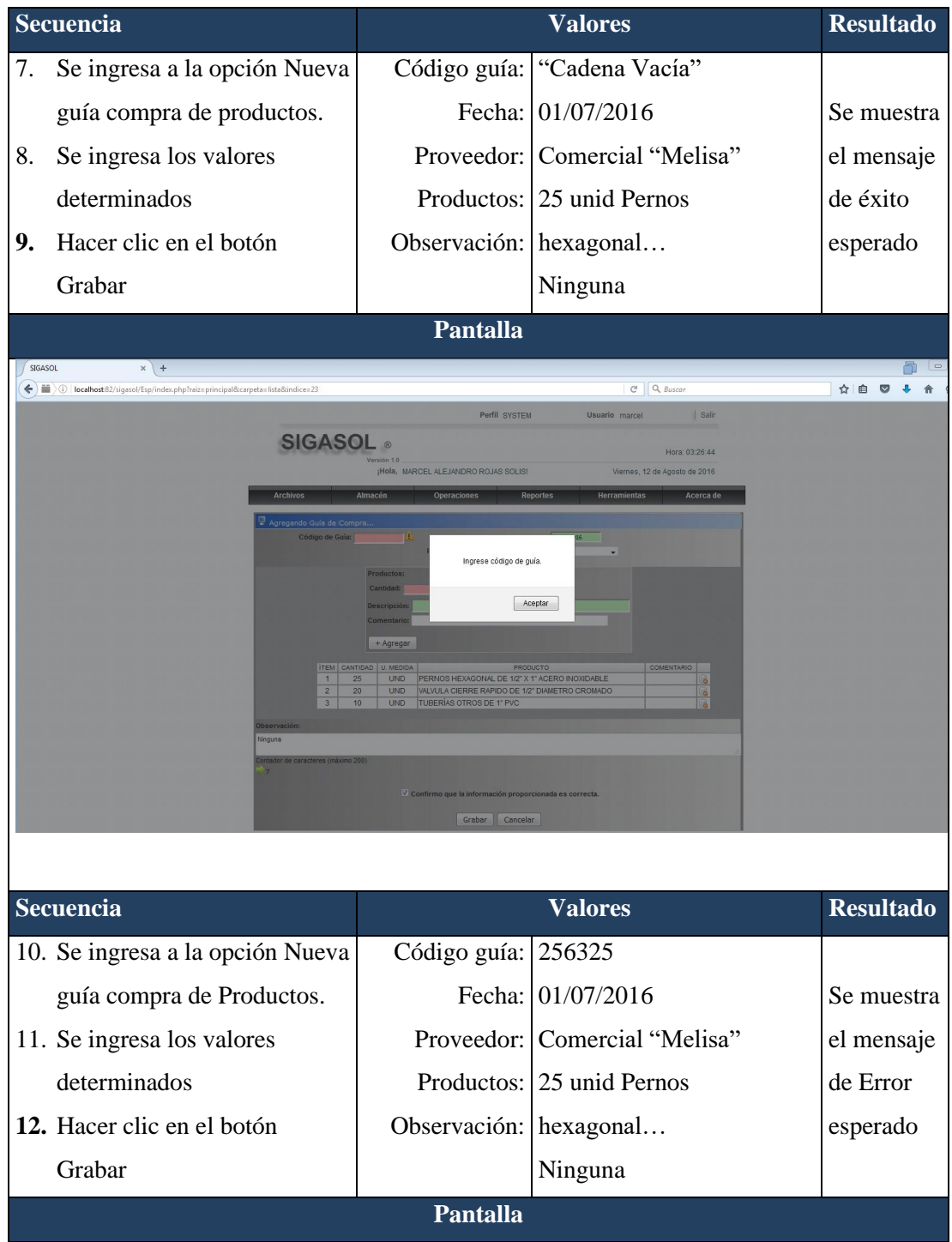

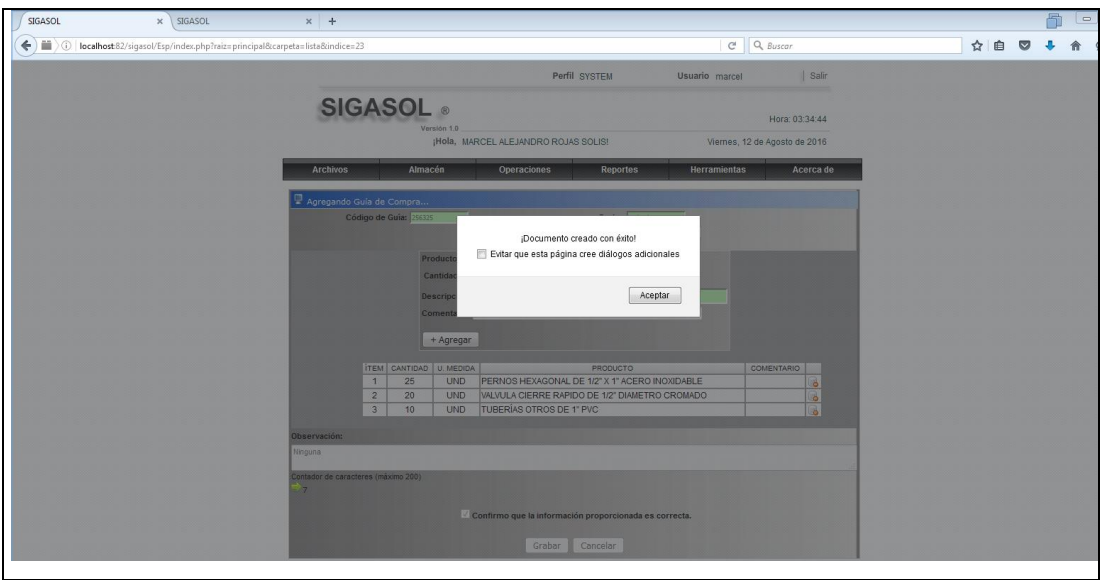

## ▪ **Registrar guía Devolución de Productos**

### **Tabla 18**

*Registro guía Devolución de Productos* 

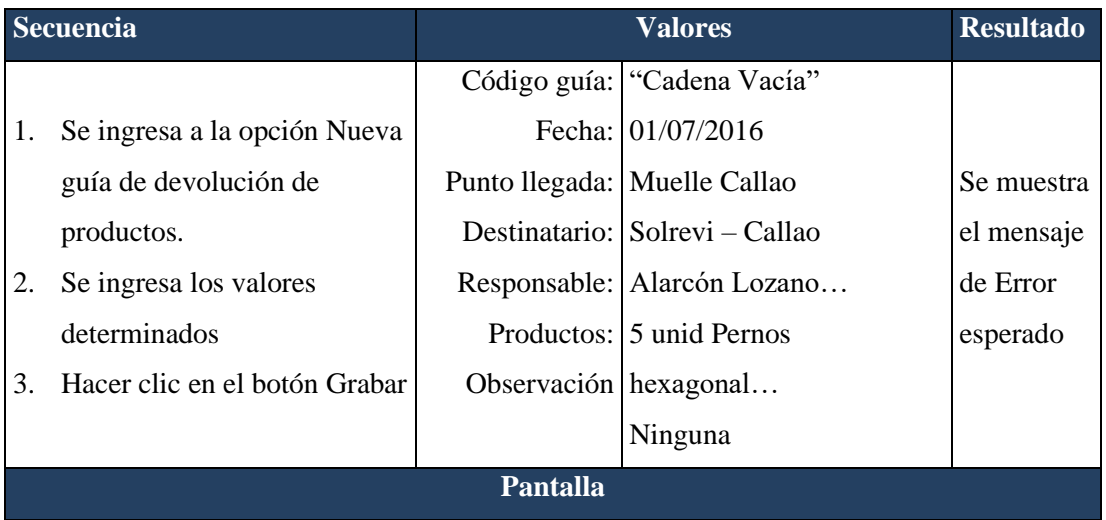

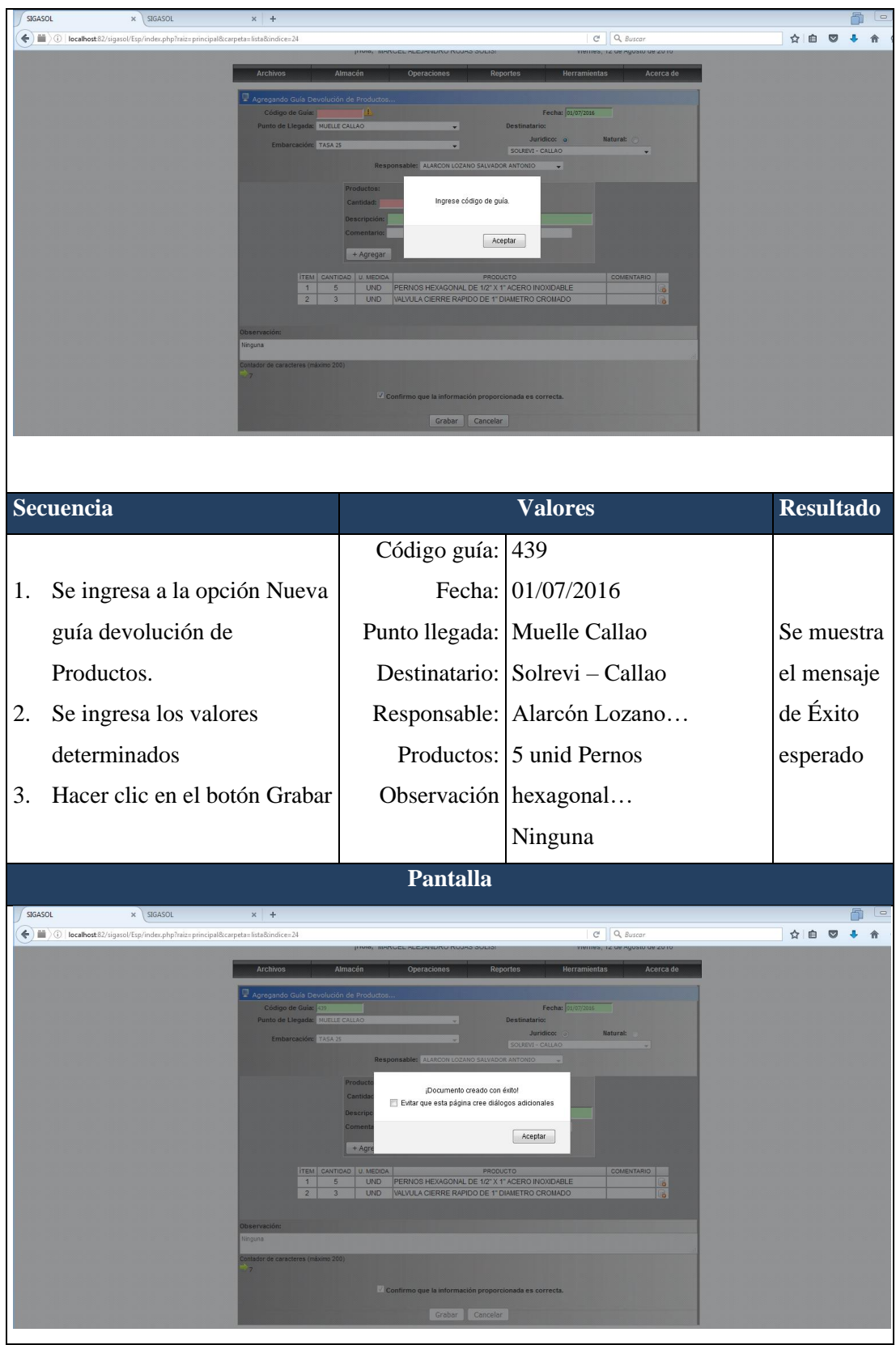

## ▪ **Registrar guía Fabricación de Productos**

### **Tabla 19**

*Registro guía Fabricación de productos* 

| Secuencia                                                                                                    |                                                      | <b>Valores</b>                   | <b>Resultado</b> |
|----------------------------------------------------------------------------------------------------|------------------------------------------------------|----------------------------------|------------------|
| Se ingresa a la opción Nueva<br>4.                                                                                            | Código guía: 142                                     |                                  |                  |
| guía de fabricación de                                                                                                    |                                                      | Fecha: 01/07/2016                | Se muestra       |
| productos.                                                                                                    |                                                      | Responsable: Alarcón Lozano      | el mensaje       |
| Se ingresa los valores<br>5.                                                                                                  |                                                      | Productos: "Sin registro de      | de Error         |
| determinados                                                                                                    | Observación productos"                               |                                  | esperado         |
| Hacer clic en el botón Grabar<br>6.                                                                                           |                                                      | Ninguna                          |                  |
|                                                                                                    | <b>Pantalla</b>                                      |                                  |                  |
| SIGASOL<br>$\mathbf{x}$ SIGASOL<br>$x +$<br>( ) ( ) localhost 82/sigasol/Esp/index.php?raiz=principal&carpeta=lista&indice=25 |                                                      | $C^t$ Q Buscar                   | ☆ 白              |
| Archivos                                                                                                    | Almacén<br>Reportes                                  | Acerca de<br>Herramientas        |                  |
| Código de Guia: 142                                                                                                    | ALARCON LOZANO SALVADOR ANT                          |                                  |                  |
|                                                                                                    | $\frac{1}{2}$ U. Medida: UND $\rightarrow$           |                                  |                  |
|                                                                                                    | No hay productos seleccionados                       |                                  |                  |
| <b>İTEM</b>                                                                                                    | + Agregar<br>Aceptar                                 |                                  |                  |
|                                                                                                    |                                                      |                                  |                  |
|                                                                                                    |                                                      |                                  |                  |
|                                                                                                    | Confirmo que la información proporcionada es correct |                                  |                  |
|                                                                                                    | Grabar   Cancelar                                    |                                  |                  |
|                                                                                                    |                                                      |                                  |                  |
| <b>Secuencia</b>                                                                                                    |                                                      | <b>Valores</b>                   | <b>Resultado</b> |
| Se ingresa a la opción Nueva<br>4.                                                                                            | Código guía: 439                                     |                                  |                  |
| guía fabricación de                                                                                                    |                                                      | Fecha: 01/07/2016                | Se muestra       |
| Productos.                                                                                                    |                                                      | Responsable: Alarcón Lozano      | el mensaje       |
| Se ingresa los valores<br>5.                                                                                                  |                                                      | Productos: 5 unid tapones fierro | de Éxito         |
| determinados                                                                                                    | Observación $1/2$ "                                  |                                  | esperado         |
| Hacer clic en el botón Grabar<br>6.                                                                                           |                                                      | Ninguna                          |                  |
|                                                                                                    | <b>Pantalla</b>                                      |                                  |                  |

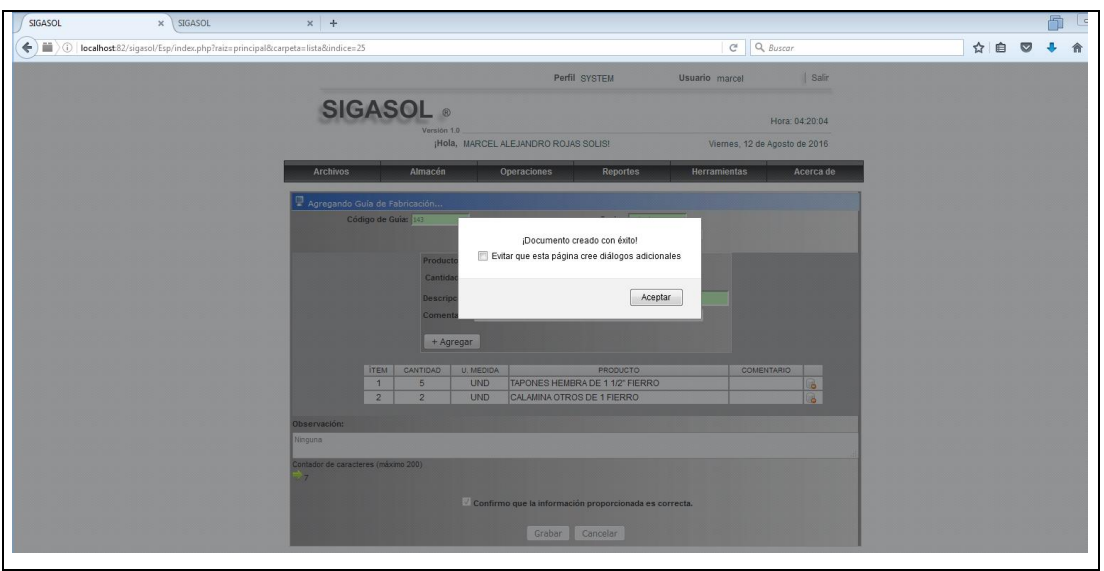

## ▪ **Registrar guía Distribución de Productos**

**Tabla 20***: Registrar guía Distribución de productos*

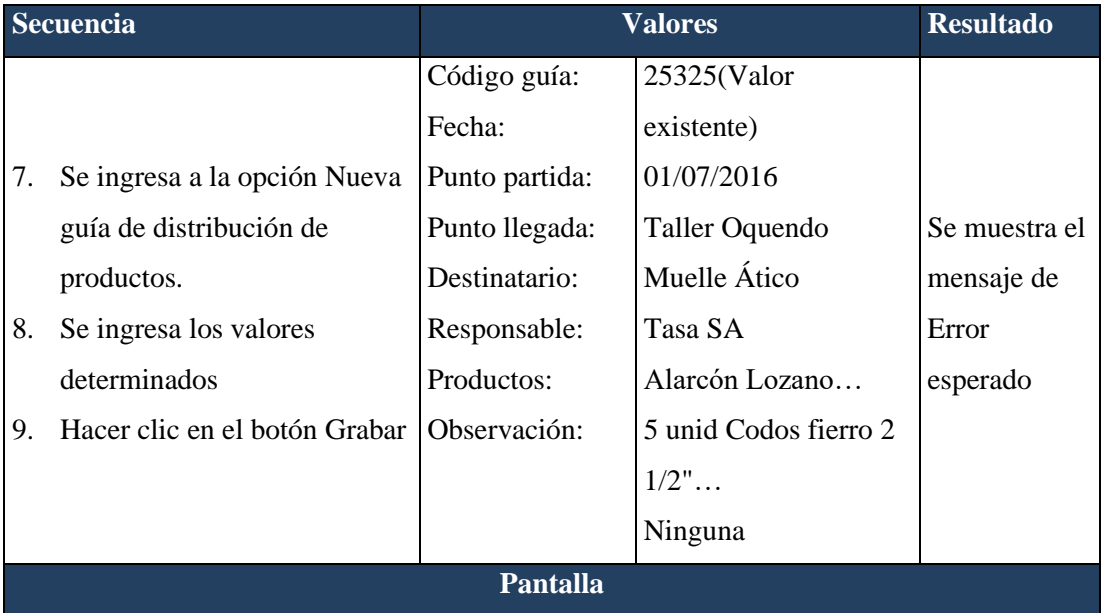

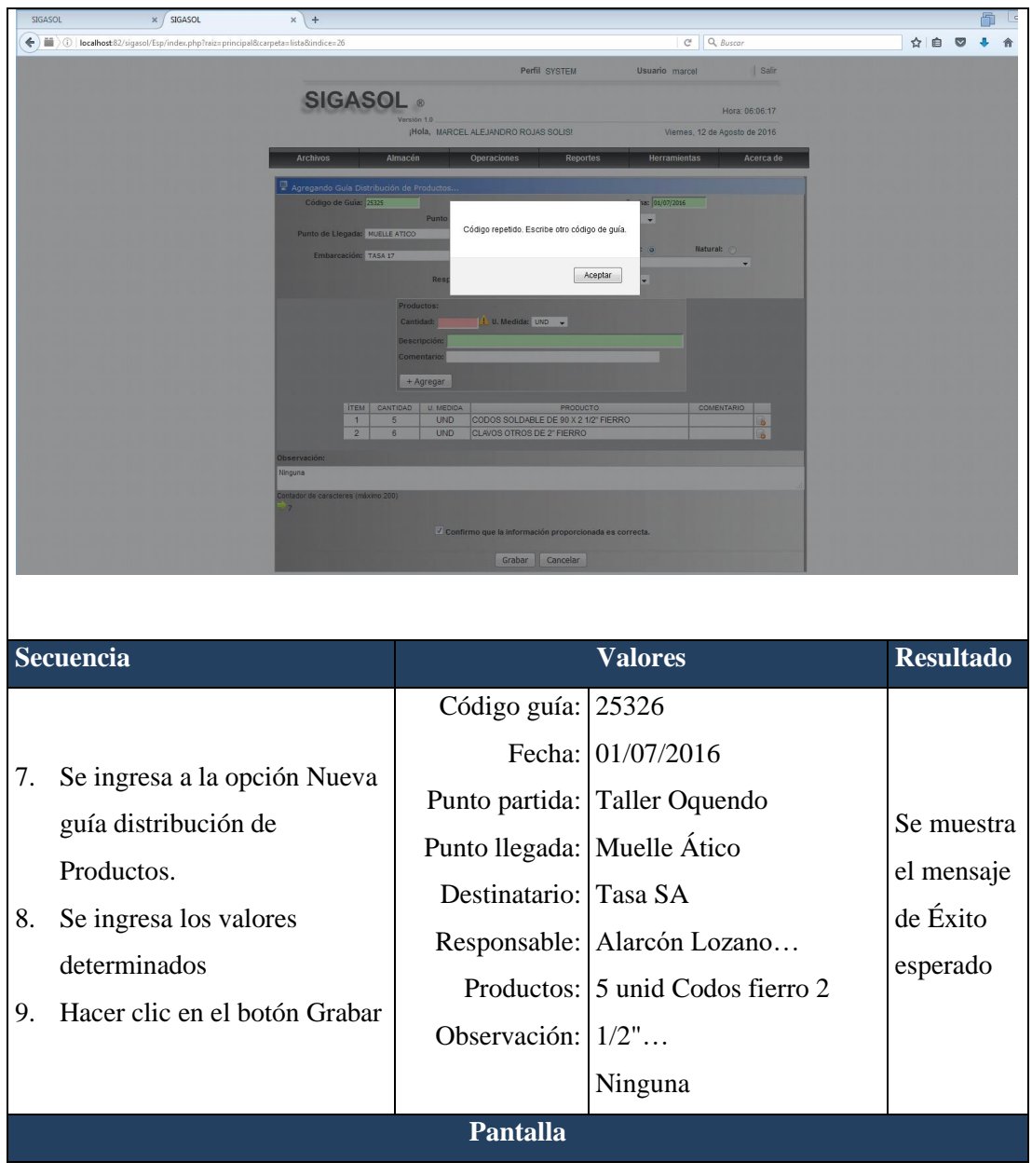

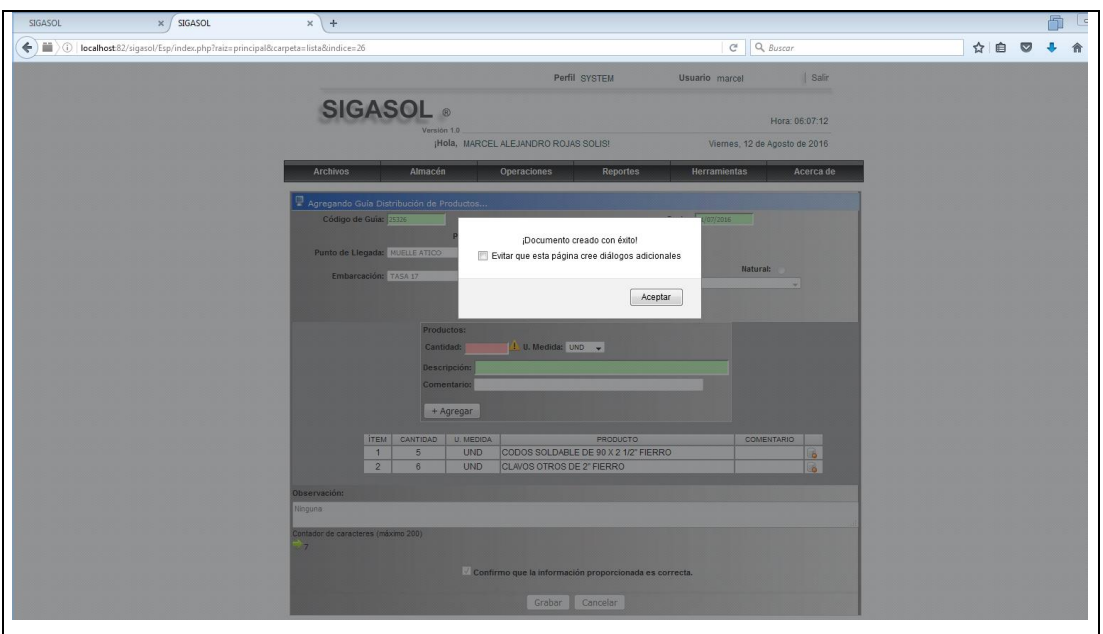

## **Modulo Operaciones**

# ▪ **Registrar Informe Conducto Regular**

## **Tabla 21**

*Registro Informe de servicios Conducto regular*

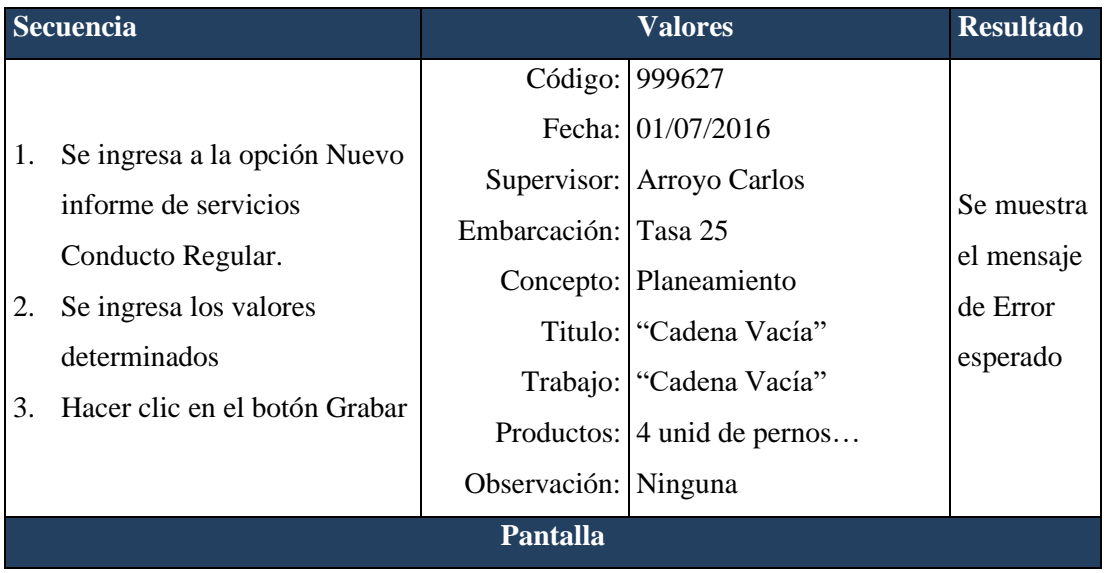

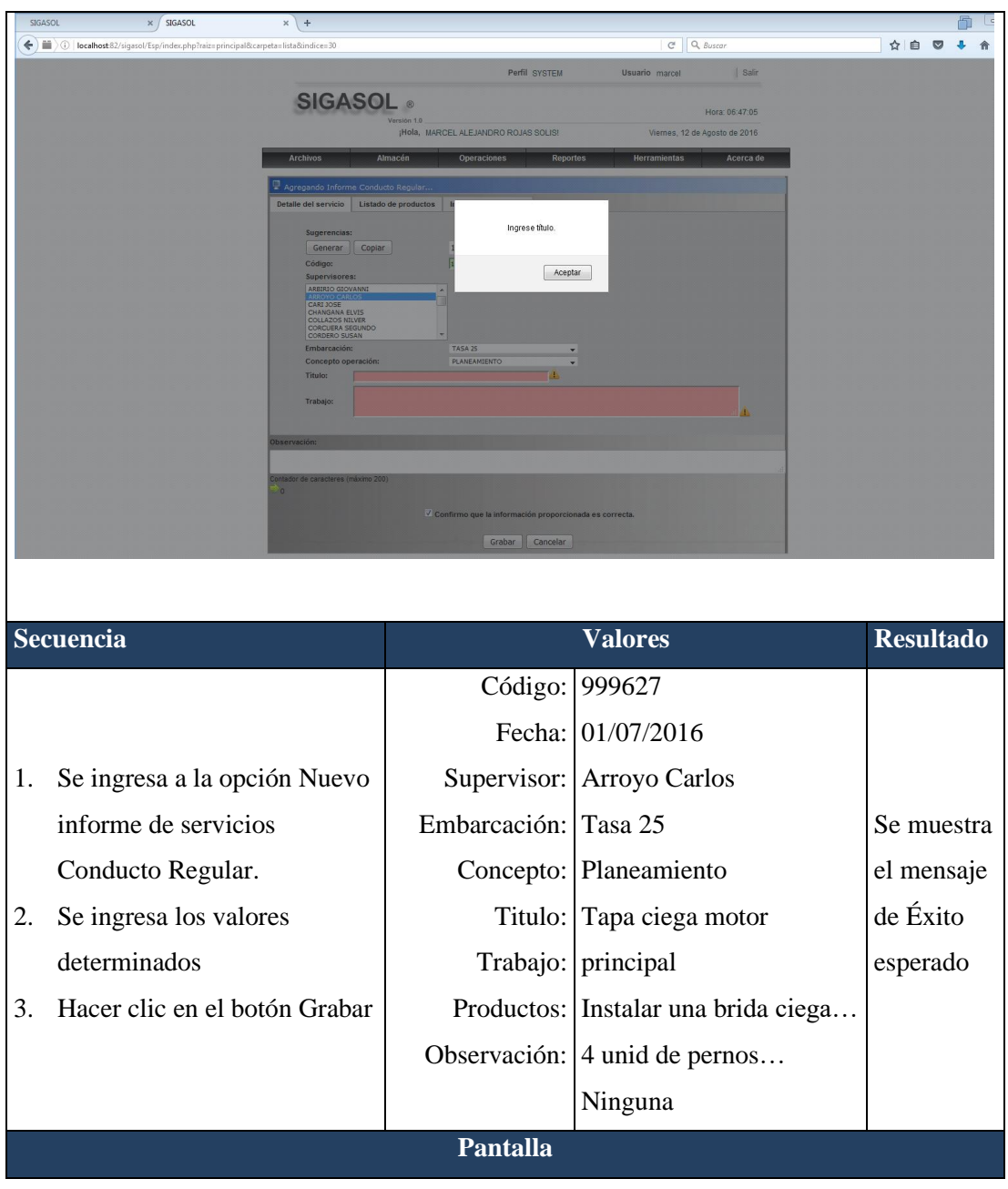

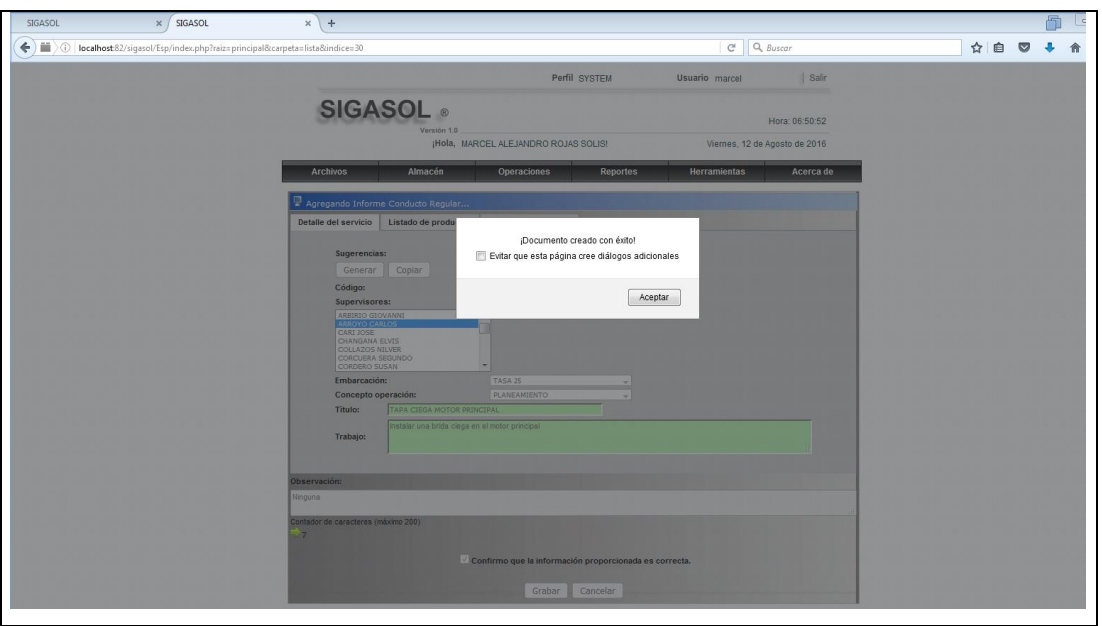

# ▪ **Registrar Informe de servicios Emergencia**

## **Tabla 22**

*Registro Informe de servicios Emergencia*

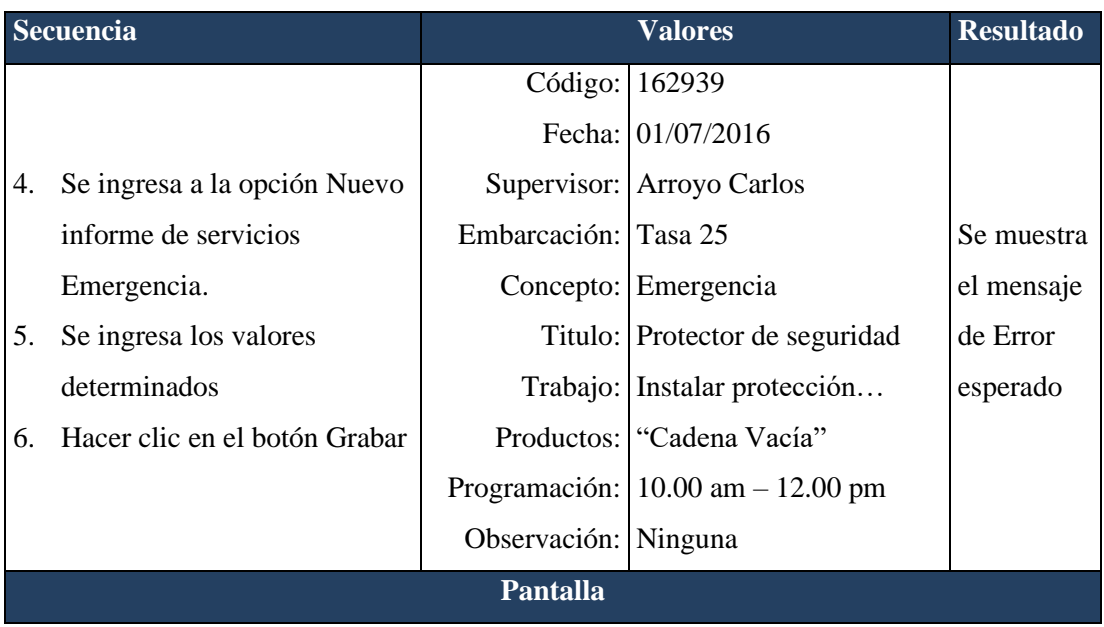

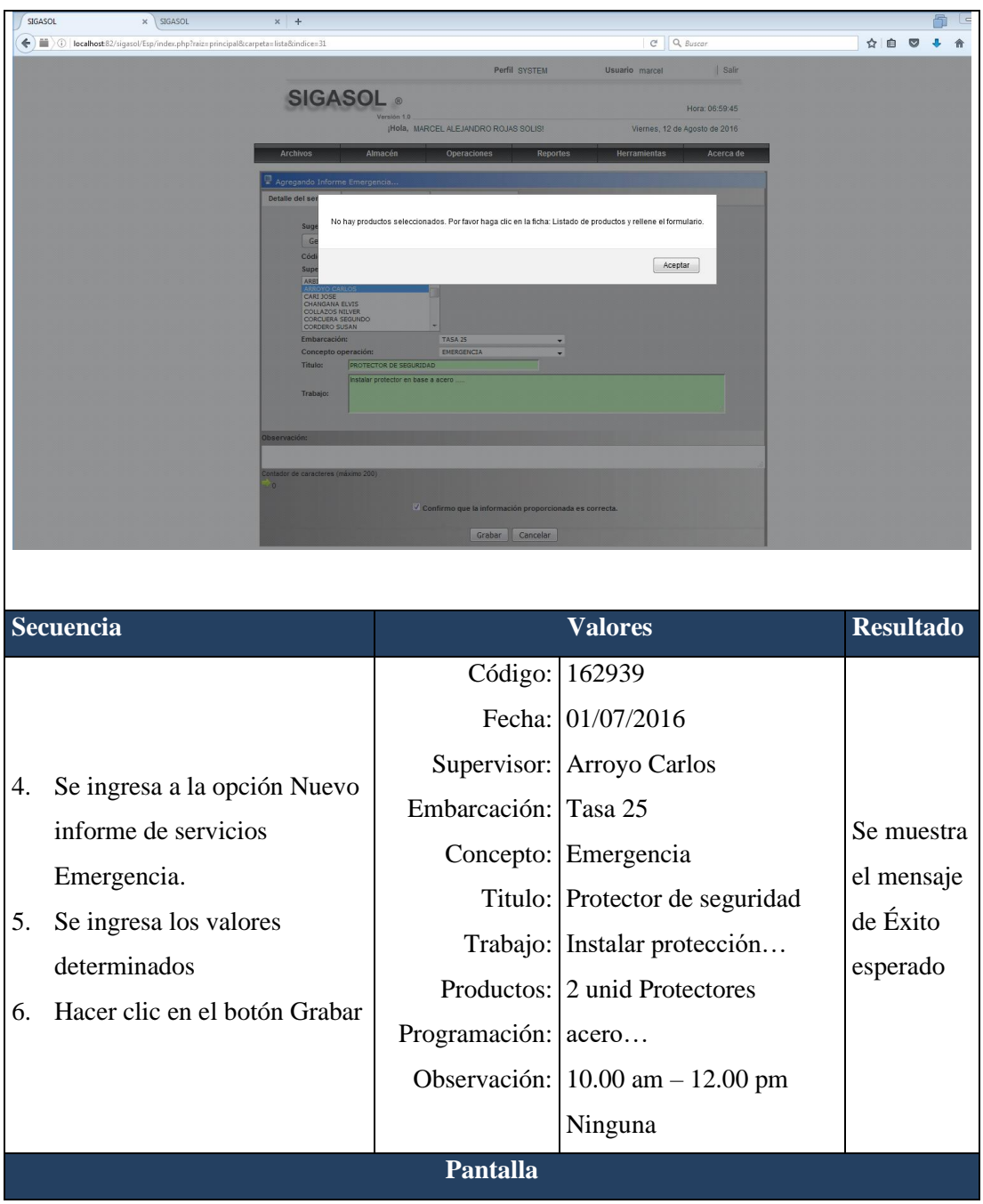

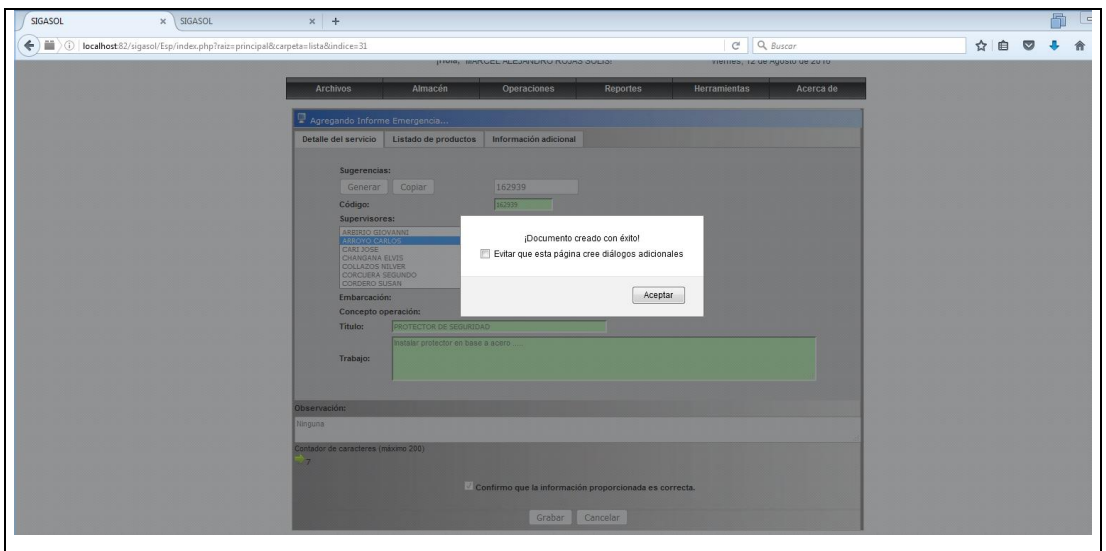

Fuente: Elaboración Propia

## ▪ **Generar Proformas**

## **Tabla 23**

*Agregar nueva proforma*

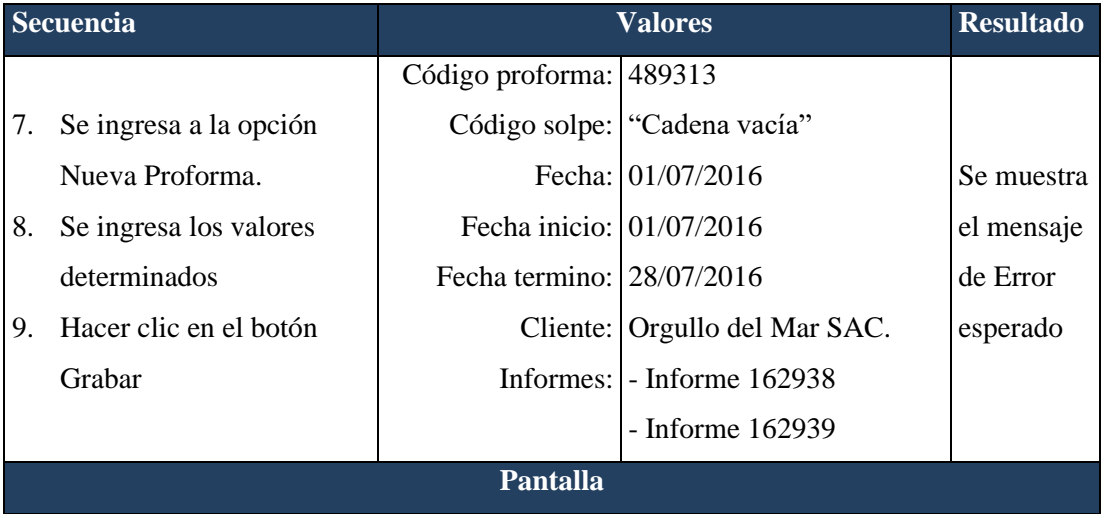

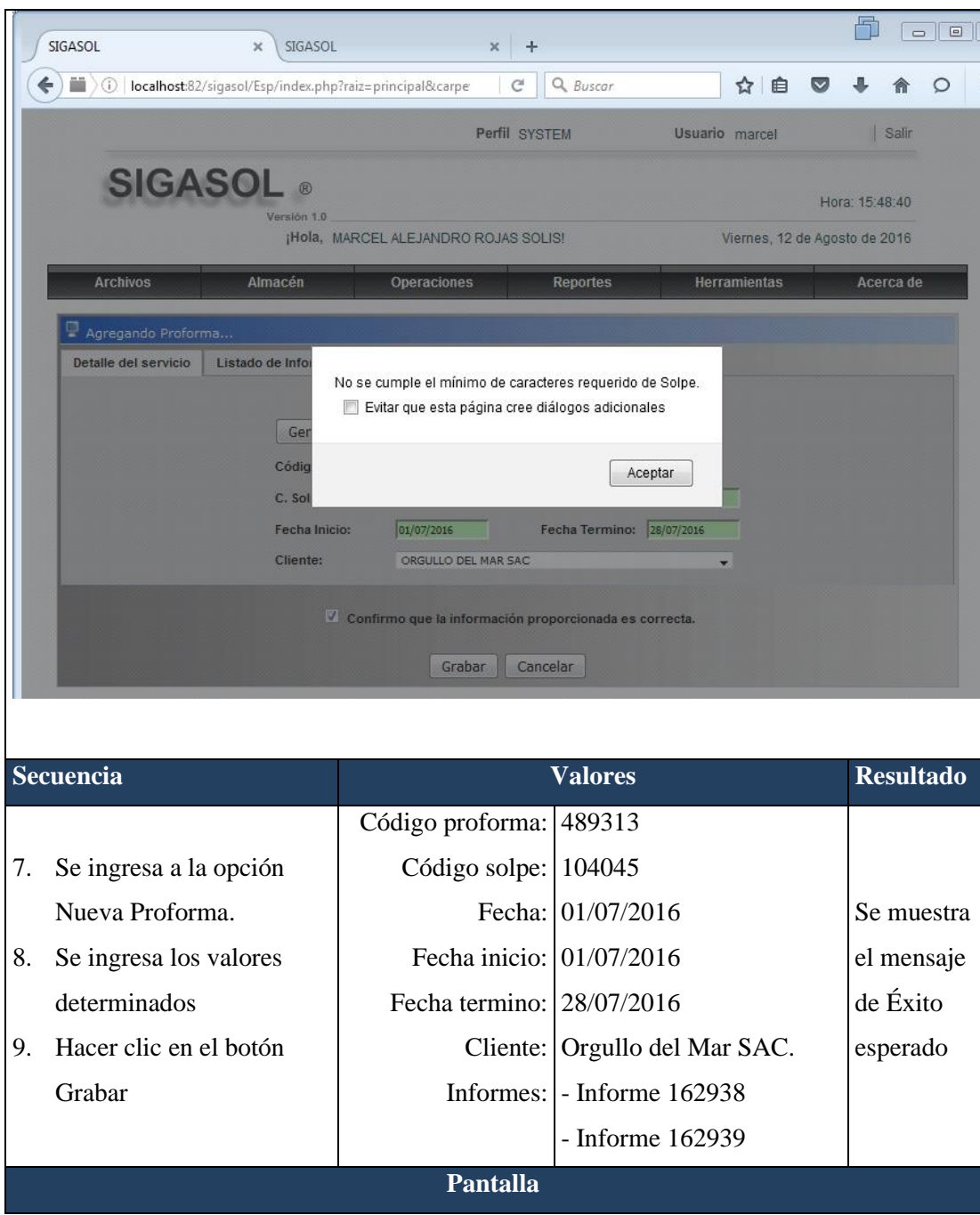

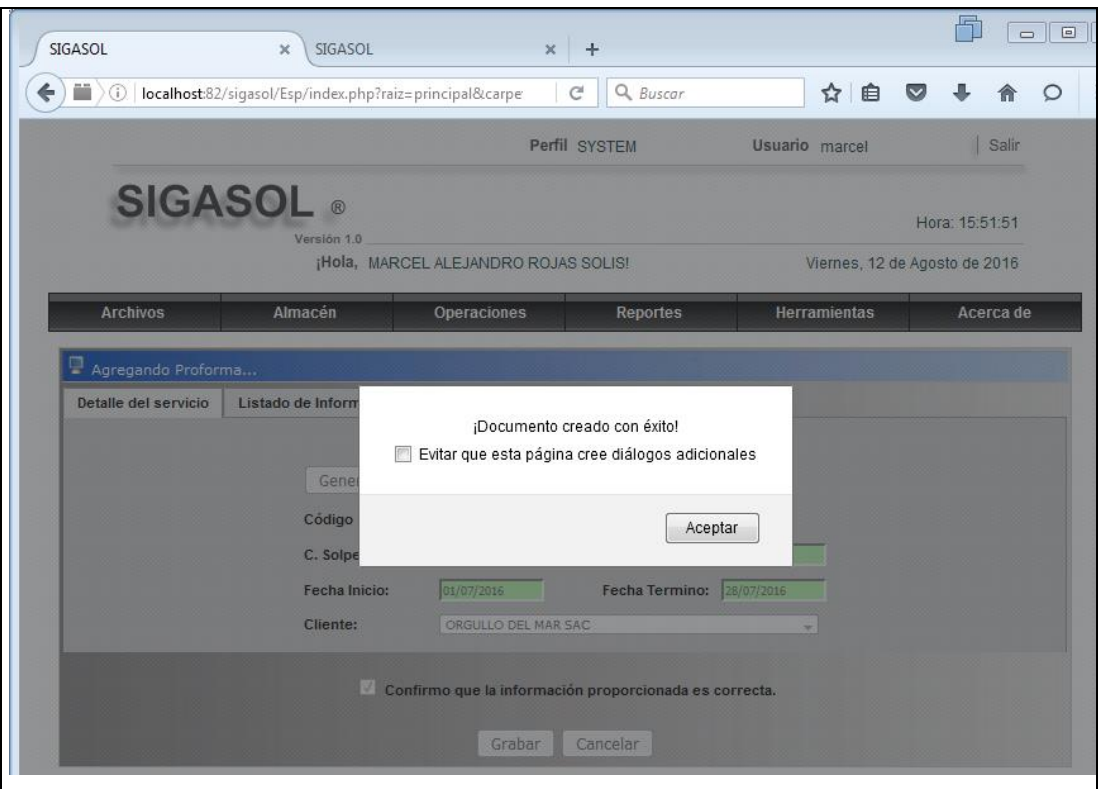

## ▪ **Registrar Factura**

### **Tabla 24**

*Registrar nueva proforma*

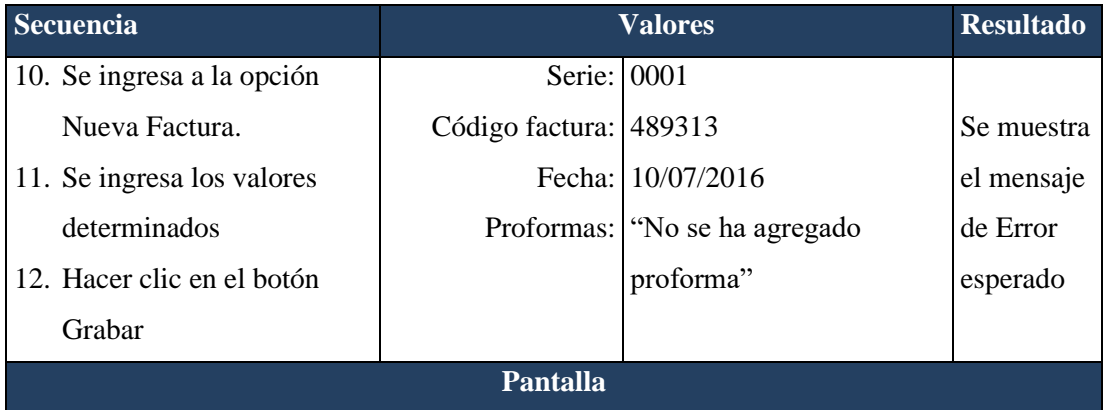

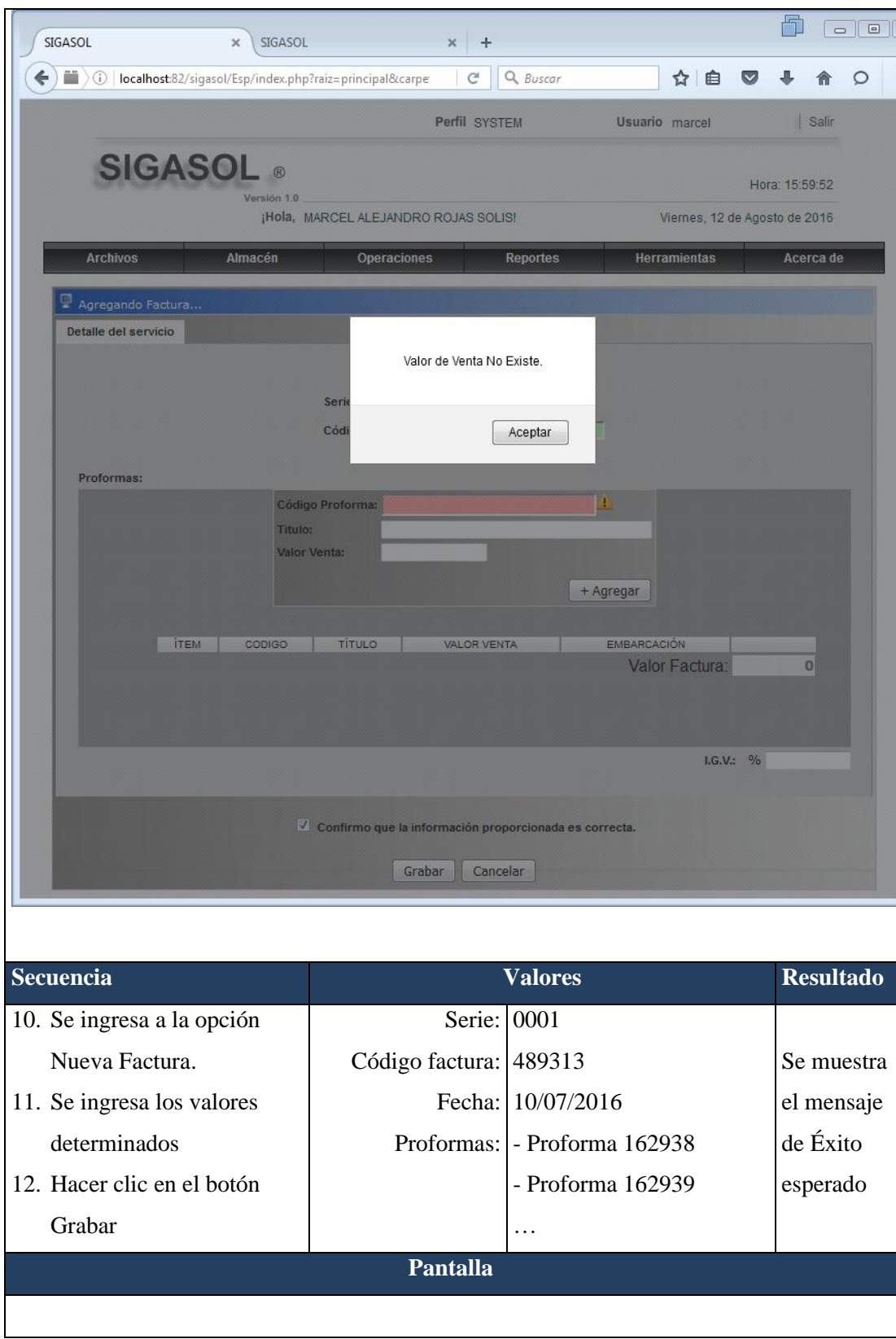

Se aprecia en la figura 4, que el 54% (28) de los encuestados respondieron que es muy bueno que la Empresa Soldadura y Reparaciones Víctor "SOLREVIC" considere una sistema web para la optimización de procesos, esto coincide con la investigación presentada por Alvarez (2015) desarrolló de un sistema informático para el control logístico y liquidación de carga de la cooperativa Santa Ana, con quien coincido en que las aplicaciones web nos permiten agilizar los procesos de control logístico; así mismo con Pantoja (2005) en su investigación de sistema web para el control de despacho y recepción de mercancía en los puntos de ventas, en la gerencia de logística de mercado de alimentos(MERCAL C.A.), estoy de acuerdo en que con una estructura igual a la utilizada por los desarrolladores en las páginas web de internet, el sistema desarrollado beneficia a la empresa de forma significativa ya que es una herramienta que le permite a la empresa unificar en un solo sistema tres procesos que se vienen llevando a cabo en tres ambientes diferente y que tanto manual como automático, generar reportes de planificación realizadas, órdenes de compra cargadas, información de la recepción de mercancía; actualizar su infraestructura tecnología, reducir el tiempo empleado en la carga y búsqueda de información referente a los procesos antes mencionados, controlar de forma electrónica los procesos de recepción y despacho de mercancía en MERCAL C.A..

Con respecto Portugal (2009), se diseñó los procesos del sistema de abastecimiento del centro logístico del Estado de Sonora, coincido que lo importante de este diseño, es que permitirá a las empresas del Distrito Internacional de Agronegocios PYME, el mejoramiento continuo en su organización, así como a su vez les permitirá realizar actividades interconectadas para crear valor y ser más competitivas; así mismo Chávez (2016), realizó el diseño e implementación de un sistema de control y seguimiento de compras, para reducir el retraso en la entrega de órdenes de compra en la empresa minera yanacocha S.R.L, coincido que se logró una reducción considerable en los retrasos de las órdenes de compra ya que el reporte final de control mostró que del total de líneas pendientes el 92% se encontraba dentro del plazo de atención acordado

en la orden de compra, mientras que solo el 8% presentaba un retraso menor a 15 días. Luego Calsina (2007) desarrolló e implantó un sistema logístico, coincidiendo en que la aplicación de las tecnologías de información nos facilita el procesar grandes cantidades de datos, que se ingresan en un sistema o programa logístico; finalmente Vargas (2010) diseño un sistema logístico de abastecimiento para la gerencia de red de una empresa de telecomunicaciones utilizando la teoría de las restricciones, coincido con el sistema logístico diseñado permitirá a la logística de red, lograr que se cuente con los materiales adecuados, en el momento y lugar adecuados con un costo mínimo, así como también reducir la obsolescencia debido a que se elimina la dispersión del inventario y por tanto es más sencillo disponer de los materiales en riesgo de quedar obsoletos para iniciar procesos de logística inversa, gracias a la centralización del inventario en el almacén logístico

#### **Conclusiones**

Se llegó a cumplir el objetivo general el cual fue desarrollar un sistema web basado en la metodología Rational Unified Process para el control logístico de la empresa Solrevi de la Provincia Constitucional del callao. Esto se logró con los principales stakeholders involucrados en el proceso logístico de la empresa SOLREVIC llegando a satisfacer las expectativas de los usuarios del proceso logístico.

Se logró determinar los procesos tales como: requerimiento del servicio, selección del personal, y envió de la factura para el control logístico de la empresa SOLREVIC de la Provincia Constitucional del callao.

Se logró elaborar el sistema informático web para el control logístico de la empresa SOLREVIC utilizando la metodología RUP, el cual a permitido la optimización en proceso de requerimiento, selección de personal y envió de factura.

Se logró construir el Sistema informático web utilizando el lenguaje de programación PHP y como SGBD MySQL, en beneficio a la necesidad que tenía la empresa en la implementación de un sistema de información basado en computadora utilizando software libre.

#### **Recomendaciones**

Se recomienda estimular a desarrollar investigaciones encaminadas a la utilización de software libre.

Se recomienda continuar con el desarrollo de otros módulos para otros procesos de la empresa como compras o ventas, y de esta manera lograr la automatización integral.

Continuar utilizando el lenguaje de programación PHP y el sistema de gestión de base de datos MySQL, con la finalidad de mantener la estandarización de los sistemas.

### **AGRADECIMIENTOS**

Agradezco a todas las personas que han colaborado en la presente investigación, en especial al Ing. Oscar Ascón Valdivia por sus enseñanzas a lo largo de mi proyecto de investigación.

- Alvarez, F. (2015). *Sistema informático para el control logístico y liquidación de carga de la cooperativa Santa Ana*. UNIANDES, Babahoyo-Ecuador.
- Barrios, J. y Montoya, J. (2012). *Las Tecnologías de la información y comunicación en el contexto de la gerencia empresarial*. Disponible en: https://sites.google.com/site/ticsgerenciaempresarial/caracteristicas-de-las-tics
- Calsina, W (2007). *Gestión y Desarrollo logístico en la industria gráfica peruana*. Lima - Perú
- Chavez (2016). *Diseño e implementación de un sistema de control y seguimiento de compras, para reducir el retraso en la entrega de órdenes de compra en la empresa minera yanacocha S.R.L.* Universidad Privada del Norte, Perú
- Dowding, B. (2001). *A road map to e-business success*. EU, NY: Industrial Distribution. Vol. 90, Tema 4, pp. D10-D12
- Frances, A. (2006). *Estrategias y planes para la empresa: Diseño Web*. Bogotá, Colombia.
- Garza, J. (2003). *Factores Críticos de Éxito en la Planeación Estratégica de Tecnologías de Información para los Negocios Electrónicos. ITESMMTY2003383*
- Jacobson, I. (2000). *Proceso Unificado de Desarrollo de Software*. España: Addkson Wesley.
- James, L. (2001). *Principios de la Gestión de Cadena de Suministro*. Dama Project.
- Laudon, K. & Laudon, J. (2003). *Management Information System: Managing the Digital Firm*. EU, NY: Prentice Hall.
- Lavado, J. (15 setiembre de 2011). *Tecnologías de información*. Disponible en: <http://jlavadocarrillo.blogspot.com/>
- Liza, C. (2001). *Modelando con UML: Principios y Aplicaciones*. Trujillo, Perú: Editorial Imprenta RJ S.R.
- Meléndez, E. (2009). Soluciones de Proceso SCM (Supply Chain Management) frente a Soluciones de Negocio ERP (Enterprise Resource Planning). México
- Muñiz, L. (2004). *ERP: Guía práctica para la selección e implantación*. Publicación 2004.
- Pantoja, E. (2005). *Sistema web para el control de despacho y recepción de mercancía en los puntos de ventas, en la gerencia de logística de mercado de alimentos (MERCAL C.A.)*. Tucumán – México
- Portugal (2009). *Diseñó de los procesos del sistema de abastecimiento del centro logístico del Estado de Sonora*. Instituto Tecnológico de Sonora, México.
- Rosales, G. (2009). *B2B digital: optimizando resultados en la nueva economía*. México: Pretince Hall
- Rubio, E. & Royo, C. (2003). *Consultaría de tecnologías de la Información e-Business*. Bogotá, Colombia: Publicación 2006
- Santos, G. (2002). *Gestión de Proyectos Tecnológicos*. Venezuela: Proyectos GTK
- Siebel, T. (2001). *Principios del e-Business: como los líderes actuales del mercado aumentan los ingresos, la productividad y la satisfacción del cliente*. Granica, México: McGraw Hill
- Vargas, G. (2010). *Diseñó un sistema logístico utilizando tecnologías web para la gerencia de red de una empresa de telecomunicaciones utilizando la teoría de las restricciones*. Pontífice Universidad Católica del Perú, Lima – Perú.

**ENCUESTA**

## **UNIVERSIDAD SAN PEDRO ESCUELA DE INGENIERÍA INFORMÁTICA Y DE SISTEMAS**

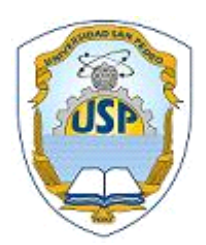

## **ENCUESTA PARA EL ÁREA DE LOGISTICA DE LA EMPRESA SOLREVIC**

**Sr (a). Las preguntas que a continuación presento están encaminadas a conocer sobre la situación actual del área de logística** 

**y establecer mejoras para su funcionamiento.** 

• **¿Cómo calificaría Ud. el control logístico actual de la empresa SOLREVIC?**

**Muy Bueno ( ) Bueno ( ) Regular ( ) Malo ( ) Deficiente ( )**  • **El acceso a la información del área de logística es** 

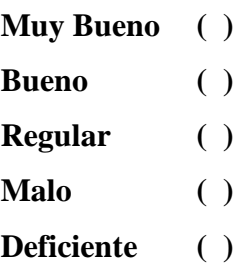

• **¿Cuál es su apreciación sobre el desarrollo de un Sistema Web para la optimización de procesos de la empresa SOLREVIC?**

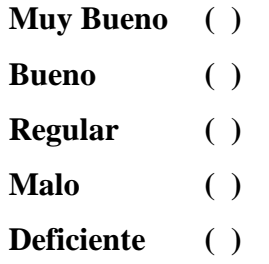

• **La inversión del presupuesto para el área de logística es** 

**Muy Bueno ( ) Bueno ( ) Regular ( ) Malo ( ) Deficiente ( )** 

• **Cuál es su apreciación para la capacitación en el uso de un sistema web para el control Logístico.**

**Muy Bueno ( ) Bueno ( ) Regular ( ) Malo ( ) Deficiente ( )**  • **Usted considera que las condiciones laborales son**

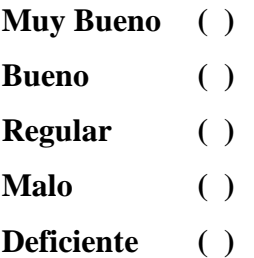

• **Los servicios solicitados por el cliente, como considera usted la atención a estos servicios.** 

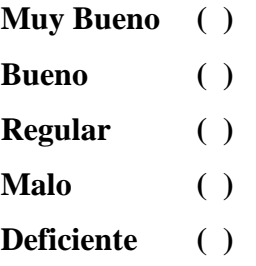

• **Como manejaría usted un sistema web para el control logístico.**

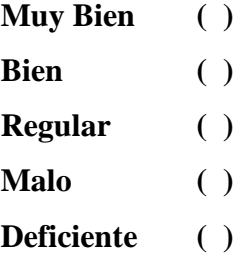

# **UNIVERSIDAD SAN PEDRO ESCUELA DE INGENIERÍA INFORMÁTICA Y DE SISTEMAS**

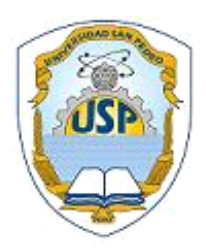

## **ENCUESTA PARA EL ÁREA DE LOGISTICA DE LA EMPRESA SOLREVIC**

**Sr (a). Las preguntas que a continuación presento están encaminadas a conocer sobre la situación actual del área de logística y establecer mejoras para su funcionamiento.** 

**¿Cómo calificaría Ud. el control logístico actual de la empresa SOLREVIC?**

```
Muy Bueno ( )
Bueno ( )
Regular ( )
Malo ( )
Deficiente ( )
```
• **La supervisión del personal que labora en el área es:** 

**Muy Bueno ( ) Bueno ( ) Regular ( ) Malo ( ) Deficiente ( )**  • **¿Cuál es su apreciación sobre el desarrollo de un Sistema Web para la optimización de procesos de la empresa SOLREVIC?**

**Muy Bueno ( ) Bueno ( ) Regular ( ) Malo ( ) Deficiente ( )** 

• **Como estima usted el tiempo de respuesta de los requerimientos.** 

**Muy Bueno ( ) Bueno ( ) Regular ( ) Malo ( ) Deficiente ( )** 

• **Cuál es su apreciación para la capacitación en el uso de un sistema web para el control Logístico.**

- **Muy Bueno ( ) Bueno ( ) Regular ( ) Malo ( ) Deficiente ( )**
- **Usted considera que las condiciones laborales son**
	- **Muy Bueno ( ) Bueno ( ) Regular ( ) Malo ( ) Deficiente ( )**

• **Como considera el control de los equipos y materiales en el área donde labora.** 

- **Muy Bueno ( ) Bueno ( ) Regular ( ) Malo ( ) Deficiente ( )**
- **En qué estado se encuentran los equipos y herramientas.**
	- **Muy Bueno ( ) Bueno ( ) Regular ( ) Malo ( ) Deficiente ( )**

### **VALIDACIÓN ESTADISTICA DEL INSTRUMENTO**

#### **ANALISIS DE CONFIABILIDAD DEL CUESTIONARIO**

Los resultados obtenidos de la prueba piloto sirvieron para determinar la confiabilidad del instrumento mediante la prueba estadística de alfa de Cronbach.

Es el método de confiabilidad más utilizado, se trata de un índice de consistencia interna que toma valores entre 0 y 1 y que sirve para comprobar si el instrumento que se está evaluando recopila información defectuosa y por lo tanto nos llevaría a conclusiones equivocadas. Mide la homogeneidad entre los ítems.

$$
\alpha = \frac{k}{k - 1} \left[ 1 - \frac{\sum v_i}{v_t} \right]
$$

Dónde:

- $\alpha$  = Alfa de Cronbach
- $\Sigma$  = Sumatoria
- $k = N$ úmero de ítems
- $v_i$  = Varianza de cada ítem
- $v_t$  = Varianza total

Remplazando los valores obtenidos en el programa SPSS tenemos:

 $\alpha = \frac{13}{13-1} \left[ 1 - \frac{3.700}{14.157} \right]$  $\alpha = 0.80$ 

El instrumento presenta un  $\alpha = 0.80$  cercana a uno, lo que indica una alta fiabilidad, consistencia interna y homogeneidad en todos sus ítems.

| Nº                                                | <b>ÍTEMS</b>                                                                                                    | N           | <b>VARIANZA</b> |
|---------------------------------------------------|----------------------------------------------------------------------------------------------------|-------------|-----------------|
| $\mathbf{1}$                                      | ¿Cómo calificaría Ud. el control logístico<br>actual de la empresa SOLREVIC?                                                 | 52          | 0.202           |
| $\overline{2}$                                    | El acceso a la información del área de logística<br>es.                                                                      | 52          | 0.417           |
| 3                                                 | ¿Cuál es su apreciación sobre el desarrollo de<br>un Sistema Web para la optimización de<br>procesos de la empresa SOLREVIC? | 52          | 0.195           |
| 4                                                 | Cuál es su apreciación para la capacitación en<br>el uso de un sistema web para el control<br>Logístico                      | 52          | 0.218           |
| 5                                                 | Cuál es su apreciación para la capacitación en<br>el uso de un sistema web para el control<br>Logístico                      | 52          | 0.368           |
| 6                                                 | Usted considera que las condiciones laborales<br>son                                                                         | 52          | 0.360           |
| $\overline{\mathbf{z}}$                           | Los servicios solicitados por el cliente, como<br>considera usted la atención a estos servicios                              | 52          | 0.344           |
| 8                                                 | Como manejaría usted un sistema web para el<br>control logístico.                                                            | 52          | 0.249           |
| 9                                                 | La supervisión del personal que labora en el<br>área es                                                                      | 52          | 0.268           |
| 10                                                | Como estima usted el tiempo de respuesta de<br>los requerimientos                                                            | 52          | 0.345           |
| 11                                                | Usted considera que las condiciones laborales<br>son                                                                         | 52          | 0.270           |
| 12                                                | Como considera el control de los equipos y<br>materiales en el área donde labora                                             | 52          | 0.239           |
| 13                                                | En qué estado se encuentran los equipos y<br>herramientas                                                                    | 52          | 0.225           |
| Sumatoria de la varianza de cada uno de los Ítems |                                                                                                    | <b>SUMA</b> | 3.700           |

**CUADRO 1: Varianza de cada uno de los Ítems del cuestionario**

**CUADRO 2: Varianza total de los 13 Ítems del cuestionario**

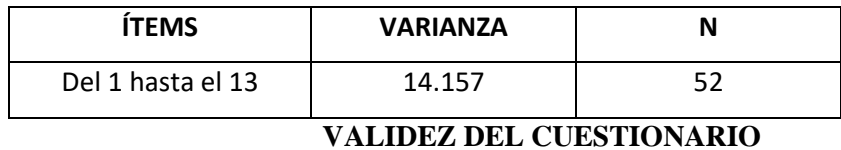

## **CUADRO 3: Validez del Cuestionario**

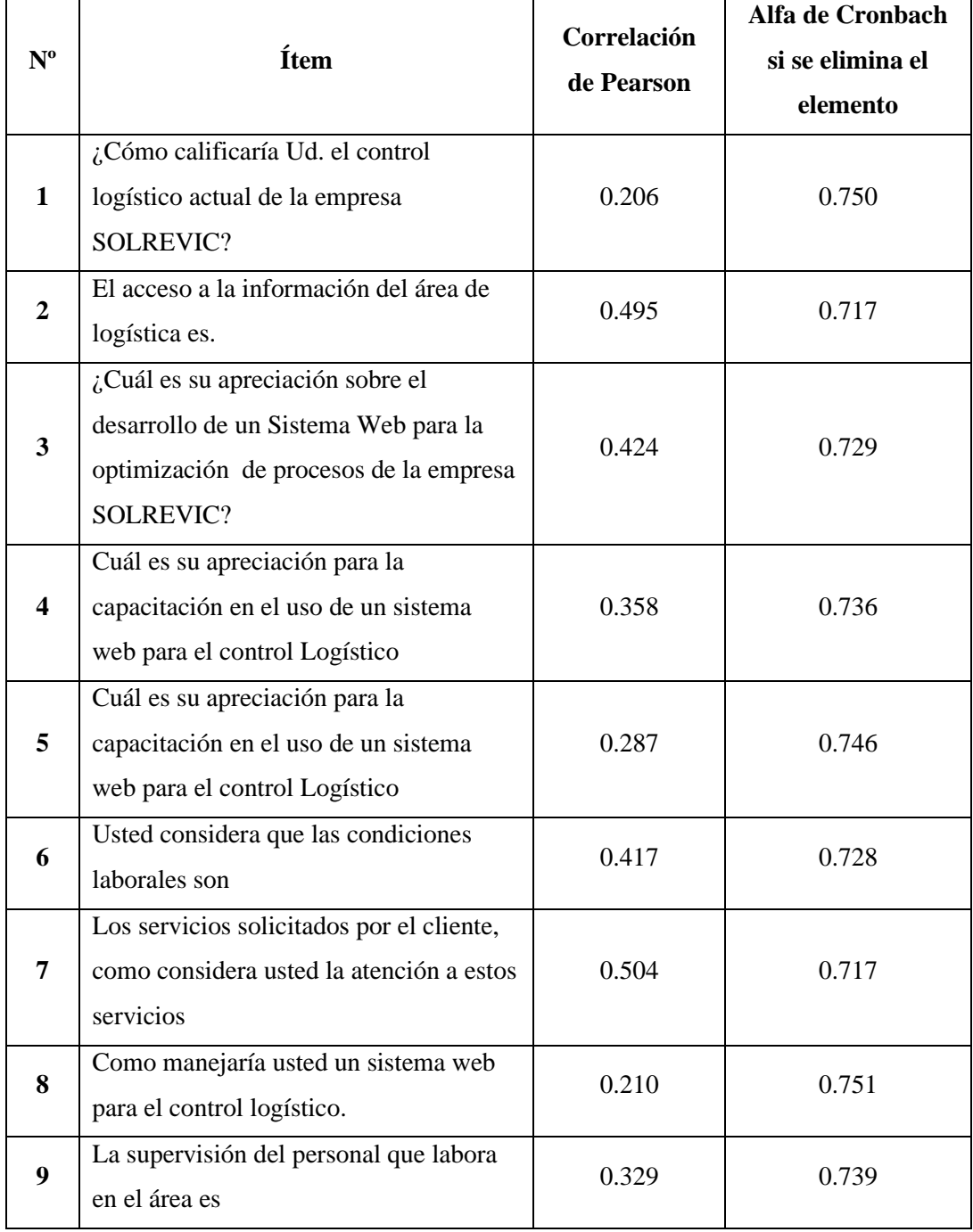

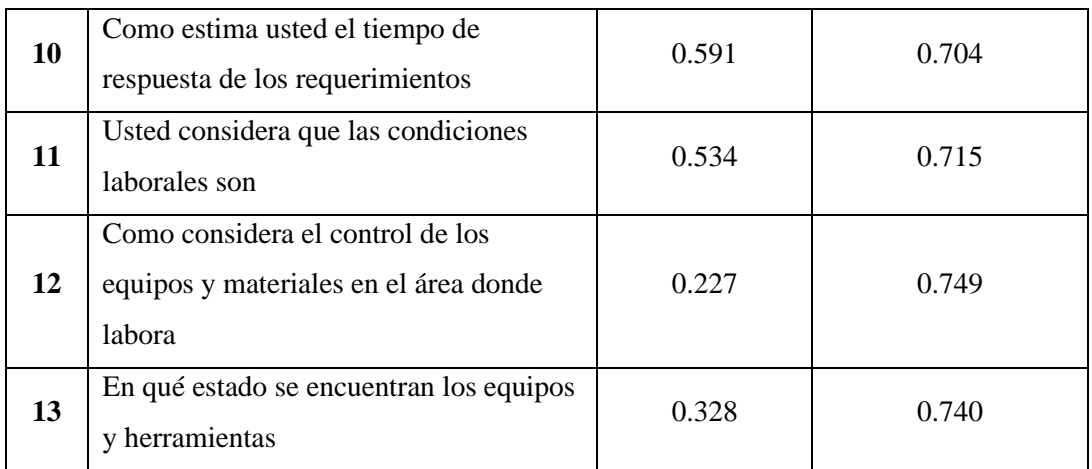

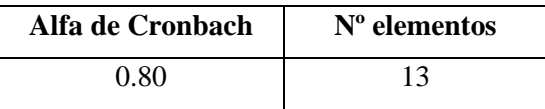

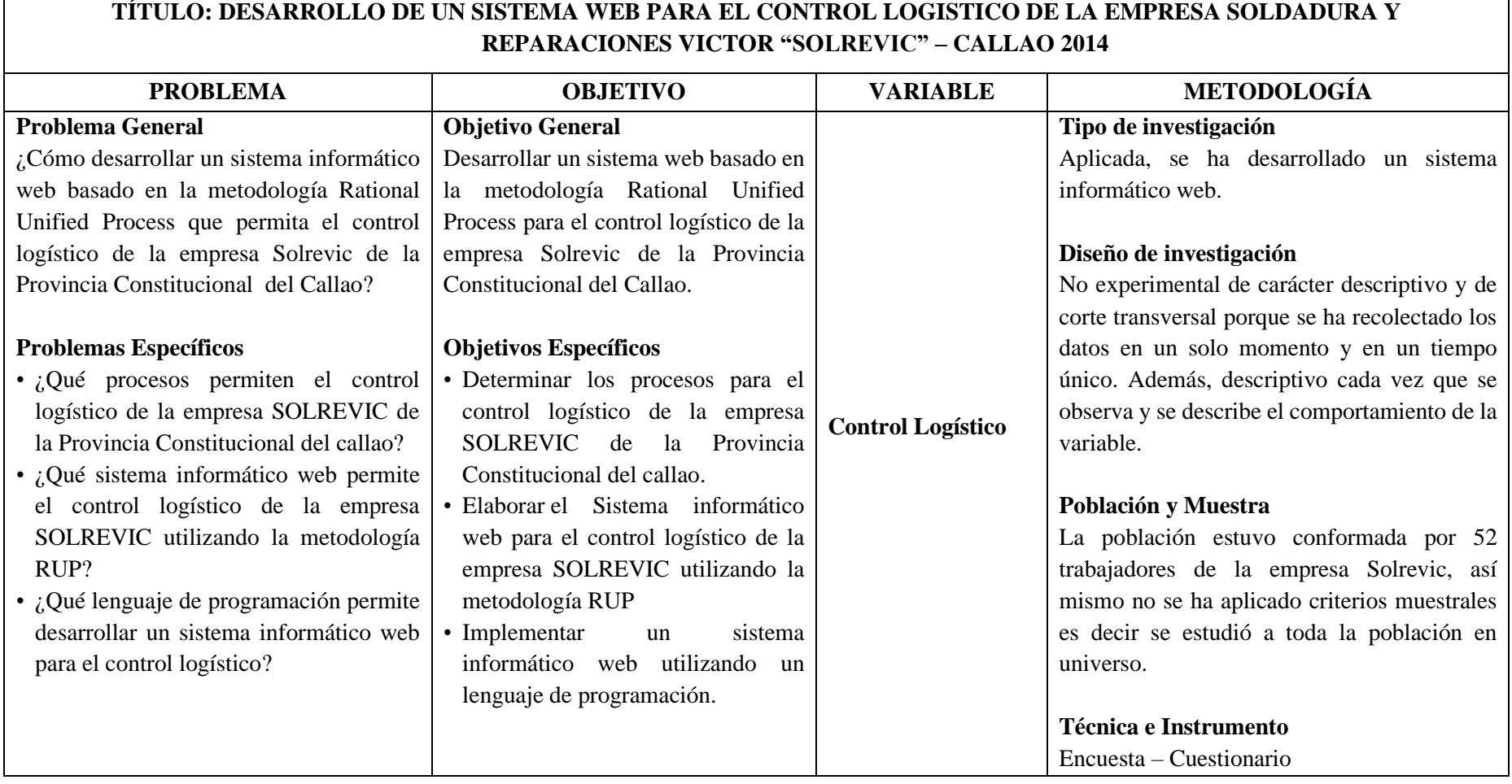